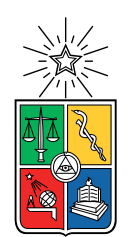

UNIVERSIDAD DE CHILE FACULTAD DE CIENCIAS FÍSICAS Y MATEMÁTICAS DEPARTAMENTO DE INGENIERÍA CIVIL

### ANÁLISIS DEL DESEMPEÑO SÍSMICO DE ESTRUCTURAS INDUSTRIALES DE MARCOS MULTI-PANEL ARRIOSTRADOS CONCÉNTRICAMENTE, MTBF.

TESIS PARA OPTAR AL GRADO DE MAGÍSTER EN CIENCIAS DE LA INGENIERÍA, MENCIÓN INGENIERÍA ESTRUCTURAL, SÍSMICA Y GEOTÉCNICA

### PAÚL ANDRÉ AÑAZCO CAMPOVERDE

### PROFESOR GUÍA: RICARDO HERRERA MARDONES

MIEMBROS DE LA COMISIÓN: FABIÁN ROJAS BARRALES PEDRO ROJAS CRUZ

> SANTIAGO DE CHILE 2020

RESUMEN DE LA MEMORIA PARA OPTAR AL TÍTULO DE: MAGÍSTER EN CIENCIAS DE LA INGENIERÍA, MENCIÓN INGENIERÍA ESTRUCTURAL, SÍSMICA Y GEOTÉCNICA POR: PAÚL ANDRÉ AÑAZCO CAMPOVERDE FECHA: 10/12/2020 PROF. GUÍA: RICARDO HERRERA MARDONES

#### ANÁLISIS DEL DESEMPEÑO SÍSMICO DE ESTRUCTURAS INDUSTRIALES DE MARCOS MULTI-PANEL ARRIOSTRADOS CONCÉNTRICAMENTE, MTBF.

Los marcos multi-panel arriostrados concéntricamente, cuyas siglas en inglés son MTBF (Multi-Tiered Braced Frames), sistema estructural que no se encuentra contemplado aun en la norma de diseño sísmico de estructuras industriales nacional, son comúnmente usados en proyectos industriales en estructuras altas como los centros de convenciones, hangares de aviones [\[Imanpour et al., 2016c\]](#page-142-0).

Los marcos multi-panel son enrejados verticales divididos por puntales entre paneles y se encuentran conformados por diagonales concéntricas para soportar cargas laterales, cuentan con un diafragma ortogonal a nivel de techo, y disipan energía mediante la fluencia en las diagonales traccionadas y el pandeo en las diagonales que se comprimen [\[Imanpour and Tremblay,](#page-142-1) [2016b\]](#page-142-1), siendo su desempeño característico el de un sistema de un grado de libertad debido a que su respuesta estructural está determinada por el desplazamiento de techo [\[Imanpour](#page-142-2) [and Tremblay, 2016a\]](#page-142-2).

El código de diseño en acero AISC 341 [\[AISC, 2016a\]](#page-140-0) en el año 2016 agregó un apartado exclusivo para este sistema con requisitos adicionales para el diseño estructural, razón por la cual se ha decidido realizar un análisis del desempeño sísmico bajo ambas normativas,

La investigación se centra en el análisis de dos marcos individuales, tomados de proyectos industriales de Chile. Partiendo de estudios previos [\[Rodríguez, 2020\]](#page-143-0) en donde se evalúa el desempeño sísmico de marcos multi-panel mediante análisis estáticos no lineales, se realizan a través del software Opensees análisis dinámicos incrementales (IDA), diferenciando el tipo de suelo, con registros en roca y registros en suelo, a fin de estudiar la influencia del suelo en la respuesta estructural y obtener valores que permitan evaluar el desempeño sísmico de las estructuras y poder comparar los resultados obtenidos de cada metodología de diseño aplicada.

El diseño bajo la norma AISC genera un peso estructural 15 % mayor, debido al aumento en las secciones de puntales y columnas. Al comparar los desempeños sísmicos bajo ambas metodologías se observa que cumplen los requerimientos de la norma FEMA P695 para un desempeño satisfactorio, pero se evidencia poca incursión inelástica en los marcos, finalmente se concluye que los requerimientos de diseño de la norma AISC 341 para los marcos multipanel no son efectivos en el desempeño sísmico de las estructuras estudiadas.

Además, se realizan análisis IDA con dos variaciones estructurales: en el espesor de la plancha Gusset de la conexión y en el perfil de las diagonales, en donde se observa una leve mejora en el desempeño sísmico al obtener valores mayores de CMR y en la incursión inelástica de los modelos para ambos tipos de suelo.

ii

A mi amada familia Guilber, Susy y Adrián.

A todas las personas a las que el 2020 nos cambió la vida.

iv

## Agradecimientos

A mis amados padres por siempre confiar en mí, brindarme oportunidades para salir adelante, enseñarme valores que me han formado como un hombre de bien. A mi hermano, por ser mi norte, motivo de inspiración para mí. Valoro infinitamente por apoyarme con una computadora extra en Ecuador para trabajar vía remota y correr los modelos numéricos de mi trabajo de investigación, estoy eternamente agradecido con ustedes.

Un agradecimiento especial a mi amigo Patricio Luzuriaga, por haber depositado su confianza en mi y haber aceptado ser mi garante para el préstamo bancario que realicé para poder cumplir este sueño que hoy se ha hecho realidad, muchas gracias por el apoyo.

Eternamente agradecido con la Universidad de Chile, en especial con mis profesores: Leonardo Massone, Rodolfo Saragoni, Rodrigo Retamales, Rafael Ruiz, Felipe Beltrán, Mauricio Sarrazin, César Pastén, Yolanda Alberto, Thomas Sturm, Pedro Soto y Roberto Gesche, por compartir su conocimiento y haberme dado una formación académica de calidad.

A mis profesores guías, Ricardo Herrera, Fabián Rojas y Pedro Rojas, a cada uno de ellos un agradecimiento especial, al profesor Ricardo Herrera por haber confiado en mí, por su paciencia y por su ayuda a sacar esta investigación adelante; al profesor Fabián Rojas por abrirme las puertas a esta prestigiosa universidad, al profesor Pedro Rojas, mi profesor de pregrado en la Escuela Superior Politécnica del Litoral (ESPOL), es un gusto volver a compartir con usted ahora como estudiante de postgrado. Excelentes profesionales y calidad de personas. Gracias por despertar en mi la pasión por la investigación y la superación.

Otro agradecimiento especial para María Alejandra Rodríguez, por permitirme trabajar en la continuación de su investigación, y no sólo eso, sino por apoyarme y brindarme todo su conocimiento y ayuda de manera incondicional.

Agradezco a Fernanda Romero por haber sido la única persona de mi país que me vino a visitar durante mi primer año de maestría, valoro mucho su gesto y lo recordaré siempre.

A mis compañeros de departamento Roberto y Alejandro, por convertirse en mi familia y ayudarme a superar el año más duro que nos ha tocado vivir.

A todo el grupo de amigos que conocí durante estos 2 años, chilenos, ecuatorianos y extranjeros que me enseñaron unión, disciplina, diversidad, cultura, madurez y una buena amistad: Alejandro, Roberto, Lucho, Abraham, PPC, David, Trufa, Teté, Gabo, Gaby, Mariale, José, Matías, Jorge, Dayana, Julio, Juan, Byron, Ian, Ana, Nicolás y Daniela.

vi

## <span id="page-7-0"></span>Tabla de Contenido

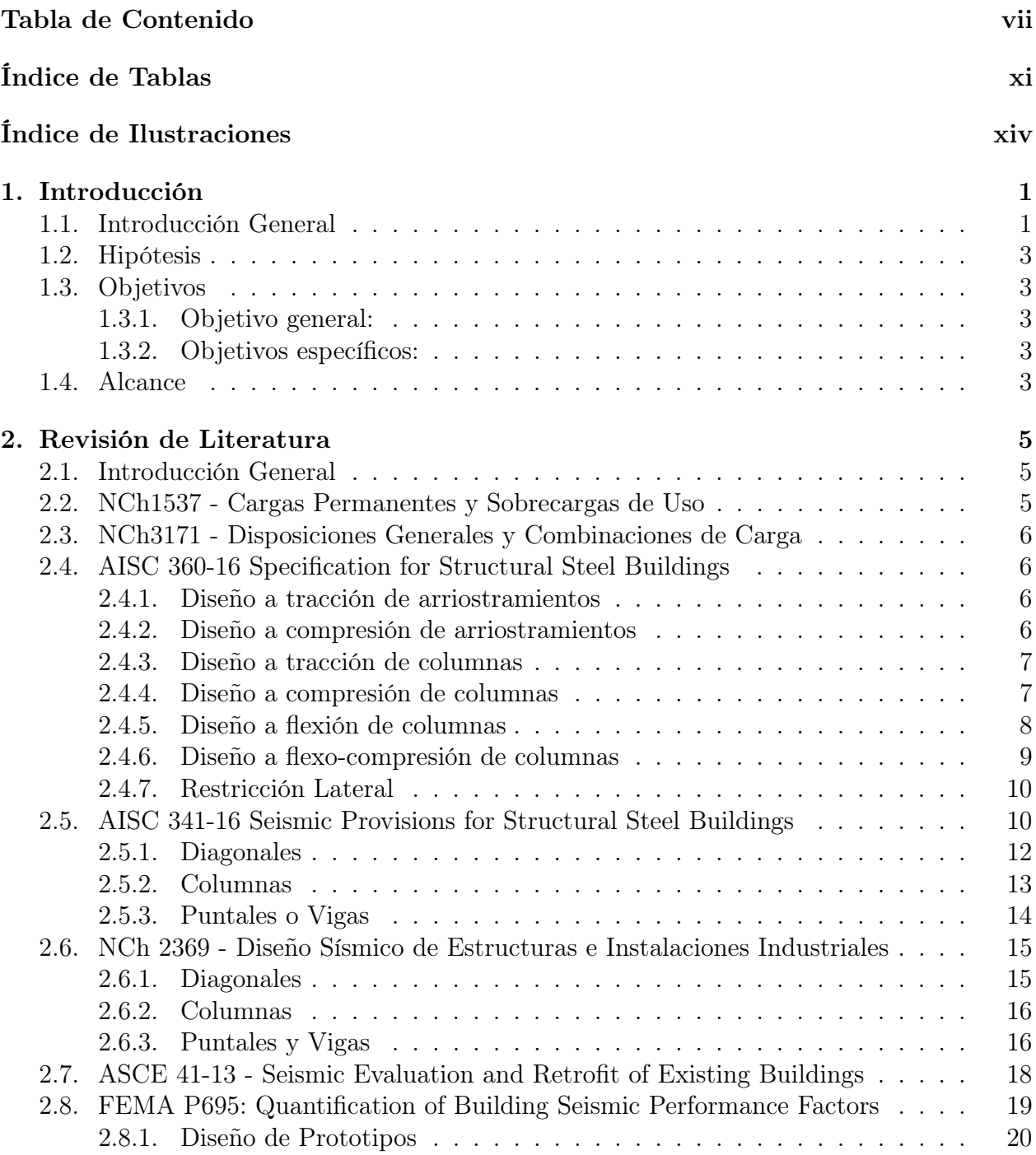

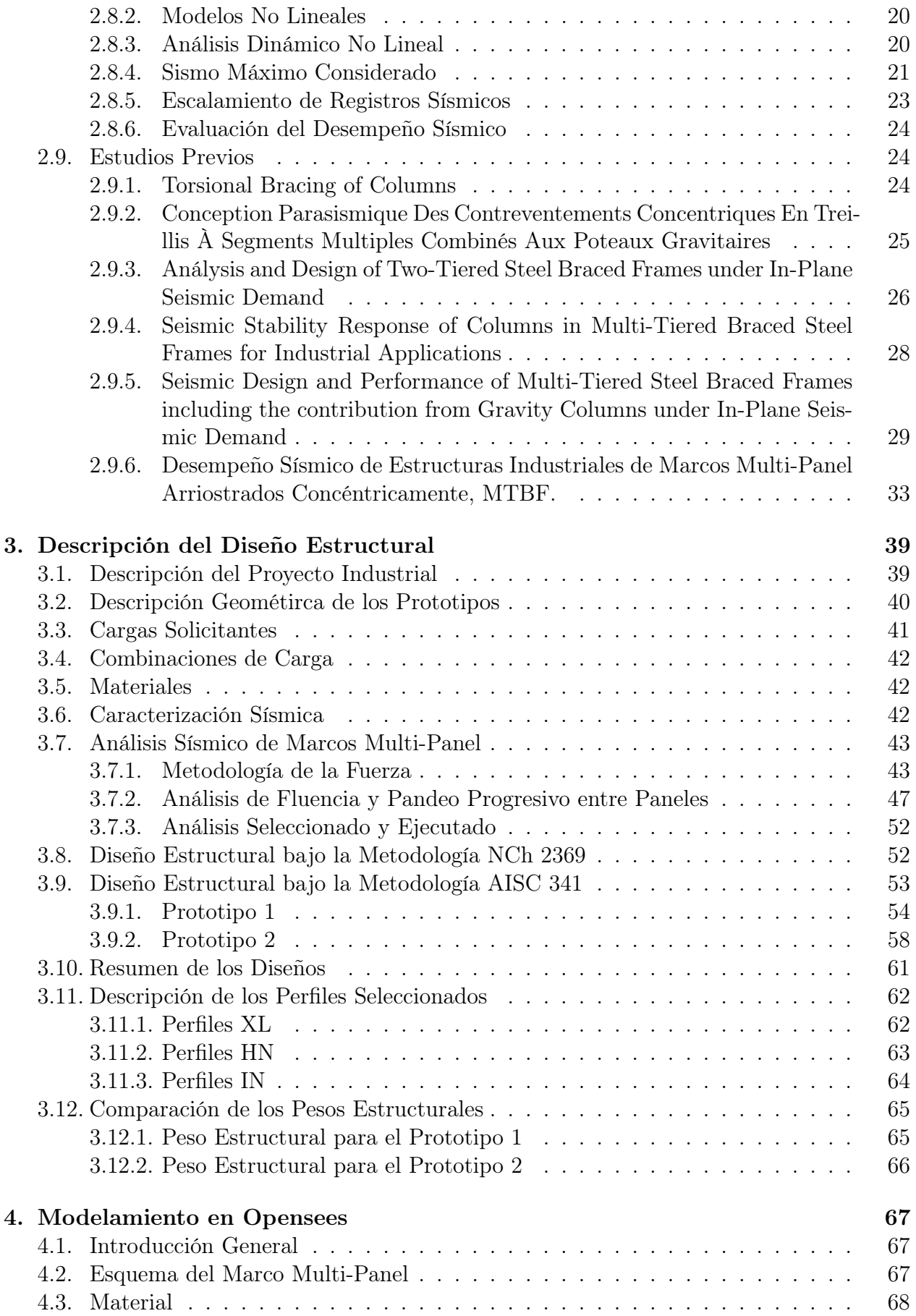

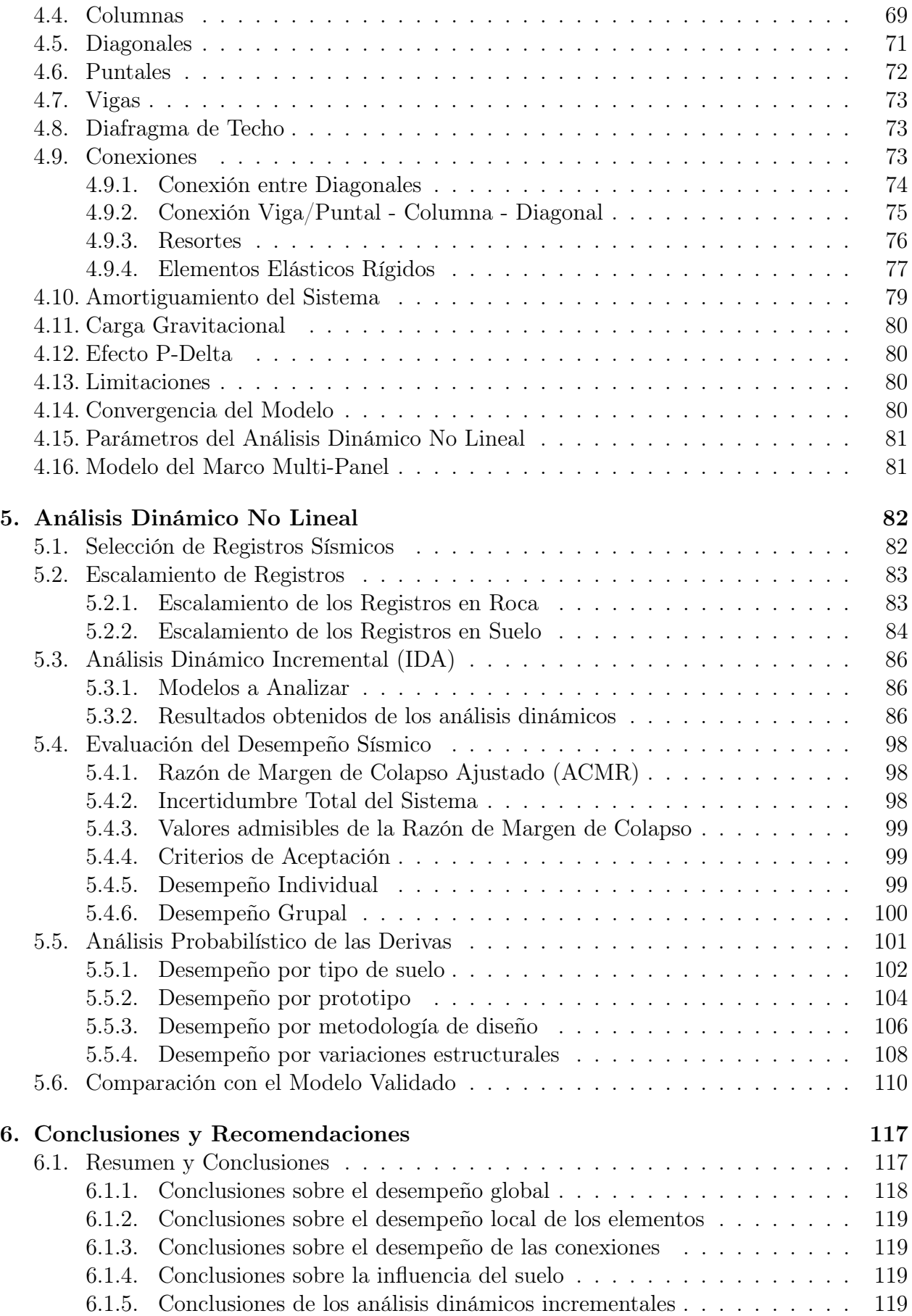

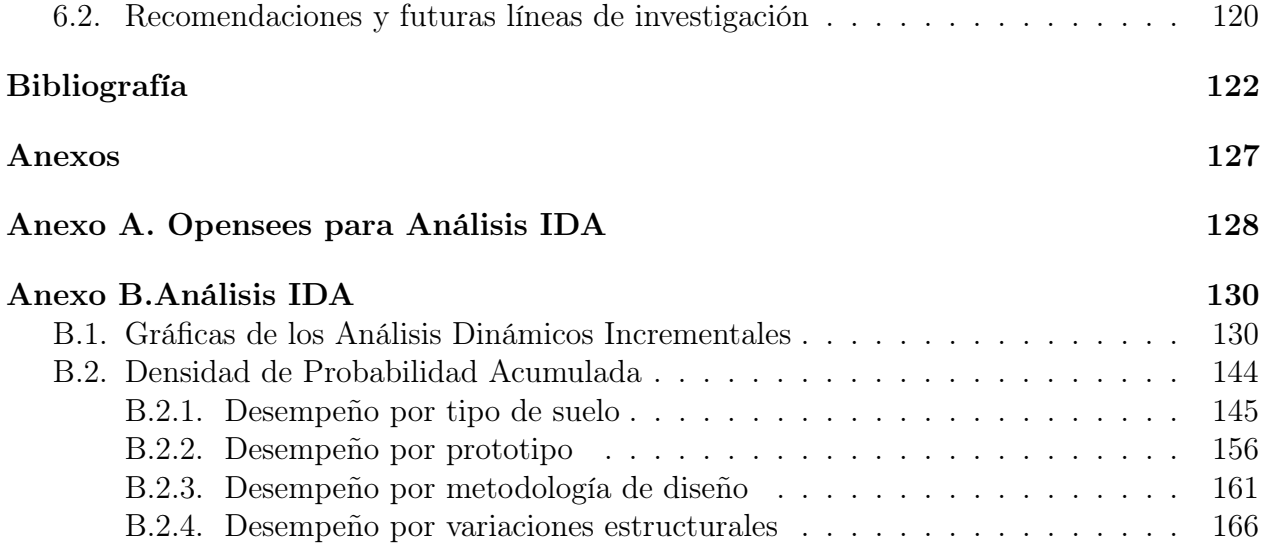

# <span id="page-11-0"></span>Índice de Tablas

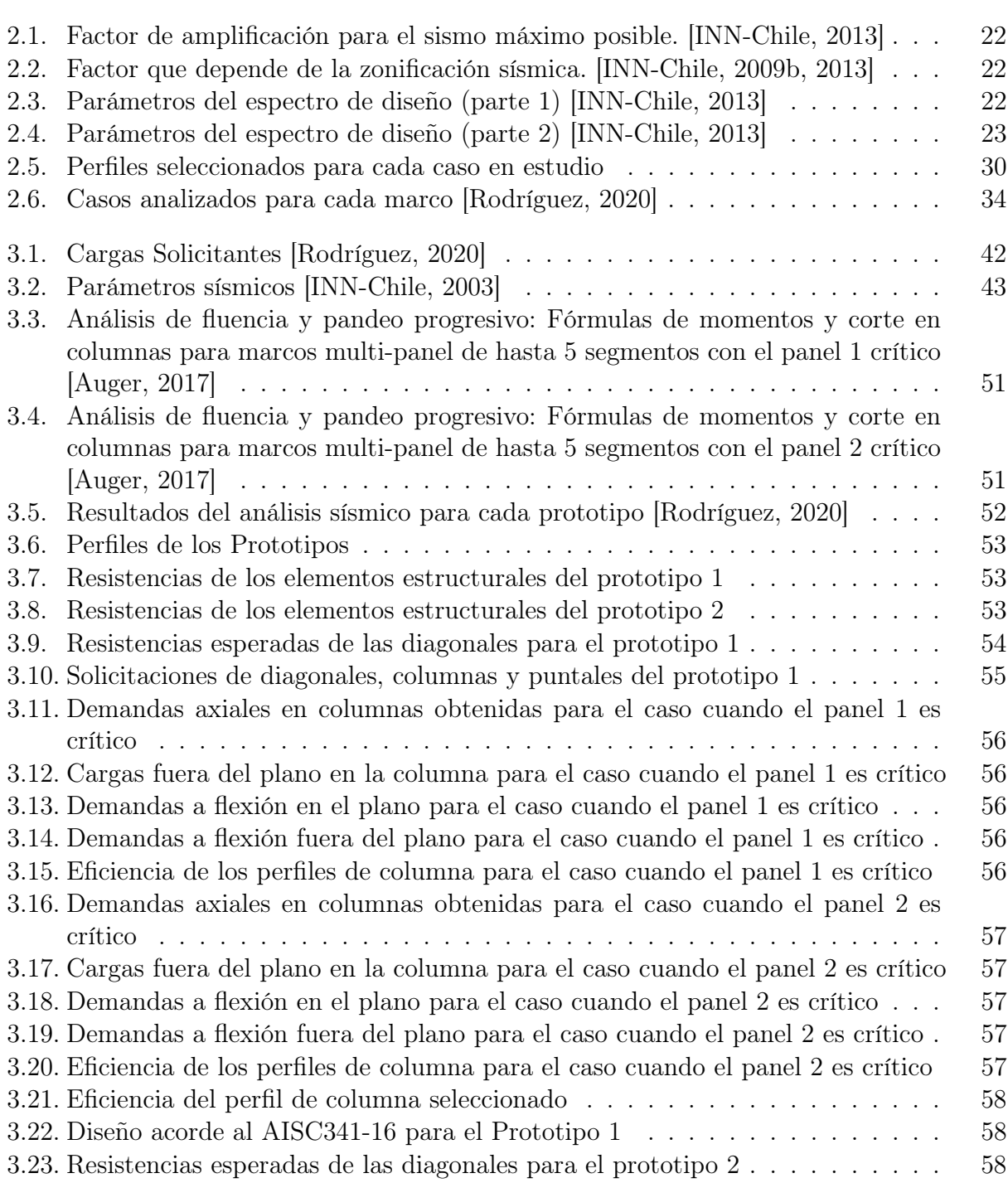

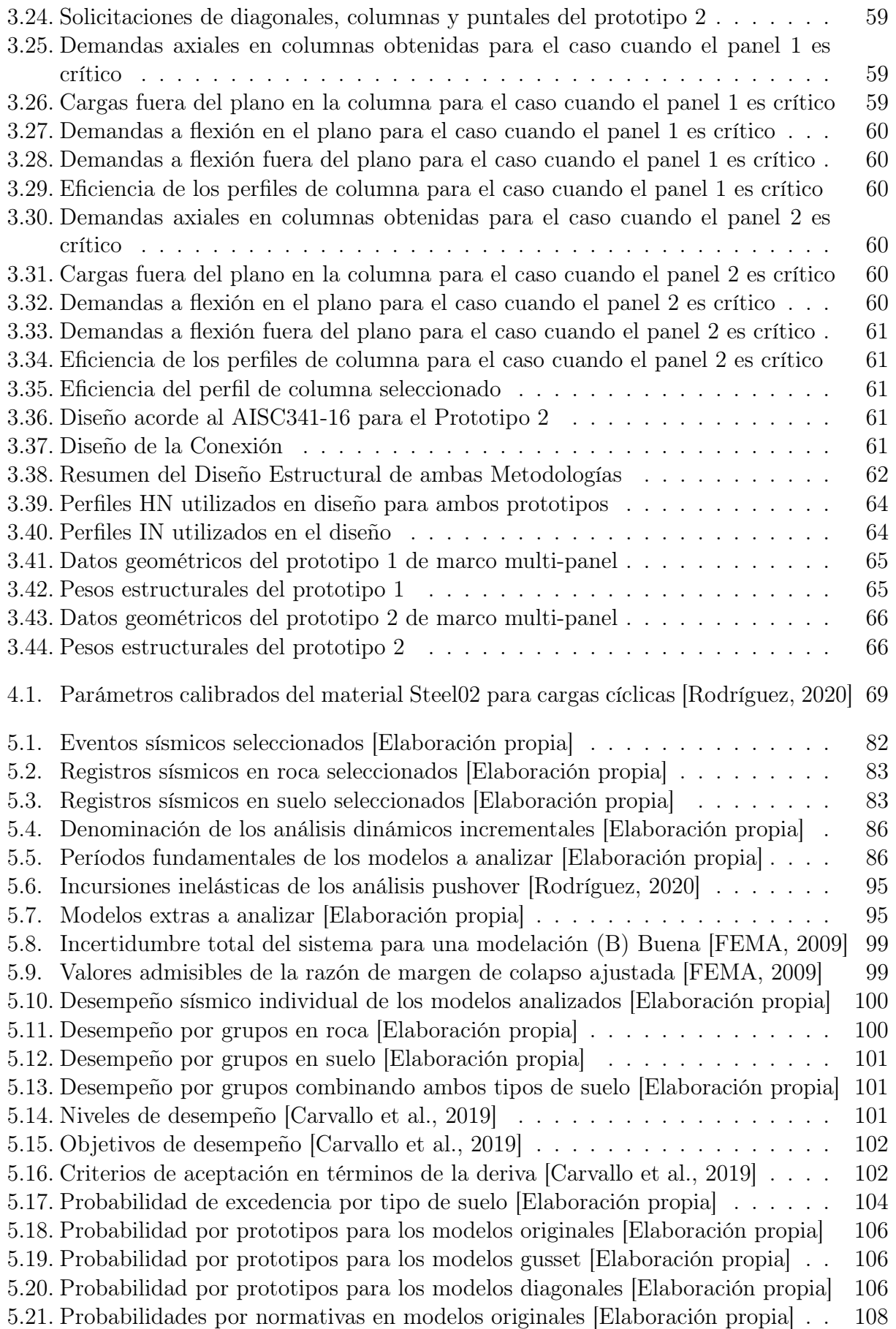

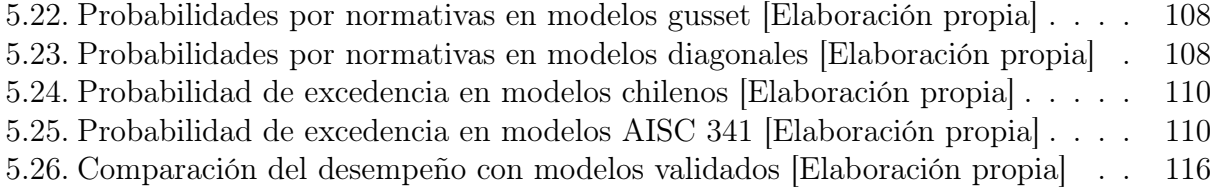

# <span id="page-14-0"></span>Índice de Ilustraciones

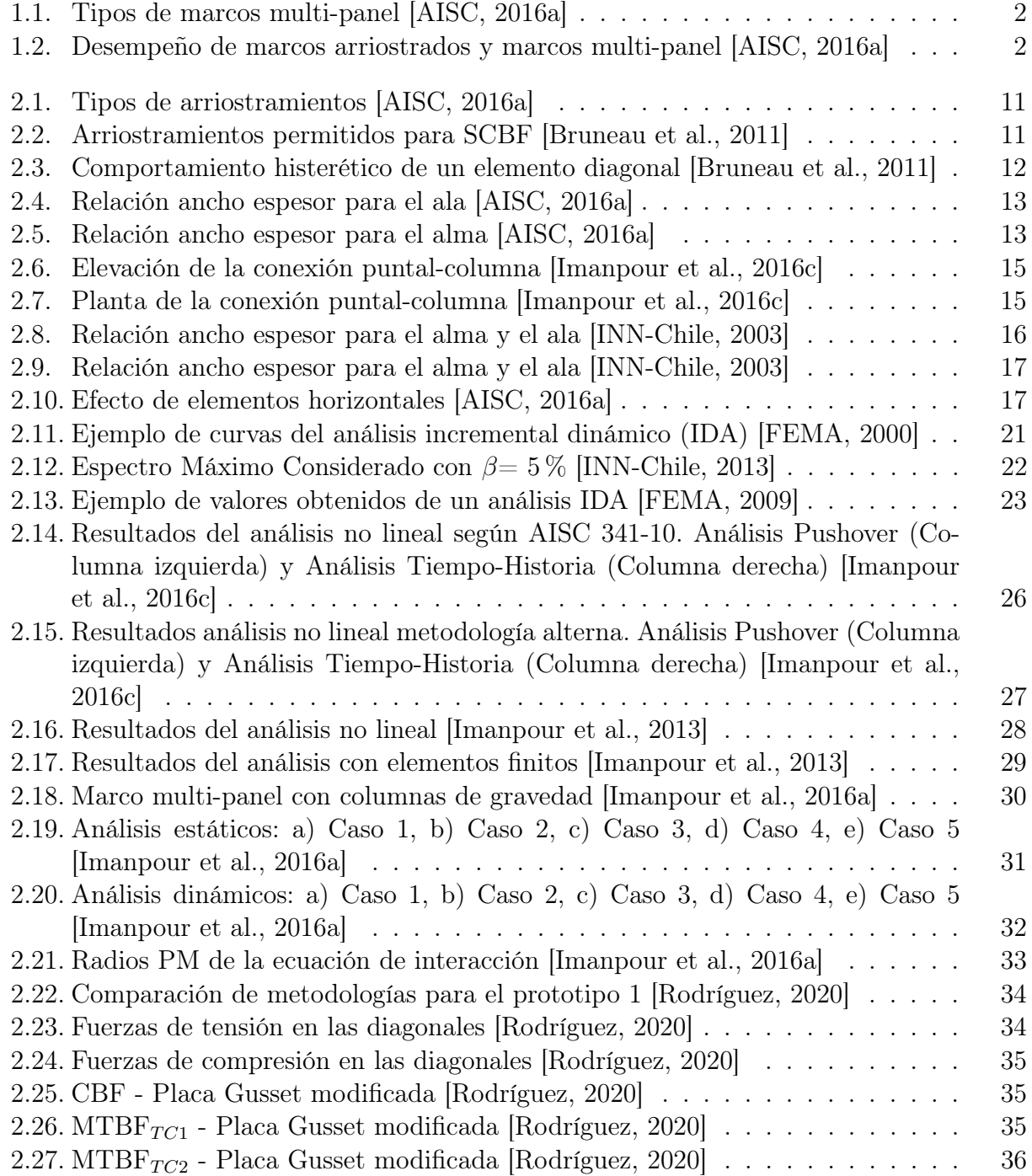

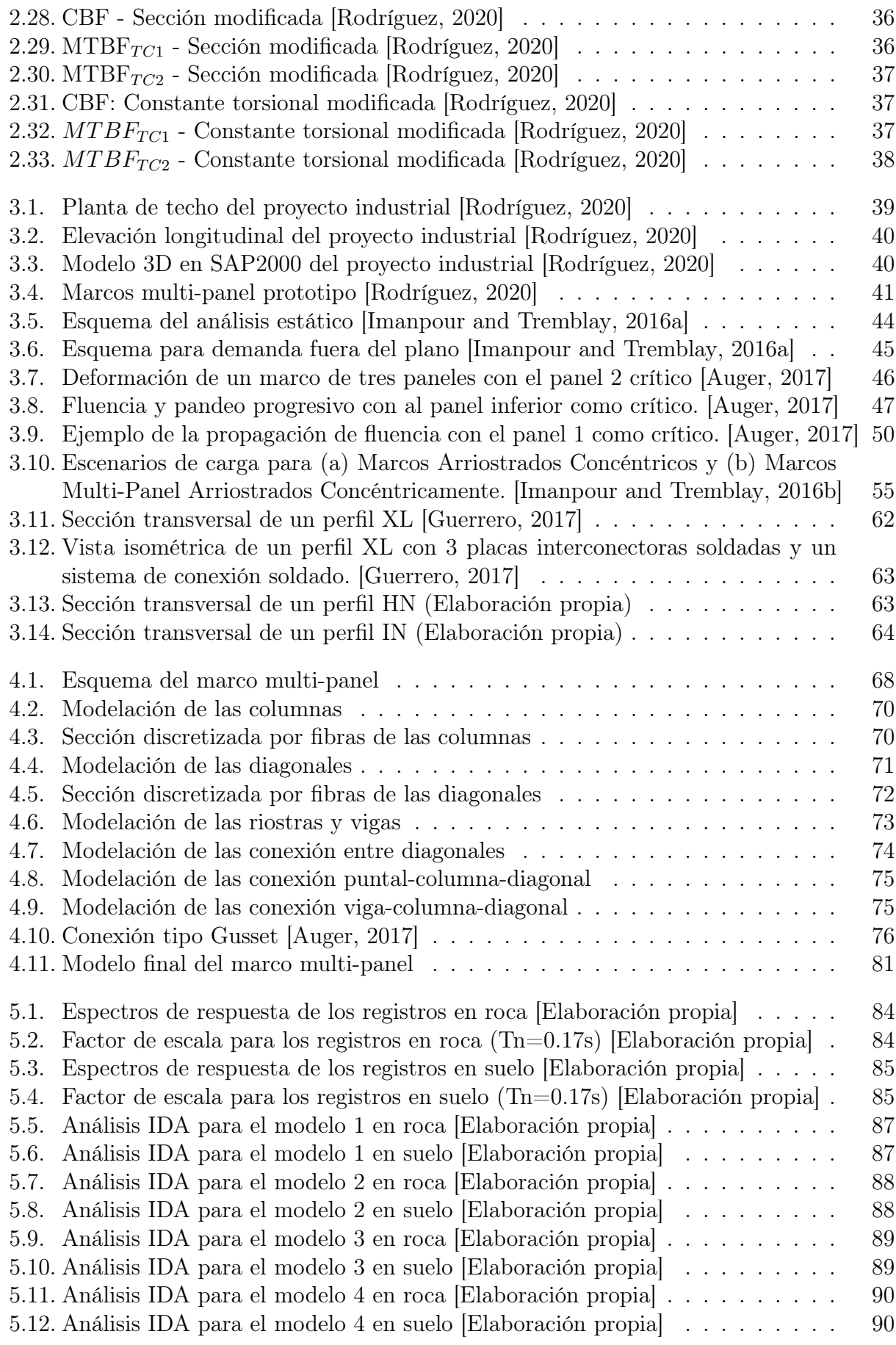

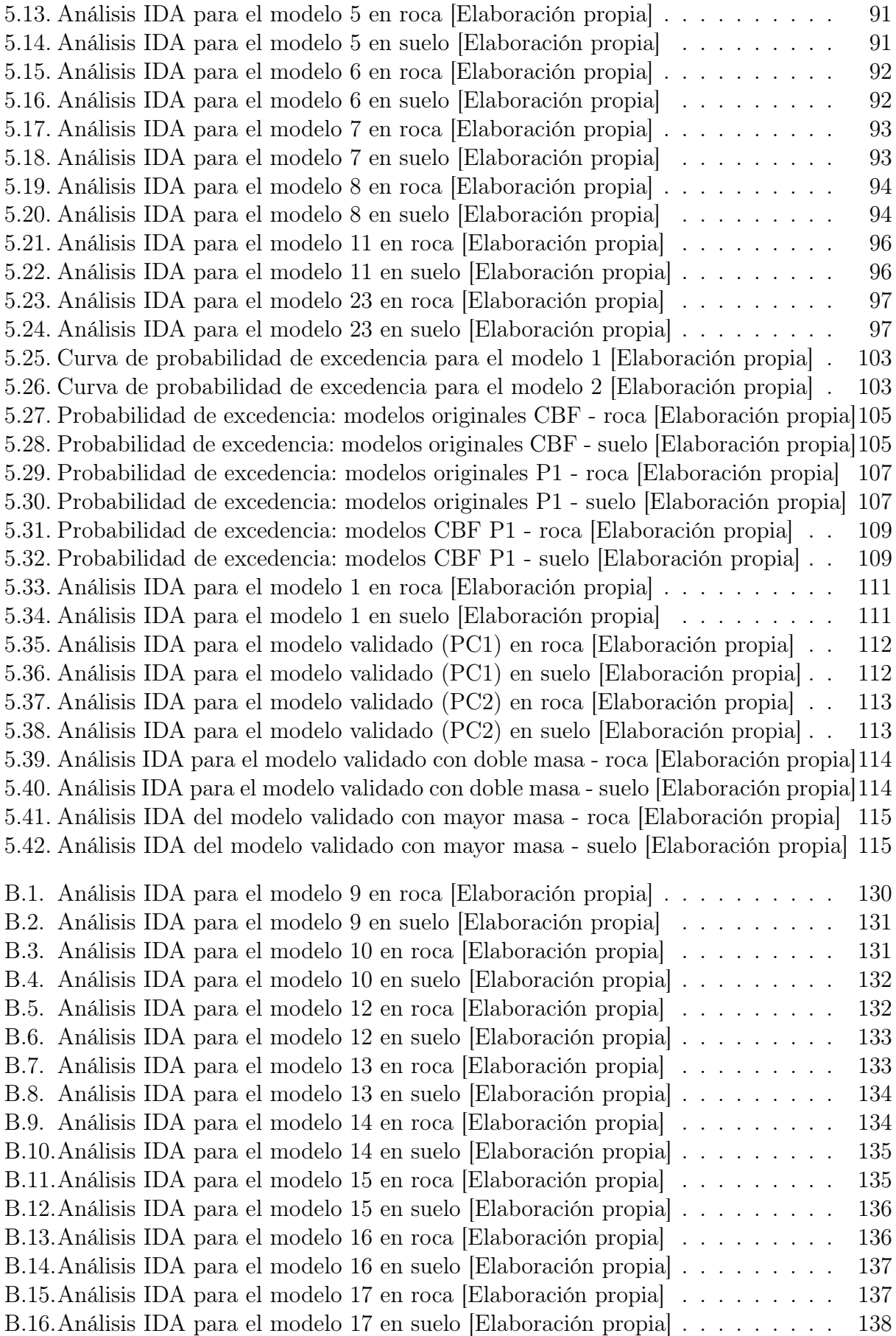

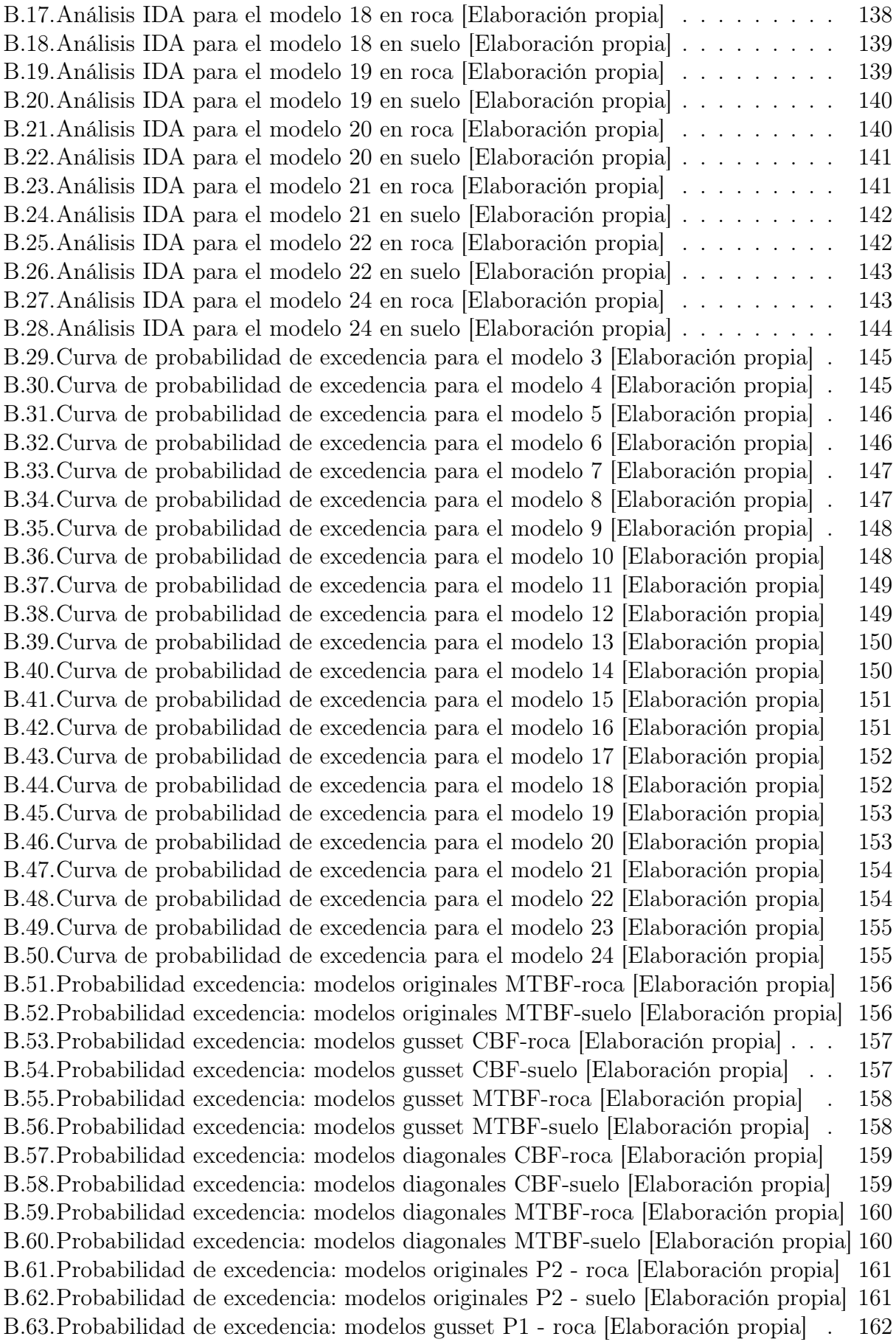

[B.64.Probabilidad de excedencia: modelos gusset P1 - suelo \[Elaboración propia\]](#page-180-1) . 162 [B.65.Probabilidad de excedencia: modelos gusset P2 - roca \[Elaboración propia\]](#page-181-0) . 163 [B.66.Probabilidad de excedencia: modelos gusset P2 - suelo \[Elaboración propia\]](#page-181-1) . 163 [B.67.Probabilidad de excedencia: modelos diagonales P1 - roca \[Elaboración propia\]](#page-182-0) 164 [B.68.Probabilidad de excedencia: modelos diagonales P1 - suelo \[Elaboración propia\]1](#page-182-1)64 [B.69.Probabilidad de excedencia: modelos diagonales P2 - roca \[Elaboración propia\]](#page-183-0) 165 [B.70.Probabilidad de excedencia: modelos diagonales P2 - suelo \[Elaboración propia\]1](#page-183-1)65 [B.71.Probabilidad de excedencia: modelos CBF P2 - roca \[Elaboración propia\]](#page-184-1) . . 166 [B.72.Probabilidad de excedencia: modelos CBF P2 - suelo \[Elaboración propia\]](#page-184-2) . . 166 [B.73.Probabilidad de excedencia: modelos MTBF P1 - roca \[Elaboración propia\]](#page-185-0) . 167 [B.74.Probabilidad de excedencia: modelos MTBF P1 - suelo \[Elaboración propia\]](#page-185-1) 167 [B.75.Probabilidad de excedencia: modelos MTBF P2 - roca \[Elaboración propia\]](#page-186-0) . 168 [B.76.Probabilidad de excedencia: modelos MTBF P2 - suelo \[Elaboración propia\]](#page-186-1) 168

## <span id="page-19-0"></span>Capítulo 1

## Introducción

## <span id="page-19-1"></span>1.1. Introducción General

Los proyectos industriales tales como estructuras de un único piso, de gran altura, silos, hangares de aviones, entre otros, son comúnmente utilizados en países de alta sismicidad, cuyo sistema estructural está conformado por arriostramientos, los cuales son los encargados de proporcionar la suficiente resistencia y rigidez a la estructura [\[Bruneau et al., 2011\]](#page-141-2), disipando la energía mediante la incursión inelástica de estos elementos. Al ser estructuras de un único nivel, si se siguiera la normativa para marcos arriostrados concéntricos, se obtendrían diagonales de dimensiones mayores debido a la altura del proyecto, lo que conllevaría a utilizar conexiones robustas, lo cual aumentaría el costo del proyecto [\[Imanpour et al., 2016a\]](#page-141-5). La gran diferencia entre los marcos arriostrados concéntricamente presentes en la norma chilena y los marcos multi-panel que se evaluarán en el presente trabajo es que éstos últimos presentan un diafragma rígido entre más de dos paneles de la estructura, tal como se ve en la figura [1.1](#page-20-0) ejemplos de marcos multi-panel, en donde la línea negra de mayor espesor representa el diafragma rígido ortogonal de la estructura.

Por tal motivo se ingeniaron los marcos multi-panel arriostrados concéntricamente, que permiten mantener la altura libre del proyecto, con la diferencia que ahora se tendrá un conjunto de arriostramientos ubicados en paneles a lo largo de la altura de la estructura, paneles que estarán divididos por riostras horizontales para que puedan resistir el desbalance en la carga horizontal en las columnas y evitar el comportamiento en K de la estructura. El uso de los multi-panel conlleva en una disminución en las longitudes en las diagonales a utilizar, y, por ende, diagonales con secciones menores.[\[Imanpour and Tremblay, 2016a\]](#page-142-2)

Se decide realizar el estudio de los marcos multi-panel arriostrados concéntricamente mediante el análisis del desempeño sísmico de proyectos industriales chilenos reales a través de análisis dinámico no lineal, proyectos que estarán bajo la normativa AISC 314-16 [\[AISC,](#page-140-0) [2016a\]](#page-140-0) y la norma sísmica chilena NCh2369 [\[INN-Chile, 2003\]](#page-142-4). Recalcando que en la edición del año 2016 de la AISC 341 se añadió criterios de diseño para los marcos multi-panel arriostrados concéntricamente, mientras que en la norma chilena aún no se encuentra contemplado este sistema estructural como tal. Lo cual permitirá concluir acerca de que tan acertada se encuentra cada metodología y escoger la más conveniente para ser utilizada en Chile.

<span id="page-20-0"></span>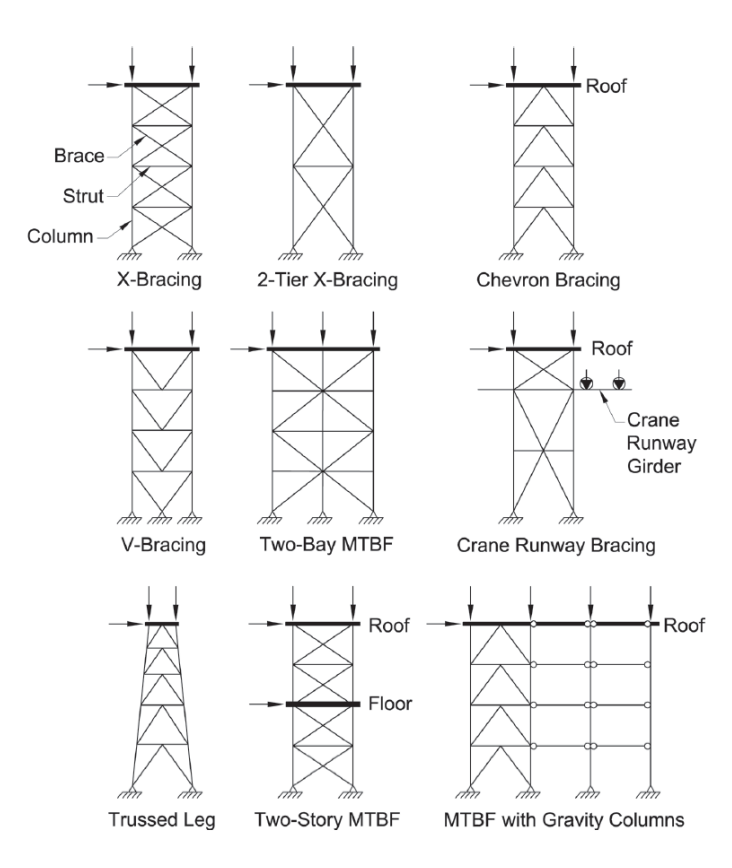

Figura 1.1: Tipos de marcos multi-panel [\[AISC, 2016a\]](#page-140-0)

Además, siendo Chile un país sísmico en donde las estructuras se ven sometidas a movimientos horizonales, es importante destacar la diferencia de los marcos arriostrados concéntricos (MAC) y los marcos multi-panel (MTBF) que se evaluarán en el presente trabajo. Los marcos arriostrados concéntricos al ser cargados lateralmente al poseer un diafragma rígido en cada piso, los niveles de la estructura entran en un rango inelástico de manera prácticamente uniforme. En cambio, un marco multi-panel al ser cargado lateralmente y no poseer un diafragma rígido en cada nivel, las deformaciones inelásticas se van a acumular en un panel denominado como crítico, el aumento en la demanda puede incluso desencadenar el pandeo fuera del plano del marco multi-panel (ver figura [1.2\)](#page-20-1).

<span id="page-20-1"></span>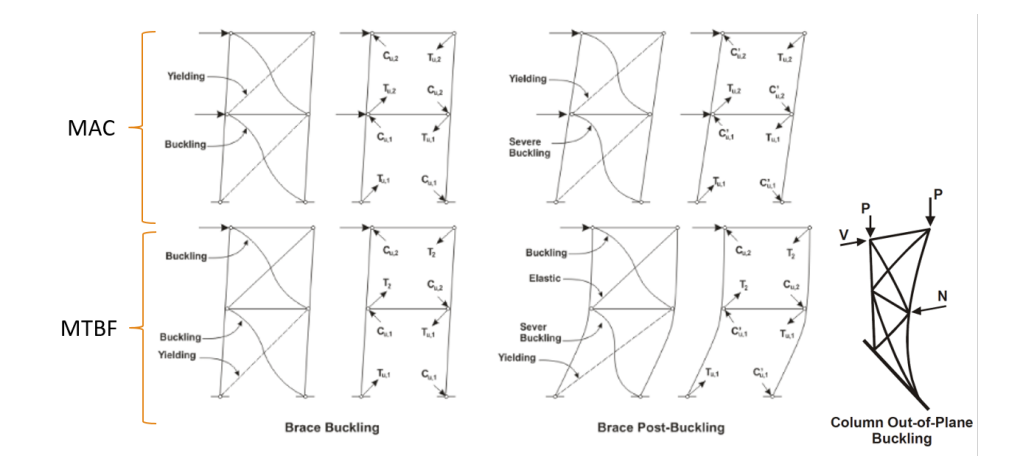

Figura 1.2: Desempeño de marcos arriostrados y marcos multi-panel [\[AISC, 2016a\]](#page-140-0)

Partiendo de estudios previos [\[Rodríguez, 2020\]](#page-143-0) en donde se evalúa el desempeño sísmico de marcos multi-panel (MTBF) mediante análisis estáticos no lineales. Se decide en el presente trabajo realizar los análisis dinámicos no lineales (análisis tiempo-historia) a cada modelo estructural para obtener valores que permitan evaluar el desempeño sísmico de las estructuras y poder comparar los resultados obtenidos de cada metodología de diseño aplicada para finalmente concluir acerca del comportamiento observado del sistema de marcos multi-panel arriostrados concéntricamente (MTBF).

## <span id="page-21-0"></span>1.2. Hipótesis

Se obtiene un mejor desempeño sísmico para las estructuras diseñadas usando las recomendaciones de la norma AISC 314-16 [\[AISC, 2016a\]](#page-140-0) que cuenta con una sección exclusiva para marcos multi-panel arriostrados concéntricamente, con respecto a las estructuras diseñadas bajo la norma sísmica chilena [\[INN-Chile, 2003\]](#page-142-4).

## <span id="page-21-1"></span>1.3. Objetivos

## <span id="page-21-2"></span>1.3.1. Objetivo general:

Evaluar el desempeño sísmico mediante análisis dinámicos no lineales de dos estructuras industriales de marcos multi-panel arriostrados concéntricamente diseñadas aplicando la norma AISC y la norma sísmica chilena NCh 2369.

## <span id="page-21-3"></span>1.3.2. Objetivos específicos:

- Estudiar la normativa AISC341-16 para marcos multi-panel arriostrados concéntricamente (MTBF).
- Realizar un análisis tiempo-historia (Análisis No Lineal Dinámico) a cada uno de los prototipos utilizando registros sísmicos chilenos mediante modelos no lineales de los marcos multi-panel mediante el software Opensees.
- Comparar el desempeño sísmico de las estructuras diseñadas aplicando la normativa AISC341-16 para marcos multi-panel arriostrados concéntricamente (MTBF) con las estructuras diseñadas bajo los criterios de la norma sísmica chilena NCh2369.
- Analizar el desempeño sísmico obtenido de los marcos multi-panel arriostrados concéntricamente (MTBF).
- Evaluar la efectividad de la aplicación de las recomendaciones de diseño de MTBF de AISC para estructuras diseñadas con NCh2369.

## <span id="page-21-4"></span>1.4. Alcance

El presente trabajo de investigación se conforma de seis capítulos, incluyendo el capítulo actual, los cuales se definen a continuación:

Capítulo 2: REVISIÓN DE LITERATURA

En el presente capítulo se exhiben las normas aplicables de acero estructural, entre las que se encuentran el AISC 360 "Specification for Structural Steel Buildings" [\[AISC, 2016b\]](#page-140-3), AISC 341 "Seismic Provisions for Structural Steel Buildings" [\[AISC, 2016a\]](#page-140-0), además las normas aplicables a las solicitaciones como la NCh 2369 "Diseño Sísmico de Estructuras e Instalaciones Industriales" [\[INN-Chile, 2003\]](#page-142-4), la NCh 3171 "Disposiciones Generales y Combinaciones de Carga" [\[INN-Chile, 2010\]](#page-142-5) y la NCh 1537 "Cargas Permanentes y Sobrecargas de Uso" [\[INN-](#page-142-6)[Chile, 2009a\]](#page-142-6). Se muestran las investigaciones numéricas en donde se analizan el sistema estructural de Marcos Multi-Panel Arriostrados Concéntricamente (MTBF) bajo demandas sísmicas, análisis no lineales estáticos y dinámicos.

#### Capítulo 3: DESCRIPCIÓN DEL DISEÑO ESTRUCTURAL

Se describe la configuración estructural de las edificaciones prototipo estudiadas, especificando el material a utilizar y las dimensiones de sus componentes estructurales: longitudes, alturas, cargas, zona sísmica y tipo de suelo, utilizando los parámetros de demanda sísmica de la NCh 2369 [\[INN-Chile, 2003\]](#page-142-4).

#### Capítulo 4: MODELAMIENTO EN OPENSEES

Se procede a detallar el proceso del modelamiento de las estructuras presentadas en el Capítulo 3, para poder evaluar el desempeño sísmico de los marcos multi-panel arriostrados concéntricamente a través del software Opensees.

#### Capítulo 5: ANÁLISIS DINÁMICO NO LINEAL

Se describe el conjunto de registros sísmicos a utilizar para los análisis dinámicos no lineales, así como también el procedimiento de la norma ASCE/SEI 41-13 [\[ASCE, 2013\]](#page-140-4), donde se incluyen conceptos como el del sismo máximo considerado (MCE), procesos de escalamiento y el análisis incremental tiempo-historia [\[FEMA, 2009\]](#page-141-0). Se presentan los resultados que se obtuvieron de las diferentes metodologías de diseño, así como de los análisis no lineales dinámicos. Se procede a efectuar la respectiva comparación entre el desempeño sísmico logrado en las estructuras diseñadas usando ambas normativas.

### Capítulo 6: CONCLUSIONES Y RECOMENDACIONES

Para finalizar, se presentan las conclusiones obtenidas del presente trabajo dando respuesta a los objetivos que se planteen, en base a esto se dictan recomendaciones del estudio realizado y para futuras investigaciones.

## <span id="page-23-0"></span>Capítulo 2

## Revisión de Literatura

## <span id="page-23-1"></span>2.1. Introducción General

En el presente capítulo se presenta la revisión bibliográfica que se realizó para este trabajo de investigación, en el que se incluyen tanto las normas nacionales e internacionales, como también estudios previos en los que se han estudiado el comportamiento de los marcos multipanel arriostrados concéntricamente.

Se empieza con una breve descripción de las normativas chilenas NCh 1537 [\[INN-Chile,](#page-142-6) [2009a\]](#page-142-6) y NCh3171 [\[INN-Chile, 2010\]](#page-142-5) que hablan sobre las cargas y combinaciones de cargas respectivamente. Posteriormente se introducen a las normas AISC 360 [\[AISC, 2016b\]](#page-140-3), AISC 341 [\[AISC, 2016a\]](#page-140-0) y NCh 2369 [\[INN-Chile, 2003\]](#page-142-4) donde se describen los criterios de diseño de cada normativa utilizados para la presente investigación. Se prosigue con los criterios para análisis no lineales presentes en los informes ASCE 41 [\[ASCE, 2013\]](#page-140-4) y FEMA P695 [\[FEMA,](#page-141-0) [2009\]](#page-141-0), y para finalizar se muestran los resultados más importantes de investigaciones previas con respecto a los marcos multi-panel.

## <span id="page-23-2"></span>2.2. NCh1537 - Cargas Permanentes y Sobrecargas de Uso

Norma encargada de establecer las bases que permitan evaluar las cargas permanentes y de uso que se deben tener en cuenta para el diseño de estructuras durante su vida útil, valores definidos según la categoría de ocupación y uso del proyecto.

Para las cargas permanentes se deben usar los pesos reales de los materiales de todos los elementos que puedan estar en la estructura, así como también el peso de equipos y servicios fijos, pesos ubicados en los anexos A y B de la norma. Para las cargas vivas la norma indica revisar la Tabla 4 de la misma . Todos estos valores de la norma son recomendaciones mínimas

## <span id="page-24-0"></span>2.3. NCh3171 - Disposiciones Generales y Combinaciones de Carga

A continuación se presentan las combinaciones de carga a ser utilizadas para el diseño según el método LRFD – "Load and Resistance Factor Design":

1. 1.4D

- 2.  $1.2D+1.6L+0.5(L_r \circ S \circ R)$
- 3.  $1.2D+1.6(L_r \circ S \circ R)+L$
- 4.  $1.2D+1.6W+L+0.5(L_r \text{ó S ó R})$
- 5. 1.2D+1.4E+L+0.2S
- 6.  $0.9D+1.6W$
- 7. 0.9D+1.4E7

Se debe utilizar la combinación de carga que produzca el efecto más desfavorable en la estructura, además, para el diseño sísmico se deberá tomar en cuenta las disposiciones de la norma NCh 2369 [\[INN-Chile, 2003\]](#page-142-4).

## <span id="page-24-1"></span>2.4. AISC 360-16 Specification for Structural Steel Buildings

#### <span id="page-24-2"></span>2.4.1. Diseño a tracción de arriostramientos

El diseño de elementos a tracción se encuentra en el capítulo D, la resistencia de perfiles sometidos a tracción viene dado por la ecuación:

$$
P_n = \min \begin{cases} F_y \cdot A_g \\ F_u \cdot A_e \end{cases} \tag{2.1}
$$

En donde:

 $F_y =$  Esfuerzo de fluencia del acero.

 $A_q=$  Área gruesa de la sección.

 $F_u =$  Esfuerzo último del acero.

<span id="page-24-3"></span> $A<sub>e</sub>$ = Área neta efectiva de la sección.

#### 2.4.2. Diseño a compresión de arriostramientos

El diseño de elementos a compresión se encuentra en el capítulo E, la resistencia de perfiles sometidos a compresión para elementos no esbeltos viene dado por la ecuación basada en el estado límite del pandeo a flexión:

$$
P_n = F_{cr} \cdot A_g \tag{2.2}
$$

El esfuerzo crítico  $F_{cr}$  se determina como:

• Cuando 
$$
\frac{L_c}{r} \leq 4.71 \sqrt{\frac{E}{F_y}}
$$
:  

$$
F_{cr} = (0.658^{\frac{F_y}{F_e}}) \cdot F_y \tag{2.3}
$$

• Cuando 
$$
\frac{L_c}{r} \ge 4.71 \sqrt{\frac{E}{F_y}}
$$
:

$$
F_{cr} = 0.877 \cdot F_e \tag{2.4}
$$

con

$$
F_{\rm e} = \frac{\pi^2 \cdot E}{(\frac{L_c}{r})^2} \tag{2.5}
$$

y

$$
L_c = K \cdot L \tag{2.6}
$$

En donde:

 $F_{cr}$ = Esfuerzo crítico.

 $L_c$ = Longitud efectiva del elemento.

 $E=$  Módulo de elasticidad del acero.

 $F<sub>e</sub>$ = Esfuerzo elástico al pandeo.

<span id="page-25-0"></span> $r=$  Radio de giro.

#### 2.4.3. Diseño a tracción de columnas

Se lo realiza de igual manera que el diseño a tracción de diagonales. (Sección [2.4.1\)](#page-24-2).

#### <span id="page-25-1"></span>2.4.4. Diseño a compresión de columnas

Se debe diseñar las columnas a compresión debido al pandeo en flexión torsional y pandeo flexo-torsional tomando en cuenta el pandeo dentro y fuera del plano, lo que conlleva a tomar en cuenta las longitudes y radios de giros por cada dirección, se calcula la resistencia nominal como se indicó en la sección del diseño a compresión de arriostramientos, con la diferencia que el esfuerzo elástico al pandeo se lo calcula con la siguiente fórmula para secciones doblemente simétricas con respecto al centro de corte:

$$
Fe = \left(\frac{\pi^2 \cdot E \cdot C_w}{L_{cz}^2} + G \cdot J\right) \frac{1}{I_x \cdot I_y} \tag{2.7}
$$

con

$$
L_{cz} = K_z \cdot L_z \tag{2.8}
$$

En donde:

 $C_w$ = Constante de pandeo.

G= Módulo de corte elástico de acero

 $I_x, I_y =$  Momento de inercia alrededor de los ejes principales.

 $J=$  Constante de St. Venant.

 $L_{cz}=$  Longitud efectiva de la columna del eje longitudinal.

#### <span id="page-26-0"></span>2.4.5. Diseño a flexión de columnas

El diseño de elementos a flexión se encuentra en el capítulo F, la resistencia de perfiles I doblemente simétricos, compactos, sometidos a flexión alrededor del eje principal viene dado por el mínimo valor obtenido entre el estado límite de fluencia (momento plástico) y pandeo lateral - torsional:

1. Fluencia

$$
M_n = M_p = F_y \cdot Z_x \tag{2.9}
$$

En donde:

 $F_y =$  Esfuerzo de fluencia del acero.

 $Z_x=$  Módulo plástico de la sección respecto al eje x.

- 2. Pandeo Lateral-Torsional
	- (a) Cuando  $L_b \leq L_p$  no aplica el chequeo del pandeo lateral-torsional.
	- (b) Cuando  $L_p < L_p \leq L_r$ .

$$
M_n = C_b[M_p - (M_p - 0.7F_y S_x)(\frac{L_b - L_p}{L_r - L_p})] \le M_p
$$
\n(2.10)

(c) Cuando  $L_b > L_r$ 

$$
M_n = F_{cr} \cdot S_x \le M_p \tag{2.11}
$$

En donde:

$$
F_{cr} = \frac{C_b \cdot \pi^2 \cdot E}{(\frac{L_b}{r_{ts}})^2} \sqrt{1 + 0.078 \frac{J \cdot c}{S_x h_o} (\frac{L_b}{r_{ts}})^2}
$$
(2.12)

$$
L_p = 1.76r_y \sqrt{\frac{E}{F_y}}
$$
\n
$$
\tag{2.13}
$$

$$
L_r = 1,95r_{ts}\frac{E}{0.7F_y}\sqrt{\frac{J \cdot c}{S_x h_o} + \sqrt{(\frac{J \cdot c}{S_x h_o})^2 + 6,76(\frac{0.7F_y}{E})^2}}
$$
(2.14)

$$
r_{ts}^2 = \frac{I_y h_o}{2S_x} \tag{2.15}
$$

$$
c = 1 \tag{2.16}
$$

En donde:

 $L_b$ = Longitud entre puntos de arriostramiento.

- $L_p =$  Longitud límite sin arriostrar para el estado límite de fluencia.
- $L_r =$  Longitud límite sin arriostrar para el estado de pandeo lateral-torsional.
- $C_b$ = Factor modificación de pandeo lateral-torsional por la forma del diagrama de momentos.
- $E=$  Módulo de elasticidad del acero.

 $J=$  Constante torsional.

 $S_x=$  Módulo elástico de la sección respecto al eje x.

 $h_o$ = Distancia entre los centroides de las alas.

- $r_y$ = Radio de giro alrededor del eje y.
- $r_{ts}$ = Radio de giro efectivo para el pandeo lateral-torsional.

La resistencia de perfiles I doblemente simétricos, compactos, sometidos a flexión alrededor del eje débil viene dado por el mínimo valor obtenido entre el estado límite de fluencia (momento plástico) y el pandeo local del ala:

1. Fluencia

$$
M_n = M_p = F_y Z_y \le 1.6 F_y S_y \tag{2.17}
$$

En donde:

 $S_y=$  Módulo elástico de la sección alrededor del eje y.

- $S_y=$  Módulo plástico de la sección alrededor del eje y.
- 2. Pandeo Local del Ala No aplica para secciones con alas compactas.

#### <span id="page-27-0"></span>2.4.6. Diseño a flexo-compresión de columnas

El diseño de elementos a flexo-compresión se encuentra en el capítulo H, la interacción de flexión y compresión para elementos doblemente simétricos, sujetos a momentos dentro y fuera del plano, deben estar limitados por las siguientes ecuaciones:

1. Cuando  $\frac{P_r}{P_c} \geq 0.2$ 

$$
\frac{P_r}{P_c} + \frac{8}{9}(\frac{M_{rx}}{M_{cx}} + \frac{M_{ry}}{M_{cy}}) \le 1,0
$$
\n(2.18)

2. Cuando  $\frac{P_r}{P_c} < 0.2$ 

$$
\frac{P_r}{2P_c} + \left(\frac{M_{rx}}{M_{cx}} + \frac{M_{ry}}{M_{cy}}\right) \le 1,0\tag{2.19}
$$

En donde:

- $P_r =$  Resistencia axial requerida (Capítulo C)
- $P_c$ = Resistencia axial disponible (Capítulo E)

 $M_r$ = Resistencia a flexión requerida (Capítulo C)

 $M_c$ = Resistencia a flexión disponible (Capítulo E)

 $x=$  Subíndice que hace referencia al eje mayor

 $y=$  Subíndice que hace referencia al eje menor

#### <span id="page-28-0"></span>2.4.7. Restricción Lateral

Estos criterios se encuentran en el Apéndice 6 de la normativa. La resistencia requerida para la restricción lateral en el punto diagonal-columna viene dada por la ecuación:

$$
P_{br} = 0.01 \cdot P_r \tag{2.20}
$$

Mientras que la rigidez requerida, según el método LRFD es:

$$
\beta_{br} = \frac{1}{\phi} \left( \frac{8P_r}{L_{br}} \right) \tag{2.21}
$$

En donde:

 $P_{br}$ = Resistencia requerida para la restricción lateral en el punto diagonal-columna.

 $\beta_{br}$ = Rigidez requerida para la restricción lateral en el punto diagonal-columna.

 $P_r$ = La mayor resistencia axial requerida por la columna dentro de la longitud no arrisotrada contiguo al punto arriostrado.

<span id="page-28-1"></span> $L_{br}$ = Longitud no arrisotrada contigua al punto arriostrado.

## 2.5. AISC 341-16 Seismic Provisions for Structural Steel Buildings

Esta norma divide a los marcos arriostrados concéntricamente en dos grupos: "Marcos Ordinarios Arriostrados Concéntricamente" (OCBF) y "Marcos Especiales Arriostrados Concéntricamente" (SCBF), ubicando a los marcos multi-panel arriostrados concéntricamente (MTBF) como un caso particular, al estar expuesto ante algún evento sísmico, que será el enfoque de estudio del presente trabajo. En la figura [2.1](#page-29-0) se presentan algunos ejemplos de arriostramientos.

Los marcos multi-panel arriostrados concéntricamente son un sistema de celosía vertical, cuyos elementos estructurales son: columnas, arriostramientos, puntales horizontales y vigas de techo. Es una estructura que no presenta diafragmas rígidos entre cada panel cuyo principal sistema de disipación de energía es el pandeo y la fluencia de sus diagonales, y al estar expuesto a algún evento sísmico sus criterios de diseño son más estrictos que los de marcos ordinarios [\[AISC, 2016a\]](#page-140-0).

<span id="page-29-0"></span>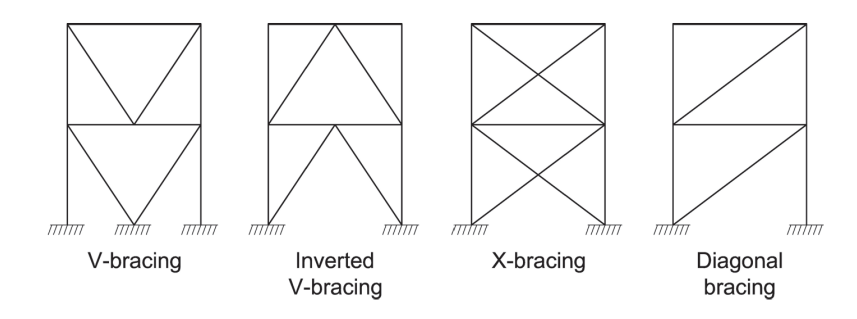

Figura 2.1: Tipos de arriostramientos [\[AISC, 2016a\]](#page-140-0)

<span id="page-29-1"></span>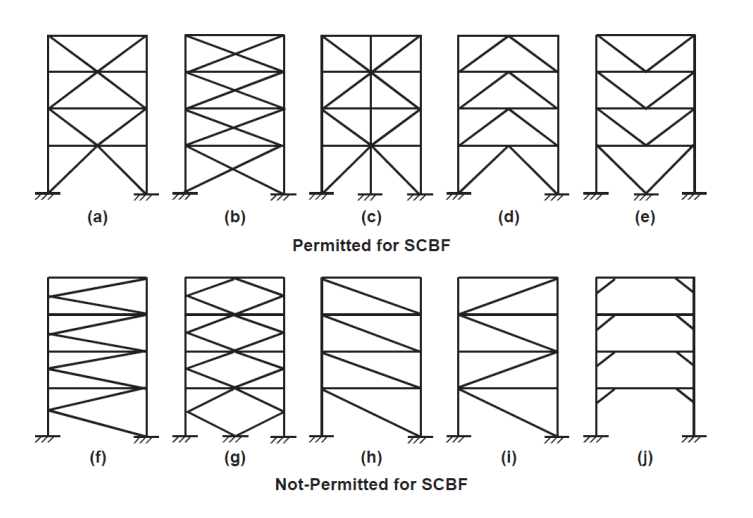

Figura 2.2: Arriostramientos permitidos para SCBF [\[Bruneau et al., 2011\]](#page-141-2)

Su diseño se lo puede realizar ya sea por capacidad (LRFD: Load and Resistance Factor Design) o por esfuerzos admisibles (ASD: Allowable Strength Design) [\[AISC, 2016b\]](#page-140-3). En la figura [2.2](#page-29-1) se presentan algunos ejemplos de arriostramientos que entran en la categoría SCBF, donde está prohibido el uso de diagonales que trabajen únicamente a tracción, y se espera que los marcos especiales arriostrados concéntricamente proporcionen una significativa deformación inelástica. La fuerza sísmica requerida para las columnas, vigas, puntales y conexiones deben ser determinados usando la capacidad límite de la carga sísmica, la cual es la mayor:

- 1. Análisis donde las diagonales llegan a sus resistencias esperadas a tracción y compresión respectivamente  $(T_{exp}$  y  $C_{exp}$ ).
- 2. Análisis donde las diagonales en tracción llegan a su resistencia esperada  $(T_{exp})$ , mientras que las diagonales en compresión llegan a su resistencia residual post-pandeo  $(C'_{exp})$ .
- 3. Análisis representando la fluencia y el pandeo progresivo, desde el panel más débil hasta el más fuerte.

La resistencia esperada a la tracción  $(T_{exp})$  viene dada por:

$$
T_{\exp} = R_y \cdot F_y \cdot A_g \tag{2.22}
$$

La resistencia esperada a la compresión  $(C_{exp})$  viene dada por:

$$
C_{\exp} = \min \left\{ \frac{R_y \cdot F_y \cdot A_g}{\frac{1}{0.877} \cdot F_{\text{cre}} \cdot A_g} \right\}
$$
 (2.23)

La resistencia esperada al post-pandeo  $(C'_{exp})$  viene dada por:

$$
C'_{\exp} = 0.3 \cdot C_{\exp} \tag{2.24}
$$

En donde:

 $R_y\!=$ Relación entre el esfuerzo de fluencia esperado y el esfuerzo de fluencia mínimo.

 $F_y\!\!=$ Esfuerzo de fluencia mínimo especificado de la sección de acero.

 $A_q = \text{Área}$  gruesa de la sección.

 $F_{cre}$ = Esfuerzo crítico calculado a partir del capítulo E de la AISC360 usando las ecuaciones para  $F_{cr}$ , excepto que el esfuerzo de fluencia,  $R_y \cdot F_y$ , es usado en lugar de  $F_y$ .

Para comprender mejor el comportamiento histerético de las diagonales, se presenta la figura [2.3,](#page-30-1) donde se observa la curva fuerza-deformación de una diagonal. Se inicia con una fuerza de compresión hasta llegar a  $C_u$  (tramo OA), después la carga se mantiene y el elemento empieza a deformarse (tramo AB), el elemento se pandea (tramo BC), seguidamente se inicia la descarga, observándose que el elemento quedó deformado al no regresar la curva al origen (tramo CD), se aplica una fuerza a tracción hasta su resistencia máxima (tramo DE), la diagonal fluye (tramo EF), se inicia la descarga y se le aplica nuevamente una fuerza de compresión, el valor máximo al que llegará será su resistencia post-pandeo (tramo FG).

<span id="page-30-1"></span>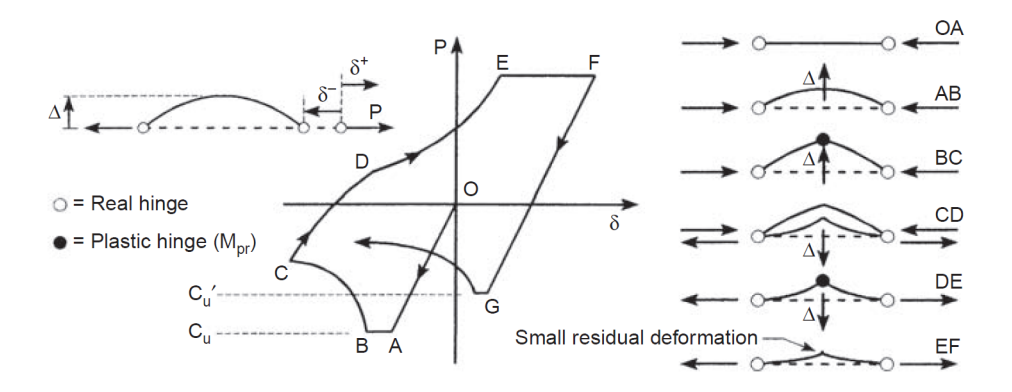

Figura 2.3: Comportamiento histerético de un elemento diagonal [\[Bruneau et al., 2011\]](#page-141-2)

#### <span id="page-30-0"></span>2.5.1. Diagonales

Las diagonales deben ser usadas en pares opuestos en cada panel y tienen que cumplir las relaciones ancho/espesor dispuestas en la tabla D1.1 para miembros de alta ductilidad. Para

el presente trabajo se usaron inicialmente diagonales XL conformadas por dos ángulos, para las cuales el límite de esbeltez es:

$$
\frac{b}{t} \le 0.32 \cdot \sqrt{\frac{E}{R_y \cdot F_y}}
$$
\n(2.25)

Además, deberán tener un radio de esbeltez menor a 200:

$$
\frac{L_c}{r} \le 200\tag{2.26}
$$

### <span id="page-31-0"></span>2.5.2. Columnas

<span id="page-31-1"></span>Las columnas deben cumplir las relaciones ancho/espesor dispuestas en la tabla D1.1 para miembros de alta ductilidad. Para el presente trabajo se usó una sección doble te (I).

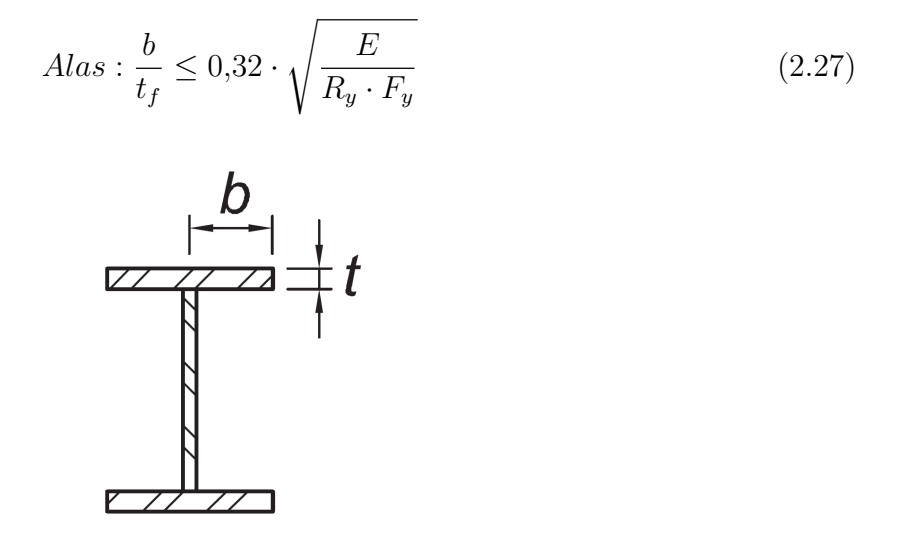

<span id="page-31-2"></span>Figura 2.4: Relación ancho espesor para el ala [\[AISC, 2016a\]](#page-140-0)

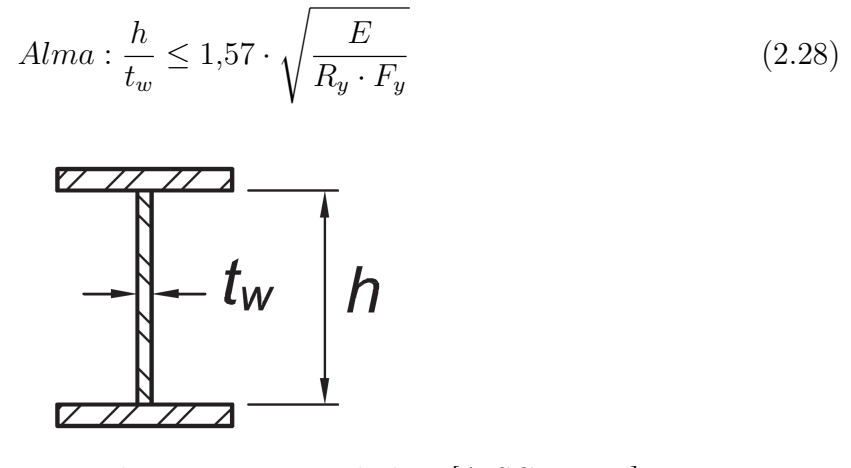

Figura 2.5: Relación ancho espesor para el alma [\[AISC, 2016a\]](#page-140-0)

Además, la columnas deben satisfacer los siguientes criterios:

- Deber ser arriostradas torsionalmente en cada conexión "viga-columna". Para esto, la "viga" debe tener la adecuada resistencia flexural y rigidez; y una apropiada conexión a la columna.
- Tener la suficiente fuerza para resistir las fuerzas que surgen del pandeo de las diagonales  $(1,1\mathbb{R}_{y}M_{p}/\alpha_{s}$  de la diagonal alrededor del eje de pandeo crítico), pero no debe exceder la resistencia ala flexión de la conexión de la diagonal.
- Se debe considerar los efectos de segundo orden e imperfecciones geométricas, como mínimo se permite representarlos como una "carga horizontal fuera del plano" aplicada en cada panel equivalente a 0.006 veces la carga vertical aportada por la diagonal a compresión que intersecta a la columna en el panel.
- Se recomienda que la orientación de las columnas sea tal que la flexión dentro del plano sea alrededor del eje débil de la sección.
- La distorsión de cada panel no debe excedel del 2 % de la altura del panel.

### <span id="page-32-0"></span>2.5.3. Puntales o Vigas

Para los elementos horizontales se tienen las siguientes indicaciones:

- Se deben ubicar en cada panel, para evitar el comportamiento en K de la estructura. (Ver figura [2.10\)](#page-35-1).
- Cuando el pandeo de la diagonal ocurre fuera del plano, se debe considerar los momentos torsionales cuando se verifique el arriostramiento lateral o la fuerza y rigidez mínima requerida fuera del plano. Los momentos torsionales son  $1,1R_uM_p/\alpha_s$  de la diagonal sobre el eje de pandeo crítico, pero no necesita exceder la resistencia flexural de la conexión de la diagonal.

En donde:

 $M_p$ = Momento de flexión plástico

$$
\alpha = \left\{ \begin{matrix} 1 \ (LRFD) \\ 1.5 \ (ASD) \end{matrix} \right.
$$

Deben ser capaces de resistir la fuerza desbalanceada que se forman de las diagonales de los diferentes análisis descritos al inicio de esta sección [2.5](#page-28-1) (casos 1, 2 y 3), de los cuales el más crítico es el caso #2, en el que la diagonal a compresión alcanza su resistencia esperada al post-pandeo. Además, la sección debe cumplir con los criterios de ductilidad dispuestos en la sección D1.1 de la norma para miembros de alta ductilidad. Son encargados de proveer soporte lateral como restricción torsional a la columna, la cual se alcanza colocando el alma de una sección I en el plano horizontal y usando conexiones rígidas a la columna para resistir la torsión, tal como se ven en las figuras [2.6](#page-33-2) y [2.7.](#page-33-3)

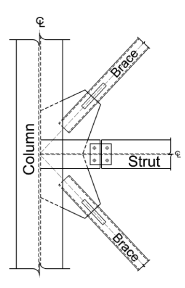

<span id="page-33-3"></span><span id="page-33-2"></span>Figura 2.6: Elevación de la conexión puntal-columna [\[Imanpour et al., 2016c\]](#page-142-0)

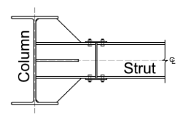

Figura 2.7: Planta de la conexión puntal-columna [\[Imanpour et al., 2016c\]](#page-142-0)

## <span id="page-33-0"></span>2.6. NCh 2369 - Diseño Sísmico de Estructuras e Instalaciones Industriales

Como se indicó en el capítulo [1,](#page-19-0) la principal diferencia entre la norma sísmica chilena [\[INN-](#page-142-4)[Chile, 2003\]](#page-142-4) y la norma AISC [\[AISC, 2016a\]](#page-140-0), se encuentra en que la normativa nacional no cuenta con un apartado exclusivo para marcos multi-panel arriostrados concéntricamente. La NCh2369 contiene los siguientes sistemas estructurales:

- Marcos Arriostrados Concéntricos.
- Marcos Rígidos.

Para los cuales se especifican los métodos LRFD y ASD como metodologías de diseño; en los comentarios de esta norma se especifica que los requerimientos de diseño son mayores que para los marcos ordinarios arriostrados concéntricamente (OCBF) presentes en la norma AISC 341 [\[AISC, 2016a\]](#page-140-0), pero menos estrictos que los dispuestos para los marcos especiales arriostrados concéntricamente (SCBF) presentes en la misma norma.

La norma nacional también hace mención a los arriostramientos como la principal fuente de disipación de energía y que el diseño de los elementos se realiza según los requerimientos de la norma AISC 341 [\[AISC, 2016a\]](#page-140-0), explicados en la sección [2.5](#page-28-1) de este trabajo. A continuación se presentarán las exigencias adicionales o distintas de la norma NCh2369 [\[INN-Chile, 2003\]](#page-142-4), en comparación con la norma AISC 341 [\[AISC, 2016a\]](#page-140-0):

## <span id="page-33-1"></span>2.6.1. Diagonales

Al igual que AISC 341 no se permiten disponer arriostramientos sísmicos en K, donde las diagonales se intersectan en un punto intermedio de la columna, debido a que en el desequilibrio de fuerzas de las diagonales provoca una gran demanda a flexión en la columna cuando ocurre el pandeo. Las diagonales tienen que cumplir las relaciones ancho/espesor dispuestas en la tabla 8.1 de la norma. Para el presente trabajo se usaron inicialmente diagonales XL conformadas por dos ángulos, los cuales tienen el siguiente límite:

$$
\frac{b}{t} \le 0.45 \cdot \sqrt{\frac{E}{F_y}}
$$
\n(2.29)

Además, deberán tener un límite de esbeltez global menor a:

$$
Esbeltez\ global \leq 1.5\pi \cdot \sqrt{\frac{E}{F_y}}
$$
\n
$$
\tag{2.30}
$$

### <span id="page-34-0"></span>2.6.2. Columnas

<span id="page-34-2"></span>Las columnas deben cumplir las relaciones ancho/espesor dispuestas en la tabla 8.1 de la norma. Para el presente trabajo se usó una sección doble te (I).

$$
Alas: \frac{b}{t_f} \le 0,32 \cdot \sqrt{\frac{E}{R_y \cdot F_y}}
$$
\n
$$
(2.31)
$$

$$
Alma: \frac{h}{t_w} \le 1.57 \cdot \sqrt{\frac{E}{R_y \cdot F_y}}
$$
\n(2.32)

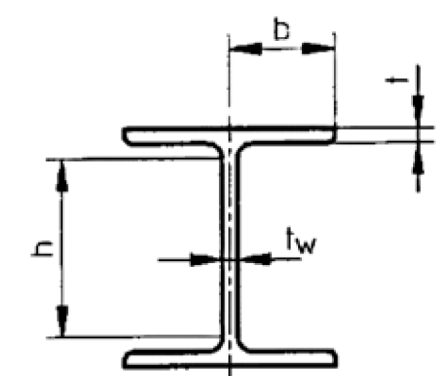

Figura 2.8: Relación ancho espesor para el alma y el ala [\[INN-Chile, 2003\]](#page-142-4)

Además, deberán tener un límite de esbeltez global menor a:

$$
Esbeltez\ global \leq 1.5\pi \cdot \sqrt{\frac{E}{F_y}}
$$
\n
$$
\tag{2.33}
$$

## <span id="page-34-1"></span>2.6.3. Puntales y Vigas

Las elementos horizontales deben cumplir las relaciones ancho/espesor dispuestas en la tabla 8.1 de la norma. Para el presente trabajo se usó una sección doble te (I).

$$
Alas: \frac{b}{t_f} \le 0,32 \cdot \sqrt{\frac{E}{R_y \cdot F_y}}
$$
\n
$$
(2.34)
$$

$$
Alma: \frac{h}{t_w} \le 1.57 \cdot \sqrt{\frac{E}{R_y \cdot F_y}}
$$
\n(2.35)

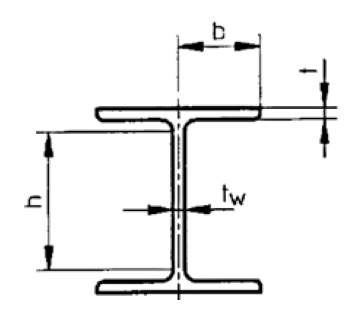

<span id="page-35-0"></span>Figura 2.9: Relación ancho espesor para el alma y el ala [\[INN-Chile, 2003\]](#page-142-4)

Además, deberán tener un límite de esbeltez global menor a:

$$
Esbeltez\ global \leq 1.5\pi \cdot \sqrt{\frac{E}{F_y}}
$$
\n
$$
(2.36)
$$

La carga en la viga o los puntales se debe determinar por equilibrio considerando que la diagonal comprimida presenta su capacidad residual (resistencia esperada al post-pandeo) y la diagonal traccionada presenta su resistencia esperada. La tracción en la diagonal no necesita ser mayor que aquella determinada utilizando las combinaciones de carga, en las cuales el efecto de carga sísmica ha sido amplificado por  $0.7R_1 \geq 2.0$ , o la máxima carga que el sistema puede transferir al elemento. Este requerimiento busca garantizar que las vigas o puntales horizontales cuenten con una suficiente resistencia axial en compresión para lograr el mecanismo de plastificación asociado a un marco arriostrado, el cual es el pandeo de las diagonales a compresión mientras la carga en las diagonales traccionadas aumenta. Si el elemento horizontal falla, la configuración en X podría comportarse de manera análoga a una configuración en K (ver figura [2.10\)](#page-35-1), la cual no se encuentra permitida por la norma.

<span id="page-35-1"></span>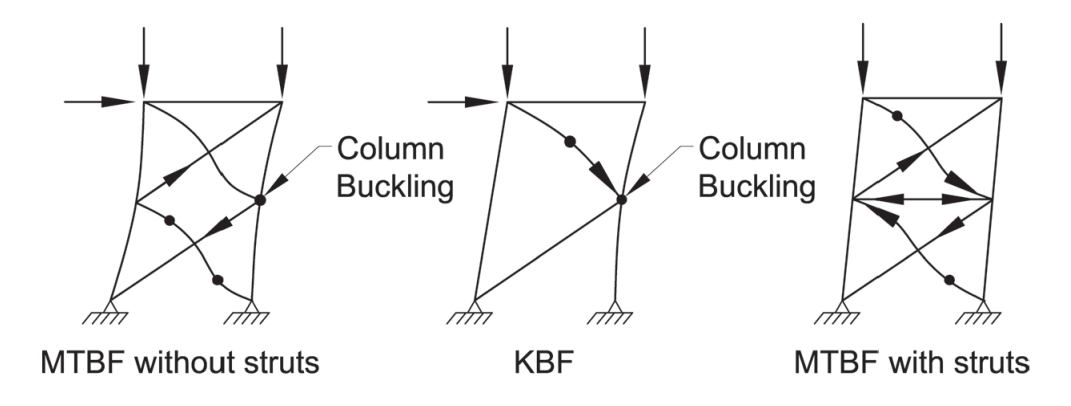

Figura 2.10: Efecto de elementos horizontales [\[AISC, 2016a\]](#page-140-0)
# 2.7. ASCE 41-13 - Seismic Evaluation and Retrofit of Existing Buildings

La norma ASCE 41-13 [\[ASCE, 2013\]](#page-140-0) establece un procedimiento para análisis dinámicos no lineales, en la que establece que el modelo estructural debe considerar las propiedades no lineales de sus componentes y que su análisis debe estar bajo la combinación de cargas viva y muerta.

El modelado y los criterios de aceptación son similares a los de un análisis estático no lineal, la principal diferencia es que las respuestas calculadas son en base a análisis tiempo-historia. Con los análisis dinámicos no lineales, los desplazamientos no se establecen usando un desplazamiento objetivo, sino que se determinan directamente de un análisis dinámico usando registros de aceleración del suelo. Estas respuestas pueden ser muy sensibles con respecto a las características de cada registro sísmico, es por eso que se debe utilizar más de un registro.

La respuesta estructural mediante el análisis no lineal depende de qué tan adecuada es la representación de las fuerzas no lineales debido a las fuerzas inerciales y requiere las siguientes consideraciones:

• Las masas o momentos de inercia deben estar presentes en todos los grados de libertad.

También, el paso de tiempo debe ser lo suficientemente pequeño para lograr la convergencia del modelo, para lo que se definen ciertos criterios para la selección del paso de tiempo:

1. No debe ser mayor que el de los registros de aceleración.

2. No debe ser menor o igual que: 
$$
\begin{cases} T/100 \\ T_{90} \\ 0.01s \end{cases}
$$

3. Usar un paso de tiempo 50 % menor resulta en una diferencia en la respuesta de menos del 10 %.

En donde:

 $T=$  Período fundamental de la estructura en la dirección de análisis.

 $T_{90}$ = Período en el mayor modo de la dirección de análisis para alcanzar un 90 % de participación modal.

Para el método de análisis de integración directa, la selección de un paso de tiempo grande puede resultar en soluciones incorrectas o la no convergencia del modelo. Se tiene las siguientes consideraciones para el cálculo de los valores de respuesta promedios y máximos de las acciones (fuerzas y deformaciones):

- Cuando la respuesta es independiente de la dirección de análisis, se calcula el valor promedio como la media aritmética de los valores absolutos máximos para cada análisis tiempo-historia.
- Cuando la respuesta es dependiente de la dirección de análisis, se calcula el valor promedio para cada dirección, es decir, la media aritmética de los valores máximos positivos y

la media aritmética de los valores máximos negativos para cada análisis tiempo-historia.

- Cuando la respuesta es independiente de la dirección de análisis, se calcula el valor máximo como el máximo absoluto para cada análisis tiempo-historia.
- Cuando la respuesta es dependiente de la dirección de análisis, se calcula el valor máximo para cada dirección, es decir, el máximo de los valores positivos y el máximo de los valores máximos negativos para cada análisis tiempo-historia.

Ejemplos de respuestas estructurales que son independientes de la dirección de análisis son: el cortante en el mismo eje de una viga, columna o muro, el giro de la rótula plástica sobre el mismo eje en un muro o columna simétrica, las derivas de entrepiso, etc. En cuanto a componentes que son sensibles con la dirección de la carga, en las que es importante definir los signos positivos y negativos serían: tensión y compresión axial en una columna, flexión positiva o negativa sobre un eje de una viga asimétrica, giro de la rótula plástica de secciones asimétricas, entre otros.

Para un análisis no lineal dinámico, se recomienda que el amortiguamiento equivalente no debe exceder de un valor del 3 %. Se tomará como criterio de aceptación que las componentes estructurales deberán tener capacidades no menores que las máximas demandas calculadas del análisis no lineal.

# 2.8. FEMA P695: Quantification of Building Seismic Performance Factors

El objetivo de la presente metodología es brindar un procedimiento que permita evaluar el desempeño sísmico de estructuras y su riesgo de colapso, mediante parámetros de respuesta como la intensidad media de colapso  $\hat{S}_{CT}$  y la razón del margen de colapso CMR [\[FEMA,](#page-141-0) [2009\]](#page-141-0). Para iniciar con la metodología se necesita primeramente cierta documentación que dependerá de qué tan nuevo sea el sistema estructural con otros más conocidos, se necesitará información bien definida sobre el sistema estructural, desde los materiales constructivos, hasta la configuración y el mecanismo de disipación de energía. También se hará uso de requerimientos de diseño, los cuales se han venido detallando en las secciones anteriores, en los cuales se deberá abarcar todos los aspectos necesarios para el diseño estructural y su detallamiento, entre los cuales tenemos:

- Resistencias mínimas,
- Longitudes de los vanos,
- Alturas de entrepiso,
- Derivas límites,
- Capacidades de deformaciones no lineales,
- Restricciones y condiciones de apoyo.

Así como también ensayos de laboratorio para determinar el comportamiento de los materiales y elementos estructurales del sistema, y a su vez realizar las respectivas calibraciones en el modelo no lineal. A continuación se detallará el procedimiento a utilizar basado en las recomendaciones de la normativa FEMA P695 [\[FEMA, 2009\]](#page-141-0):

### 2.8.1. Diseño de Prototipos

Los prototipos son usados para representar el comportamiento del sistema estructural en la vida real, es todo un desafío debido a la cantidad de parámetros y atributos que pueden definir a cada prototipo, resultando prácticamente imposible la cuantificación del desempeño de todos los arquetipos posibles. A continuación se enlistan algunos ejemplos de características que pueden definir un sistema estructural prototipo:

- Tipo de suelo.
- Ocupación y uso de la estructura.
- Zona sísmica.
- Alturas de piso.
- Longitudes de los vanos.
- Configuraciones en planta
- Cargas gravitacionales.
- Peso sísmico.
- Período fundamental de la estructura.
- Conexiones.
- Cortante basal.
- Resistencias.
- Rigideces.
- Capacidades inelásticas.

### 2.8.2. Modelos No Lineales

Para este paso se deben tener definidos los diseños de los edificios prototipo, el modelo matemático debe aprehender las no linealidades de la estructura, para una correcta simulación de la misma. El presente trabajo de investigación utiliza modelos no lineales donde se incluye tanto la no linealidad del material (comportamiento no lineal del acero) como la no linealidad geométrica (efecto de imperfecciones y efecto  $P - \Delta$ ).

### 2.8.3. Análisis Dinámico No Lineal

La evaluación del riesgo de colapso mediante el análisis dinámico no lineal se efectúa en base a los siguientes factores:

- $\hat{S}_{CT}$ : Intensidad media de colapso.
- CMR: Razón del margen de colapso

Análisis que se debe realizar considerando la combinación de carga:

$$
1,05D + 0,25L \tag{2.37}
$$

En donde:

D= Carga muerta.

#### L= Carga viva

El análisis incremental no lineal dinámico, o como sus siglas en inglés IDA "Incremental Dynamic Analysis", implica someter a los modelos matemáticos a una combinación entre la carga gravitacional y una aceleración sísmica de los registros cuya amplitud es incrementada progresivamente. Además se debe seleccionar la capacidad de deriva de entrepiso promedio que provoca el colapso. De cada análisis se debe tomar nota de una medida de daño (eje X), en el presente estudio fue la deriva máxima de entrepiso y una medida de intensidad (eje Y), escogiendo la aceleración espectral del registro utilizado para el período de la estructura, tal como se ve en la figura [2.11:](#page-39-0)

<span id="page-39-0"></span>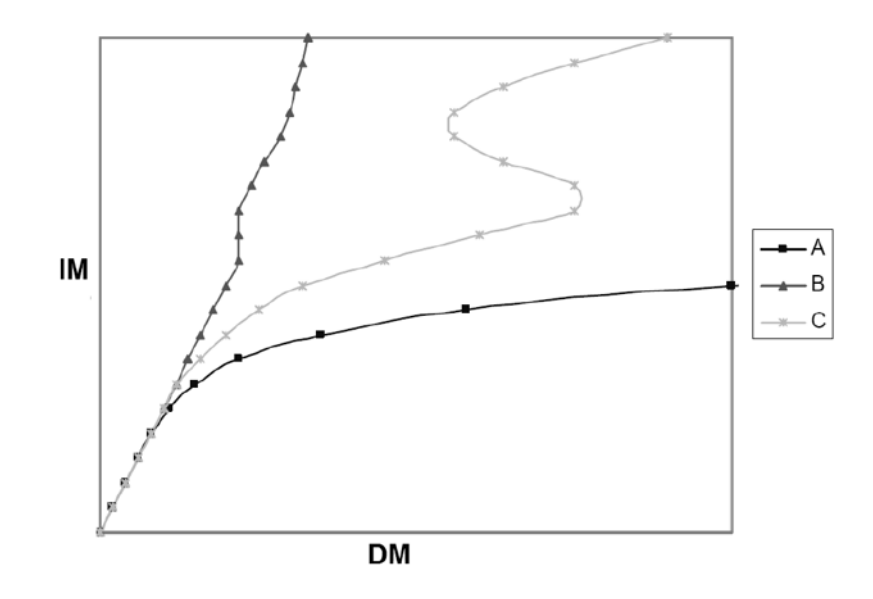

Figura 2.11: Ejemplo de curvas del análisis incremental dinámico (IDA) [\[FEMA, 2000\]](#page-141-1)

#### 2.8.4. Sismo Máximo Considerado

Para la definición del sismo máximo considerado, o como sus siglas en inglés MCE "Maximum Considered Earthquake" se utilizó la norma NCh 2745 "Análisis y Diseño de Edificios con Aislación Sísmica" [\[INN-Chile, 2013\]](#page-143-0), donde se lo define como la sismicidad cuya intensidad presenta una probabilidad de excedencia del PGA igual a 10 % en 100 años, como se lo puede apreciar en la figura [2.12.](#page-40-0)

En donde:

 $M_M$ = Coeficiente relacionado con la respuesta al sismo máximo posible (Ver Tabla [2.1\)](#page-40-1).

Z= Factor que depende de la zonificación sísmica, definida en NCh433 (Ver Tabla [2.2\)](#page-40-2).

 $PGA =$  Aceleración máxima del suelo (Peak ground acceleration).

- A= Aceleración máxima del suelo.
- $\alpha_A A = M$ áxima aceleración del espectro (Ver Tabla [2.4\)](#page-41-0).

<span id="page-40-0"></span>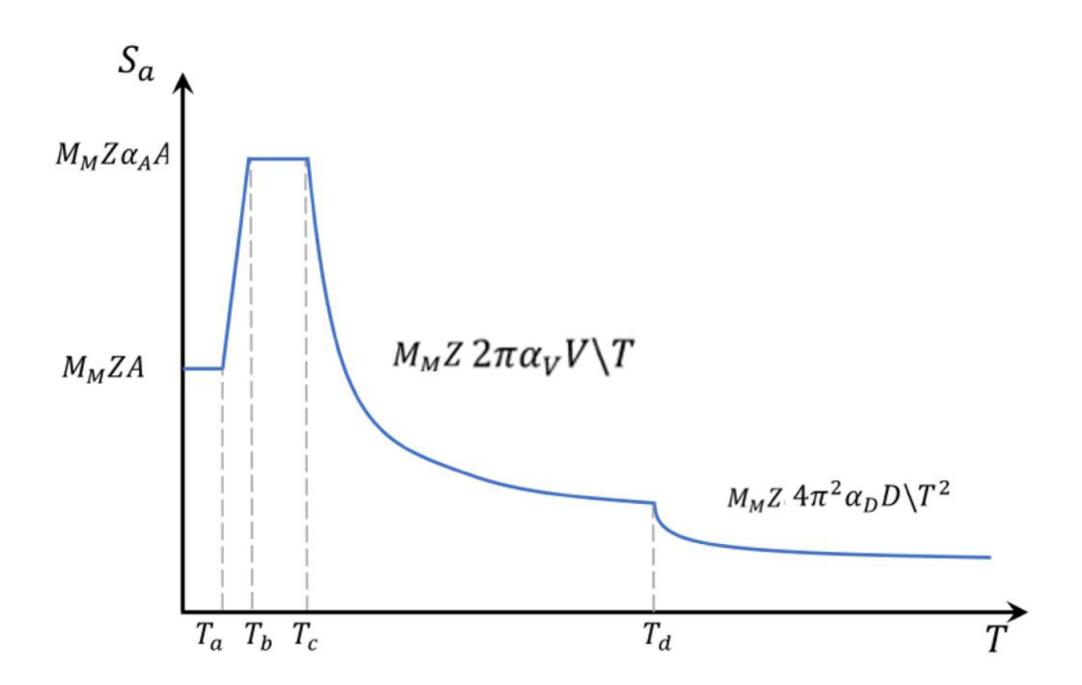

Figura 2.12: Espectro Máximo Considerado con  $\beta = 5\%$  [\[INN-Chile, 2013\]](#page-143-0)

 $\alpha_V V =$  Parámetro de velocidad (Ver Tabla [2.4\)](#page-41-0).

 $\alpha_D D$ = Parámetro de desplazamiento (Ver Tabla [2.4\)](#page-41-0).

 $T_a, T_b, T_c, T_{\sf d}{\rm =}$  Períodos característicos del espectro (Ver Tabla [2.3\)](#page-40-3).

<span id="page-40-1"></span>Tabla 2.1: Factor de amplificación para el sismo máximo posible. [\[INN-Chile, 2013\]](#page-143-0)

| Zona Símica | Мм |
|-------------|----|
|             |    |
|             |    |
|             |    |

<span id="page-40-2"></span>Tabla 2.2: Factor que depende de la zonificación sísmica. [\[INN-Chile, 2009b,](#page-142-0) [2013\]](#page-143-0)

| Zona Símica | Z |
|-------------|---|
|             | 3 |
|             |   |
|             |   |

Tabla 2.3: Parámetros del espectro de diseño (parte 1) [\[INN-Chile, 2013\]](#page-143-0)

<span id="page-40-3"></span>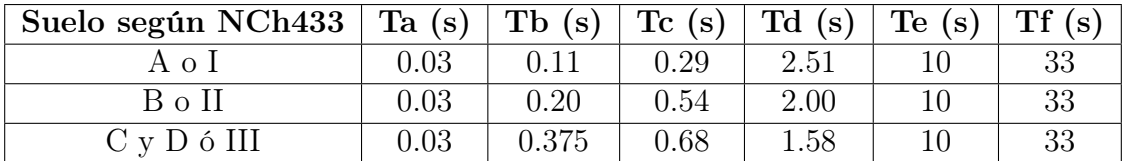

| Suelo según NCh433 $\alpha_A A (cm/s^2)$ |       | $\alpha_V V (cm/s^2)$ | $\alpha_D D (cm/s^2)$ |
|------------------------------------------|-------|-----------------------|-----------------------|
| Aol                                      | 1 085 | 50                    |                       |
| B o II                                   | 1 100 | 94                    |                       |
| C v D 6 III                              | 1919  |                       |                       |

<span id="page-41-0"></span>Tabla 2.4: Parámetros del espectro de diseño (parte 2) [\[INN-Chile, 2013\]](#page-143-0)

#### 2.8.5. Escalamiento de Registros Sísmicos

La mediana de los espectros de aceleración de todos los registros sísmicos a utilizar para el análisis es escalado con respecto a la intensidad del espectro del sismo máximo considerado en el período fundamental de la estructura, factor calculado con la fórmula:

$$
F.E. = \frac{S a_{MCE}}{S a_{Median}} \tag{2.38}
$$

Dicho factor se usa para multiplicar la amplitud de cada registro sísmico a utilizar, quedando de esta manera listos para iniciar el análisis dinámico incremental. Seguidamente, la amplitud de cada registro se aumenta progresivamente hasta alcanzar el colapso; para finalizar, cuando el 50 % de los registros de aceleración, escogidos aleatoriamente, provoquen el colapso del modelo se obtiene la intensidad media de colapso  $(\widehat{S}_{CT})$  y la razón del margen de colapso  $(CMR).$ 

- $S_{MT}$  es la aceleración espectral del sismo máximo considerado para el período fundamental de la estructura.
- $\hat{S}_{CT}$  se obtiene del gráfico del análisis IDA.

<span id="page-41-1"></span>• 
$$
CMR = \frac{\hat{S}_{CT}}{S_{MT}}
$$

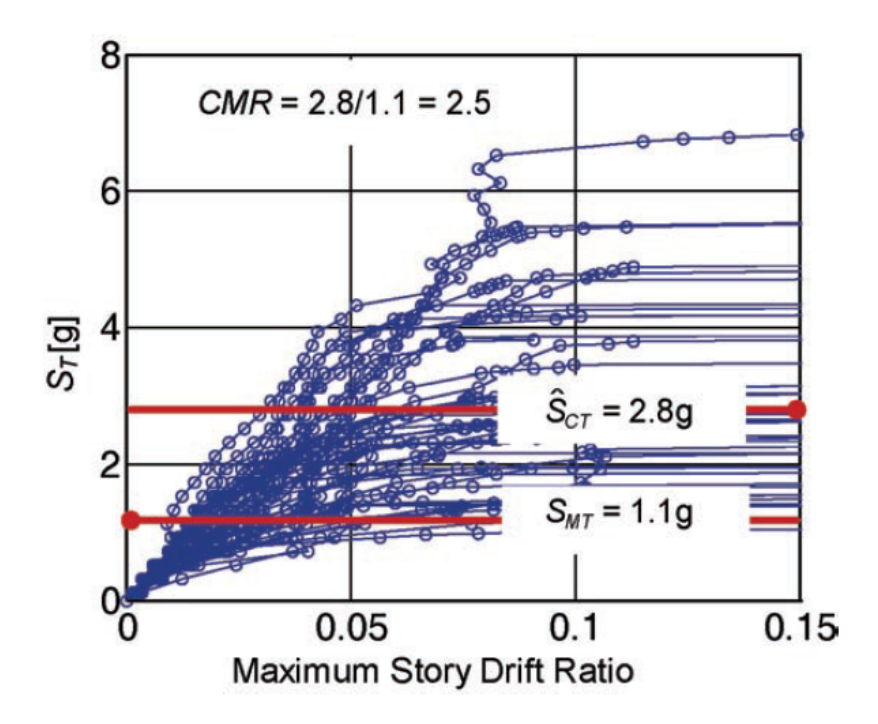

Figura 2.13: Ejemplo de valores obtenidos de un análisis IDA [\[FEMA, 2009\]](#page-141-0)

En la figura [2.13](#page-41-1) se presenta la gráfica que se obtiene de un análisis dinámico incremental (IDA) para un único modelo, en el eje X se plotean las máximas derivas de entrepiso, mientras que en el eje Y se colocan las aceleraciones espectrales para el período fundamental de la estructura. Cada punto de una misma curva es el resultado de un análisis con un registro sísmico escalado a cierta intensidad. Cada curva es un registro de aceleración distinto. El  $S_{CT}$ se obtiene de esta curva, el cual es el valor de la aceleración (eje Y) que provoca el colapso a la mitad de los registros usados.

#### 2.8.6. Evaluación del Desempeño Sísmico

Del análisis dinámico no lineal (tiempo-historia) realizado se deben obtener los siguientes resultados:

- Aceleración espectral  $S_{MT}$  para el sismo máximo considerado con el respectivo período fundamental T utilizado para calcularlo.
- Intensidad media de colapso  $\widehat{S}_{CT}$
- Razón del margen de colapso CMR.
- La data utilizada para calcular la intensidad media de colapso.
- Parámetros utilizados para la definición de la condición del colapso, como por ejemplo la deriva máxima de entrepiso. Acompañado con gráficas y texto.
- Histéresis de los elementos estructurales.

Para posteriormente calcular valores que permitirán complementar la evaluación del desempeño sísmico de la estructura, los cuales son:

- Razón del margen de colapso ajustado:  $ACMR = SSF \cdot CMR$
- Incertidumbre total del sistema:  $\beta_{TOT}$
- $\bullet$  Valores admisibles del margen del colapso:  $ACMR_{10\,\%}$  y  $ACMR_{20\,\%}$

### 2.9. Estudios Previos

#### 2.9.1. Torsional Bracing of Columns

Además de la restricción lateral (sección [2.4.7\)](#page-28-0), según el estudio de [\[Helwig and Yura, 1999\]](#page-141-2) se debe diseñar la columna para la restricción a la torsión, la cual viene dada por la fórmula:

$$
\beta_{tr} = A \frac{[P \cdot r^2 - P_0(\frac{d^2}{4} + a^2)]^2}{(\frac{4nEI_y}{L})[\frac{d^2}{4} + a^2]}; \quad A = 4 - \frac{2a}{4} \ge 2,0 \tag{2.39}
$$

En donde:

 $\beta_{tr}$ : Rigidez torsional.

 $r^2 = a^2 + r_x^2 + r_y^2$ : Radio de giro polar de la columna.

A: Coeficiente que toma en cuenta la excentricidad "a" de la carga con respecto al centro de gravedad de la columna. Las columnas con sección bisimétrica (sección I) presentan excentricidad igual a  $0$  (a=0).

P: Carga axial máxima en la columna.

- $P_0$ : Carga de Euler a lo largo del eje débil  $(\pi^2 EI_y/L^2)$ .
- d: Altura de la sección.
- n: Número de arriostramientos.
- L: Longitud de la columna.
- $I_y$ : Momento de inercia de la sección con respecto al eje débil.

La resistencia requerida a la torsión se calcula con la siguiente ecuación [2.40,](#page-43-0) dicho valor debe compararse con la resistencia flexural ponderada en el punto de arriostramiento.

<span id="page-43-0"></span>
$$
M_{br} = \beta_{tr}\theta_0; \quad \theta_0 = \left(\frac{s}{500 \text{rad}} \text{rad}\right) \tag{2.40}
$$

En donde:

 $M_{br}$ : Momento asociado a la rotación  $\theta_0$  y rigidez  $\beta_{tr}$ .

 $\theta_0$ : rotación inicial de la columna en el punto de arriostramiento.

s: Altura del segmento del panel mayor.

#### 2.9.2. Conception Parasismique Des Contreventements Concentriques En Treillis À Segments Multiples Combinés Aux Poteaux Gravitaires

Sumado a la investigación de [\[Helwig and Yura, 1999\]](#page-141-2), el presente trabajo de [\[Auger, 2017\]](#page-140-1) indica que la rigidez torsional proporcionada por los puntales es dependiente de la condición de carga en las columnas, si estas están sujetas a cargas de gravedad, la rigidez torsional del puntal a la columna es igual a:

$$
\frac{2EI_x}{L_r} \tag{2.41}
$$

En donde:

 $I_x$ : Momento de inercia con respecto al eje fuerte del puntal.

 $L_r$ : Longitud del puntal.

Si las columnas están sujetas a cargas laterales, se permite usar la rigidez torsional como:

$$
\frac{3EI_x}{L_r} \tag{2.42}
$$

Siendo el momento de inercia requerido por el puntal:

$$
I_{x,r} = \frac{\beta_{tr} L_r}{0.75 \cdot 3E} \tag{2.43}
$$

#### 2.9.3. Análysis and Design of Two-Tiered Steel Braced Frames under In-Plane Seismic Demand

El presente estudio de [\[Imanpour et al., 2016c\]](#page-142-1) se centra en un marco multi-panel arriostrado de dos paneles, con una altura del panel de la base de  $\frac{2}{3}h$  y el panel superior de  $\frac{1}{3}h$ , siendo  $h$ la altura total del marco. Se diseñan bajo dos metodologías:

- La norma AISC 341 [\[AISC, 2010\]](#page-140-2).
- Metodología propuesta por los autores.

Para la normativa americana AISC 341 [\[AISC, 2010\]](#page-140-2) usaron las recomendaciones para marcos especiales arriostrados concéntricamente, mientras que para la metodología que propusieron los autores se basa en encontrar el panel crítico y brindar la resistencia y rigidez necesaria a las columnas para un buen desempeño sísmico. Se realizaron análisis estáticos no lineales (pushover) y análisis dinámicos no lineales (tiempo-historia), resultados que se detallan a continuación:

<span id="page-44-0"></span>Los resultados para el diseño en base a la norma AISC 341 [\[AISC, 2010\]](#page-140-2) fueron los siguientes:

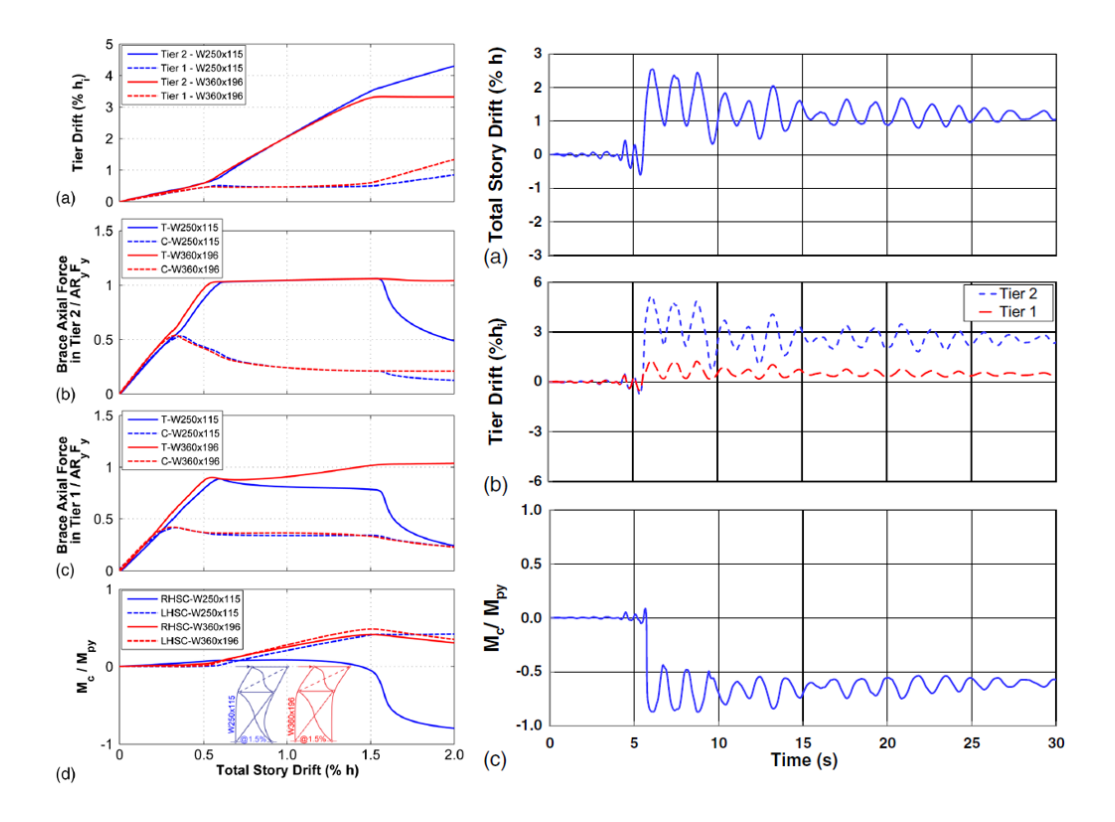

Figura 2.14: Resultados del análisis no lineal según AISC 341-10. Análisis Pushover (Columna izquierda) y Análisis Tiempo-Historia (Columna derecha) [\[Imanpour et al., 2016c\]](#page-142-1)

- Para el análisis estático no lineal (pushover) se utilizaron para dos tipos de columna, siendo la más débil la obtenida por esta norma, y la otra columna estudiada fue para comparar los resultados cuando se aumentaba la resistencia de la misma. Se observa una concentración de las derivas de entrepiso en el panel superior a partir de la fluencia de la diagonal a tracción. También se evidencio un desempeño no satisfactorio en la columna, debido al incremento en la demanda de este elemento estructural y su eventual reducción debido al pandeo que sufre la columna (pandeo dentro y fuera del plano), disminuyendo su resistencia y rigidez. (Ver figura [2.14\)](#page-44-0).
- Para el análisis dinámico no lineal (tiempo-historia) se observó un evidente desface en al respuesta en el tiempo, lo que se traduce como concentración de demanda inelástica, induciendo altas demandas a flexión en la columna. (Ver figura [2.14\)](#page-44-0).

Se obtuvo buena correlación entre los resultados de ambos análisis (estático y dinámico) debido a las grandes demandas a flexión en las columnas debido al inicio de la fluencia de la diagonal traccionada [\[Imanpour et al., 2016c\]](#page-142-1).

Los resultados para el diseño en base a la propuesta de los autores [\[Imanpour et al., 2016c\]](#page-142-1) fueron los siguientes:

<span id="page-45-0"></span>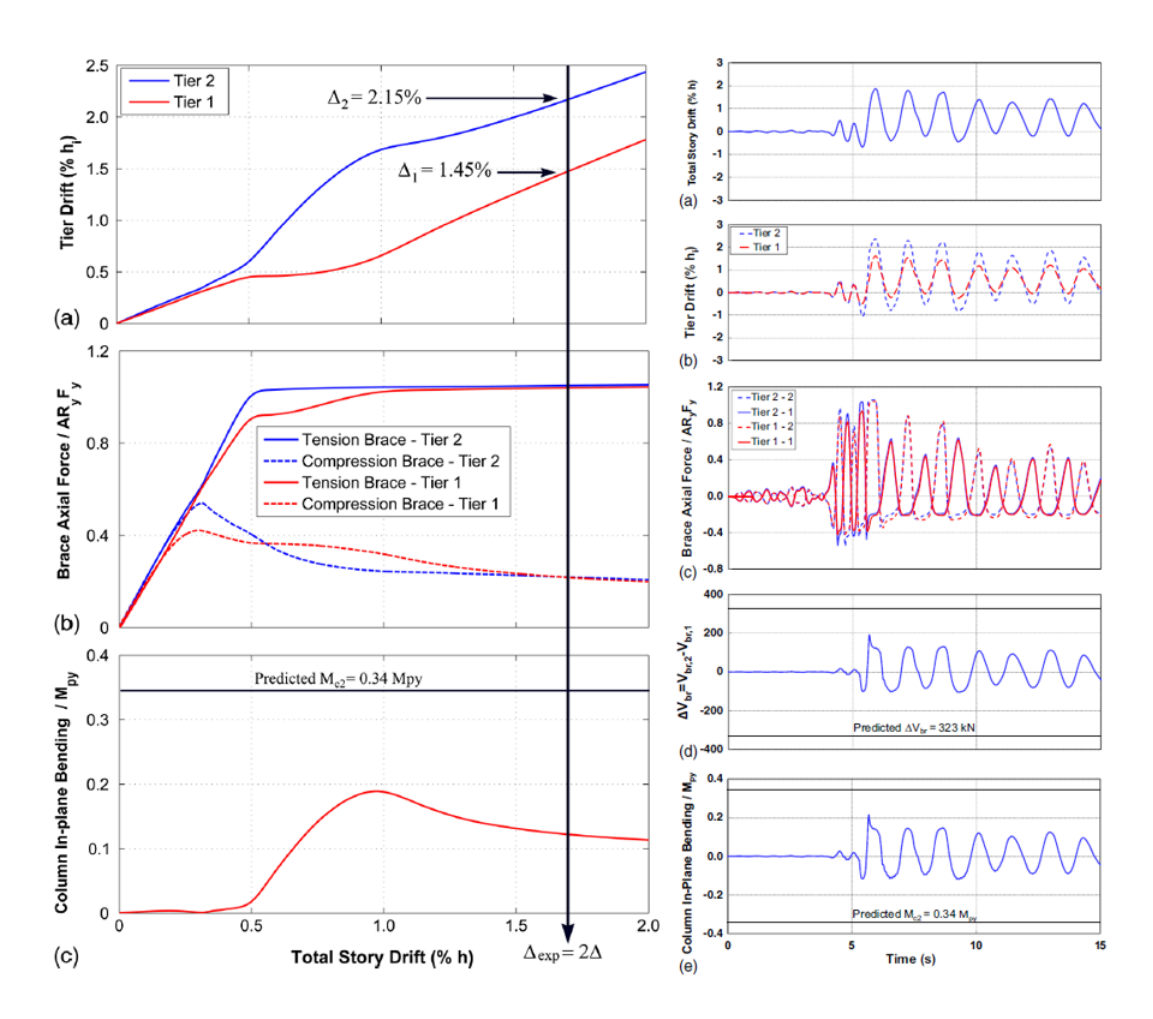

Figura 2.15: Resultados análisis no lineal metodología alterna. Análisis Pushover (Columna izquierda) y Análisis Tiempo-Historia (Columna derecha) [\[Imanpour et al., 2016c\]](#page-142-1)

- En el diseño se recomendaron requisitos mínimos de resistencia en las columnas para prever la falla por el pandeo, y también requisitos mínimos de rigidez para controlar las distorsiones en los paneles a fin de evitar altas demandas inelásticas.
- Para el análisis estático no lineal (pushover) se observó mayor uniformidad en las derivas de paneles, además, que el momento flector en el plano no supera a la capacidad de la columna. (Ver figura [2.15\)](#page-45-0).
- Para el análisis dinámico no lineal (tiempo-historia) se observó la fluencia de la diagonal a tracción y el pandeo de la diagonal a compresión, lo que repercutió en una mayor uniformidad en la distorsión de los paneles. Se encontró una relación directa entre el corte desbalanceado y la flexión en la columna, además de que su valor máximo es alcanzado cuando en el panel crítico la diagonal a tracción fluye, y dicho valor máximo no superan a los calculados en el diseño, haciendo que este método se pueda considerar conservador. (Ver figura [2.15\)](#page-45-0).

Como conclusión se obtuvo que los resultados en base a la norma AISC 341 [\[AISC, 2010\]](#page-140-2) presenta altas deformaciones inelásticas en uno de los paneles, lo que conlleva a grandes demandas flexurales en la columna, pudiendo ocasionar incluso el fallo de este elemento estructural. En cambio con la metodología propuesta por los autores [\[Imanpour et al., 2016c\]](#page-142-1) se logra un mejor desempeño sísmico, el cual se vio reflejado en las uniformidades de sus resultados. Cabe recalcar que este estudio utilizó únicamente un prototipo de marco multipanel de 2 paneles, por ende se propone seguir investigando aplicando un mayor número de paneles y geometrías para marcos multi-panel arriostrados concéntricamente.

#### 2.9.4. Seismic Stability Response of Columns in Multi-Tiered Braced Steel Frames for Industrial Applications

El presente estudio de [\[Imanpour et al., 2013\]](#page-141-3) evalúa mediante análisis dinámicos no lineales la respuesta estructural de un marco multi-panel arriostrado concéntricamente de cuatro paneles de igual altura, bajo la norma AISC [\[AISC, 2010\]](#page-140-2).

<span id="page-46-0"></span>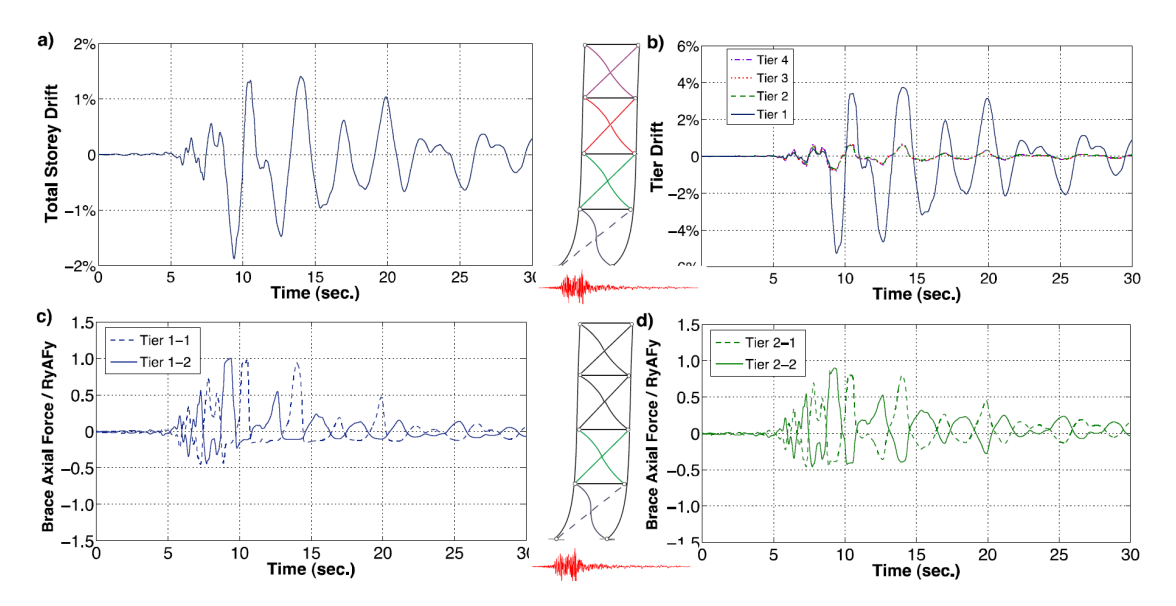

Figura 2.16: Resultados del análisis no lineal [\[Imanpour et al., 2013\]](#page-141-3)

Se puede observar en la figura [2.16](#page-46-0) el desempeño sísmico de la estructura para un registro sísmico, el cual muestra una alta demanda en al panel 1 debido a la distorsión presentada con respecto a los otro paneles, esto se puede interpretar como la fluencia de la diagonal traccionada del primer panel, pero las demás diagonales no fluyen, lo que genera altas demandas ductilidad en este panel base, pudiendo inclusive provocar la fatiga en un bajo número de ciclos.

Paralelamente, se decidió estudiar la importancia de restringir torsionalmente a la columna entre paneles, realizando una simulación de una columna de marcos multi-panel mediante elementos finitos. Para esto se consideraron dos casos:

- Sin restricción torsional.
- Con restricción torsional rígida.

Se observó un comportamiento similar al del análisis no lineal, incluyendo la formación de la rótula plástica consecuencia de las altas demandas de deformación, y además, se evidenció que el desplazamiento en la mitad de la altura de la columna es menor cuando existe la restricción torsional (Ver figura [2.17\)](#page-47-0). Al finalizar este estudio se recomienda continuar con la investigación para determinar cuándo pueda existir el pandeo fuera del plano una vez alcanzado el comportamiento no lineal de las diagonales y también la importancia de las restricciones laterales para el desempeño sísmico de este tipo de estructuras.

<span id="page-47-0"></span>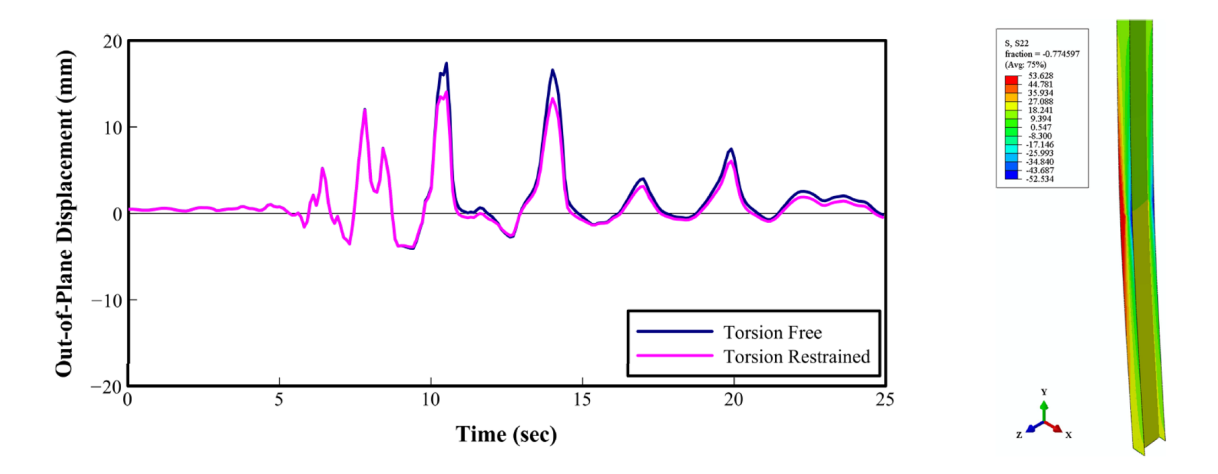

Figura 2.17: Resultados del análisis con elementos finitos [\[Imanpour et al., 2013\]](#page-141-3)

## 2.9.5. Seismic Design and Performance of Multi-Tiered Steel Braced Frames including the contribution from Gravity Columns under In-Plane Seismic Demand

El presente paper de [\[Imanpour et al., 2016a\]](#page-141-4) estudia la posibilidad de agregar a las columnas que resisten únicamente las cargas gravitacionales a ser parte de los miembros que resisten los momentos de flexión producidos en el plano para este tipo de marcos multi-panel. Se utilizó un marco de 4 paneles, tal como se muestra en la figura [2.18.](#page-48-0)

<span id="page-48-0"></span>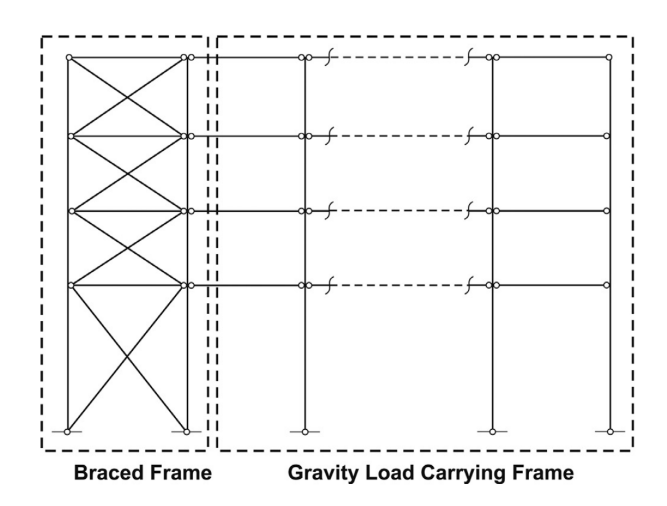

Figura 2.18: Marco multi-panel con columnas de gravedad [\[Imanpour et al., 2016a\]](#page-141-4)

Se estudiaron 5 casos para analizar la variación en la respuesta sísmica de la estructura al incluir las columnas de gravedad como elementos resistentes a las demandas en el plano, los análisis y los perfiles seleccionados para cada caso se resumen en la tabla [2.5.](#page-48-1)

<span id="page-48-1"></span>

| Caso           | Flexión<br>en el plano | Columnas<br><b>MTBF</b> |                | Columnas<br>de Gravedad | Ton $(t)$      |                   |
|----------------|------------------------|-------------------------|----------------|-------------------------|----------------|-------------------|
|                |                        | Sección                 | Momento        | Sección                 |                |                   |
|                |                        |                         | en el plano    |                         | en el plano    |                   |
|                | No compartida          | W610x174                | $\rm No$       | W310x86                 | No             | 19.9              |
| 2              | No compartida          | W360x421                | Sí             | W310x86                 | No             | $\overline{29.7}$ |
| 3              | Compartida             | W610x174                | N <sub>o</sub> | W360x162                | Sí             | 31.3              |
| 4              | Compartida             | W360x347                | Sí             | W310x86                 | N <sub>o</sub> | 26.8              |
| $\overline{5}$ | Compartial a           | W360x262                | Sí             | W310x67                 | Sí             | 26.5              |

Tabla 2.5: Perfiles seleccionados para cada caso en estudio

Además se analizó el resultado de la ecuación de interacción de compresión y flexión de la AISC 360 [\[AISC, 2016b\]](#page-140-3) (Ver ecuación [2.44\)](#page-48-2) como criterio para representar la falla a flexión de las columnas del marco multi-panel, se muestra un ejemplo en la figura [2.21.](#page-51-0)

<span id="page-48-2"></span>
$$
PM = \frac{P_u}{P_{ny}} + \frac{M_{ux}}{M_{nx}} + \frac{M_{uy}}{M_{ny}}
$$
\n
$$
(2.44)
$$

Se puede observar en los resultados de los análisis estáticos no lineales (figura [2.19\)](#page-49-0) el inicio del pandeo y la fluencia para cada caso, así como también identificar al panel 1 como el panel crítico, y estudiar el fenómeno del pandeo dentro y fuera del plano. Los resultados de los análisis dinámicos fueron consistentes con los análisis estáticos (ver figura [2.20](#page-50-0) en donde se muestra el tiempo-historia de la flexión en el plano de la columna para el primer panel y adyacente a este las derivas o distorsión de cada panel en el tiempo, confirmando las respuestas obtenidas del análisis pushover y la alta concentración de demanda en el panel 1.

A continuación se presentan los resultados obtenidos de los análisis estáticos no lineales:

<span id="page-49-0"></span>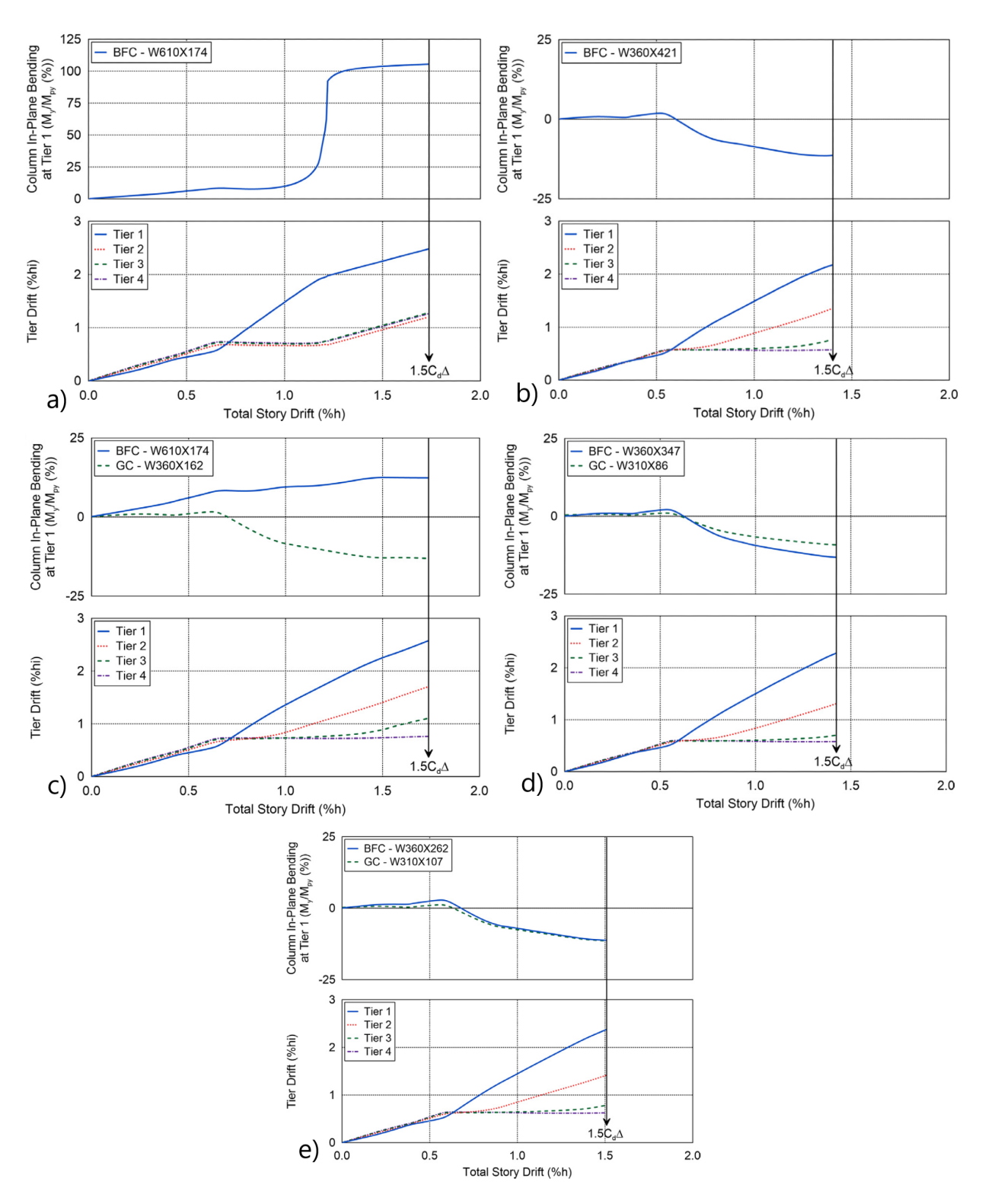

Figura 2.19: Análisis estáticos: a) Caso 1, b) Caso 2, c) Caso 3, d) Caso 4, e) Caso 5 [\[Imanpour](#page-141-4) [et al., 2016a\]](#page-141-4)

A continuación se presentan los resultados obtenidos de los análisis dinámicos no lineales:

<span id="page-50-0"></span>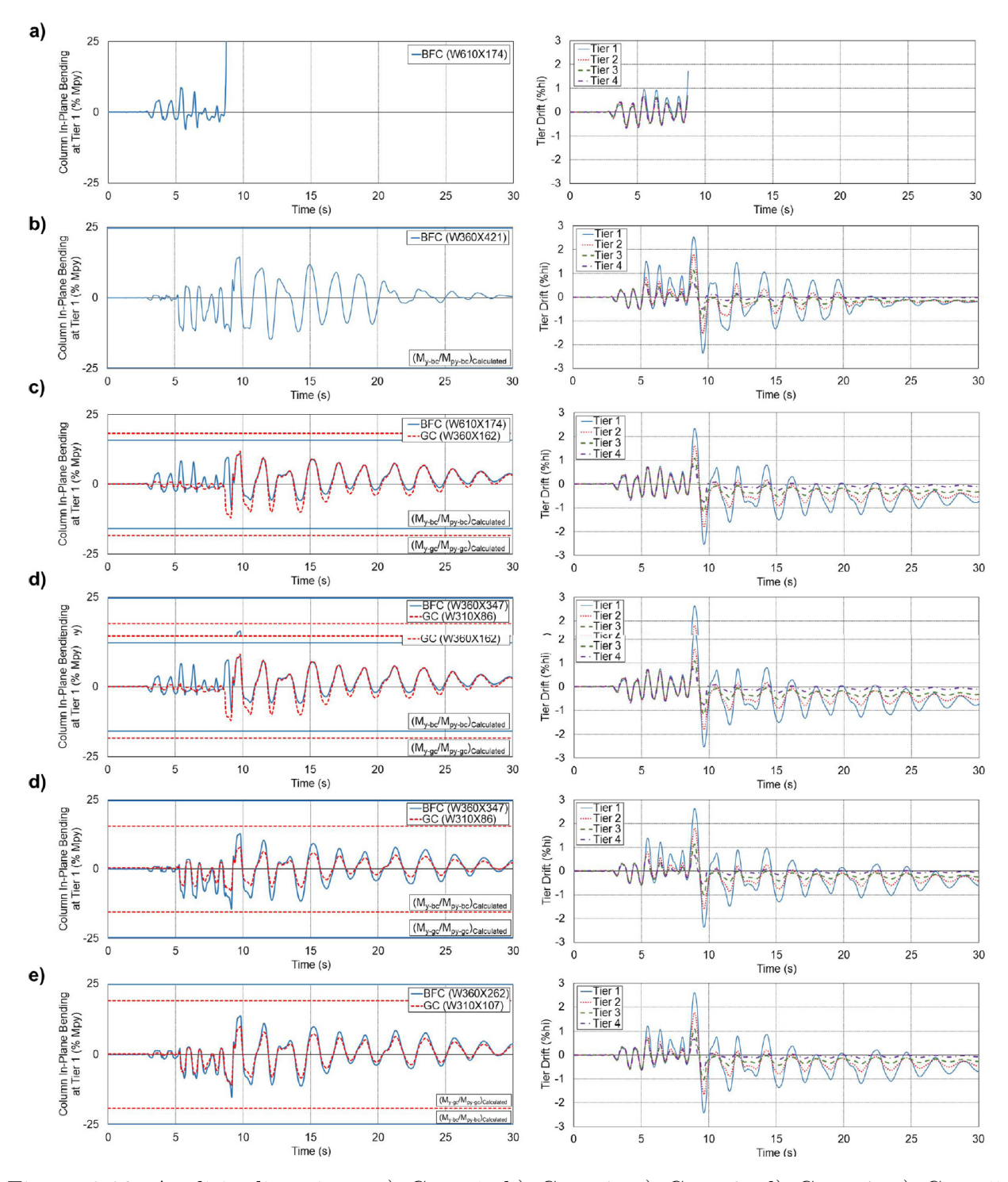

Figura 2.20: Análisis dinámicos: a) Caso 1, b) Caso 2, c) Caso 3, d) Caso 4, e) Caso 5 [\[Imanpour et al., 2016a\]](#page-141-4)

Como es de conocimiento en los casos del 3 al 5 se consideró la interacción de las columnas de gravedad junto con las columnas de los MTBF para resistir las demandas en el plano. Los autores concluyeron que se obtuvo un desempeño sísmico satisfactorio para los casos 4 y 5.

<span id="page-51-0"></span>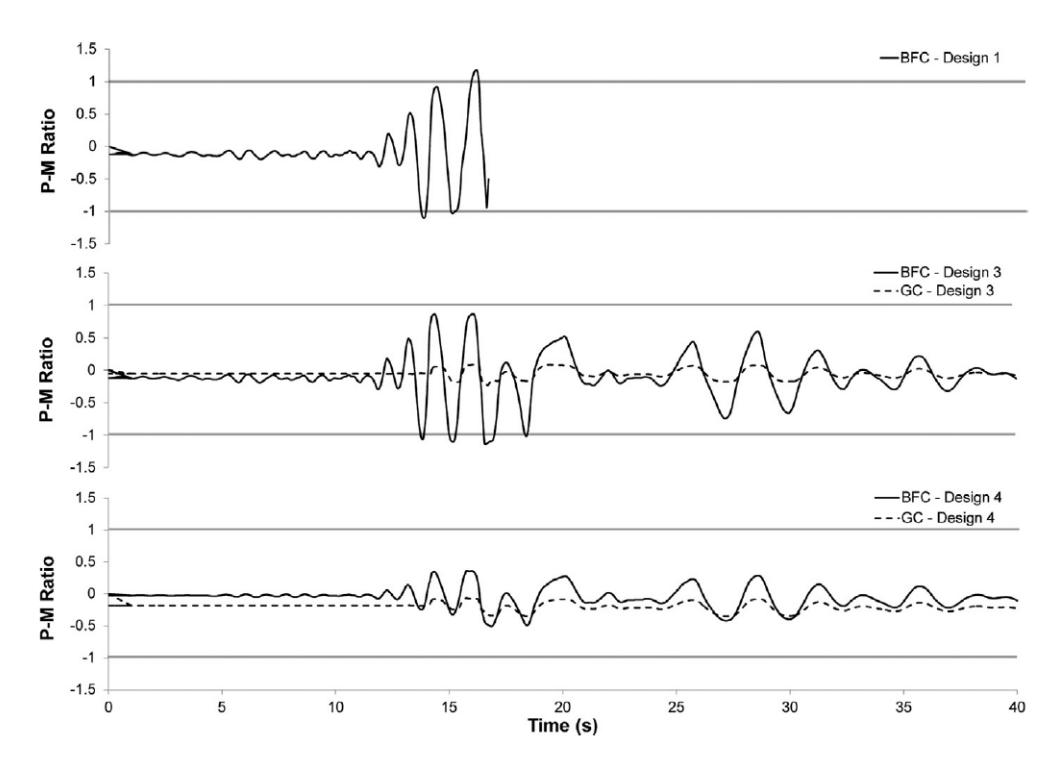

Figura 2.21: Radios PM de la ecuación de interacción [\[Imanpour et al., 2016a\]](#page-141-4)

#### 2.9.6. Desempeño Sísmico de Estructuras Industriales de Marcos Multi-Panel Arriostrados Concéntricamente, MTBF.

El presente trabajo de investigación fue realizado por [\[Rodríguez, 2020\]](#page-143-1), el cual consistió en comparar el desempeño sísmico mediante análisis no lineales estáticos de marcos multipanel arriostrados concéntricamente usando la normativa americana AISC 341 [\[AISC, 2016a\]](#page-140-4) y la norma sísmica chilena NCh 2369 [\[INN-Chile, 2003\]](#page-142-2), considerando la principal diferencia que en la norma americana existe un apartado exclusivo para este tipo de estructuras (MTBF), mientras que en la norma nacional únicamente cuenta con consideraciones para marcos arriostrados concéntricamente.

Se estudiaron dos marcos multi-panel de dos paneles, el primer prototipo con la misma altura entre paneles, y el segundo prototipo un marco con una altura mayor del panel base. A continuación se presentan los diferentes casos analizados para cada marco (ver tabla [2.6\)](#page-52-0) y los resultados más importantes que se obtuvieron de los análisis pushover.

Como primera instancia se realizó una comparación del prototipo 1 para las dos metodologías de diseño, en donde ambos marcos presentaron una respuesta lineal elástica para el desplazamiento objetivo, se observa que el CBF permite un drift y una fuerza lateral mayor, y que cuando se alcanza la fuerza máxima se presenta un incremento en el momento flector (figura [2.22\)](#page-52-1). También se plotearon las fuerzas de tensión y compresión de las diagonales (ver figura [2.23](#page-52-2) y [2.24\)](#page-53-0). Los resultados que se presentarán serán del prototipo 1, el cual tiene alturas entre paneles iguales.

Se realizó la modificación de diferentes parámetros para observar cómo variaba la respuesta

<span id="page-52-0"></span>

| <b>Factor</b> $R_yF_y$<br>Denominación<br>para las diagonales |                               | Observación          | Norma       |  |
|---------------------------------------------------------------|-------------------------------|----------------------|-------------|--|
| <b>CBF</b>                                                    | $1 \cdot R_y F_y$ para las    | Se debe observar qué | NCh 2369    |  |
|                                                               | diagonales de ambos paneles   | panel fluye primero  |             |  |
| $MTBF_{TC1}$                                                  | $0.95 \cdot R_y F_y$ para las | Fluencia del panel 1 |             |  |
|                                                               | diagonales del panel 1        |                      | AISC 341-16 |  |
| $MTBF_{TC2}$                                                  | $0.95 \cdot R_y F_y$ para las | Fluencia del panel 2 |             |  |
|                                                               | diagonales del panel 2        |                      |             |  |

Tabla 2.6: Casos analizados para cada marco [\[Rodríguez, 2020\]](#page-143-1)

<span id="page-52-1"></span>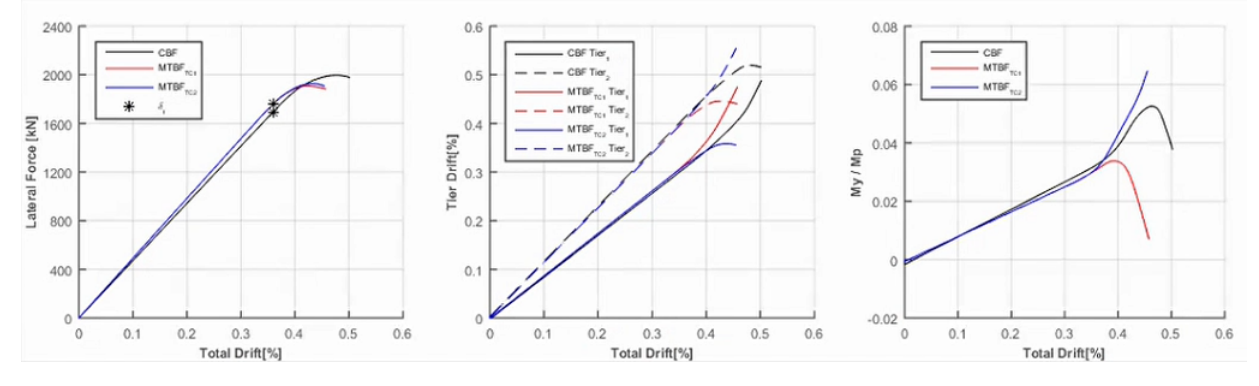

<span id="page-52-2"></span>Figura 2.22: Comparación de metodologías para el prototipo 1 [\[Rodríguez, 2020\]](#page-143-1)

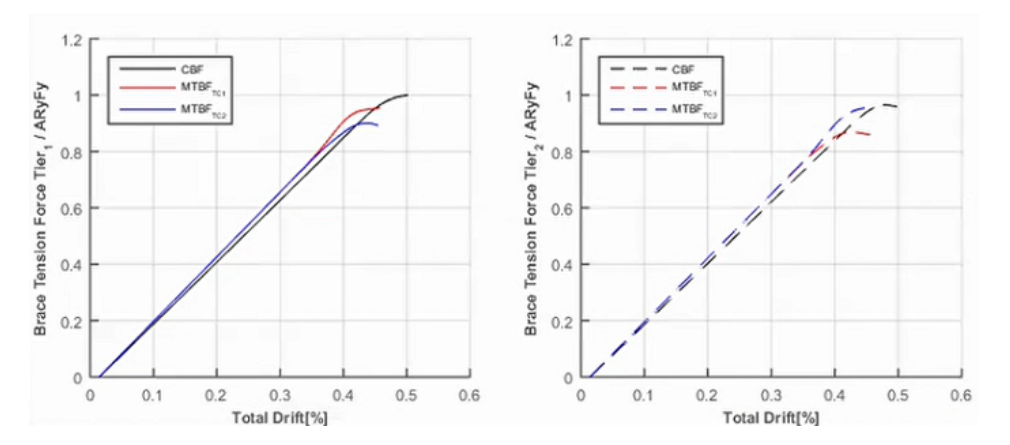

Figura 2.23: Fuerzas de tensión en las diagonales [\[Rodríguez, 2020\]](#page-143-1)

de la estructura, dichos parámetros fueron:

- Espesor de la placa Gusset
- Sección de la diagonal
- Constante torsional.

Cuando se modificó el espesor de la placa gusset de 18 mm a 25 mm, los modelos presentaron una mayor incursión inelástica, inicialmente con un comportamiento lineal hasta el desplazamiento objetivo. Para el marco CBF cuando se alcanza la fuerza lateral máxima ocurre la fluencia de la diagonal a tracción desatando una concentración de demanda en el panel 1. (figura [2.25\)](#page-53-1).

<span id="page-53-0"></span>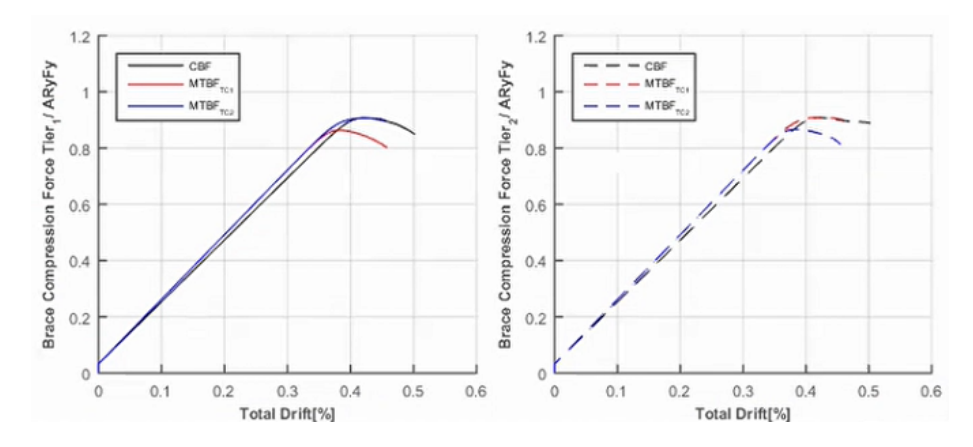

Figura 2.24: Fuerzas de compresión en las diagonales [\[Rodríguez, 2020\]](#page-143-1)

<span id="page-53-1"></span>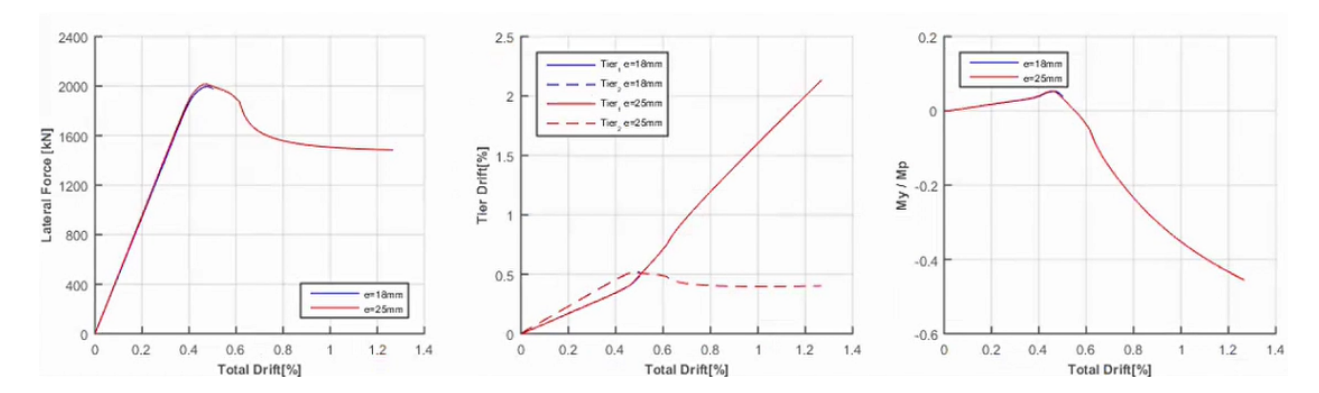

Figura 2.25: CBF - Placa Gusset modificada [\[Rodríguez, 2020\]](#page-143-1)

<span id="page-53-2"></span>En cambio los resultados para los denominados MTBF mostraron un desempeño coherente en sus resultados, mostrando las concentraciones de demanda en los paneles esperados para cada caso. Siendo el panel crítico para el MTBF $_{TC1}$  el panel 1 (figura [2.26\)](#page-53-2), mientras que para el MTBF $_{TC2}$  el panel 2 (figura [2.27\)](#page-54-0).

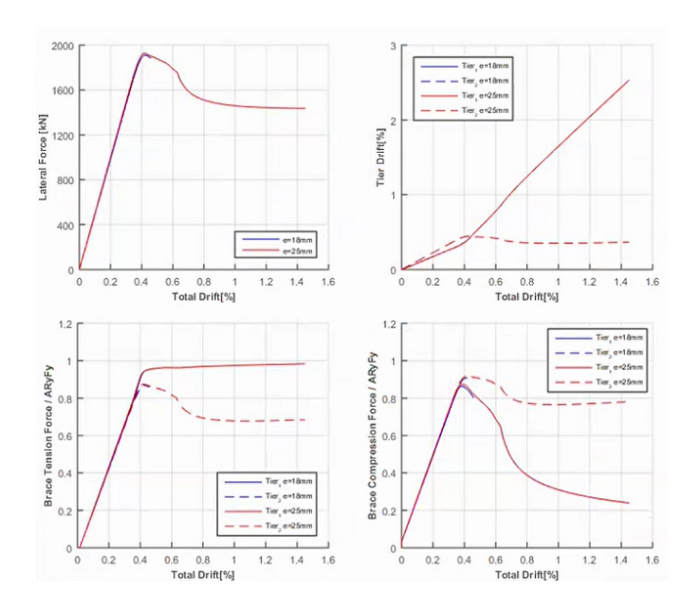

Figura 2.26: MTBF $_{TC1}$  - Placa Gusset modificada [\[Rodríguez, 2020\]](#page-143-1)

<span id="page-54-0"></span>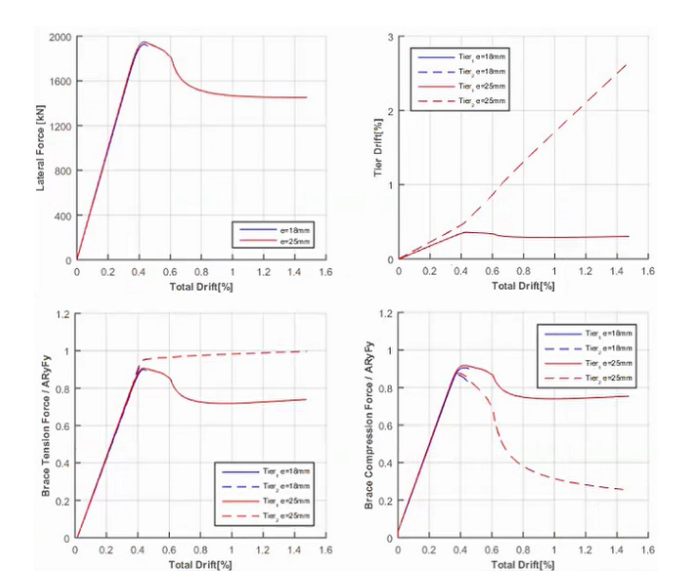

Figura 2.27: MTBF $_{TC2}$  - Placa Gusset modificada [\[Rodríguez, 2020\]](#page-143-1)

Cuando se realizó un cambio de la sección en las diagonales, de una sección XL a una sección tubular cuadrada con la misma área, se pudo observar que el marco CBF mantuvo un desempeño lineal elástico (figura [2.28\)](#page-54-1). Mientras que para el marco  $MTBF_{TC1}$  se observó una buena relación de su desempeño en el rango inelástico, llegando a su fuerza máxima cuando ocurre la fluencia en el panel crítico, provocando un aumento del momento en el plano que desata deformaciones fuera del plano (figura [2.29\)](#page-54-2). Para el marco  $MTBF_{TC2}$  se mantuvo un comportamiento lineal elástico (figura [2.30\)](#page-55-0).

<span id="page-54-1"></span>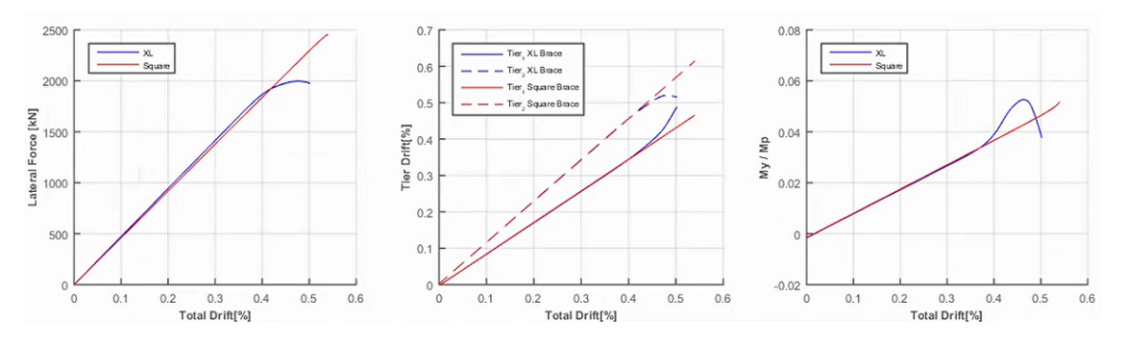

Figura 2.28: CBF - Sección modificada [\[Rodríguez, 2020\]](#page-143-1)

<span id="page-54-2"></span>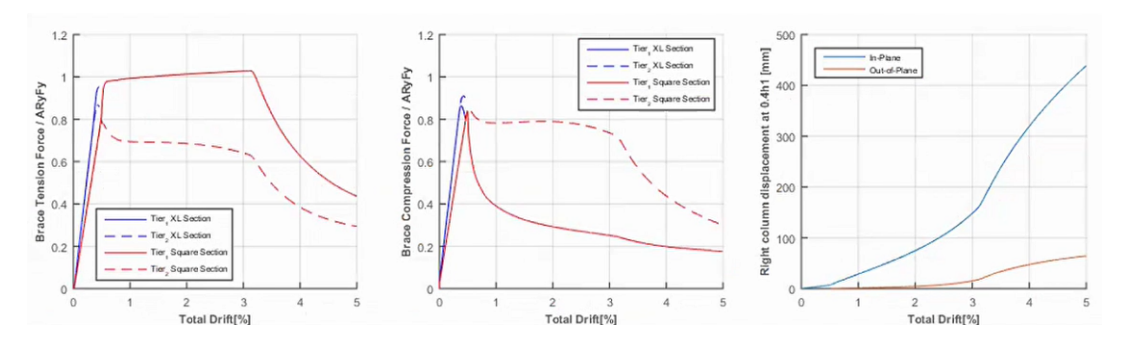

Figura 2.29: MTBF $_{TC1}$  - Sección modificada [\[Rodríguez, 2020\]](#page-143-1)

<span id="page-55-0"></span>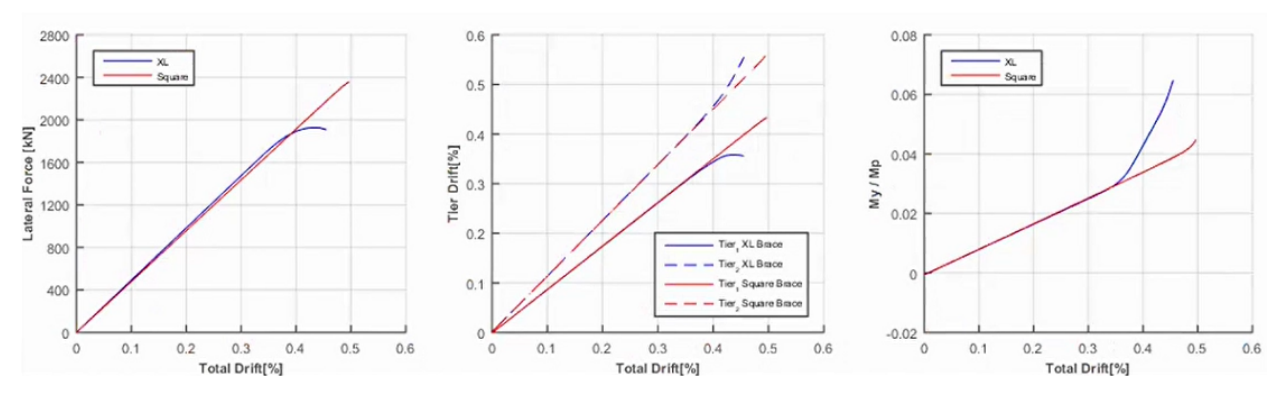

Figura 2.30:  ${\rm MTBF}_{TC2}$  - Sección modificada [\[Rodríguez, 2020\]](#page-143-1)

Al modificar la constante torsional en los modelos numéricos se pudo percatar que permitía un mayor comportamiento no lineal de la estructura, hasta un 5 % de la deriva total. El marco CBF presentó flexión biaxial en la columna (figura [2.31\)](#page-55-1) el cual se presenta como la doble curvatura en la gráfica de Momento vs Deriva Total.

<span id="page-55-1"></span>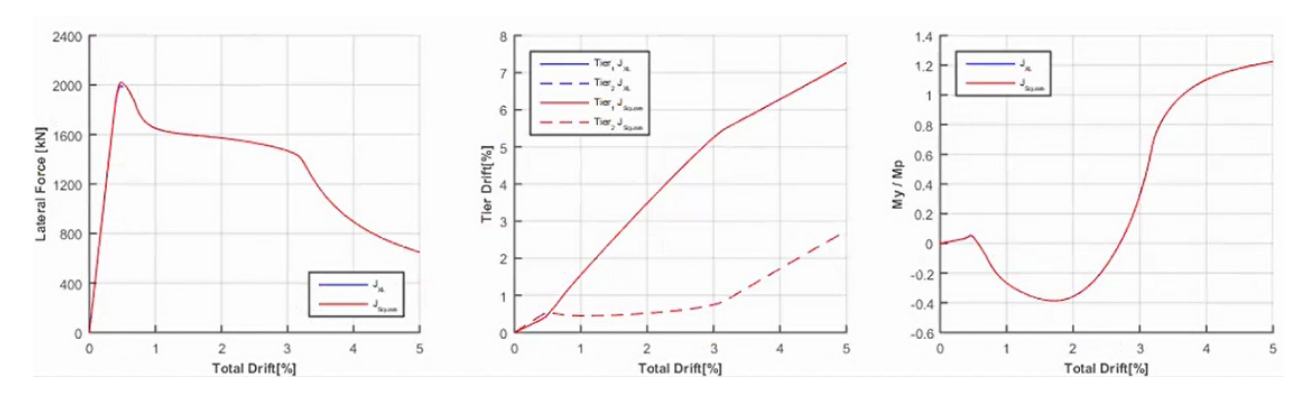

Figura 2.31: CBF: Constante torsional modificada [\[Rodríguez, 2020\]](#page-143-1)

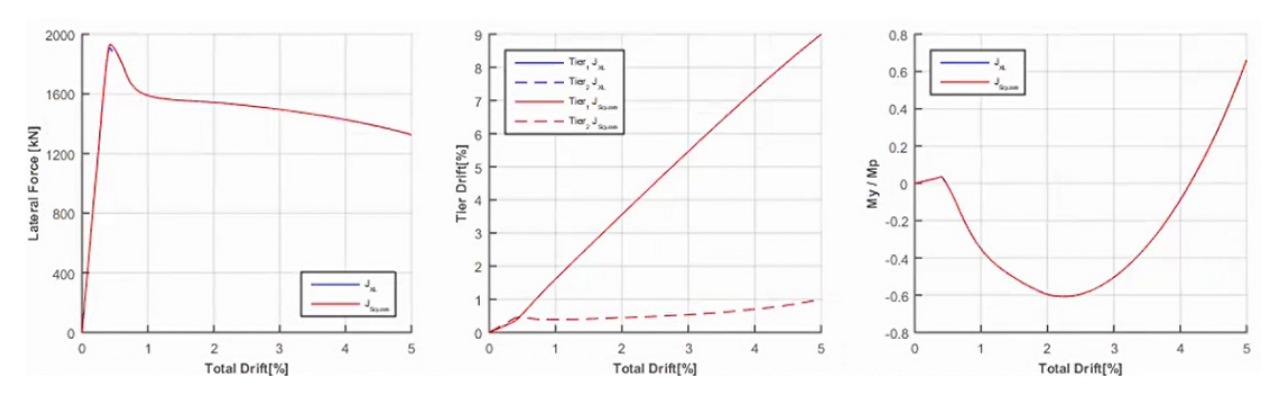

Figura 2.32:  $MTBF_{TC1}$  - Constante torsional modificada [\[Rodríguez, 2020\]](#page-143-1)

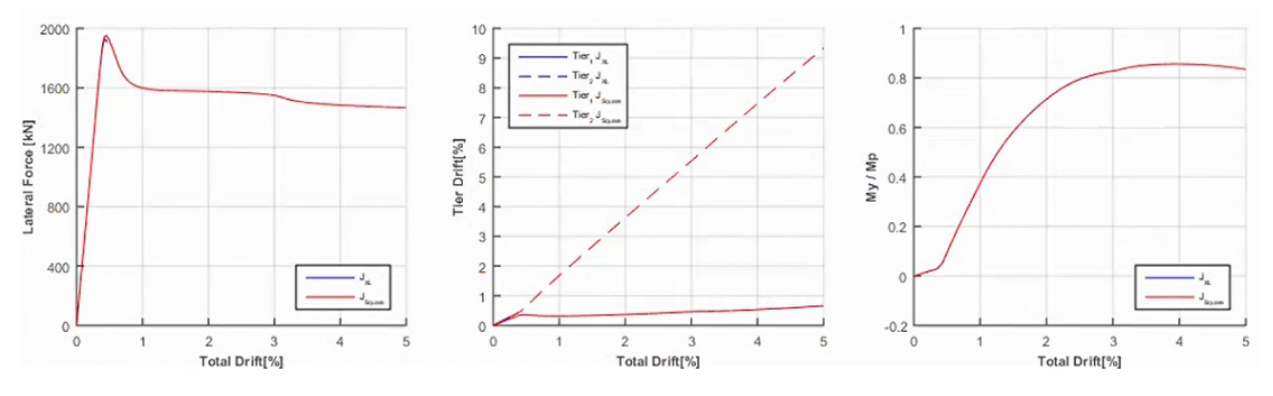

Figura 2.33:  $MTBF_{TC2}$  - Constante torsional modificada [\[Rodríguez, 2020\]](#page-143-1)

Se mejoró el desempeño sísmico de estas estructuras al aumentar la rigidez torsional y la rigidez fuera del plano de las conexiones entre la diagonal y la columna. Aunque el marco multi-panel de diferentes alturas evidenció una reducción de la rigidez lateral del marco después de la fluencia de la diagonal traccionada desencadenando una flexión biaxial en la columna se concluyó en el estudio que no hubieron diferencias significativas entre la normativa nacional y los requerimientos de la norma americana.

# Capítulo 3

# Descripción del Diseño Estructural

### 3.1. Descripción del Proyecto Industrial

En este capítulo se presenta una descripción de los marcos multi-panel arriostrados concéntricamente a estudiar, dichas estructuras tomadas de proyectos chilenos industriales reales. Se exhiben las cargas utilizadas, el análisis sísmico y el diseño estructural en base a la normativa chilena NCh2369 [\[INN-Chile, 2003\]](#page-142-2) y a la norma americana AISC 341 [\[AISC, 2016a\]](#page-140-4). Dicho proyecto se construyó para soportar filtros de relave y cuenta con las siguientes dimensiones (figura [3.1](#page-57-0) y [3.2\)](#page-58-0):

- Largo total  $= 43$  m
- Ancho total  $= 11.7$  m
- Elevación  $= 7.67$  m
- 4 pórticos longitudinales
- 10 pórticos transversales

<span id="page-57-0"></span>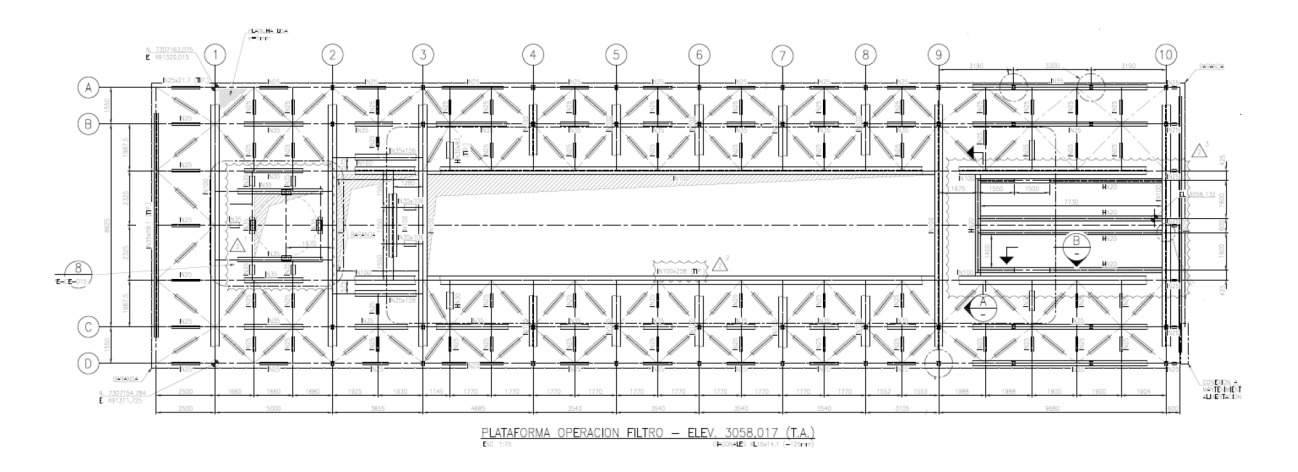

Figura 3.1: Planta de techo del proyecto industrial [\[Rodríguez, 2020\]](#page-143-1)

<span id="page-58-0"></span>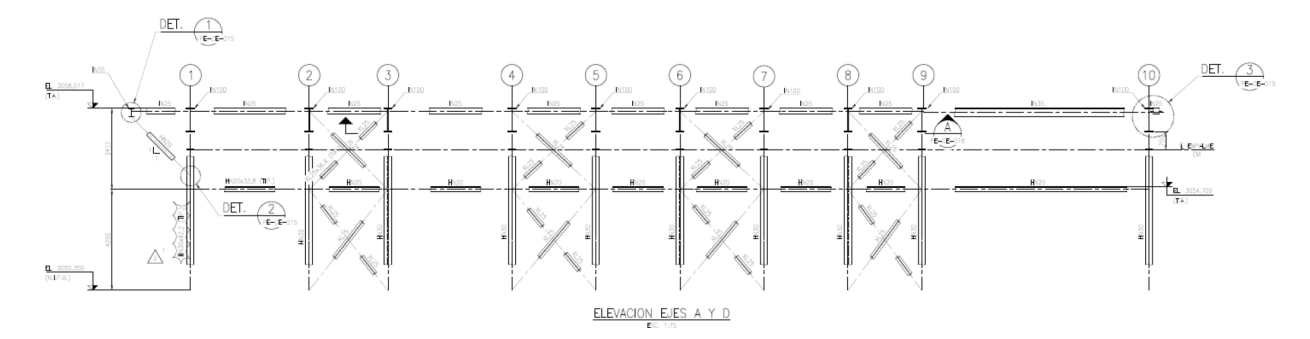

Figura 3.2: Elevación longitudinal del proyecto industrial [\[Rodríguez, 2020\]](#page-143-1)

Se realizó un modelo 3D en el software SAP2000 (figura [3.3\)](#page-58-1) para tener una mejor visualización del proyecto y para un futuro análisis estructural. Como se pudo observar, el proyecto cuenta con 4 marcos multi-panel arriostrado concéntricamente en cada pórtico longitudinal, dichos marcos multi-panel son de dos paneles, debido a la ausencia de un diafragma rígido fuera del plano entre paneles.

<span id="page-58-1"></span>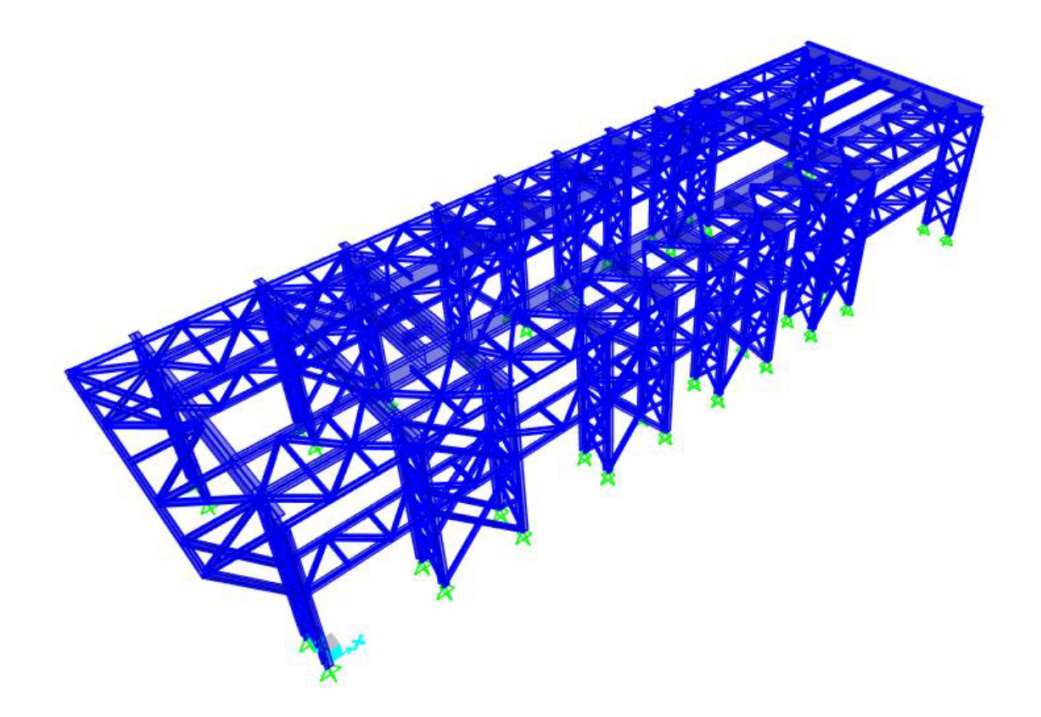

Figura 3.3: Modelo 3D en SAP2000 del proyecto industrial [\[Rodríguez, 2020\]](#page-143-1)

## 3.2. Descripción Geométirca de los Prototipos

De acuerdo con la figura [3.4](#page-59-0) se tiene que la altura total del marco es de 7.67 m y el ancho total de 3.54 m. El prototipo 1 cuenta con una altura de 3.835 m para cada panel, es decir, un 50 % de la altura total, mientras que el prototipo 2 tiene una altura del panel inferior (panel base) de 4.25 m, y la altura del panel superior de 3.417 m, es decir que la altura del panel base es el 55.4 % de la altura total del marco multi-panel. Es decir, serán estructuras similares en geometría y estados de carga, con la única diferencia de las alturas entre sus paneles. Las características geométricas se resumen a continuación:

• Prototipo 1: Marco con paneles de igual altura

$$
Prototipo 1 = \begin{cases} H_{total} = 7,67 \ m \\ B_{total} = 3,54 \ m \\ h_{panel \ inferior} = 3,835 \ m \ (50 \ \% \ H_{total}) \\ h_{panel \ superior} = 3,835 \ m \ (50 \ \% \ H_{total}) \end{cases} \tag{3.1}
$$

• Prototipo 2: Marco con paneles de diferentes alturas

$$
Prototipo 2 = \begin{cases} H_{total} = 7,67 \ m \\ B_{total} = 3,54 \ m \\ h_{panel \ inferior} = 4,250 \ m \ (55,4 \ \% \ H_{total}) \\ h_{panel \ superior} = 3,417 \ m \ (44,6 \ \% \ H_{total}) \end{cases} \tag{3.2}
$$

<span id="page-59-0"></span>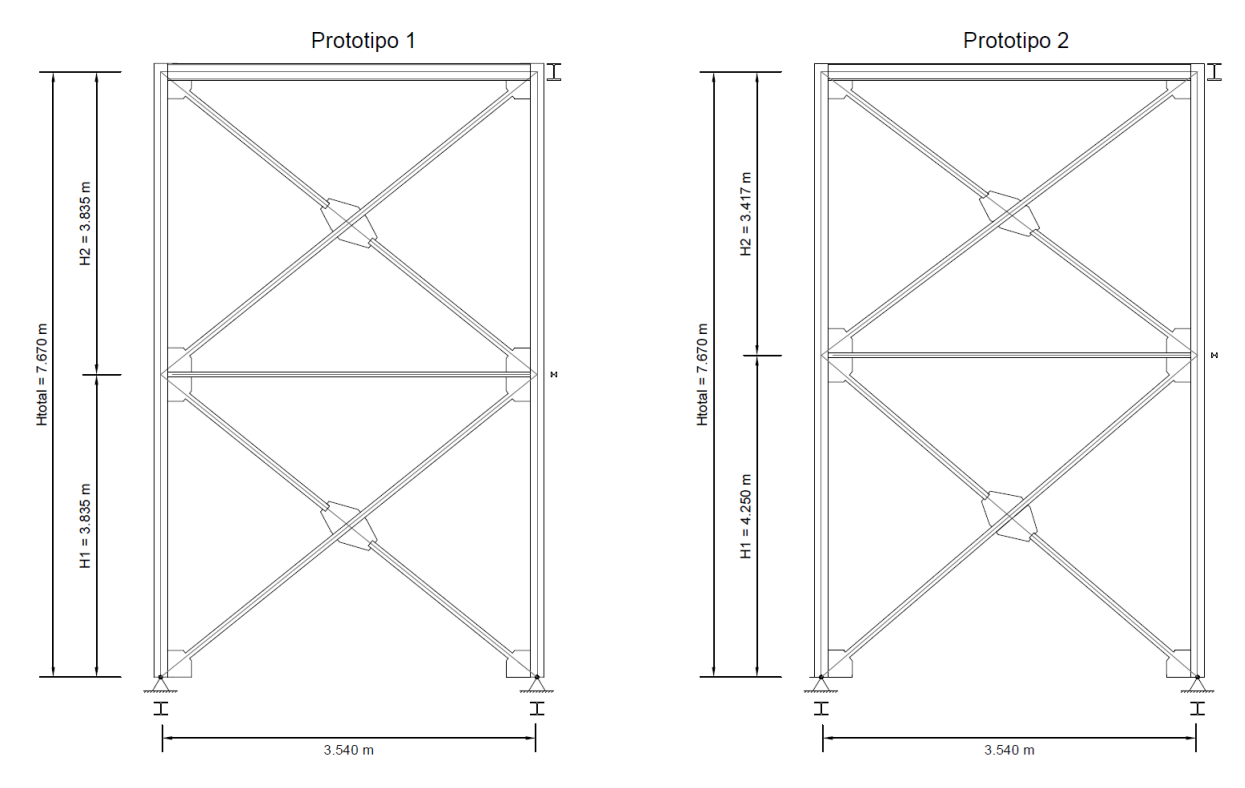

Figura 3.4: Marcos multi-panel prototipo [\[Rodríguez, 2020\]](#page-143-1)

## 3.3. Cargas Solicitantes

Las cargas que se consideraron fueron las dispuestas en las especificaciones técnicas del proyecto, las cuales se detallan en la tabla [3.1.](#page-60-0) En el modelo, las cargas distribuidas fueron asignadas por área tributaria a los elementos estructurales, a excepción del peso del filtro que fue asignado como cargas puntuales en las ubicaciones mencionadas en las especificaciones técnicas.

<span id="page-60-0"></span>

| Tipo de carga | Detalle                                                           | Valor                 |
|---------------|-------------------------------------------------------------------|-----------------------|
| Carga Muerta  | Lámina de losa colaborante 25<br>de 10 cm de espesor y calibre 18 | 3.23 $\frac{kN}{m^2}$ |
| Carga Muerta  | Filtro de relave                                                  | 3923 kN               |
| Carga Viva    | Carga viva de techo<br>según NCh 1537                             | $0.98 \frac{kN}{m^2}$ |

Tabla 3.1: Cargas Solicitantes [\[Rodríguez, 2020\]](#page-143-1)

## 3.4. Combinaciones de Carga

Las combinaciones de carga utilizadas para el diseño de la estructura fueron las dispuestas en la norma NCh 3171 [\[INN-Chile, 2010\]](#page-142-3), cabe recalcar que al ser una estructura sin revestimiento vertical no se tomó en cuenta la acción del viento. Las combinaciones se muestran a continuación:

$$
1,4D \tag{3.3}
$$

$$
1,2D + 0,5L_r \t\t(3.4)
$$

$$
1,2D + 1,6L_r \t\t(3.5)
$$

$$
1,2D + 1,4E \t\t(3.6)
$$

$$
0,9D+1,4E \tag{3.7}
$$

En donde:

 $D = \text{Carga muerta}$ 

$$
\mathcal{L}_r = \text{Carga vivo}
$$
de techo

 $E = \text{Carga sísmica}$  (según sección [3.7\)](#page-61-0)

## 3.5. Materiales

El material utilizado para los elementos estructurales, tanto para las columnas, diagonales, vigas y puntales, fue el acero A36, cuyas características se detallan a continuación.

- Esfuerzo de fluencia  $F_y = 248.11$  MPa
- $R_y = 1.3$
- Módulo de elasticidad  $E = 200000$  MPa

## 3.6. Caracterización Sísmica

Los parámetros sísmicos se obtuvieron de la norma NCh 2369 [\[INN-Chile, 2003\]](#page-142-2), los cuales se resumen en la tabla [3.2,](#page-61-1) dichos parámetros son:

- Categoría: Las estructuras industriales se clasifican como categoría 2.
- Coeficiente de importancia I: 1.00 para estructuras categoría 2.
- Aceleración efectiva máxima  $A_0$ : 0.4g para la zona sísmica 3.
- Tipo de suelo: El suelo donde se encuentra el proyecto industrial es tipo II, con el cual se usan los siguientes parámetros:
	- $-$  T'= 0.35 s
	- $n = 1.33$
- Razón de amortiguamiento  $\beta$ : 3% para marcos de acero, con o sin arriostramientos, con uniones de terreno apernadas.
- <span id="page-61-1"></span>• Factor de modificación de Respuesta  $R: 5$  para las estructuras en estudio.

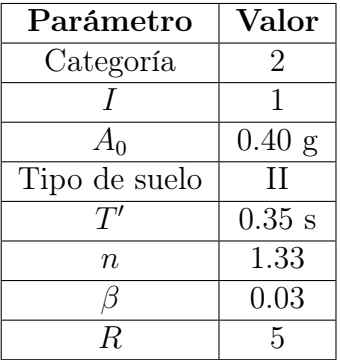

Tabla 3.2: Parámetros sísmicos [\[INN-Chile, 2003\]](#page-142-2)

## <span id="page-61-0"></span>3.7. Análisis Sísmico de Marcos Multi-Panel

Existen dos metodologías para el análisis de marcos multi-panel y el cálculo de las demandas de las columnas:

- 1. Metodología de la fuerza [\[Imanpour and Tremblay, 2016a\]](#page-142-4):
	- (a) Análisis estático a través de software.
	- (b) Ecuación de los tres momentos.
- 2. Análisis de la fluencia y pandeo progresivo entre paneles [\[Auger, 2017\]](#page-140-1), requerimiento de la norma AISC 341-16.

#### 3.7.1. Metodología de la Fuerza

El objetivo de esta metodología consiste en aplicar un desplazamiento de techo equivalente al desplazamiento inelástico anticipado en el marco  $(\delta_{root})$ , a partir de esto se calculan las demandas a flexión de las columnas. Se establecen dos procedimientos que se los detalla a continuación:

#### Análisis Estático

Se lo puede realizar a través de un software de análisis estructural en el cual se impone un desplazamiento inelástico de techo para calcular las fuerzas en las columnas. Las diagonales del panel crítico son reemplazadas con fuerzas axiales equivalentes a la resistencia esperada a tracción  $(T_u)$  y a la resistencia esperada al post-pandeo  $(C'_u)$ , para el resto de paneles las <span id="page-62-0"></span>diagonales comprimidas se reemplazan por fuerzas equivalentes a la resistencia esperada al pandeo  $(C_u)$ , mientras que las diagonales traccionadas se mantienen (ver figura [3.5\)](#page-62-0).

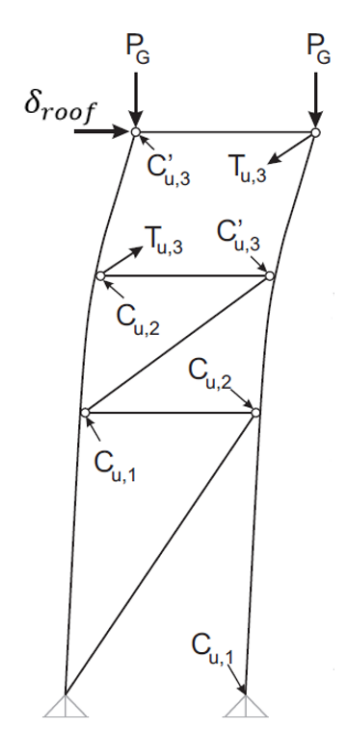

Figura 3.5: Esquema del análisis estático [\[Imanpour and Tremblay, 2016a\]](#page-142-4)

El desplazamiento de techo ( $\delta_{\text{roof}}$ ) para la norma chilena NCh 2369 [\[INN-Chile, 2003\]](#page-142-2) se lo calcula como:

$$
\delta_{\text{roof}} = \delta_0 + \delta_d \tag{3.8}
$$

En donde:

 $\delta_0$  = Desplazamiento debido a las cargas de servicio.

 $\delta_{\rm d} =$  Desplazamiento calculado con el espectro elástico de la norma NCh 2745 para el sismo de diseño [\[INN-Chile, 2013\]](#page-143-0).

Las diagonales traccionadas deben tomar fuerzas menores a las resistencias esperadas  $(T_u)$ , si esto no se cumple, se deben reemplazar por fuerzas equivalentes a las resistencias esperadas  $(T_u)$  para poder calcular las demandas axiales y flexurales en el plano de las columnas. A partir de estas fuerzas obtenidas se calculan las fuerzas nodales horizontales que serán colocadas entre paneles de la columna en compresión en dirección perpendicular al plano (para captar el efecto fuera del plano). La norma AISC 341 [\[AISC, 2016a\]](#page-140-4) establece el valor de las fuerzas nodales como 0.006 veces la carga axial vertical aportada por la diagonal comprimida del panel respectivo, de este modo se calcula el momento flector fuera del plano que se produce en la columna (figura [3.6\)](#page-63-0). En caso que el diseño estructural implique un cambio de sección, se deberá recalcular el desplazamiento de techo  $(\delta_{\text{roof}})$  y repetir el análisis hasta lograr una convergencia.

<span id="page-63-0"></span>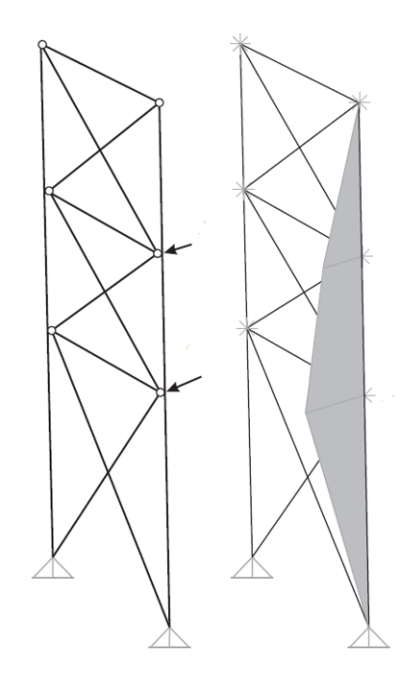

Figura 3.6: Esquema para demanda fuera del plano [\[Imanpour and Tremblay, 2016a\]](#page-142-4)

#### Ecuación de los Tres Momentos

Esta metodología sirve para calcular las demandas a flexión de las columnas a partir de la deformada del marco cuando se le impone el despalazamiento inelástico anticipado de techo. En el trabajo de investigación de [\[Auger, 2017\]](#page-140-1) se plantea esta metodología para un marco multi-panel arriostrado concéntricamente de 3 paneles, con el panel 2 como el panel crítico (figura [3.7\)](#page-64-0), el cual se presenta a continuación:

1. Cálculo de deformaciones relativas laterales de paneles que no han fluido: Si  $C_f < C_u$ :

<span id="page-63-1"></span>
$$
\delta_{\mathbf{i}} = \delta_{b,\mathbf{i}} \cdot \frac{V'_{u,cr}}{V} + \frac{V'_{u,cr}}{2 \cdot E} \left(\frac{L_{\mathbf{d},\mathbf{i}}^3}{L^2 \cdot A_{\mathbf{i}}}\right) \tag{3.9}
$$

Si  $C_f > C_u$ :

<span id="page-63-2"></span>
$$
\delta_{\rm i} = \delta_{b,\rm i} \cdot \frac{V'_{u,cr}}{V} + \frac{T_{\rm i} \cdot \cos \theta_{\rm i}}{E} \left(\frac{L_{\rm d,i}^3}{L^2 \cdot A_{\rm i}}\right) \tag{3.10}
$$

En donde:

 $C_f$ : Fuerza de compresión actuante en la diagonal.

Cu: Resistencia al pandeo esperada de la diagonal comprimida.

 $\delta_i$ : Deformación relativa lateral del panel i que no ha entrado en fluencia.

 $\delta_{b,i}$ : Deformación a flexión de las columnas

 $V'_{u,cr}$ : Resistencia cortante de las diagonales del panel crítico en condición post-pandeo.

 $V$ : Fuerza cortante que actúa en el panel.

E: Módulo de elasticidad del material.

 $L_d$ : Longitud de la diagonal.

L: Distancia entre columnas

- A: Área de la sección de la diagonal.
- T: Tracción en la diagonal.
- $\theta_i$ : Ángulo de las diagonales con respecto a la horizontal en el panel i.

#### 2. Cálculo de la deformación del panel crítico:

Se obtiene restando las deformaciones de los paneles sin fluir al desplazamiento de techo.

<span id="page-64-3"></span>
$$
\delta_{cr} = \delta_{roof} - \sum_{i=1}^{n-1} \delta_i \tag{3.11}
$$

En donde:

- $\delta_{cr}$ : Deformación del panel crítico.
- $\delta_{\text{roof}}$ : Desplazamiento inelástico anticipado de techo.
- $\delta_i$ : Deformación relativa lateral del panel i que no ha entrado en fluencia.
- n: Número de paneles de la estructura.

#### 3. Cálculo de los momentos de flexión:

A partir del método de los tres momentos se obtiene:

<span id="page-64-1"></span>
$$
2M_{cc,1} \cdot (h_1 + h_2) + M_{cc,2} \cdot h_2 = \frac{6EI_{cc} \cdot \delta_1}{h_1} - \frac{6EI_{cc} \cdot \delta_2}{h_2}
$$
 (3.12)

<span id="page-64-2"></span>
$$
M_{cc,1} \cdot h_2 + 2M_{cc,2} \cdot (h_2 + h_3) = \frac{6EI_{cc} \cdot \delta_2}{h_2} - \frac{6EI_{cc} \cdot \delta_3}{h_3}
$$
(3.13)

Reescribiendo las ecuaciones [3.12](#page-64-1) y [3.13](#page-64-2) en forma matricial:

<span id="page-64-4"></span>
$$
\begin{bmatrix} M_{cc,2} \\ M_{cc,1} \end{bmatrix} = \frac{1}{EI_{cc}} \begin{bmatrix} 2(h_1 + h_2) & h_2 \\ h_2 & 2(h_2 + h_3) \end{bmatrix} \begin{bmatrix} \frac{6\delta_2}{h_2} - \frac{6\delta_3}{h_3} \\ \frac{6\delta_1}{h_1} - \frac{6\delta_2}{h_2} \end{bmatrix}
$$
(3.14)

<span id="page-64-0"></span>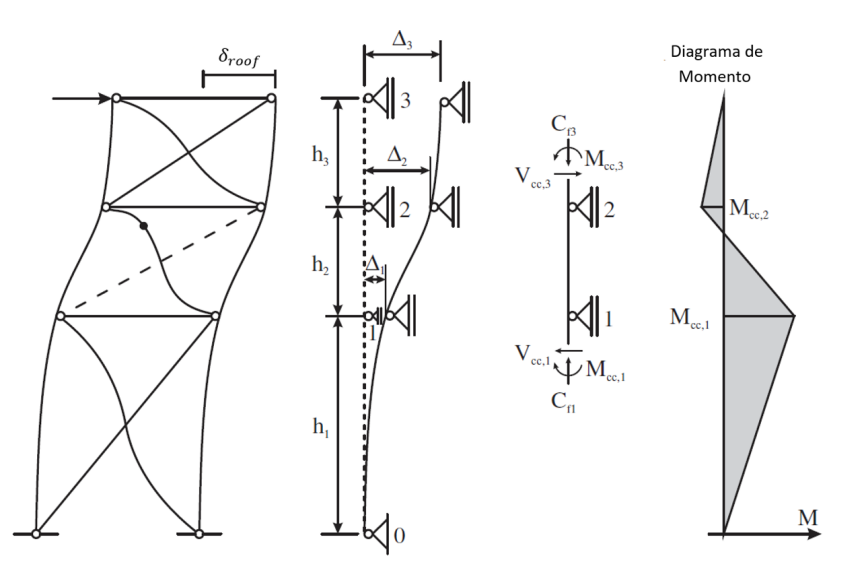

Figura 3.7: Deformación de un marco de tres paneles con el panel 2 crítico [\[Auger, 2017\]](#page-140-1)

En donde:

 $M_{cc,1}$ : Momento producido entre los paneles 1 y 2.

 $M_{cc,2}$ : Momento producido entre los paneles 2 y 3.

E: Módulo de elasticidad del material.

 $I_{cc}$ : Inercia de la columna.

 $h_i$ : Altura del panel i.

 $\delta_i$ : Deformación horizontal del panel i.

En la gráfica [3.7](#page-64-0) se observa el caso cuando el panel 2 es crítico, en donde la línea segmentada indica que la diagonal ha entrado en fluencia, y el punto negro indica que la diagonal ha alcanzado su resistencia residual al post-pandeo.

## 3.7.2. Análisis de Fluencia y Pandeo Progresivo entre Paneles

Este método planteado por [\[Auger, 2017\]](#page-140-1) permite determinar los esfuerzos cuando se plastifica uno o más segmentos. En la figura [3.8](#page-65-0) se presenta el proceso de pandeo y fluencia progresiva para un marco de 3 paneles con el panel de base como el crítico a medida que aumenta el desplazamiento de techo, en donde la línea segmentada indica las diagonales en fluencia, y el punto negro indica a las diagonales que han alcanzado su resistencia residual al post-pandeo.

<span id="page-65-0"></span>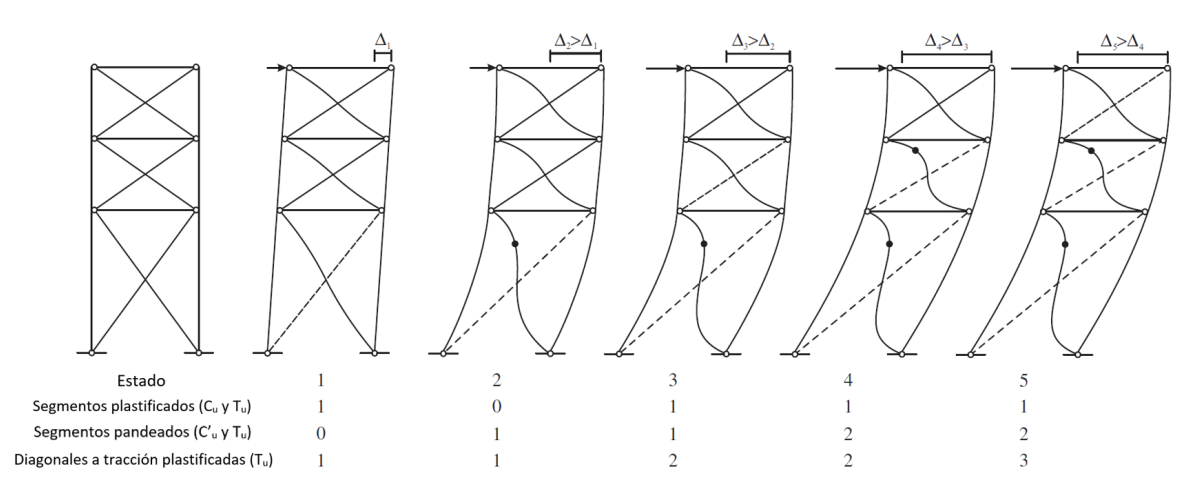

Figura 3.8: Fluencia y pandeo progresivo con al panel inferior como crítico. [\[Auger, 2017\]](#page-140-1)

En donde:

• Estado 1: En los arriostramientos, la diagonal comprimida alcanza su resistencia esperada al pandeo  $(C_u)$  cuando ocurre un desplazamiento de techo, y a medida que éste aumenta se inicia también la fluencia de la diagonal traccionada, alcanzando la resistencia esperada a la tracción  $(T_u)$  en el panel crítico, en este caso el panel inferior, se lo denomina segmento plastificado.

- Estado 2: Cuando el desplazamiento sigue incrementándose la diagonal comprimida en el panel crítico reduce su resistencia a la resistencia post-pandeo  $(C'_u)$ , se lo denomina segmento pandeado, lo que desencadena en una distribución no uniforme de los desplazamientos laterales de los paneles.
- Estado 3: La diagonal traccionada del segundo segmento alcanza su resistencia a la tracción esperada  $(T_u)$ , iniciando la fluencia, mientras que la diagonal comprimida alcanza la resistencia a la compresión esperada  $(C_u)$ .
- Estado 4: La diagonal que trabaja a compresión del segundo segmento alcanza su resistencia al post-pandeo  $(C'_u)$  mientras que la diagonal a tracción del tercer segmento no ha fluido.
- Estado 5: Los dos segmentos inferiores se encuentran pandeados, mientras que el tercer panel inicia la fluencia.

Esta metodología es requerimiento de la norma AISC 341 [\[AISC, 2016a\]](#page-140-4) para el análisis de los marcos multi-panel arriostrados concéntricamente (MTBF). Se compara el desplazamiento de techo objetivo  $(\delta_{root})$  con respecto a los desplazamientos que se obtienen de los cinco estados de análisis mencionados anteriormente, en donde:

- Si  $\delta_{obt \text{enido}} \leq \delta_{root}$  se continúa con al análisis hasta que sean iguales.
- Si  $\delta_{obtenido} \geq \delta_{roof}$  se debe interpolar para calcular las demandas y deformaciones a dicho desplazamiento.

A continuación se presenta un detalle de la metodología para un marco de tres paneles con el panel 1 como crítico:

1. Cálculo del desplazamiento de techo cuando el panel crítico se plastifica, reescribiendo la ecuación [3.11](#page-64-3) del método de los tres momentos:

$$
\delta_{\text{roof}} = \delta_{\text{cr}} + \sum_{1}^{2} \delta_{\text{i}} \tag{3.15}
$$

En donde los desplazamientos de los paneles que no han entrado en fluencia  $(\delta_i)$  se calculan a través de las ecuaciones [3.9](#page-63-1) y [3.10](#page-63-2) según corresponda. Se desprecia la rigidez a flexión de las columnas para que el corte sea tomado en su totalidad por las diagonales. Para el cálculo del desplazamiento del panel crítico  $(\delta_{cr})$  se utiliza la ecuación [3.10,](#page-63-2) se asume que la plastificación está iniciado a modo de obviar las deformaciones inelásticas y que las diagonales en compresión alcanzan su resistencia al post-pandeo.

2. En caso de que el desplazamiento obtenido sea menor que el objetivo se deberá continuar el análisis calculando los cortes en las columnas debido a la fluencia del primer panel. Se calcula la diferencia de corte del panel crítico y el panel donde prosigue la plastificación, en este caso, el único panel adyacente, el panel 2 (figura [3.9\)](#page-68-0). Para la presente condición, las fuerzas de las diagonales del segundo segmento que fluye son  $T_{u,2}$  y  $C_{u,2}$ , mientras que para el panel crítico las fuerzas son  $T_{u,1}$  y  $C'_{u,1}$ , obteniendo así los cortes  $V_{u,2}$  y  $V'_{u,1}$ para los paneles 2 y 1 respectivamente. A continuación se presenta la fórmula del corte en la columna para un marco de 3 paneles con propagación de fluencia del panel 1 al 2 [\[Auger, 2017\]](#page-140-1):

$$
V_{cc,1} = \frac{V_{u,2} - V'_{u,1}}{2} \cdot \frac{2(1-\alpha)}{3\alpha+2}
$$
 (3.16)

En donde:

$$
V_{u,i} = (C_{u,i} + T_{u,i}) \cos \theta_i \tag{3.17}
$$

$$
\alpha = \frac{h_1}{h} \tag{3.18}
$$

 $\theta_{\rm i} =$  Ángulo de la diagonal i con respecto a la horizontal.

- $\alpha =$  Relación de la altura del primer panel y la altura total
- 3. Cálculo de los momentos entre paneles 1 y 2 ( $M_{cc,1}$ ) y entre los paneles 2 y 3 ( $M_{cc,2}$ ).

$$
M_{cc,1} = V_{cc,1} \cdot h_1 \tag{3.19}
$$

$$
M_{cc,2} = -V_{cc,1} \cdot \frac{\alpha h}{4}
$$
 (3.20)

4. Cálculo de las giros entre paneles de las columnas debido a los momentos flectores.

$$
\begin{bmatrix} \theta_{2-3} \\ \theta_{1-2} \end{bmatrix} = \frac{1}{EI_{cc}} \begin{bmatrix} 2(h_1 + h_2) & h_2 \\ h_2 & 2(h_2 + h_3) \end{bmatrix} \begin{bmatrix} M_{cc,2} \\ M_{cc,1} \end{bmatrix}
$$
(3.21)

5. Cálculo del desplazamiento plástico con respecto al panel crítico.

$$
\Delta_p = \frac{\theta_{1-2}}{6} \cdot h \tag{3.22}
$$

6. Cálculo de los desplazamientos laterales totales para cada panel. Para el panel crítico:

$$
\delta_{cr} = \Delta_p + \delta_{\rm e,i} \tag{3.23}
$$

Para el resto de paneles:

$$
\delta_{\mathbf{i}} = \delta_{\mathbf{e}, \mathbf{i}} = \delta_{\mathbf{d}, \mathbf{i}} + \delta_{\mathbf{b}, \mathbf{i}} \tag{3.24}
$$

En donde:

 $\delta_{\rm e,i}$  = Deformación elástica del panel i.

 $\delta_{d,i}$  = Deformación axial de las diagonales.

- $\delta_{b,i} =$  Deformación a flexión de las columnas.
- 7. Cálculo de la deformación axial de las diagonales.

$$
\delta_{\rm d,i} = \frac{V}{2E} \left( \frac{L_{\rm d}^3}{L^2 \cdot A_{\rm d}} \right) \tag{3.25}
$$

En donde:

 $V = \text{Corte sísmico.}$ 

- $E =$ Módulo de elasticidad.
- $L_d =$ Longitud de la diagonal.
- $L =$  Distancia entre columnas.

 $A_d = \text{Área de la sección de la diagonal.}$ 

8. Cálculo de la deformación a flexión de las columnas.

$$
\delta_{b,i} = \delta_{b,i-1} + \theta_{b,i-1}h_i + \frac{\phi_i h_i^2}{2}
$$
\n(3.26)

En donde:

 $\delta_{b,i-1} =$  Deformación del panel anterior.

 $\phi_i =$  Deformación por flexión, definida como  $\phi_i = \frac{C_{f,i}L}{E_i}$  $EI_{\rm i}$ 

 $C_f$  = Esfuerzo axial en la columna.

 $I_i =$ Momento de inercia del marco, definida como  $I_i = \frac{A_p L^2}{2}$ 2

 $A_p = \text{Área de la sección de la columna.}$ 

 $\theta_{b,i} =$  Rotación de la columna por panel, definida como  $\theta_{b,i} = \theta_{b,i-1} + \phi_i h_i$ 

 $h_i =$  Altura del panel i.

- 9. Cálculo de los valores finales de momentos de flexión a partir de la ecuación [3.14.](#page-64-4)
- 10. Cálculo del corte entre paneles (ver figura [3.9\)](#page-68-0).

$$
V_{ep} = V'_{u,1} + 2V_{cc,1} \tag{3.27}
$$

- 11. Cálculo de las fuerzas de compresión y tracción actualizadas a partir del corte tomado por las diagonales ( $V'_{u,1}$  para el panel 1 crítico), se iguala la fuerza axial a la resistencia al post-pandeo $C_u'$ en el panel crítico y a $C_u$ el resto de paneles.
- 12. Cálculo del desplazamiento de techo, si resulta menor al desplazamiento anticipado se repite el procedimiento, propagando la plastificación en el siguiente panel, caso contrario, se interpolan los valores de demandas obtenidas.

<span id="page-68-0"></span>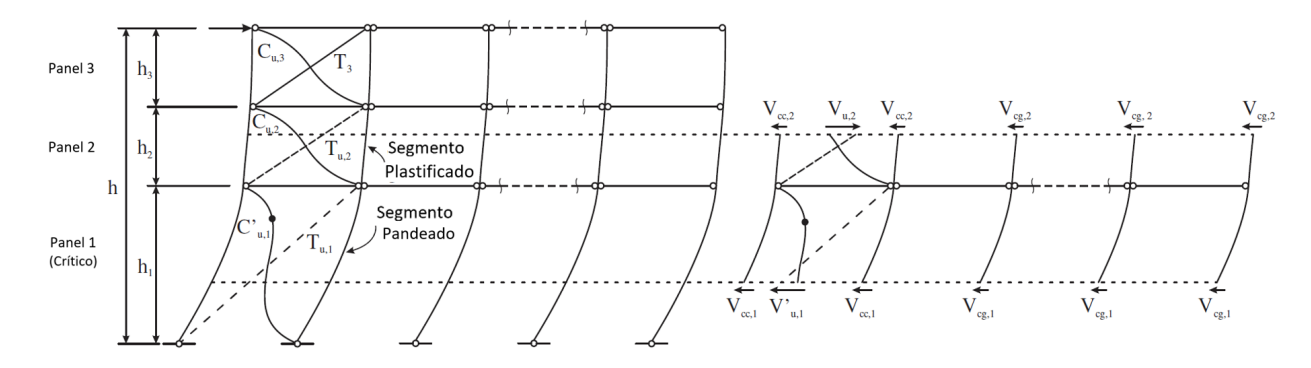

Figura 3.9: Ejemplo de la propagación de fluencia con el panel 1 como crítico. [\[Auger, 2017\]](#page-140-1)

En el trabajo de investigación de [\[Auger, 2017\]](#page-140-1) se desarrollan estas ecuaciones de demanda de flexión y corte para marcos multi-panel de hasta 5 segmentos, tanto para el caso cuando el panel de base es el caso crítico (ver tabla [3.3\)](#page-69-0), así como para cuando el segundo panel como segmento crítico (ver tabla [3.4\)](#page-69-1), además se analizó para los diferentes casos de progresión de la plastificación.

| Seg.                    | Tendencia<br>Plastificación<br>Diagonales | $M_1$             | $M_2$                                                              | $M_3$                                                               | $M_4$                                  | $V_{\rm cc,i}$                                                              |
|-------------------------|-------------------------------------------|-------------------|--------------------------------------------------------------------|---------------------------------------------------------------------|----------------------------------------|-----------------------------------------------------------------------------|
|                         | $1 - 2$                                   |                   | $V_{\text{cc},1}h_1\Big _V = V_{\text{cc},1}\frac{15\alpha h}{56}$ | $-V_{\text{cc},1} \frac{\alpha h}{14}$                              | $-V_{\text{cc},1} \frac{\alpha h}{56}$ | $V_{u2} - V_{u1}^{\dagger} 14(1-\alpha)$<br>$57\alpha + 14$<br>$\mathbf{2}$ |
| 5                       | $1 - 2 - 3$                               |                   | $V_{\rm cc,2}h_1$ $V_{\rm cc,2}(h_1 + h_2)$                        | $V_{\text{cc,2}} \frac{(3\alpha+1)h}{15}$                           | $-V_{cc,2} \frac{(3\alpha+1)h}{60}$    | $V_{u3} - V_{u2}$ $15(1-\alpha)$<br>$42\alpha + 34$                         |
|                         | $1 - 2 - 3 - 4$                           |                   | $V_{\rm cc,3}h_1$ $V_{\rm cc,3}(h_1 + h_2)$                        | $V_{\text{cc,3}} \frac{(\alpha+1)h}{8}$<br>$V_{\rm cc,3}(h_1+2h_2)$ |                                        | $V_{\rm u4} - V_{\rm u3}^{\prime} 2(1-\alpha)$<br>2<br>$3\alpha + 7$        |
|                         | $1 - 2 - 3 - 4 -$<br>$\overline{5}$       |                   | $V_{\rm cc,4}h_1$ $V_{\rm cc,4}(h_1 + h_2)$                        | $V_{\rm cc,4}(h_1+2h_2)$<br>$V_{\rm cc,4}(h_1+3h_2)$                |                                        | $\frac{V_{\mathrm{u5}}-V_{\mathrm{u4}}}{2}\frac{1-\alpha}{4}$               |
|                         | $1 - 2$                                   |                   | $V_{\text{cc},1}h_1$ $V_{\text{cc},1} \frac{4\alpha h}{15}$        | $-V_{\text{cc},1} \frac{\alpha n}{15}$                              | $\overline{\phantom{a}}$               | $V_{u2} - V_{u1}$ 5(1- $\alpha$ )<br>$14\alpha + 5$                         |
| $\overline{\mathbf{4}}$ | $1 - 2 - 3$                               |                   | $V_{\rm cc,2}h_1$ $V_{\rm cc,2}(h_1 + h_2)$                        | $V_{\text{cc,2}} \frac{(2\alpha+1)h}{12}$                           |                                        | $V_{u3} - V_{u2}$ $12(1-\alpha)$<br>2<br>$18\alpha + 27$                    |
|                         | $1 - 2 - 3 - 4$                           |                   | $V_{\rm cc,3}h_1$ $V_{\rm cc,3}(h_1 + h_2)$                        | $V_{\rm cc,3}(h_1+2h_2)$                                            | ä,                                     | $\frac{V_{\text{u}4} - V_{\text{u}3}}{1 - \alpha}$<br>$\mathcal{R}$         |
| 3                       | $1 - 2$                                   |                   | $V_{\text{cc},1}h_1$ $-V_{\text{cc},1}\frac{\alpha h}{A}$          | $\overline{\phantom{a}}$                                            | ÷                                      | $V_{u2} - V_{u1}^{\prime} 2(1-\alpha)$<br>$3\alpha + 2$                     |
|                         | $1 - 2 - 3$                               |                   | $V_{\rm cc,2}h_1$ $V_{\rm cc,2}(h_1 + h_2)$                        |                                                                     |                                        | $V_{u3} - V_{u2}$ $1 - \alpha$<br>$\mathcal{D}$                             |
| $\mathbf{2}$            | $1 - 2$                                   | $V_{\rm cc,1}h_1$ | $\sim 10^{-10}$                                                    | $\overline{\phantom{a}}$                                            | ÷,                                     | $\frac{V_{u2} - V_{u1}}{2} (1 - \alpha)$                                    |

<span id="page-69-0"></span>Tabla 3.3: Análisis de fluencia y pandeo progresivo: Fórmulas de momentos y corte en columnas para marcos multi-panel de hasta 5 segmentos con el panel 1 crítico [\[Auger, 2017\]](#page-140-1)

<span id="page-69-1"></span>Tabla 3.4: Análisis de fluencia y pandeo progresivo: Fórmulas de momentos y corte en columnas para marcos multi-panel de hasta 5 segmentos con el panel 2 crítico [\[Auger, 2017\]](#page-140-1)

| Seg.           | Tendencia<br>Plastificación<br>Diagonales | $M_1$                                                                         | M <sub>2</sub>                                                     | $M_3$                                                         | $M_4$                                                           | $V_{\rm cci}$                                                               |
|----------------|-------------------------------------------|-------------------------------------------------------------------------------|--------------------------------------------------------------------|---------------------------------------------------------------|-----------------------------------------------------------------|-----------------------------------------------------------------------------|
|                | $2 - 3$                                   | $M_{2} + V_{ee}h_{2}$                                                         | $-V_{\text{cc,2}} \frac{15(1-\alpha)(5\alpha+3)h}{16(\alpha+29)}$  | $V_{\text{cc,2}} \frac{(1-\alpha)(5\alpha+3)h}{4(\alpha+29)}$ | $-V_{\text{cc,2}} \frac{(1-\alpha)(5\alpha+3)h}{16(\alpha+29)}$ | $V_{u3} - V_{u2}$ 4( $\alpha$ + 29)<br>$99\alpha + 173$                     |
| 5              | $2 - 3 - 4$                               | $M_3 + V_{\alpha 3}(h_2 + h_3)$                                               | $M_{3} + V_{cc,3}h_{3}$                                            | $-V_{\text{cc,3}} \frac{4(\alpha-1)(\alpha+3)h}{23\alpha-55}$ | $V_{\text{cc,3}} \frac{(\alpha-1)(\alpha+3)h}{23\alpha-55}$     | $V_{\text{u}4} - V_{\text{u}3}^{\text{u}} 23\alpha - 55$<br>$3\alpha - 115$ |
|                | $2 - 3 - 4 - 5$                           | $M_4 + V_{\text{cc},4}(h_2 + h_3 + h_4)$                                      | $M_4 + V_{\text{ce.}4}(h_3 + h_4)$                                 | $M_{4} + V_{ce4}h_{4}$                                        | $-V_{\text{cc,4}} \frac{3(\alpha-9)(\alpha-1)h}{16(5-3\alpha)}$ | $V_{\text{u5}} - V_{\text{u4}}$ 4(3 $\alpha$ – 5)<br>$15\alpha - 47$        |
|                | $2 - 3 - 4 - 5 - 1$                       | $V_{cc}$ ( $h_2 + h_3 + h_4 + h_5$ )                                          | $V_{cc,5}(h_3 + h_4 + h_5)$                                        | $V_{\rm cc,5}(h_4 + h_5)$                                     | $V_{\rm cc,5}h_{\rm 5}$                                         | $\frac{V_{\text{ul}}-V_{\text{us}}}{2} \times \alpha$                       |
|                | $2 - 3$                                   | $V_{\text{cc,2}}\left(h_2 + \frac{4(1-\alpha)(\alpha+1)h}{7\alpha-31}\right)$ | $V_{\text{cc,2}} \frac{4(1-\alpha)(\alpha+1)h}{7\alpha-31}$        | $-V_{\text{cc,2}} \frac{(1-\alpha)(\alpha+1)h}{7\alpha-31}$   | $\overline{\phantom{a}}$                                        | $\frac{V_{u3} - V'_{u2}}{2} \frac{7\alpha - 31}{8\alpha + 46}$              |
| $\overline{4}$ | $2 - 3 - 4$                               | $V_{\text{cc,3}}\left(h_2 + h_3 - \frac{2(1-\alpha)h}{7-4\alpha}\right)$      | $V_{\text{cc,3}}\left(h_3 - \frac{2(1-\alpha)h}{7-4\alpha}\right)$ | $-V_{\text{cc,3}}\frac{2(1-\alpha)h}{7-4\alpha}$              |                                                                 | $\frac{V_{\text{u}4} - V_{\text{u}3}}{2} \frac{7 - 4\alpha}{13 - 4\alpha}$  |
|                | $2 - 3 - 4 - 1$                           | $V_{\rm c c4}(h_2 + h_3 + h_4)$                                               | $V_{\rm cc4}(h_{\rm s}+h_{\rm 4})$                                 | $V_{cc,4}h_4$                                                 | $\overline{\phantom{a}}$                                        | $\frac{V_{\text{ul}}-V_{\text{ul}}}{2}\times\alpha$                         |
| 3              | $2 - 3$                                   | $V_{\text{cc,2}}\left(h_2 + \frac{(\alpha-1)(\alpha+3)h}{8(2-\alpha)}\right)$ | $V_{\text{cc,2}} \frac{(\alpha-1)(\alpha+3)h}{8(2-\alpha)}$        | $\overline{\phantom{a}}$                                      | ٠                                                               | $\frac{V_{u3} - V'_{u2}}{2} \frac{4(\alpha - 2)}{3\alpha - 11}$             |
|                | $2 - 3 - 1$                               | $V_{cc3}(h_2 + h_3)$                                                          | $V_{\rm cc,3}h_3$                                                  |                                                               |                                                                 | $\frac{V_{\text{ul}}-V_{\text{u3}}}{2}\times\alpha$                         |
| $\mathbf{2}$   | $2 - 1$                                   | $V_{\rm cc,2}h_2$                                                             | $\sim$                                                             | $\overline{\phantom{a}}$                                      | ۰                                                               | $\frac{V_{\text{ul}}-V_{\text{ul}}}{2}\times\alpha$                         |

#### 3.7.3. Análisis Seleccionado y Ejecutado

En el estudio de [\[Auger, 2017\]](#page-140-1) realiza la comparación entre las metodologías de análisis mencionadas en la sección [3.7,](#page-61-0) concluyendo que existe una buena correlación entre los resultados. Para el análisis estructural se sigue la normativa NCh 2369 [\[INN-Chile, 2003\]](#page-142-2), se utilizó el método estático equivalente para el presente estudio, el cual permite un ahorro en el costo computacional, debido a que la estructura posee una altura no mayor de 20 metros y una respuesta sísmica similar a un sistema de un grado de libertad al tener la masa concentrada en el techo. Se debe incluir el efecto de torsión accidental y verificar los efectos  $P − ∆$  en el sistema de ser necesario. [\[Imanpour et al., 2016c\]](#page-142-1).

Se realizó el análisis del modelo elaborado en el software SAP2000 (figura [3.3\)](#page-58-1) para escoger el marco multi-panel que presente mayores solicitaciones como el representativo de los prototipos 1 y 2, el cual fue el marco que se encuentra en el eje longitudinal B, entre los ejes transversales 4 y 5 (ver figura [3.1\)](#page-57-0) con las siguientes cargas solicitantes en los topes de las columnas:

- Carga Muerta  $= 450$  kN
- Carga Viva  $= 9 \text{ kN}$

Los resultados de los análisis para cada prototipo se presentan en la tabla [3.5,](#page-70-0) en donde:

- $T^* =$  Período de la estructura completa.
- $C =$  Coeficiente sísmico.
- $W_s$  = Peso sísmico de la estructura completa.
- $W_{s,p}$  = Peso sísmico del pórtico arriostrado.
- $V =$  Cortante basal de la estructura completa.
- <span id="page-70-0"></span> $V_p =$  Cortante basal del pórtico arriostrado.

Tabla 3.5: Resultados del análisis sísmico para cada prototipo [\[Rodríguez, 2020\]](#page-143-1)

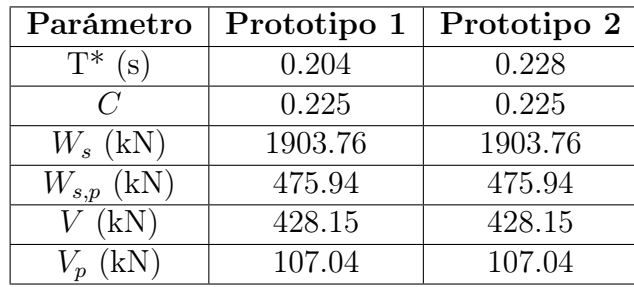

## 3.8. Diseño Estructural bajo la Metodología NCh 2369

Se partió de los diseños estructurales del estudio de [\[Rodríguez, 2020\]](#page-143-1), los cuales fueron verificados según lo estipulado en la sección [2.6,](#page-33-0) tomando en cuenta las combinaciones de

<span id="page-71-0"></span>carga y los parámetros sísmicos calculados en este capítulo. En la tabla [3.6](#page-71-0) se presentan los perfiles suministrados para ambos prototipos y en las tablas [3.7](#page-71-1) y [3.8](#page-71-2) las resistencias minoradas de cada elemento estructural de los prototipos 1 y 2 respectivamente.

Tabla 3.6: Perfiles de los Prototipos

|                                                     |  | Diagonal   Columna   Puntal   Viga de techo |
|-----------------------------------------------------|--|---------------------------------------------|
| <b>Prototipo 1</b>   XL25x36.6   HN30x159   HN20x46 |  | IN35x106                                    |
| <b>Prototipo 2</b>   XL25x36.6   HN30x159   HN20x46 |  | IN35x106                                    |

<span id="page-71-1"></span>

| Panel          | Elemento                  | $\mathbf{KL}/\mathbf{r}$ | $\phi C_n$<br>(kN) | $\phi T_n$<br>(kN) | $\phi M_{n,y}$<br>$(kN^*m)$ | $\phi M_{n,x}$<br>$(kN^*m)$ |
|----------------|---------------------------|--------------------------|--------------------|--------------------|-----------------------------|-----------------------------|
| $\overline{2}$ | Diagonal                  | 45.08                    | 966.46             | 1072.19            |                             |                             |
| 1              | XL25x36.6                 | 45.08                    | 966.46             | 1072.19            |                             |                             |
| $\overline{2}$ | Viga de techo<br>IN35x106 | 50.06                    | 2641.97            |                    |                             |                             |
|                | Puntal<br>HN20x46         | 87.27                    | 866.11             |                    |                             |                             |
| $\overline{2}$ | Columna                   | 48.55                    | 4002.07            |                    | 284.02                      | 5605.86                     |
|                | HN30x159                  | 48.55                    | 4002.07            |                    |                             |                             |

Tabla 3.7: Resistencias de los elementos estructurales del prototipo 1

Tabla 3.8: Resistencias de los elementos estructurales del prototipo 2

<span id="page-71-2"></span>

| Panel          | Elemento                  | $\mathbf{KL}/\mathbf{r}$ | $\phi C_n$<br>(kN) | $\phi T_n$<br>(kN) | $\phi M_{n,q}$<br>$(kN^*m)$ | $\phi M_{n,x}$<br>$(kN^*m)$ |
|----------------|---------------------------|--------------------------|--------------------|--------------------|-----------------------------|-----------------------------|
| $\overline{2}$ | Diagonal                  | 42.50                    | 977.69             | 1072.19            |                             |                             |
| 1              | XL25x36.6                 | 47.77                    | 954.18             | 1072.19            |                             |                             |
| $\overline{2}$ | Viga de techo<br>IN35x106 | 50.06                    | 2641.97            |                    |                             |                             |
|                | Puntal<br>HN20x46         | 87.27                    | 866.11             |                    |                             |                             |
| $\overline{2}$ | Columna                   | 43.27                    | 4102.33            |                    | 284.02                      | 5605.86                     |
|                | HN30x159                  | 53.82                    | 3839.17            |                    |                             |                             |

## 3.9. Diseño Estructural bajo la Metodología AISC 341

Se partió de los diseños estructurales del estudio de [\[Rodríguez, 2020\]](#page-143-1), los cuales fueron verificados según lo estipulado en la sección [2.5](#page-28-1) y el procedimiento de análisis y diseño sísmico estipulado en el trabajo de [\[Imanpour and Tremblay, 2016a\]](#page-142-4), tomando en cuenta las combinaciones de carga y los parámetros sísmicos calculados en este capítulo. Se chequearon los perfiles según las verificaciones de la norma NCh2369 [\[INN-Chile, 2003\]](#page-142-2).
### 3.9.1. Prototipo 1

### Diseño de Diagonales

Se debe diseñar las diagonales para que resistan en compresión y tracción el corte sísmico por panel, dichas fuerzas axiales solicitantes provienen del análisis sísmico de la estructura. El factor de longitud efectiva para configuraciones en X es de K=0.45 [\[Imanpour et al., 2014\]](#page-142-0). En la tabla [3.9](#page-72-0) se muestran las resistencias esperadas por las diagonales.

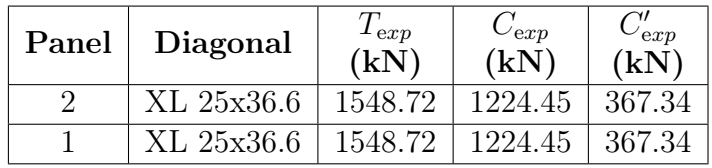

<span id="page-72-0"></span>Tabla 3.9: Resistencias esperadas de las diagonales para el prototipo 1

En donde:

 $T_{exp} =$  Resistencia esperada a la tracción.

 $C_{\text{exp}} =$  Resistencia esperada al pandeo en compresión.

 $C_{exp}^{\prime}$  = Resistencia esperada al post-pandeo en compresión.

#### Casos de Análisis

Se debe implementar los casos de análisis especificados en la sección [2.5,](#page-28-0) en la figura [3.10](#page-73-0) se puede observar la diferencia en el desempeño cuando se carga lateralmente una estructura de marcos arriostarados y de marcos multi-panel. Se calcula la resistencia cortante respectiva de cada panel para cada caso de análisis (Pandeo y Post-pandeo) y así poder determinar el panel crítico como el panel que presente la menor resistencia al corte.

En caso de que los paneles sean iguales geométricamente, es decir que presentarán resistencias al corte similares, se debe reducir intencionalmente la resistencia de uno de los paneles en un 5 % el límite esperado a la fluencia  $R_yF_y$ . Este cambio en las resistencias puede ser asociado a los diferencias inevitables presentes en las imperfecciones, calidad de los materiales, condiciones de borde, etc [\[Imanpour and Tremblay, 2016a\]](#page-142-1). En la tabla [3.10](#page-73-1) se detallan las solicitaciones calculadas para las diagonales, columnas y puntales, se observa que ambos paneles poseen la misma resistencia al corte, por ende se debe realizar el análisis para los dos casos de panel crítico.

En donde:

 $V_{br}$  = Resistencia al corte por panel.

 $P_{c,izq} = \text{Carga axial de la columna izquierda.}$ 

 $P_{c,der} = \text{Carga axial de la columna derecha.}$ 

 $P_v = \text{Carga axial del puntal y la viga de techo.}$ 

<span id="page-73-0"></span>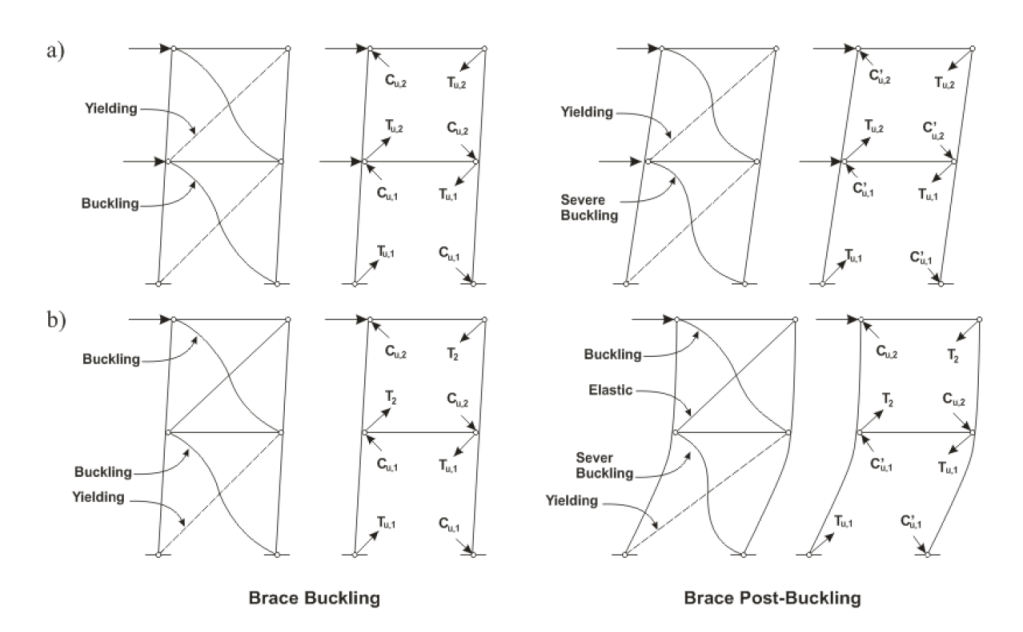

<span id="page-73-1"></span>Figura 3.10: Escenarios de carga para (a) Marcos Arriostrados Concéntricos y (b) Marcos Multi-Panel Arriostrados Concéntricamente. [\[Imanpour and Tremblay, 2016b\]](#page-142-2)

| Análisis del Caso del Pandeo |                                   |                  |                     |                     |                 |  |
|------------------------------|-----------------------------------|------------------|---------------------|---------------------|-----------------|--|
| Nivel del Panel              | Diagonal                          | $V_{br}$<br>(kN) | $P_{c,izq}$<br>(kN) | $P_{c,der}$<br>(kN) | $P_v$<br>(kN)   |  |
| $\boldsymbol{2}$             | XL25x36.6                         | 1880.99          | 899.73              | 1138.01             | 109.97          |  |
| 1                            | XL25x36.6                         | 1880.99          | 2937.47             | 3175.75             | 219.95          |  |
|                              | Análisis del Caso del Post-Pandeo |                  |                     |                     |                 |  |
| <b>Nivel del Panel</b>       | Diagonal                          | $V_{br}$<br>(kN) | $P_{c,izq}$<br>(kN) | $P_{c,der}$<br>(kN) | $P_{v}$<br>(kN) |  |
| $\bf{2}$                     | XL25x36.6                         | 1299.63          | 249.16              | 1138.01             | 400.66          |  |
| 1                            | XL25x36.6                         | 1299.63          | 1636.32             | 2525.17             | 801.31          |  |

Tabla 3.10: Solicitaciones de diagonales, columnas y puntales del prototipo 1

### Diseño de Puntales

Se chequea el diseño del paso anterior, para la solicitación más grande obtenida de los casos de análisis, por lo general es el caso donde el panel se encuentra pandeado, es decir donde se presenta la resistencia esperada a la tracción y al post-pandeo para la diagonal comprimida. Además se debe cumplir los requerimientos normativos, se observa que el perfil HN20x46 (sección [3.8\)](#page-70-0) no aprueba el chequeo por restricción lateral y torsional, por lo que se lo sustituyó por un perfil IN30x102, que tienen un valor de 0.7 en edifiencia de restricción lateral.

### Diseño de Columnas

Se recomienda articular las columnas, tanto en su base como en el tope. Se debe chequear el diseño para los casos análisis de pandeo y post-pandeo, incluyendo las cargas gravitacionales y las producidas por la fluencia y pandeo de las diagonales. Para el primer caso de análisis (pandeo de la diagonal) se puede despreciar los momentos de flexión debido a que las derivas de entrepiso tienden a ser pequeñas. [\[Imanpour and Tremblay, 2016a\]](#page-142-1). Además se debe considerar la flexión biaxial, es decir, el pandeo dentro y fuera del plano, así como también el pandeo torsional. Los perfiles HN30x159 cumplen.

### Demandas en las Columnas a través del Análisis Sísmico de Marcos Multi-Panel

Se aplica lo detallado en la sección [3.7.1](#page-61-0) y [3.7.2.](#page-65-0) Se inició el análisis asumiendo el panel 1 como crítico, lo cual se demostró cuando debido al desplazamiento anticipado de techo obtenido de 0.790 cm se calculó la fuerza de tracción última de la diagonal del panel 2 igual a 1206.99 kN, menor que la tracción esperada, es decir, que la diagonal no ha entrado en fluencia.

Tabla 3.11: Demandas axiales en columnas obtenidas para el caso cuando el panel 1 es crítico

| Panel | $T_n$<br>(kN) | (kN)    |
|-------|---------------|---------|
|       | 725.61        | 620.30  |
|       | 1038.04       | 3205.06 |

Tabla 3.12: Cargas fuera del plano en la columna para el caso cuando el panel 1 es crítico

| Panel | $r_{nodal}$<br>'kN |
|-------|--------------------|
|       | 19.23              |

Tabla 3.13: Demandas a flexión en el plano para el caso cuando el panel 1 es crítico

| Panel | $M_{u,\mathrm{i} z q}$<br>$(kN^*m)$ | $M_{u, \mathrm{der}}$<br>$(kN^*m)$ |
|-------|-------------------------------------|------------------------------------|
|       | 56.98                               | 106.02                             |
|       | 56.98                               | 40.03                              |

Tabla 3.14: Demandas a flexión fuera del plano para el caso cuando el panel 1 es crítico

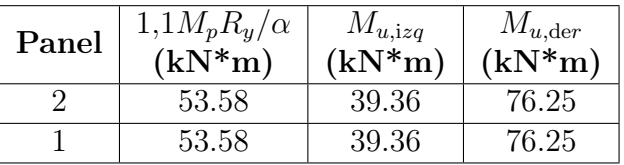

<span id="page-74-0"></span>Tabla 3.15: Eficiencia de los perfiles de columna para el caso cuando el panel 1 es crítico

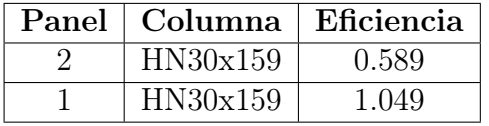

### Escenarios Alternativos del Panel Crítico

[\[Imanpour and Tremblay, 2016a\]](#page-142-1) recomienda analizar los diferentes casos de panel crítico cuando el corte entre los panel  $V_{u,i}$  se encuentre entre 1.1 y 1.5 veces el valor mínimo de  $V_u$ 

del marco. Esto debido a la inevitable variabilidad que presentan los materiales, además de las imperfecciones geométricas y de los procesos de fabricación. En el estudio de [\[Schmidt and](#page-143-0) [Bartlett, 2002\]](#page-143-0) demostraron que existe una variabilidad entre el 10 % y el 20 % en el límite elástico de perfiles HSS. Se realizó el análisis esta vez asumiendo el panel 2 como crítico, lo cual se demostró cuando debido al desplazamiento anticipado de techo obtenido de 0.790 cm se calculó la fuerza de tracción última de la diagonal del panel 1 iguala 438.90 kN, menor que la tracción esperada, es decir, que la diagonal no ha entrado en fluencia.

Tabla 3.16: Demandas axiales en columnas obtenidas para el caso cuando el panel 2 es crítico

| Panel | $T_n$<br>(kN) | $C_n$<br>(kN) |
|-------|---------------|---------------|
|       | 642.46        | 1467.21       |
|       | 1858.00       | 2443.46       |

Tabla 3.17: Cargas fuera del plano en la columna para el caso cuando el panel 2 es crítico

| Panel | $r_{nodal}$<br>kN |
|-------|-------------------|
|       | 14.66             |

Tabla 3.18: Demandas a flexión en el plano para el caso cuando el panel 2 es crítico

| Panel | $\frac{M_{u,\mathrm{i} z q}}{(\mathrm{kN*}\mathrm{m})}$ | $M_{u, \mathrm{der}}$<br>$(kN^*m)$ |
|-------|---------------------------------------------------------|------------------------------------|
|       | 12.02                                                   | 65.98                              |
|       | 12.02                                                   | 28.74                              |

Tabla 3.19: Demandas a flexión fuera del plano para el caso cuando el panel 2 es crítico

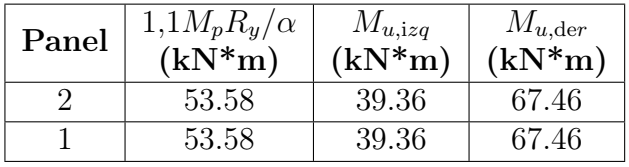

<span id="page-75-0"></span>Tabla 3.20: Eficiencia de los perfiles de columna para el caso cuando el panel 2 es crítico

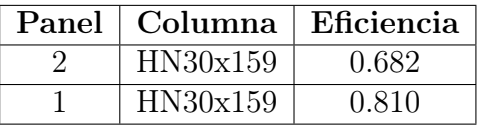

Se puede concluir en base a las eficiencias calculadas en las tablas [3.15](#page-74-0) y [3.20](#page-75-0) que el caso más desfavorable es cuando se plastifica primero el panel 1. Se realizó un rediseño de la columna debido a que se encontraba al límite de su eficiencia. En la tabla [3.21](#page-76-0) se presentan las eficiencias obtenidas para el nuevo perfil seleccionado.

Obteniendo así, el diseño del marco multi-panel del prototipo 1 bajo la metodología AISC 341-16 [\[AISC, 2016a\]](#page-140-0), el resumen de los perfiles seleccionados se encuentran en la tabla [3.22.](#page-76-1)

| Panel   Columna   Eficiencia |       |
|------------------------------|-------|
| H N30x180                    | 0.548 |
| H N30x180                    | 0.930 |

<span id="page-76-0"></span>Tabla 3.21: Eficiencia del perfil de columna seleccionado

<span id="page-76-1"></span>Tabla 3.22: Diseño acorde al AISC341-16 para el Prototipo 1

|                                   | Diagonal   Columna   Puntal   Viga de Techo |
|-----------------------------------|---------------------------------------------|
| $XL25x36.6$   HN30x180   IN30x102 | IN35x106                                    |

### 3.9.2. Prototipo 2

El diseño es análogo al proceso utilizado para el prototipo 1.

### Diseño de Diagonales

<span id="page-76-2"></span>En la tabla [3.23](#page-76-2) se muestran las resistencias esperadas por las diagonales.

Tabla 3.23: Resistencias esperadas de las diagonales para el prototipo 2

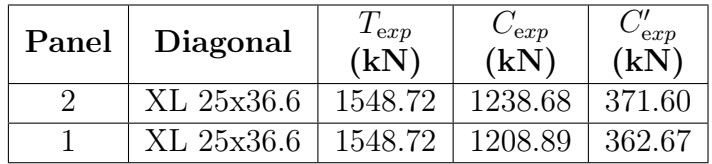

En donde:

 $T_{exp} =$  Resistencia esperada a la tracción.

 $C_{\text exp}$  = Resistencia esperada al pandeo en compresión.

 $C^\prime_{\exp} =$ Resistencia esperada al post-pandeo en compresión.

### Casos de Análisis

En la tabla [3.24](#page-77-0) se detallan las solicitaciones calculadas para las diagonales, columnas y puntales.

En donde:

 $V_{br}$  = Resistencia al corte por panel.

 $P_{c,izq} = \text{Carga axial de la columna izquierda.}$ 

 $P_{c,der} = \text{Carga axial de la columna derecha.}$ 

 $P_v = \text{Carga axial del puntal y la viga de techo.}$ 

| Análisis del Caso del Pandeo      |           |                  |                     |                     |               |
|-----------------------------------|-----------|------------------|---------------------|---------------------|---------------|
| Nivel del Panel                   | Diagonal  | $V_{br}$<br>(kN) | $P_{c,izq}$<br>(kN) | $P_{c,der}$<br>(kN) | $P_v$<br>(kN) |
| $\boldsymbol{2}$                  | XL25x36.6 | 2005.53          | 860.26              | 1075.58             | 111.54        |
| 1                                 | XL25x36.6 | 1764.89          | 2864.72             | 3125.84             | 340.60        |
| Análisis del Caso del Post-Pandeo |           |                  |                     |                     |               |
| Nivel del Panel                   | Diagonal  | $V_{br}$<br>(kN) | $P_{c,izq}$<br>(kN) | $P_{c,der}$<br>(kN) | $P_v$<br>(kN) |
| $\boldsymbol{2}$                  | XL25x36.6 | 1381.67          | 267.37              | 1075.58             | 423.47        |
| 1                                 | XL25x36.6 | 1223.30          | 1575.06             | 2532.94             | 882.19        |

<span id="page-77-0"></span>Tabla 3.24: Solicitaciones de diagonales, columnas y puntales del prototipo 2

### Diseño de Puntales

Se observa que el perfil HN20x46 (sección [3.8\)](#page-70-0) no aprueba el chequeo por restricción lateral y torsional, por lo que se lo sustituyó por un perfil HN25x106, que tienen un valor de 0.9 en edifiencia de restricción lateral.

### Diseño de Columnas

Los perfiles HN30x159 cumplen.

### Demandas en las Columnas a través del Análisis Sísmico de Marcos Multi-Panel

Se inició el análisis asumiendo el panel 1 como crítico, lo cual se demostró cuando debido al desplazamiento anticipado de techo obtenido de 1.121 cm se calculó la fuerza de tracción última de la diagonal del panel 2 igual a 1483.27 kN, menor que la tracción esperada, es decir, que la diagonal no ha entrado en fluencia.

Tabla 3.25: Demandas axiales en columnas obtenidas para el caso cuando el panel 1 es crítico

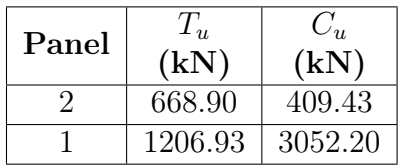

Tabla 3.26: Cargas fuera del plano en la columna para el caso cuando el panel 1 es crítico

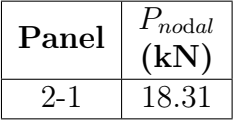

| Panel | $M_{u,izq}$<br>$(kN^*m)$ | $M_{u, \mathrm{der}}$<br>$(kN^*m)$ |
|-------|--------------------------|------------------------------------|
|       | 54.12                    | 143.53                             |
|       | 54.12                    | 25.21                              |

Tabla 3.27: Demandas a flexión en el plano para el caso cuando el panel 1 es crítico

Tabla 3.28: Demandas a flexión fuera del plano para el caso cuando el panel 1 es crítico

| Panel | $1, 1M_p R_y/\alpha$<br>$(kN^*m)$ | $M_{u,izq}$<br>$(kN^*m)$ | $M_{u,der}$<br>$(kN^*m)$ |
|-------|-----------------------------------|--------------------------|--------------------------|
|       | 53.58                             | 37.21                    | 71.91                    |
|       | 53.58                             | 41 17                    | 75.87                    |

<span id="page-78-0"></span>Tabla 3.29: Eficiencia de los perfiles de columna para el caso cuando el panel 1 es crítico

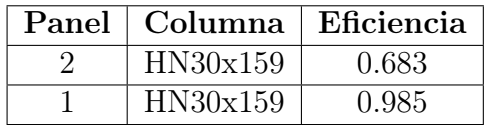

### Escenarios Alternativos del Panel Crítico

Para este caso se observó que los cortantes entre paneles tenían una relación de 1.13, por lo que se procedió a realizar el análisis esta vez asumiendo el panel 2 como crítico, lo cual se demostró cuando debido al desplazamiento anticipado de techo obtenido de 1.121 cm se calculó la fuerza de tracción última de la diagonal del panel 1 iguala 684.39 kN, menor que la tracción esperada, es decir, que la diagonal no ha entrado en fluencia.

Tabla 3.30: Demandas axiales en columnas obtenidas para el caso cuando el panel 2 es crítico

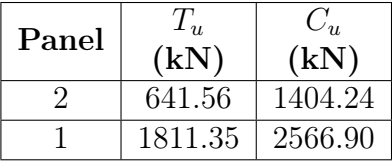

Tabla 3.31: Cargas fuera del plano en la columna para el caso cuando el panel 2 es crítico

| Panel | $r_{nodal}$<br>'kN |
|-------|--------------------|
|       | 15.40              |

Tabla 3.32: Demandas a flexión en el plano para el caso cuando el panel 2 es crítico

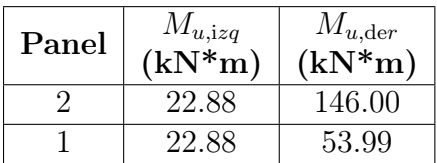

| $\rm Panel$ | $1, 1M_p R_y/\alpha$<br>$(kN^*m)$ | $M_{u,izq}$<br>$(kN^*m)$ | $M_{u,der}$<br>$(kN^*m)$ |
|-------------|-----------------------------------|--------------------------|--------------------------|
|             | 53.58                             | 37.21                    | 145.18                   |
|             | 53.58                             | 41.17                    | 149.14                   |

Tabla 3.33: Demandas a flexión fuera del plano para el caso cuando el panel 2 es crítico

<span id="page-79-0"></span>Tabla 3.34: Eficiencia de los perfiles de columna para el caso cuando el panel 2 es crítico

| Panel   Columna | Eficiencia |
|-----------------|------------|
| HN30x159        | 1.034      |
| HN30x159        | 1.070      |

<span id="page-79-1"></span>Se puede concluir en base a las eficiencias calculadas en las tablas [3.29](#page-78-0) y [3.34](#page-79-0) que el caso más desfavorable es cuando se plastifica primero el panel 2. Se realizó un rediseño de la columna debido a que superaba el límite de su eficiencia. En la tabla [3.35](#page-79-1) se presentan las eficiencias obtenidas para el nuevo perfil seleccionado.

Tabla 3.35: Eficiencia del perfil de columna seleccionado

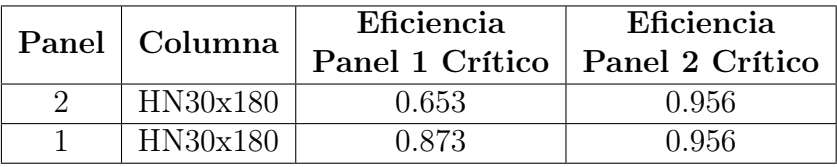

<span id="page-79-2"></span>Obteniendo así, el diseño del marco multi-panel del prototipo 2 bajo la metodología AISC 341-16 [\[AISC, 2016a\]](#page-140-0), el resumen de los perfiles seleccionados se encuentran en la tabla [3.36.](#page-79-2)

Tabla 3.36: Diseño acorde al AISC341-16 para el Prototipo 2

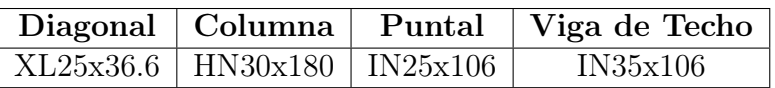

## 3.10. Resumen de los Diseños

Se presenta el resumen de perfiles obtenidos del diseño sísmico en la tabla [3.38,](#page-80-0) así como también el diseño de las conexiones de plancha tipo gusset para ambos sistemas en la tabla [4.10.](#page-94-0)

| Conexión de Plancha                   |                 |  |  |  |  |  |
|---------------------------------------|-----------------|--|--|--|--|--|
| <b>Tipo Gusset</b>                    |                 |  |  |  |  |  |
| Longitud de Whitmore $(L_w)$   250 mm |                 |  |  |  |  |  |
| $\epsilon$ espesor $(e)$              | $18 \text{ mm}$ |  |  |  |  |  |

Tabla 3.37: Diseño de la Conexión

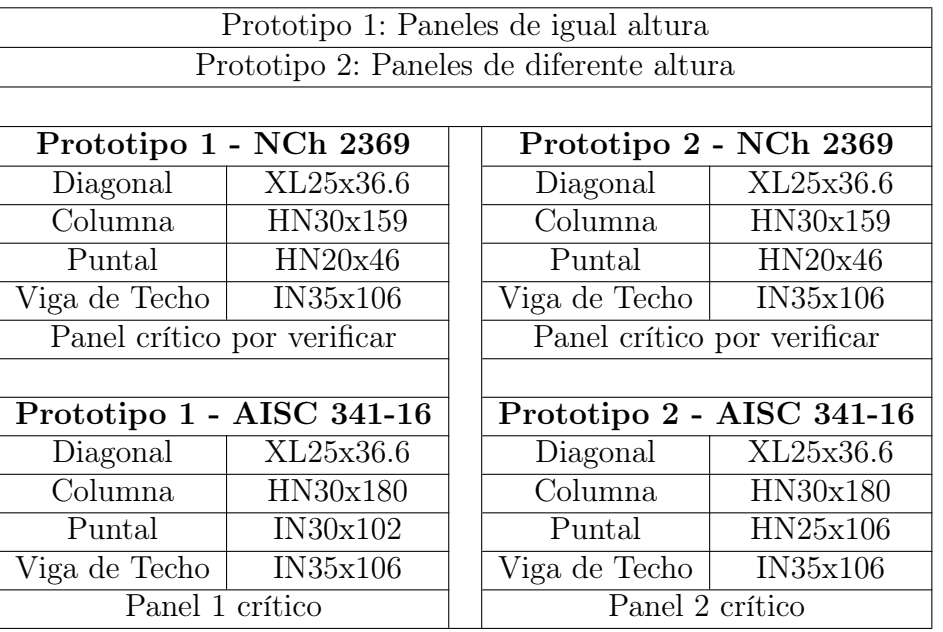

<span id="page-80-0"></span>Tabla 3.38: Resumen del Diseño Estructural de ambas Metodologías

## 3.11. Descripción de los Perfiles Seleccionados

### 3.11.1. Perfiles XL

<span id="page-80-1"></span>Estos perfiles son comúnmente utilizados en Chile como arriostramientos para el control de las deformaciones laterales en un marco. La figura [3.11](#page-80-1) muestra la sección transversal de un perfil XL y los ejes geométricos principales.

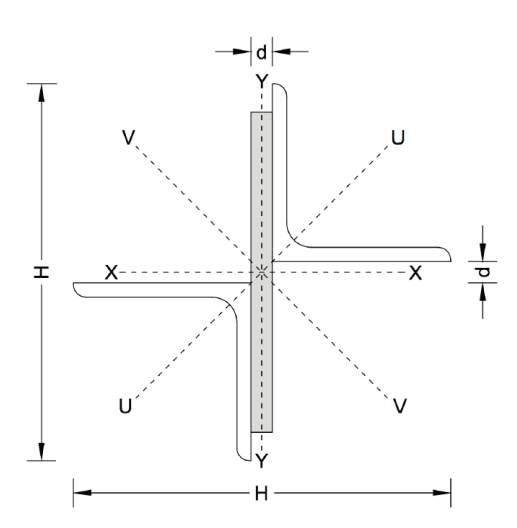

Figura 3.11: Sección transversal de un perfil XL [\[Guerrero, 2017\]](#page-141-0)

Se componen por tres partes (ver figura [3.12\)](#page-81-0):

- 2 ángulos de dimensiones similares.
- Placas de acero intermedias para conectar los ángulos (soldadas o apernadas)

<span id="page-81-0"></span>• Sistema de conexión en los extremos (soldada o apernada)

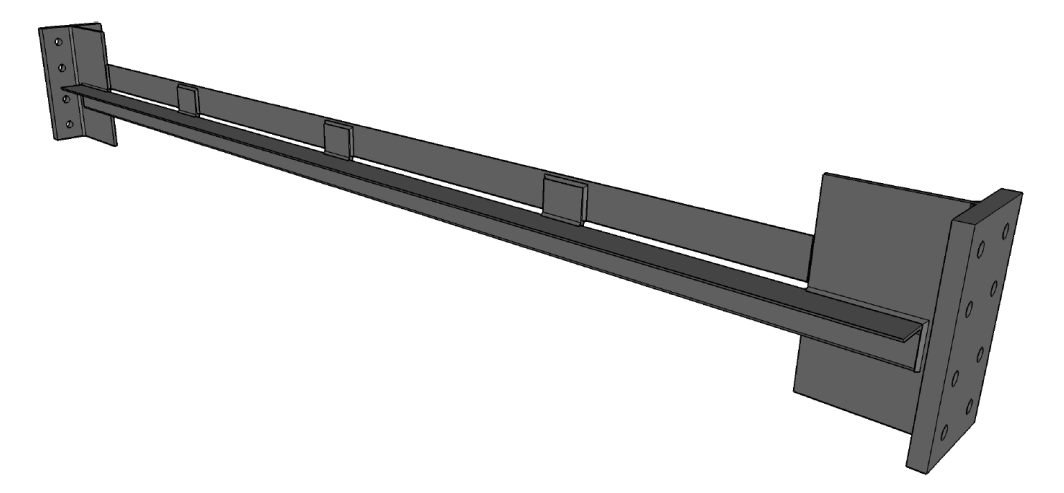

Figura 3.12: Vista isométrica de un perfil XL con 3 placas interconectoras soldadas y un sistema de conexión soldado. [\[Guerrero, 2017\]](#page-141-0)

En el presente trabajo se utilizó un perfil XL 25x36.6, el primer número corresponde a 2 veces la dimensión en centímetros del ala de los ángulos que la componen (H), mientras que el segundo valor es el peso por metro lineal (Kgf/m) [\[Guerrero, 2017\]](#page-141-0), es decir que se usaron 2 ángulos de 125 mm de ancho, con un peso de 36.6 Kgf/m, y un espesor correspondiente al perfil de 10 mm.

### 3.11.2. Perfiles HN

<span id="page-81-1"></span>Son perfiles cuya sección tiene la forma de I, con la principal característica que sus valores de H y B son iguales (figura [3.13\)](#page-81-1), es decir, tienen una forma cuadrangular. En la tabla [3.39](#page-82-0) se muestran los principales valores correspondientes a los perfiles que se han seleccionado para el presente trabajo de investigación.

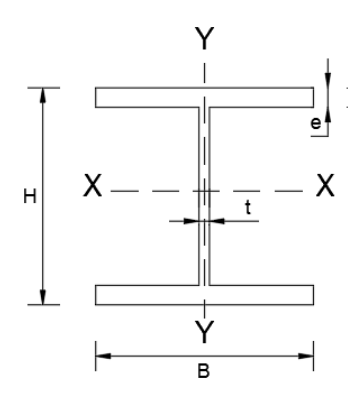

Figura 3.13: Sección transversal de un perfil HN (Elaboración propia)

En el presente trabajo uno de los perfiles fue HN 30x159, el primer número corresponde a la altura H en centímetros, mientras que el segundo valor es el peso por metro lineal  $(Kgf/m)$ , es decir que la sección tiene una altura de 300 mm, con un peso de 159 Kgf/m.

<span id="page-82-0"></span>

|         | Perfil    | Н   | в   | e  |    | Peso      | Area          | 1x            | 1v             |
|---------|-----------|-----|-----|----|----|-----------|---------------|---------------|----------------|
| Elem.   |           | mm  | mm  | mm | mm | Kg/m      | $\sqrt{cm^2}$ | $\sqrt{cm^4}$ | $\epsilon m^4$ |
| Puntal  | HN 20x46  | 200 | 200 | 12 |    | 46.0      | 58.6          | 4520          | 1600           |
| Puntal  | HN 25x106 | 250 | 250 | 22 | 12 | 106.0     | 134.7         | 15214         | 5732           |
| Columna | HN 30x159 | 300 | 300 | 28 | 14 | $159.0\,$ | 202.2         | 32878         | 12606          |
| Columna | HN 30x180 | 300 | 300 | 32 | 16 | 180.0     | 229.8         | 36392         | 14408          |

Tabla 3.39: Perfiles HN utilizados en diseño para ambos prototipos

## 3.11.3. Perfiles IN

<span id="page-82-1"></span>Son perfiles cuya sección tiene la forma de I, con la principal característica que el valor de la altura H es mayor que el ancho B (figura [3.14\)](#page-82-1), es decir, tienen una forma rectangular. En la tabla [3.40](#page-82-2) se muestran los principales valores correspondientes a los perfiles que se han seleccionado para el presente trabajo de investigación.

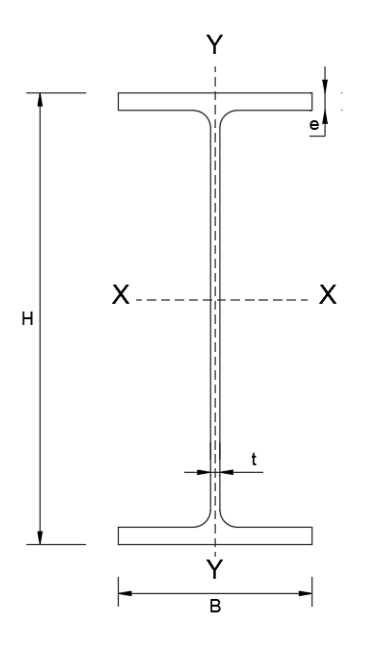

Figura 3.14: Sección transversal de un perfil IN (Elaboración propia)

En el presente trabajo uno de los perfiles fue IN 35x106, el primer número corresponde a la altura H en centímetros, mientras que el segundo valor es el peso por metro lineal  $(Kgf/m)$ , es decir que la sección tiene una altura de 350 mm, con un peso de 106 Kgf/m.

<span id="page-82-2"></span>

| Elem.         | Perfil      | В      |      |      | Peso      | Area                  | Iх             |          |
|---------------|-------------|--------|------|------|-----------|-----------------------|----------------|----------|
|               |             | $mm$ ) | (mm) | (mm) | (Kg/m)    | $\left( cm^2 \right)$ | $\epsilon m^4$ | , $cm^4$ |
| Viga de Techo | IN $35x106$ | 250    | 22   |      | $106.0\,$ | 134                   | 31500          | 5730     |
| Puntal        | IN $30x102$ | 250    | 22   |      | $102.0\,$ | 130                   | 22400          | 5730     |

Tabla 3.40: Perfiles IN utilizados en el diseño

## 3.12. Comparación de los Pesos Estructurales

Con la finalidad de realizar una comparación entre los resultados obtenidos de los diseños estructurales bajo cada metodología, se procedió a calcular los pesos de los perfiles para poder cuantificar qué tan pesado resultó cada prototipo de marco multi-panel.

### 3.12.1. Peso Estructural para el Prototipo 1

Tabla 3.41: Datos geométricos del prototipo 1 de marco multi-panel

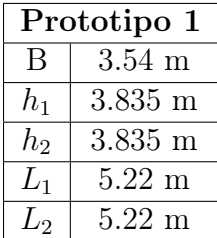

En donde:

B: Ancho del marco multi-panel.

 $h_1$ : Altura del panel 1.

 $h_2$ : Altura del panel 2.

 $L_1$ : Longitud diagonal del panel 1.

 $L_2$ : Longitud diagonal del panel 2.

<span id="page-83-0"></span>Con los cuales se obtuvieron los siguientes pesos estructurales.

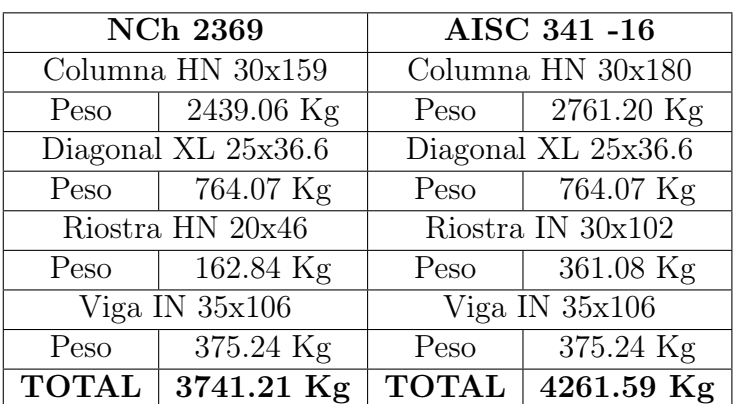

Tabla 3.42: Pesos estructurales del prototipo 1

Como se observa en la tabla [3.42,](#page-83-0) la metodología AISC 341-16 [\[AISC, 2016a\]](#page-140-0) arrojó una estructura 520 Kg más pesada, lo que equivale a una diferencia del 13.91 %.

### 3.12.2. Peso Estructural para el Prototipo 2

Tabla 3.43: Datos geométricos del prototipo 2 de marco multi-panel

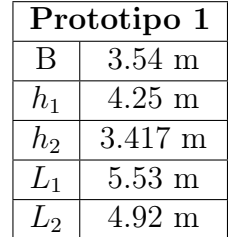

En donde:

B: Ancho del marco multi-panel.

 $h_1$ : Altura del panel 1.

 $h_2$ : Altura del panel 2.

 $L_1$ : Longitud diagonal del panel 1.

L2: Longitud diagonal del panel 2.

<span id="page-84-0"></span>Con los cuales se obtuvieron los siguientes pesos estructurales.

|      | <b>NCh 2369</b>                      | AISC 341-16         |                    |  |  |  |
|------|--------------------------------------|---------------------|--------------------|--|--|--|
|      | Columna HN $30x159$                  | Columna HN 30x180   |                    |  |  |  |
| Peso | 2439.06 Kg                           | Peso                | 2761.20 Kg         |  |  |  |
|      | Diagonal XL 25x36.6                  | Diagonal XL 25x36.6 |                    |  |  |  |
| Peso | $765.19$ Kg                          | Peso                | $\sqrt{765.19}$ Kg |  |  |  |
|      | Riostra HN 20x46                     | Riostra HN 25x106   |                    |  |  |  |
| Peso | 162.84 Kg                            | Peso                | 375.24 Kg          |  |  |  |
|      | Viga IN $35x106$                     | Viga IN $35x106$    |                    |  |  |  |
| Peso | 375.24 Kg                            | Peso                | 375.24 Kg          |  |  |  |
|      | $\overline{\text{TOTAL}}$ 3742.33 Kg | <b>TOTAL</b>        | 4276.87 Kg         |  |  |  |

Tabla 3.44: Pesos estructurales del prototipo 2

Como se observa en la tabla [3.44,](#page-84-0) la metodología AISC 341-16 [\[AISC, 2016a\]](#page-140-0) arrojó una estructura 534 Kg más pesada, lo que equivale a una diferencia del 14.28 %.

# Capítulo 4

# Modelamiento en Opensees

## 4.1. Introducción General

En el presente capítulo se detalla la elaboración del modelo numérico que se utilizará para los análisis dinámicos no lineales. En el trabajo de investigación de [\[Rodríguez, 2020\]](#page-143-1), en el cual se estudiaron los marcos multi-panel mediante análisis estáticos no lineales, se realizaron las siguientes calibraciones y validaciones para el modelo:

- Calibración del material Steel02 para carga monótona con respecto a los resultados experimentales de [\[Guerrero, 2017\]](#page-141-0).
- Calibración del modelo de diagonales para cargas cíclicas, en donde se incluye la calibración del acero Steel02 para este tipo de carga:
	- Diagonales tubulares cuadradas: Con respecto a los resultados experimentales de [\[Black et al., 1980\]](#page-140-1), basado en las consideraciones del modelo de [\[Uriz et al., 2008\]](#page-143-2).
	- Diagonales conformadas por ángulos: Con respecto al estudio de [\[Guerrero, 2017\]](#page-141-0).
- Validación del modelo matemático de marcos multi-panel con respecto al estudio de [\[Imanpour and Tremblay, 2016b\]](#page-142-2).

Dicho modelo será base para continuar con los estudios del desempeño sísmico de los marcos multi-panel mediante análisis no lineales dinámicos, para lo cual se utilizará el software Opensees.

## 4.2. Esquema del Marco Multi-Panel

La figura [4.1](#page-86-0) muestra el esquema que se utilizó para la modelación de los marcos multi-panel arriostrados concéntricamente del presente estudio. Los análisis fueron tridimensionales para poder captar los fenómenos del pandeo dentro y fuera del plano tanto en las columnas como en las diagonales, además,se añadió una columna que se conecta al marco multi-panel para incluir los efectos P-Delta. [\[Auger, 2017;](#page-140-2) [Imanpour and Tremblay, 2016b\]](#page-142-2)

<span id="page-86-0"></span>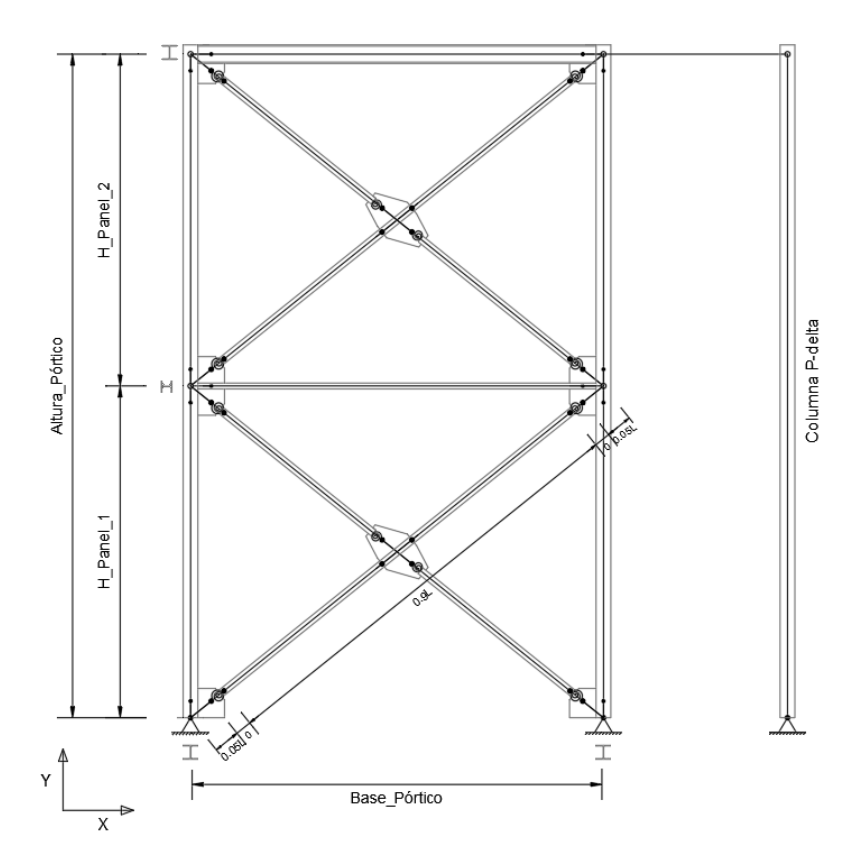

Figura 4.1: Esquema del marco multi-panel

## 4.3. Material

El modelo del acero a utilizar dentro del software Opensees es el denominado Steel02, modelo de Guiffré-Menegotto-Pinto [\[McKenna et al., 2020b\]](#page-143-3), el cual simula el endurecimiento por deformación isotrópica y cinemática, y además toma en cuenta el efecto Bauschinger. El cual viene definido de la siguiente manera:

uniaxialMaterial Steel02  $\text{\$matTag}\$   $F_y$   $E0$   $b$   $R0$   $cR1$   $cR2 <$   $a1$   $a2$   $a3$   $a4$   $s$ sigInit

En donde:

Fy: Esfuerzo de fluencia.

E0: Rigidez inicial tangente.

b: Relación del endurecimiento por deformación (relación entre la rigidez tangente postfluencia y la rigidez elástica tangente inicial).

R0: Parámetros para controlar la transición del comportamiento elástico a plástico (valor recomendado entre 10 y 20).

cR1: Parámetros para controlar la transición del comportamiento elástico a plástico (valor recomendado de 0.925)

cR2: Parámetros para controlar la transición del comportamiento elástico a plástico (valor recomendado de 0.15)

a1: Parámetro de endurecimiento isotrópico, aumento de la envolvente de fluencia por compresión como proporción del límite elástico después de una deformación plástica de \$a2 ∗  $(\$F_y/E0)$ . (Opcional)

a2: Parámetro de endurecimiento isotrópico. (Opcional, valor recomendado de 1.0).

a3: Parámetro de endurecimiento isotrópico, aumento de la envolvente de fluencia por tracción como proporción del límite elástico después de una deformación plástica de  $a4*(\$Fy/EO)$ . (Opcional)

a4: Parámetro de endurecimiento isotrópico. (Opcional, valor recomendado de 1.0).

sigInit: Opcional.

Los parámetros utilizados son:

Tabla 4.1: Parámetros calibrados del material Steel02 para cargas cíclicas [\[Rodríguez, 2020\]](#page-143-1)

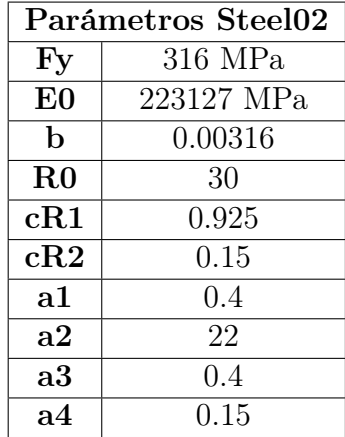

## 4.4. Columnas

Para la modelación de las columnas se tuvieron en cuenta las siguientes consideraciones:

- Continuas en toda la altura.
- El alma de la sección en dirección fuera del plano (eje Z).
- Condiciones de borde:
	- 1. Base articulada con el giro alrededor del eje Y (vertical) restringido.
	- 2. Los nodos entre paneles restringidos del giro alrededor del eje Y.
	- 3. Los nodos extremos superiores restringidos del giro alrededor del eje Y y del desplazamiento fuera del plano (eje Z) con el fin de representar el efecto del diafragma de techo.
- Subdivisión de las columnas de cada panel en 10 elementos [\[Uriz et al., 2008\]](#page-143-2) para obtener los efectos del pandeo (figura [4.2\)](#page-88-0).
- <span id="page-88-0"></span>• Imperfección geométrica en la posición inicial de las columnas (figura [4.2\)](#page-88-0):
	- 1. En forma sinusoidal para inducir el pandeo en el plano con una amplitud máxima de  $h_{panel}/1000$  en la mitad de cada panel.
	- 2. Una amplitud máxima de  $H_{\text{portfolio}}/1000$  en la mitad de la altura del pórtico para inducir el pandeo fuera del plano.

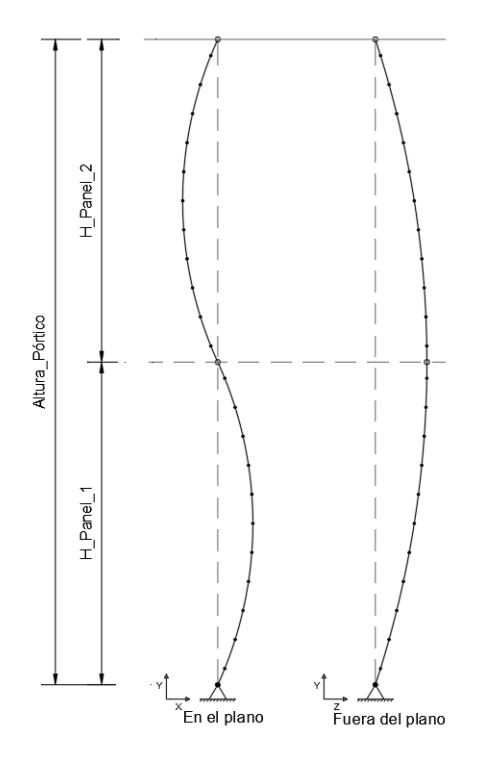

Figura 4.2: Modelación de las columnas

- <span id="page-88-1"></span>• Sección discretizada en 160 fibras (figura [4.3\)](#page-88-1) según las recomendaciones de los estudios de [\[Aguero et al., 2006\]](#page-140-3), [\[Uriz et al., 2008\]](#page-143-2) y [\[Guerrero, 2017\]](#page-141-0), donde se muestra que este modelamiento reproduce adecuadamente la respuesta inelástica del pandeo para cargas cíclicas comparándolo con modelos tridimensionales de elementos finitos. Se distribuyeron de la siguiente manera:
	- 1. Alas:  $16 \times 4$  cada ala = 128 fibras
	- 2. Alma:  $2 \times 16 = 32$  fibras

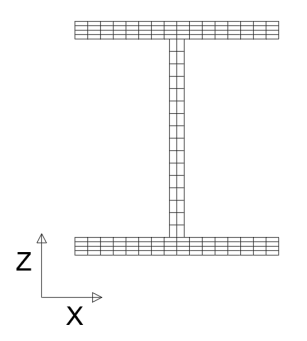

Figura 4.3: Sección discretizada por fibras de las columnas

- Elemento tipo "force-based beam-column" con rigidez a la torsión elástica agregada delimitadas por elementos elásticos rígidos.
- 5 puntos de integración por cada elemento columna.
- Formulación corrotacional para considerar las no linealidades geométricas.
- No se consideraron esfuerzos residuales.

## 4.5. Diagonales

Para la modelación de las diagonales se tuvieron en cuenta las siguientes consideraciones:

- Cada panel se encuentra definido por una diagonal continua y dos discontinuas, conectadas por elementos elásticos rígidos.
- Cada diagonal se limita por resortes rotacionales que están definidos por elementos "Zerolength" para simular las conexiones.
- <span id="page-89-0"></span>• Subdivisión de cada diagonal en 8 elementos [\[Uriz et al., 2008\]](#page-143-2) para obtener los efectos del pandeo (figura [4.4\)](#page-89-0).

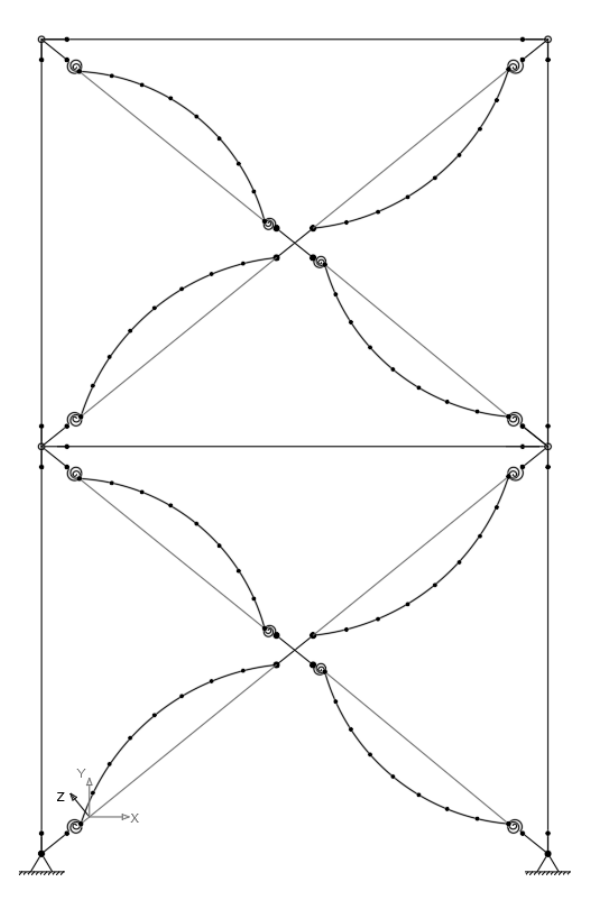

Figura 4.4: Modelación de las diagonales

• Imperfección geométrica en la posición inicial de las diagonales (figura [4.4\)](#page-89-0):

- 1. En forma sinusoidal para inducir el pandeo fuera plano con una amplitud máxima de  $L_{d,d}/1000$  en donde  $L_{d,d}$  es la longitud de la diagonal discontinua ó también  $L_{d,c}/500$  en donde  $L_{d,c}$  es la longitud de la diagonal continua.
- 2. La longitud de la diagonal discontinua es la mitad de la diagonal continua.
- 3. Las diagonales discontinuas se unen a las continuas mediante elementos elásticos rígidos, los cuales no presentan alguna imperfección fuera del plano con respecto a la posición de las diagonales.
- Sección discretizada en 80 fibras (figura [4.3\)](#page-88-1) según las recomendaciones de los estudios de [\[Aguero et al., 2006\]](#page-140-3), [\[Uriz et al., 2008\]](#page-143-2) y [\[Guerrero, 2017\]](#page-141-0), donde se muestra que este modelamiento reproduce adecuadamente la respuesta inelástica del pandeo para cargas cíclicas comparándolo con modelos tridimensionales de elementos finitos. Se distribuyeron de la siguiente manera:
	- 1. Verticalmente: 2 x 5 en cada ángulo = 20 fibras
	- 2. Horizontalmente: 5 x 2 en cada ángulo = 20 fibras

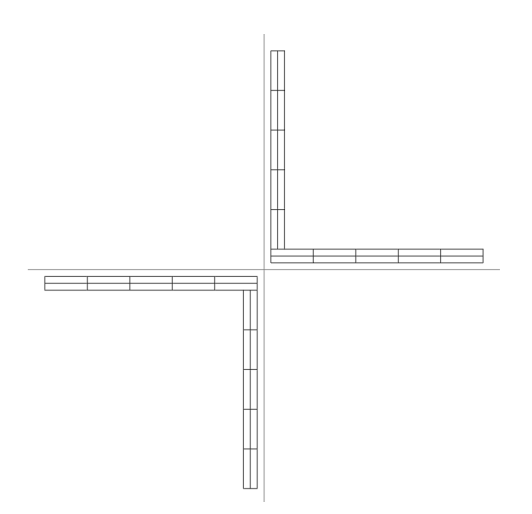

Figura 4.5: Sección discretizada por fibras de las diagonales

- Elemento tipo "forceBeamColumn" con rigidez a la torsión elástica agregada.
- 4 puntos de integración por cada elemento diagonal.
- Formulación corrotacional para considerar las no linealidades geométricas.
- El esfuerzo probable de fluencia del material Steel02 es de  $R_yF_y$ , a excepción de las diagonales del panel definido como crítico, en donde se le impone una reducción del  $5\%$ , es decir,  $0.95R_yF_y$ .

## 4.6. Puntales

Para la modelación de los puntales se tuvieron en cuenta las siguientes consideraciones (ver figura  $4.6$ :

- Elementos elásticos tipo "elasticBeamColumn" delimitados por elementos rígidos
- El alma del perfil de la riostra se coloca paralela al eje Z, es decir que en el plano se encuentra el lado débil de la sección.

## 4.7. Vigas

Para la modelación de las vigas se tuvieron en cuenta las siguientes consideraciones (ver figura  $4.6$ :

- Elementos elásticos tipo "elasticBeamColumn" delimitados por elementos rígidos
- El alma del perfil de la viga se coloca paralela al eje Y, es decir que en el plano se encuentra el lado fuerte de la sección.

<span id="page-91-0"></span>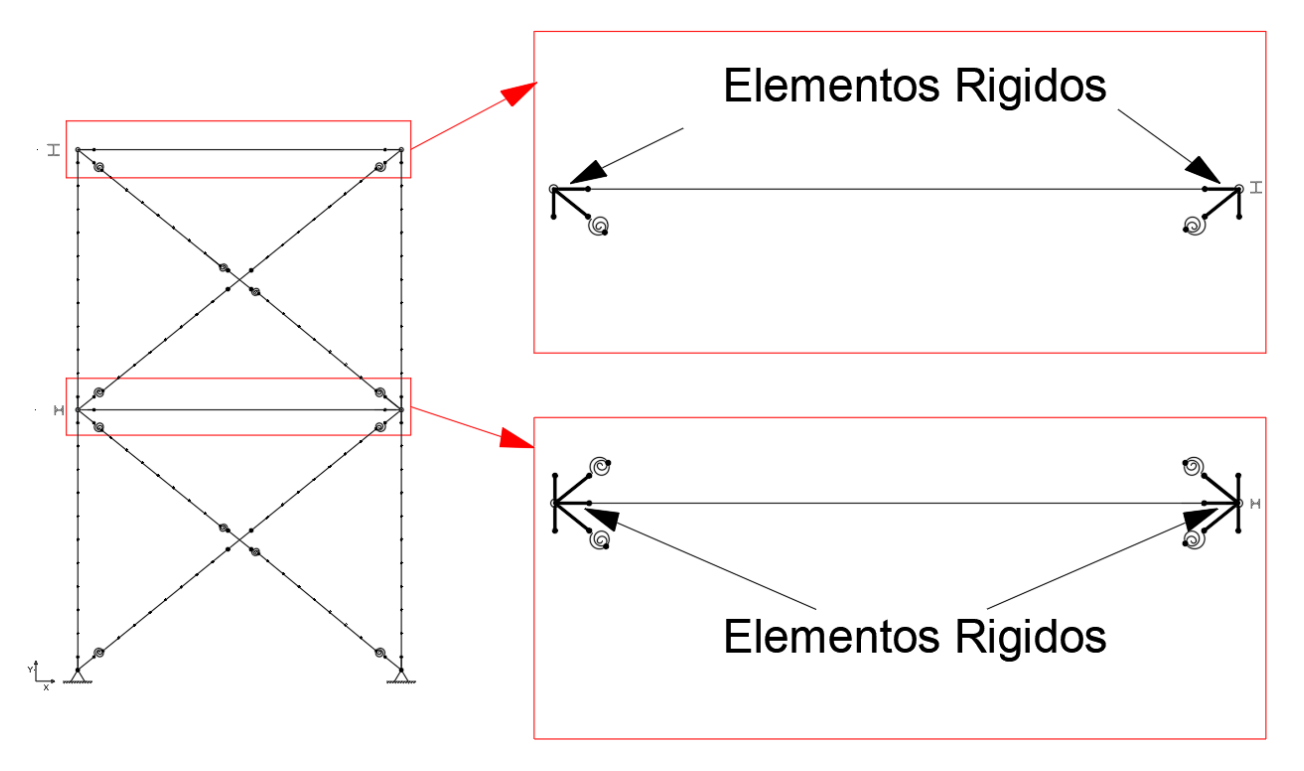

Figura 4.6: Modelación de las riostras y vigas

## 4.8. Diafragma de Techo

Para la modelación del diafragma de techo se tuvieron en cuenta las siguientes consideraciones:

- El diafragma rígido es ortogonal al plano y se presenta únicamente en la parte superior del marco multi-panel.
- Elemento tipo "Truss" en los nodos extremos superiores de las columnas con un área mucho mayor que el área de los elementos columna.

## 4.9. Conexiones

Existen 2 tipos de conexiones que se modelaron para el marco multi-panel:

• Conexión entre Diagonales.

• Conexión Viga - Columna - Diagonal.

En obra estas conexiones están conformadas por una plancha Gusset soldada a los elementos estructurales. Se debe tener presente que en cada panel existe una diagonal que es continua y por ende otra que es discontinua, pero que se conectan también a través de una plancha Gusset.

### 4.9.1. Conexión entre Diagonales

En la vida real la plancha Gusset de las diagonales discontinuas es soldada a la diagonal continua (figura [4.7\)](#page-92-0), para el modelamiento de esta unión se colocan resortes como elementos "zeroLength" en los extremos de las diagonales discontinuas, dichos resortes deben replicar las propiedades de la conexión, tanto la rigidez a la flexión y la rigidez a la torsión, el detalle del cálculo de estas propiedades se detalla en la sección [4.9.3.](#page-94-1) Los resortes son unidos mediante elementos elásticos rígidos definidos como elementos "elasticBeamColumn", y a su vez, se delimitan en la diagonal continua los elementos elásticos rígidos de longitud  $L_r$  cada uno, los cuales van a conectarse con los elementos rígidos de las diagonales discontinuas en el centro de la conexión, tal como se observa en la figura [4.7,](#page-92-0) teniendo un total de 4 elementos elásticos rígidos en este tipo de conexión. Las propiedades de estos elementos elásticos rígidos se calculan en la sección [4.9.4.](#page-95-0) También se debe igualar los grados de libertad 1, 2, 3 y 6 de los extremos de cada resorte mediante el comando "equalDOF", dichos grados de libertad corresponden a los desplazamientos en las 3 direcciones y al giro con respecto al eje fuera del plano respectivamente (eje Z).

<span id="page-92-0"></span>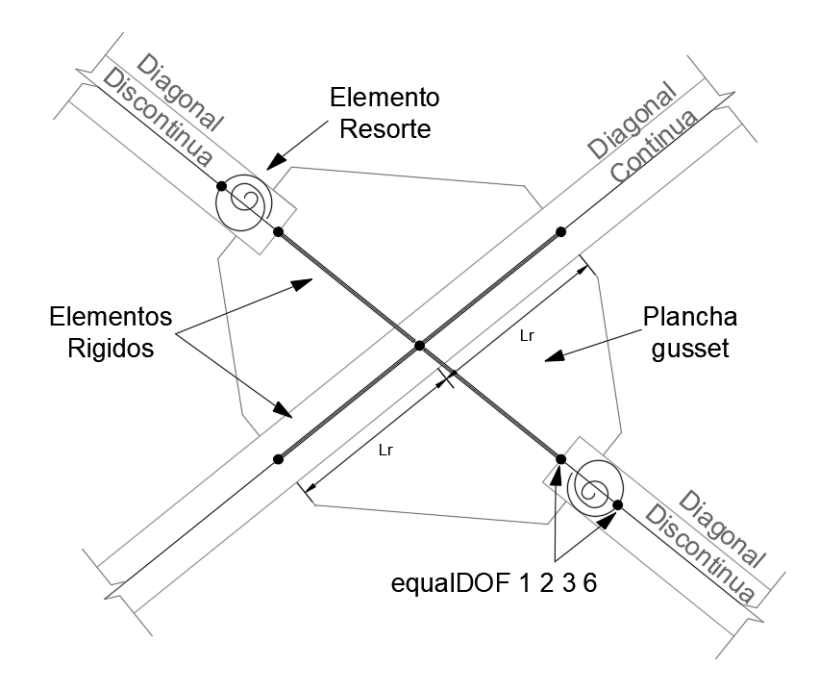

Figura 4.7: Modelación de las conexión entre diagonales

### 4.9.2. Conexión Viga/Puntal - Columna - Diagonal

En obra la plancha Gusset de la diagonal va soldada tanto a la columna como a las vigas y riostras (figura [4.8](#page-93-0) y [4.9\)](#page-93-1), para el modelamiento de esta unión se coloca un resorte como elemento "zeroLength" en el extremo de la diagonal, dicho resorte debe replicar las propiedades de la conexión, tanto la rigidez a la flexión y la rigidez a la torsión, el cálculo de estas propiedades se detalla en la sección [4.9.3.](#page-94-1) El resorte es unido con el nodo de la columna mediante elementos elásticos rígidos definidos como elementos "elasticBeamColumn" de longitud  $L_r$ , tal como se observa en las figuras [4.8](#page-93-0) y [4.9.](#page-93-1) Las propiedades de estos elementos elásticos rígidos se calculan en la sección [4.9.4.](#page-95-0)

<span id="page-93-0"></span>Este tipo de conexiones, viga-columna y puntal-columna, son consideradas como articuladas, lo cual se incluye en el modelo mediante una rótula plástica entre el elemento rígido y la viga/puntal. Para su modelamiento se colocan dos nodos en la mismas coordenadas de la unión entre la viga/puntal y el elemento rígido en sus extremos correspondientes, se iguala todos sus grados de libertad mediante el comando "equalDOF", a excepción del grado de libertad 6, que corresponde al giro respecto al eje Z, es decir el giro fuera del plano (figura [4.8](#page-93-0) y [4.9\)](#page-93-1). También se debe igualar los grados de libertad 1, 2, 3 y 6 de los extremos de cada resorte, dichos grados de libertad corresponden a los desplazamientos en las 3 direcciones y al giro con respecto al eje fuera del plano respectivamente (eje Z).

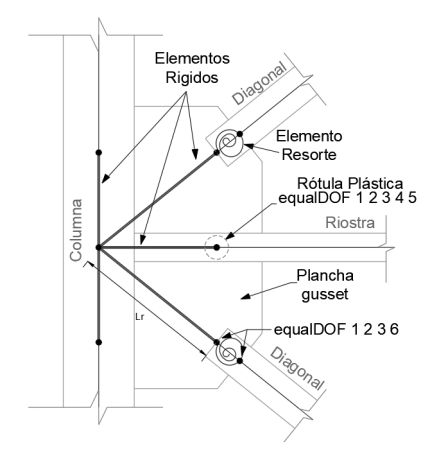

<span id="page-93-1"></span>Figura 4.8: Modelación de las conexión puntal-columna-diagonal

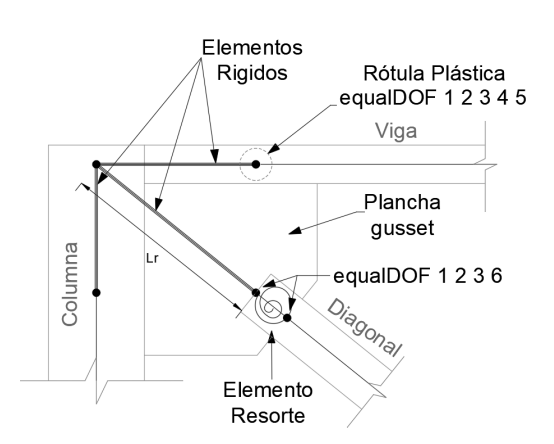

Figura 4.9: Modelación de las conexión viga-columna-diagonal

### <span id="page-94-1"></span>4.9.3. Resortes

Para modelar los resortes primeramente se debe diseñar la conexión, la cual va a depender de la solicitación de la diagonal (figur[a4.10\)](#page-94-0), los pasos se detallan a continuación:

1. Cálculo de la longitud de Whitmore  $L_w$ :

$$
L_w = \mathbf{d_d} + 2 \cdot L_a \cdot t_g \cdot 30 \tag{4.1}
$$

En donde:

 $d_d$ : Ancho de la diagonal.

La: Largo de la conexión de la diagonal.

<span id="page-94-0"></span> $t_g$ : Espesor de la conexión, calculado como:

$$
t_g = \frac{T_u}{\phi L_w F_y} \tag{4.2}
$$

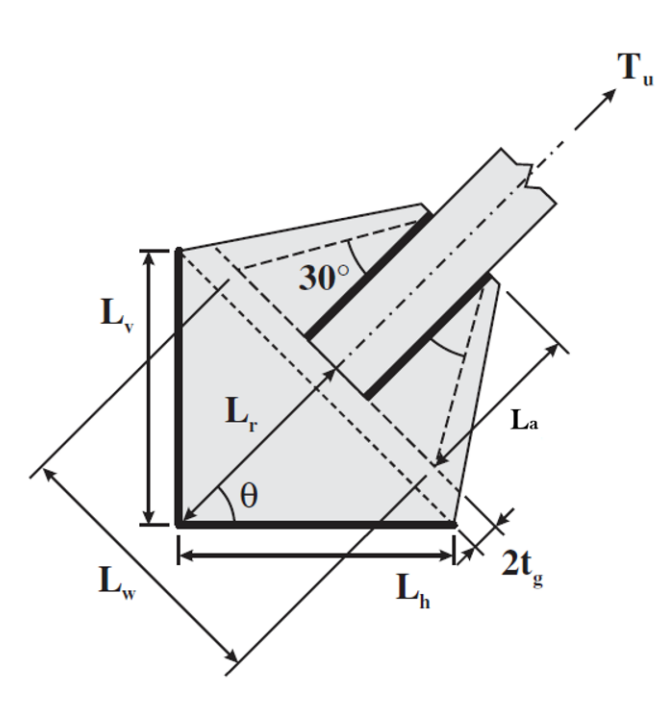

Figura 4.10: Conexión tipo Gusset [\[Auger, 2017\]](#page-140-2)

2. Cálculo de las propiedades de la rigidez a la flexión.

$$
M_{p,g} = Z_g R_y F_y \tag{4.3}
$$

con:

$$
Z_g = \frac{L_w t_g^2}{4} \tag{4.4}
$$

y

$$
K_{\theta} = \frac{EI_{y,g}}{2t_g} \tag{4.5}
$$

con:

$$
I_{y,g} = \frac{L_w t_g^2}{4} \tag{4.6}
$$

3. Cálculo de las propiedades de la rigidez a la torsión.

$$
K_{\gamma} = \frac{J_g G}{2_t g} \tag{4.7}
$$

con:

$$
J_g = \frac{L_w t_g^2}{12} \tag{4.8}
$$

En donde:

 $M_{p,q}$ : Momento plástico de la conexión tipo Gusset.

 $K_{\theta}$ : Rigidez inicial a la flexión.

 $K_{\gamma}$ : Rigidez elástica a la torsión.

 $Z_g, I_{y,g}, J_g$ : Propiedades de la conexión.

### <span id="page-95-0"></span>4.9.4. Elementos Elásticos Rígidos

También denominados "Rigid Links", y se encuentran los elementos estructuras del marco multi-panel: diagonales, columnas, riostras y vigas.

#### Elementos Rígidos en Diagonales

Para modelar la conexión de los elementos elásticos rígidos se debe tener en cuenta que:

- Estos simulan la rigidez dentro del plano de la conexión tipo Gusset.
- Tienen una longitud  $L_r$  (figura [4.8](#page-93-0) y [4.9\)](#page-93-1) definida como 0.05 veces la longitud de la diagonal continua.

$$
L_r = 0,005 \cdot L_{\text{diagonal}} \tag{4.9}
$$

• Las propiedades se determinan a partir de las propiedades de las diagonales.

Las fórmulas se detallan a continuación:

$$
A_{(rl,d)} = A_{(d)} + t_g \cdot L_w \tag{4.10}
$$

$$
I_{y(rl,\mathrm{d})} = I_{y(\mathrm{d})} + \frac{t_g^3 \cdot L_w}{12} \tag{4.11}
$$

$$
I_{z(rl,d)} = I_{z(d)} + \frac{L_w^3 \cdot t_g}{12} \tag{4.12}
$$

$$
J_{(rl,d)} = J_{(d)} \tag{4.13}
$$

En donde:

 $A_{(rl,d)}$ : Área del elemento rígido de la diagonal.

 $A_{(d)}$ : Area de la sección de la diagonal.

 $I_{y(rl,d)}$ : Inercia con respecto al eje Y del elemento elástico rígido de la diagonal.

 $I_{y(d)}$ : Inercia con respecto al eje Y del de la sección de la diagonal.

 $I_{z(rl,d)}$ : Inercia con respecto al eje Z del elemento elástico rígido de la diagonal.

 $I_{z(d)}$ : Inercia con respecto al eje Z del de la sección de la diagonal.

 $J_{(rl,d)}$ : Constante torsional del elemento elástico rígido de la diagonal.

 $J_{(d)}$ : Constante torsional de la sección de la diagonal.

 $L_w$ : Longitud de Whitmore.

 $t_q$ : Espesor de la conexión tipo Gusset.

#### Elementos Rígidos en Puntales/Vigas

Para modelar la conexión de estos elementos elásticos rígidos se debe tener en cuenta que:

- Se ubican uno en cada extremo de la riostra/viga.
- Estos simulan el tamaño de la conexión tipo Gusset.
- Tienen una longitud igual a  $L_h = L_r \cos(\theta)$ , en donde  $\theta$  es el ángulo con respecto a la horizontal (figura [4.10\)](#page-94-0).
- Las propiedades se determinan a partir de las propiedades de las riostras/vigas.

Las fórmulas se detallan a continuación:

$$
A_{(rl,v)} = A_{(v)} + 0.5t_g \cdot L_r \cos(\theta)
$$
\n(4.14)

$$
I_{y(rl,v)} = 2 \cdot I_{y(v)} \tag{4.15}
$$

$$
I_{z(rl,v)} = 1.2 \cdot I_{z(v)} \tag{4.16}
$$

$$
J_{(rl,v)} = J_{(v)} \tag{4.17}
$$

En donde:

 $A_{(rl,v)}$ : Área del elemento rígido de la riostra/viga.

 $A_{(v)}$ : Área de la sección de la riostra/viga.

 $I_{y(rl,v)}$ : Inercia con respecto al eje Y del elemento elástico rígido de la riostra/viga.

 $I_{y(v)}$ : Inercia con respecto al eje Y del de la sección de la riostra/viga.

 $I_{z(rl,v)}$ : Inercia con respecto al eje Z del elemento elástico rígido de la riostra/viga.

 $I_{z(v)}$ : Inercia con respecto al eje Z del de la sección de la riostra/viga.

 $J_{(rl,v)}$ : Constante torsional del elemento elástico rígido de la riostra/viga.

 $J_{(v)}$ : Constante torsional de la sección de la riostra/viga.

 $L_r$ : Longitud del elemento rígido de la diagonal.

 $t_q$ : Espesor de la conexión tipo Gusset.

#### Elementos Rígidos en Columnas

Para modelar la conexión de estos elementos elásticos rígidos se debe tener en cuenta que:

- Se encuentran por encima y por debajo del puntal.
- Se ubican debajo de la viga de techo.
- Estos simulan el tamaño de la conexión tipo Gusset.
- Tienen una longitud igual a  $L_v = L_r \sin(\theta)$ , en donde  $\theta$  es el ángulo con respecto a la horizontal (figura [4.10\)](#page-94-0).
- Las propiedades se determinan a partir de las propiedades de las columnas.

Las fórmulas se detallan a continuación:

$$
A_{(rl,c)} = A_{(c)} + 0.5t_g \cdot L_r \cos(\theta)
$$
\n(4.18)

$$
I_{y(rl,c)} = I_{y(c)} + \frac{t_g^3 \cdot L_r \cos(\theta)}{12}
$$
\n(4.19)

$$
I_{z(rl,c)} = I_{z(c)} + \frac{0.5t_g \cdot L_r \cos^3(\theta)}{12} + 0.5t_g \cdot L_r \cos(\theta)(0.25L_r \cos(\theta) + 0.5t_{w(c)})^2 \tag{4.20}
$$

$$
J_{(rl,c)} = 1000 \cdot J_{(c)} \tag{4.21}
$$

En donde:

 $A_{(rl,c)}$ : Área del elemento rígido de la columna.

 $A_{(c)}$ : Área de la sección de la columna.

 $I_{y(rl,c)}$ : Inercia con respecto al eje Y del elemento elástico rígido de la columna.

 $I_{y(c)}$ : Inercia con respecto al eje Y del de la sección de la columna.

 $I_{z(rl,c)}$ : Inercia con respecto al eje Z del elemento elástico rígido de la columna.

 $I_{z(c)}$ : Inercia con respecto al eje Z del de la sección de la columna.

 $J_{(rl,c)}$ : Constante torsional del elemento elástico rígido de la columna.

 $J_{(c)}$ : Constante torsional de la sección de la columna.

 $L_r$ : Longitud del elemento rígido de la diagonal.

 $t_q$ : Espesor de la conexión tipo Gusset.

 $t_{w(c)}$ : Espesor de la sección de la columna.

### 4.10. Amortiguamiento del Sistema

Para el amortiguamiento del sistema se tuvieron en cuenta las siguientes consideraciones:

- Igual al 2 % del amortiguamiento crítico.
- En la misma dirección del modo de vibrar que predomina (desplazamiento de techo).

## 4.11. Carga Gravitacional

Para modelar las cargas gravitacionales se tuvieron en cuenta las siguientes consideraciones:

• Definidas como cargas puntuales en los nodos extremos superiores de cada columna.

## 4.12. Efecto P-Delta

Para incluir el efecto P-Delta en la modelación se tuvieron en cuenta las siguientes consideraciones:

- Se añade una columna paralela a las columnas del pórtico a 1 metro de distancia del marco multi-panel.
- Esta columna agregada tiene que tener las siguientes propiedades:
	- 1. Elemento tipo "elasticBeamColumn"
	- 2. Base articulada.
	- 3. Resistencia equivalente al total de las columnas gravitacionales individuales.
	- 4. Rigidez equivalente al total de las columnas gravitacionales individuales.
- La columna está conectada al marco multi-panel mediante un elemento tipo "Truss" con un área similar a la de la columna P-delta

## 4.13. Limitaciones

- El uso de fibras en el software Opensees no simula el pandeo local.
- El pandeo por flexo-torsión no puede ser representado en el software Opensees.

## 4.14. Convergencia del Modelo

Para la convergencia del modelo se tuvieron en cuenta las siguientes consideraciones:

- Se añaden elementos tipo "Truss" con formulación corrotacional (corotTruss) entre los nodos extremos de las diagonales.
- Estos elementos son definidos por un material elástico, con una elasticidad muy pequeña.
- El área de estos elementos es mucho menor comparada con el área seccional de las diagonales.
- Para solucionar problemas de convergencia, una posible solución recae en el aumento de las imperfecciones iniciales.
- Disminución del paso de tiempo para los análisis tiempo-historia.

## 4.15. Parámetros del Análisis Dinámico No Lineal

A continuación se presentan los parámetros utilizados en el software Opensees para lograr la convergencia del modelo para los análisis dinámicos no lineales:

- Constraints: Plain.
- Numberer: RCM.
- System: UmfPack.
- Tolerancia: 1,0e<sup>−</sup><sup>6</sup> .
- Iteraciones: 200.
- Test: EnergyIncr.
- Algoritmo: KrylovNewton.
- Integrator: Newmark, con valores de  $\gamma = 0.5$  y  $\beta = 0.25$ .
- Analysis: Transient.
- Paso de integración para el análisis de respuesta en el tiempo (dt):
	- Condición 1: Inicialmente definido por cada registro.
	- Condición 2: En caso de existir problemas de convergencia se recomienda disminuir este paso de tiempo.
- Analyze:
	- Condición 1: \$Npuntos \$dt
	- Condición 2: \$Nsteps \$dtAn

## <span id="page-99-0"></span>4.16. Modelo del Marco Multi-Panel

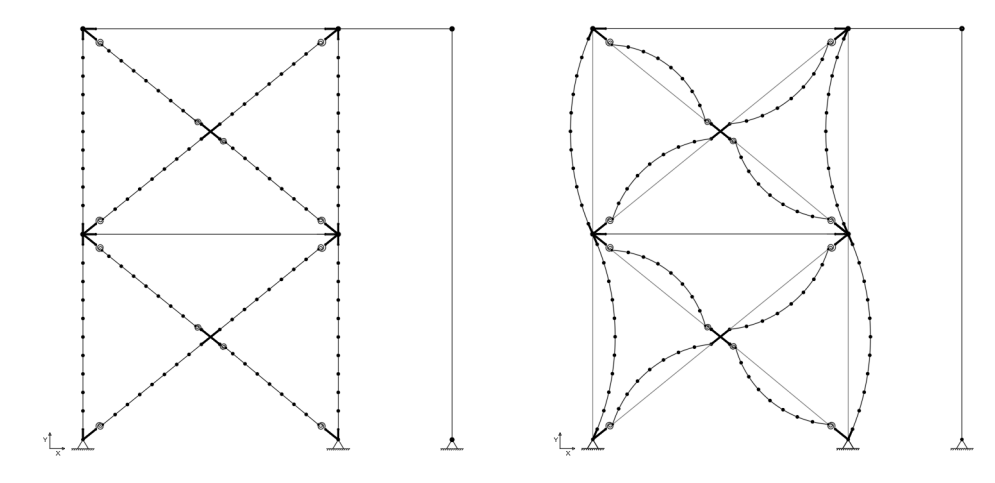

Figura 4.11: Modelo final del marco multi-panel

Se debe tener presente que al tener una imperfección geométrica inicial dentro y fuera del plano las columnas , todo el conjunto de elementos (diagonales y riostras) sufren un desplazamiento inicial (tanto dentro como fuera del plano) debido a esta consideración, lo cual se debe tomar en cuenta al momento de modelar geométricamente el marco multi-panel. En la figura [4.11](#page-99-0) a la izquierda se muestra el resultado de la modelación del pórtico, y a la derecha se ilustra el mismo pórtico pero con una exageración de las imperfecciones iniciales para poder tener una mejor perspectiva del modelado.

# Capítulo 5

# Análisis Dinámico No Lineal

## 5.1. Selección de Registros Sísmicos

Según lo estipulado en los estudios de [\[Jorquera, 2014;](#page-143-4) [Vega, 2014\]](#page-144-0) se recomienda utilizar un conjunto de registros sísmicos con un PGA mayor o igual a 0.30g para obtener resultados más realistas al ser escalados, y no sobredimensionar o subestimar la respuesta en la estructura. Se escogieron los eventos sísmicos más representativos del país (tabla [5.1\)](#page-100-0), en el que se encuentran magnitudes de momento entre 7.7 Mw y 8.8 Mw.

<span id="page-100-0"></span>

| N              | <b>EVENTO</b> | Fecha    | Magnitud | Fuente     | Lat.     | Long.    | Prof (Km) |
|----------------|---------------|----------|----------|------------|----------|----------|-----------|
|                | Valparíso     | 03/03/85 | 8.0 Mw   | Thrust     | $-33,13$ | $-71,76$ | 35        |
| $\overline{2}$ | Tarapacá      | 13/06/05 | 7.8 Mw   | Intraplaca | $-20,00$ | $-69,19$ | 105,5     |
| 3              | Tocopilla     | 14/11/07 | 7.7 Mw   | Thrust     | $-22,32$ | $-69.78$ | 33,6      |
| 4              | Maule         | 27/02/10 | 8.8 Mw   | Thrust     | $-36,14$ | $-72.93$ | 28,1      |
| 5              | Iquique       | 01/04/14 | 8.2 Mw   | Thrust     | $-19,50$ | $-70.90$ | 38,9      |
| 6              | Illapel       | 16/09/15 | 8.4 Mw   | Thrust     | $-31,55$ | $-71,86$ | 23,3      |

Tabla 5.1: Eventos sísmicos seleccionados [Elaboración propia]

Con la finalidad de estudiar la influencia del suelo en la respuesta de la estructura, se decidió realizar 2 tipos de análisis en donde se diferencia el tipo de suelo:

- Análisis dinámicos incrementales con registros en roca.
- Análisis dinámicos incrementales con registros en suelo.

La tabla [5.2](#page-101-0) muestra los registros en roca que fueron seleccionados de la base de datos de la Universidad de Chile, los cuales constan de valores de PGA entre 0.31g y 0.58g, con duraciones desde 1 hasta 6 minutos aproximadamente. En cambio la tabla [5.3](#page-101-1) muestra los registros en suelo que fueron seleccionados de la base de datos de la Universidad de Chile, los cuales constan de valores de PGA entre 0.32g y 0.83g, con duraciones desde 2 hasta 8 minutos aproximadamente.

<span id="page-101-0"></span>

| <b>EVENTO</b> | Referencia        | Nombre           | Dir.        | $_{\rm FS}$ | <b>N</b> puntos | Δt<br>(s) | <sub>S</sub><br>t | $_{\rm PGA}$<br>(g) |
|---------------|-------------------|------------------|-------------|-------------|-----------------|-----------|-------------------|---------------------|
| Valparaíso    | Rapel             | Reg1             | NS          | 200         | 18352           | 0,005     | 92                | 0,48                |
| Tarapacá      | Pisagua           | Reg2             | NS          | 200         | 8980            | 0,005     | 45                | 0.44                |
|               | Mantos de la Luna | Reg3             | NS          | 100         | 20001           | 0.01      | 200               | 0,42                |
|               | Michilla          | Reg4             | EW          | 100         | 20001           | 0,01      | 200               | 0,56                |
| Tocopilla     | Pedro de Valdivia | Reg5             | $_{\rm NS}$ | 100         | 20001           | 0,01      | 200               | 0,30                |
|               | Cerro Tatas       | Reg <sub>6</sub> | $_{\rm NS}$ | 100         | 20001           | 0.01      | 200               | 0,46                |
|               | Tocopilla Puerto  | Reg7             | EW          | 200         | 40000           | 0,005     | 200               | 0,42                |
| Maule         | Valparaíso        | Reg <sub>8</sub> | $_{\rm NS}$ | 200         | 14396           | 0,005     | 72                | 0,31                |
|               | Los Vilos         | Reg9             | $_{\rm NS}$ | 100         | 9448            | 0.01      | 95                | 0,31                |
|               | Serviu Iquique    | Reg10            | EW          | 200         | 65200           | 0,005     | 326               | 0,31                |
| Iquique       | Retén Pisagua     | Reg11            | $_{\rm NS}$ | 200         | 65800           | 0,005     | 329               | 0,58                |

Tabla 5.2: Registros sísmicos en roca seleccionados [Elaboración propia]

Tabla 5.3: Registros sísmicos en suelo seleccionados [Elaboración propia]

<span id="page-101-1"></span>

| <b>EVENTO</b>           | Referencia         | Nombre           | Dir. | FS  | <b>N</b> puntos | $\Delta \mathbf{t}$<br>(s) | $\mathbf{s}$<br>t | PGA<br>(g) |
|-------------------------|--------------------|------------------|------|-----|-----------------|----------------------------|-------------------|------------|
| Valparaíso              | San Isidro         | Reg1             | EW   | 200 | 20000           | 0,005                      | 100               | 0,72       |
| Pica<br>Tarapacá        |                    | Reg2             | EW   | 200 | 50400           | 0,005                      | 252               | 0,74       |
| Mejillones<br>Tocopilla |                    | Reg3             | NS   | 200 | 43600           | 0,005                      | 218               | 0.42       |
| Maule                   | Hospital Curicó    | Reg4             | NS   | 100 | 18008           | 0.01                       | 180               | 0.48       |
|                         | Concepción Centro  | Reg5             | NS   | 100 | 20200           | 0.01                       | 202               | 0,66       |
|                         | Puente Marga Marga | Reg <sub>6</sub> | EW   | 200 | 34000           | 0.005                      | 170               | 0,36       |
|                         | Antumapu           | Reg7             | EW   | 100 | 22779           | 0.01                       | 227               | 0,34       |
|                         | Iquique            | Reg <sub>8</sub> | EW   | 200 | 59400           | 0.005                      | 297               | 0,32       |
| Iquique                 | Pica               | Reg9             | EW   | 200 | 57200           | 0.005                      | 286               | 0.34       |
|                         | Escuela Chipana    | Reg10            | NS   | 200 | 87800           | 0.005                      | 439               | 0.60       |
| Illapel                 | Monte Patria       | Reg11            | EW   | 200 | 94200           | 0,005                      | 471               | 0,83       |

## 5.2. Escalamiento de Registros

Para evaluar el riesgo de colapso, se debe multiplicar a cada registro sísmico por un factor de escala (ecuación [5.1\)](#page-101-2), el cual se obtiene de la dividiendo la mediana de las aceleraciones espectrales de los registros de aceleración seleccionados con respecto a la aceleración espectral del sismo máximo considerado (MCE) en el período fundamental de la estructura. Con este proceso los registros quedan listos para iniciar el análisis dinámico incremental. Posteriormente la amplitud de cada registro es aumentada progresivamente hasta que el 50 % de los registros sísmicos seleccionados provoquen una falla en el modelo.

<span id="page-101-2"></span>
$$
F.E. = \frac{Sa_{MCE}}{Sa_{Mediana}}\tag{5.1}
$$

### 5.2.1. Escalamiento de los Registros en Roca

En la figura [5.1](#page-102-0) se observan los espectros de aceleración de los 11 registros en roca mediante líneas entrecortadas, mientras que la mediana de este conjunto de registros se encuentra con una línea roja continua de mayor espesor. En donde para un período natural de 0.17 segundos se obtiene una aceleración espectral de:

$$
Sa_{\text{median}a-\text{roca}} = 0,88g\tag{5.2}
$$

<span id="page-102-0"></span>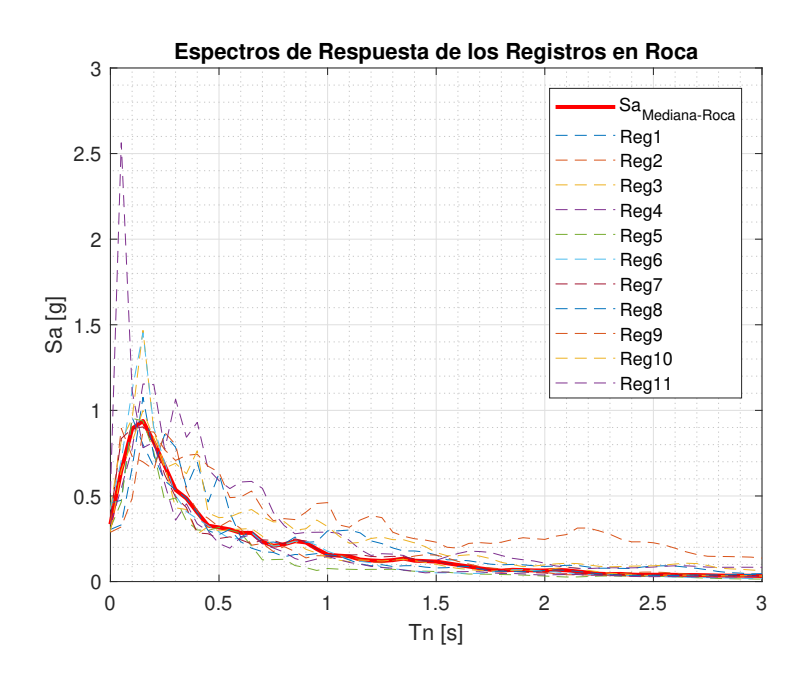

<span id="page-102-1"></span>Figura 5.1: Espectros de respuesta de los registros en roca [Elaboración propia]

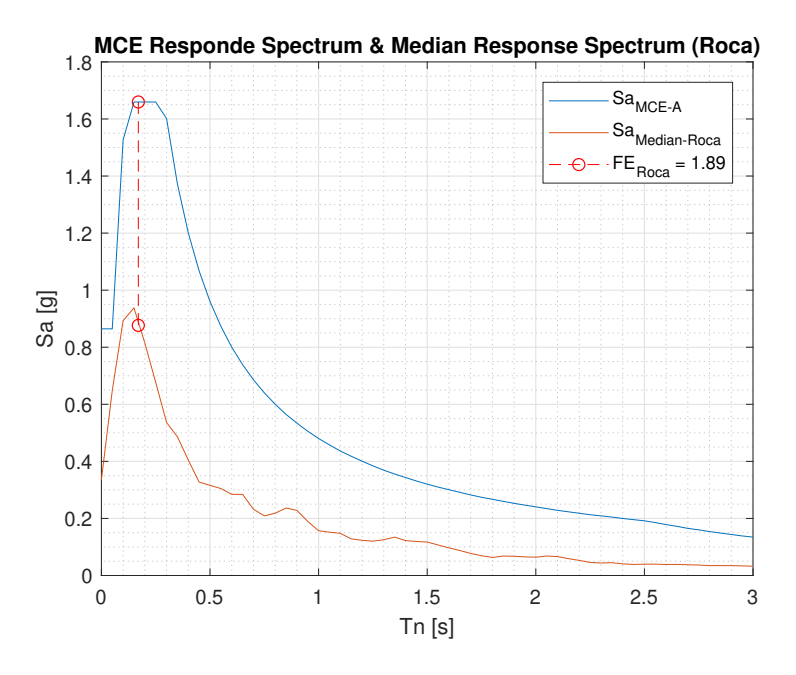

Figura 5.2: Factor de escala para los registros en roca (Tn=0.17s) [Elaboración propia]

Teniendo una aceleración espectral del sismo máximo considerado para suelo tipo A de 1.66g  $(Sa_{MCE-A})$  para un período natural de 0.17 segundos, el factor de escala (FE) para roca sería de  $FE_{Roca} = 1.89$  (ver figura [5.2\)](#page-102-1).

### 5.2.2. Escalamiento de los Registros en Suelo

En la figura [5.3](#page-103-0) se observan los espectros de aceleración de los 11 registros en suelo mediante líneas entrecortadas, mientras que la mediana de este conjunto de registros se encuentra con

<span id="page-103-0"></span>una línea roja continua de mayor espesor. En donde para un período natural de 0.17 segundos se obtiene una aceleración espectral de:

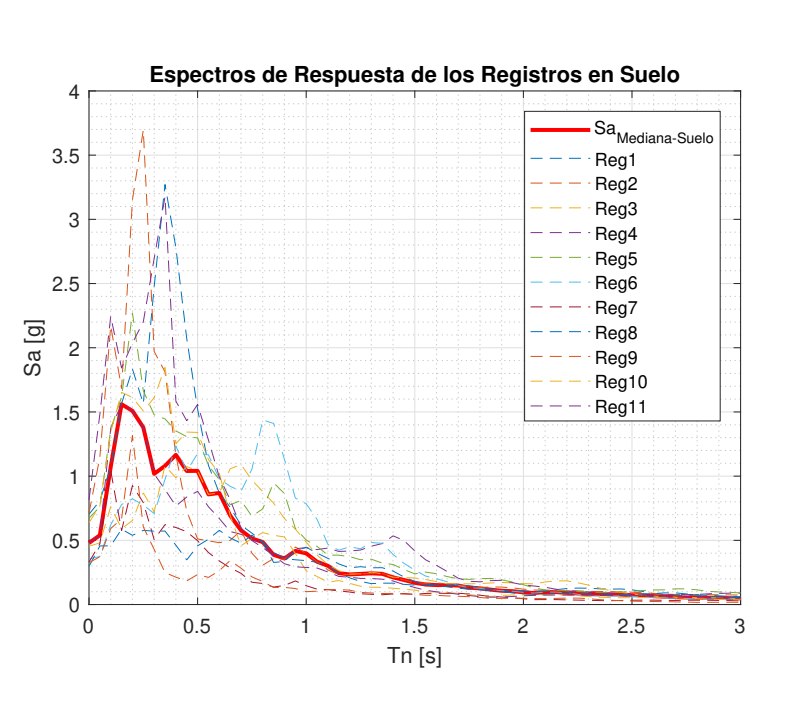

$$
Sa_{\text{median}a-\text{sub}} = 1{,}53g\tag{5.3}
$$

<span id="page-103-1"></span>Figura 5.3: Espectros de respuesta de los registros en suelo [Elaboración propia]

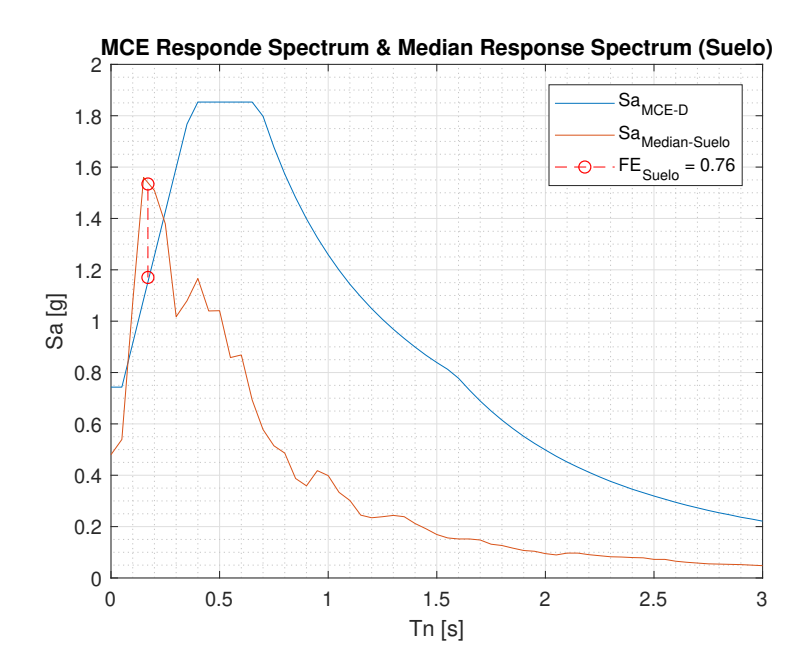

Figura 5.4: Factor de escala para los registros en suelo (Tn=0.17s) [Elaboración propia]

Teniendo una aceleración espectral del sismo máximo considerado para suelo tipo D de 1.17g  $(Sa_{MCE-D})$  para un período natural de 0.17 segundos, el factor de escala (FE) para suelo sería de  $FE_{Suelo} = 0.76$  (ver figura [5.4\)](#page-103-1).

## 5.3. Análisis Dinámico Incremental (IDA)

### 5.3.1. Modelos a Analizar

En esta sección se muestran los principales resultados de los análisis dinámicos incrementales aplicados a las estructuras en estudio. Los análisis y los resultados de cada marco se clasifican bajo cada metodología de diseño (tabla [5.4\)](#page-104-0). En la tabla [5.5](#page-104-1) se muestran los respectivos períodos fundamentales de cada marco.

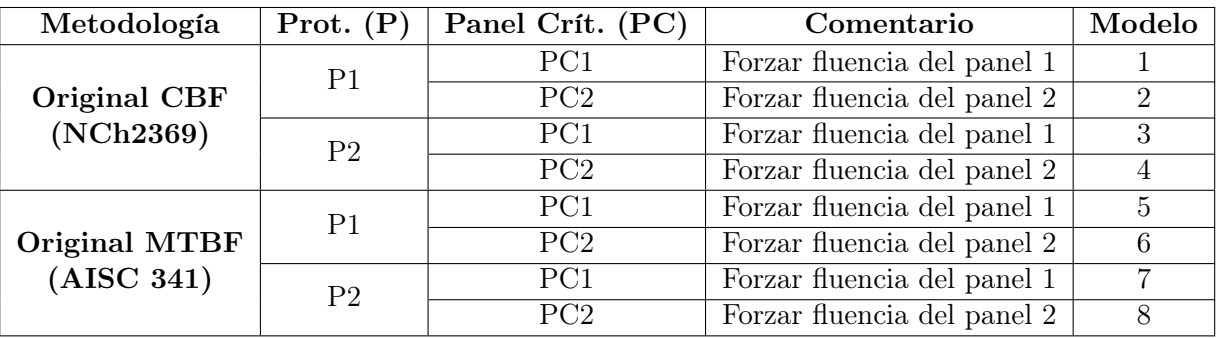

<span id="page-104-0"></span>Tabla 5.4: Denominación de los análisis dinámicos incrementales [Elaboración propia]

<span id="page-104-1"></span>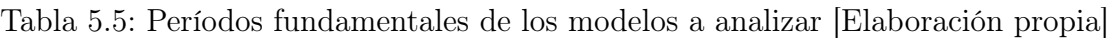

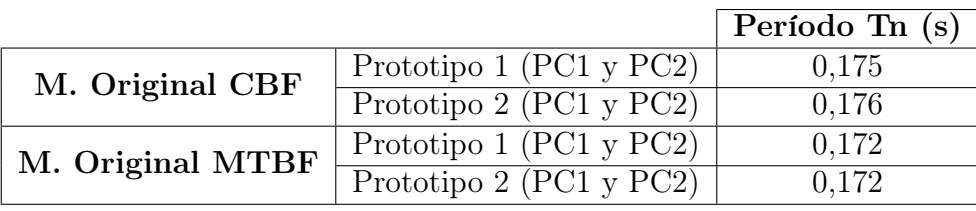

En donde para cada prototipo se lo clasifica bajo la metodología chilena NCh2369 (CBF) o la metodología americana del AISC 341 (MTBF), y a cada prototipo (P1: Prototipo 1, P2: Prototipo 2) se lo analizará para cuando el panel 1 es crítico (PC1) y también el caso cuando el panel 2 es crítico (PC2).

## 5.3.2. Resultados obtenidos de los análisis dinámicos

Al término de cada análisis tiempo-historia se guarda la máxima deriva de entrepiso y la aceleración espectral del registro de aceleración en cuestión para el período fundamental de la estructura. La máxima deriva de entrepiso se obtiene del recorder del software Opensees, mientras que la aceleración espectral se usó el programa SeismoSpect 2020 [\[SeismoSoft, 2020;](#page-143-5) [Siddiqui and Krishna, 2015\]](#page-143-6).

En la figura [5.5](#page-105-0) se muestra la gráfica IDA para el modelo 1 en roca. Se calcula la razón de margen de colapso (CMR) dividiendo la aceleración espectral de falla en modelo ( $S_{CT}$ ) por la aceleración espectral del sismo máximo considerado  $(S_{MT})$ . Se obtuvo una valor de CMR igual a 1.92. Mientras que en la figura [5.6](#page-105-1) se presenta la gráfica IDA para el mismo modelo pero en suelo. El valor de la razón de margen de colapso para este caso fue de 3.30. Comparando estos valores obtenidos en ambas gráficas para un mismo modelo (figuras [5.5](#page-105-0) y [5.6\)](#page-105-1) se puede observar que existe influencia del suelo en la respuesta de la estructura.

<span id="page-105-0"></span>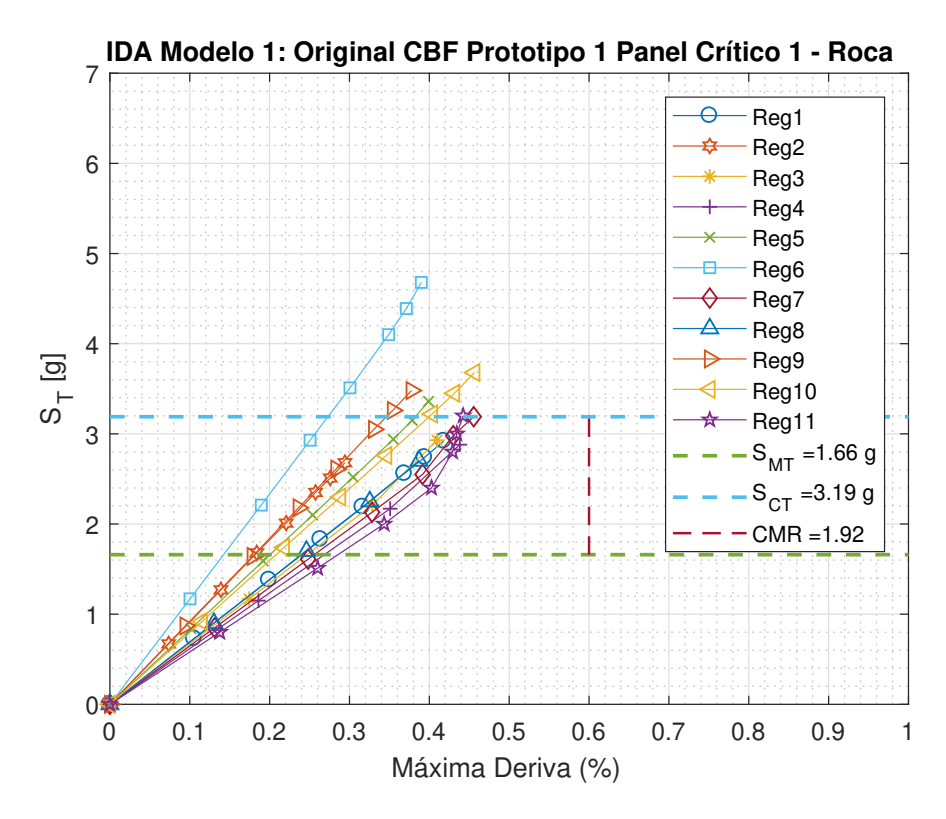

Figura 5.5: Análisis IDA para el modelo 1 en roca [Elaboración propia]

<span id="page-105-1"></span>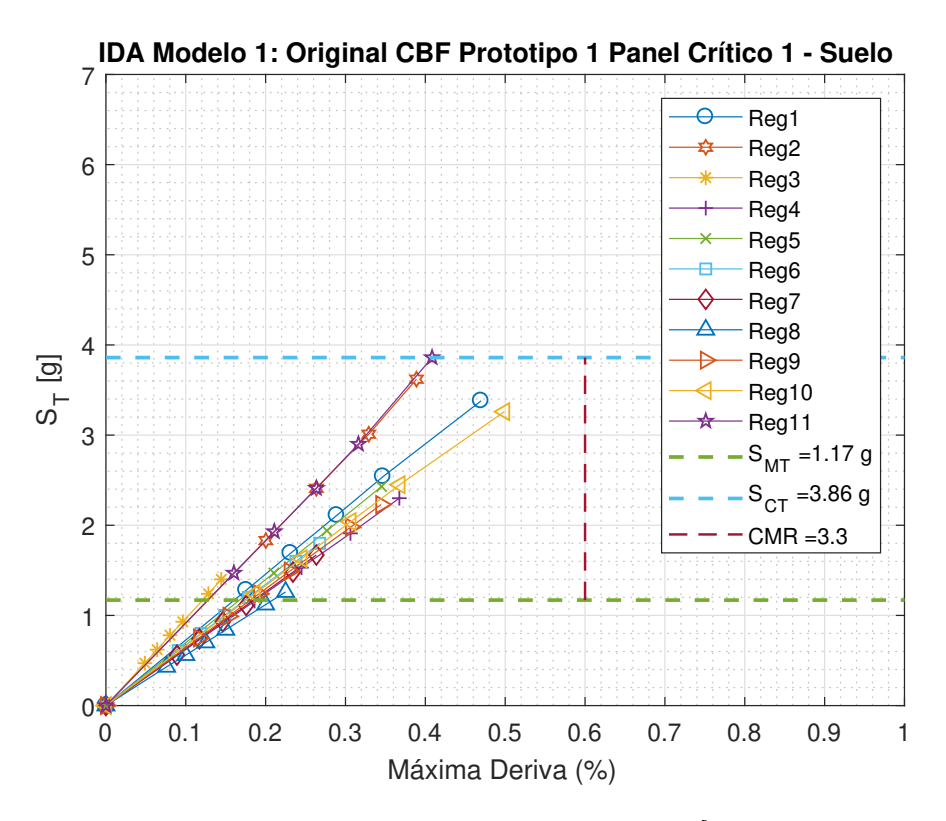

Figura 5.6: Análisis IDA para el modelo 1 en suelo [Elaboración propia]

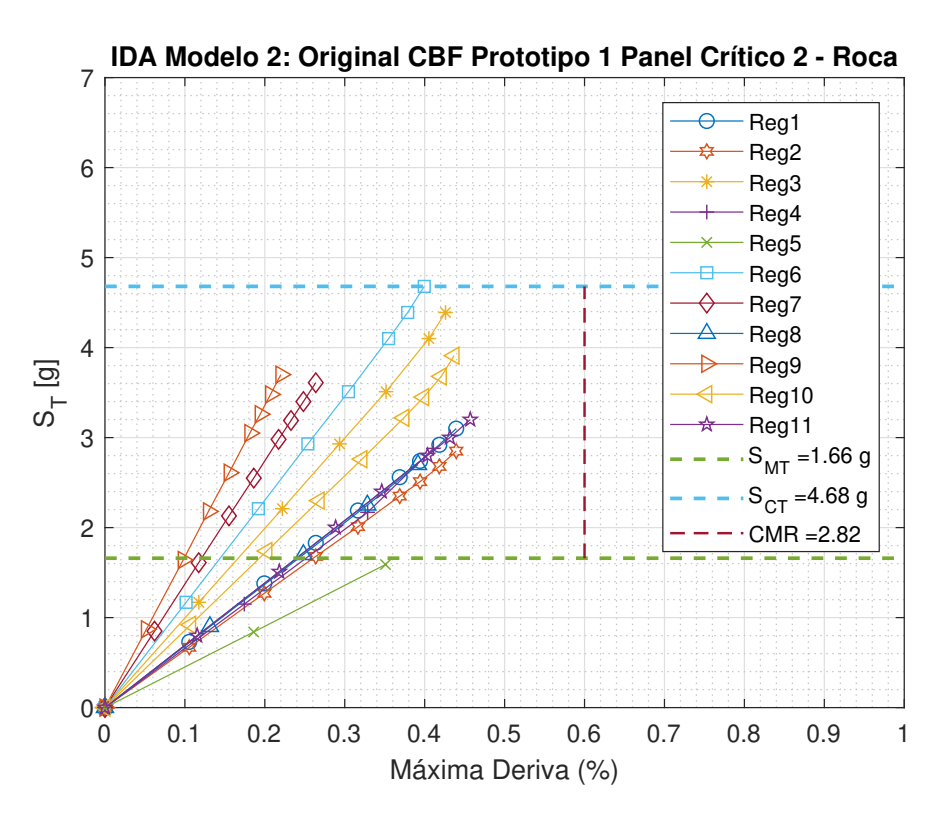

Figura 5.7: Análisis IDA para el modelo 2 en roca [Elaboración propia]

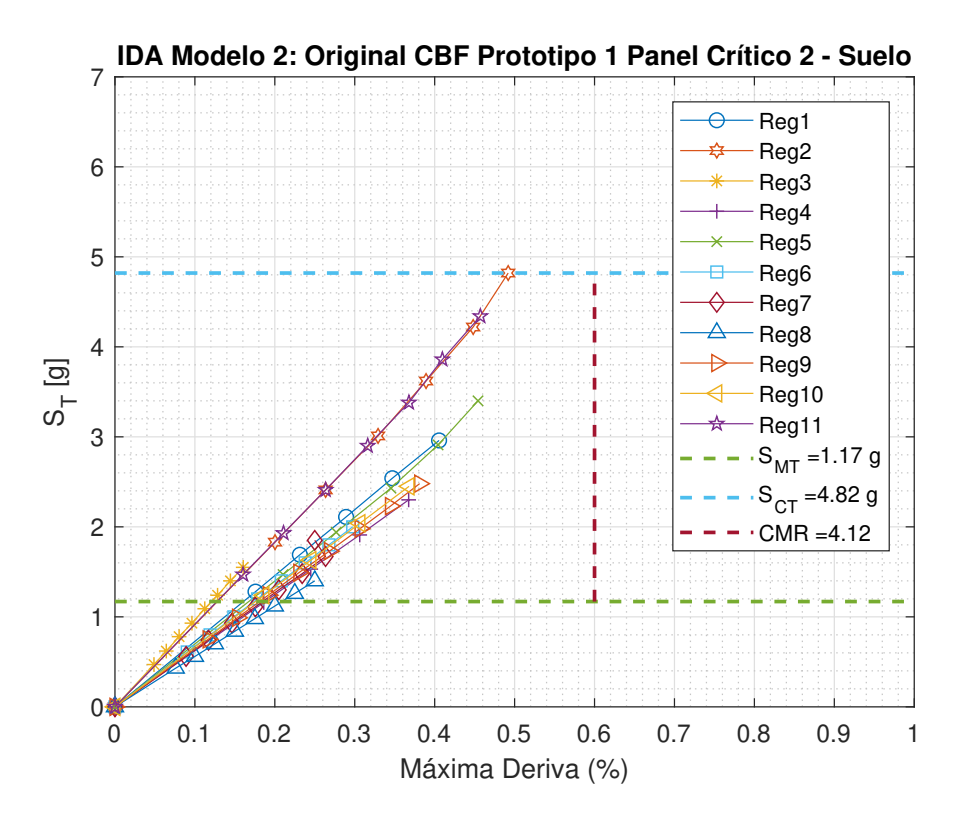

Figura 5.8: Análisis IDA para el modelo 2 en suelo [Elaboración propia]

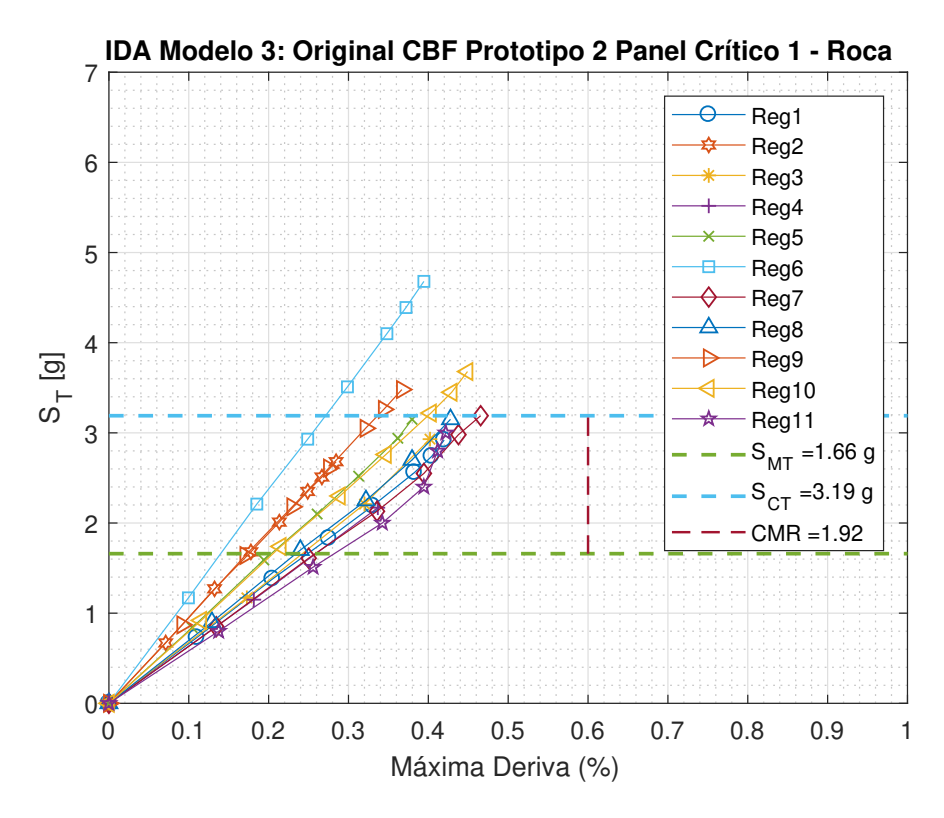

Figura 5.9: Análisis IDA para el modelo 3 en roca [Elaboración propia]

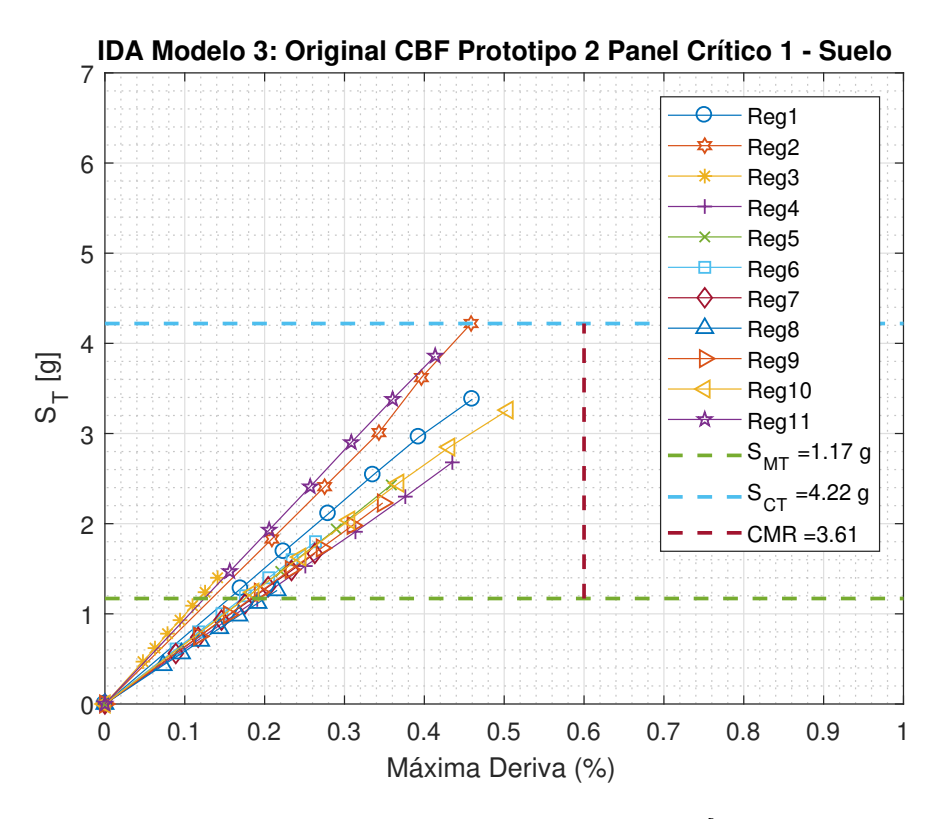

Figura 5.10: Análisis IDA para el modelo 3 en suelo [Elaboración propia]
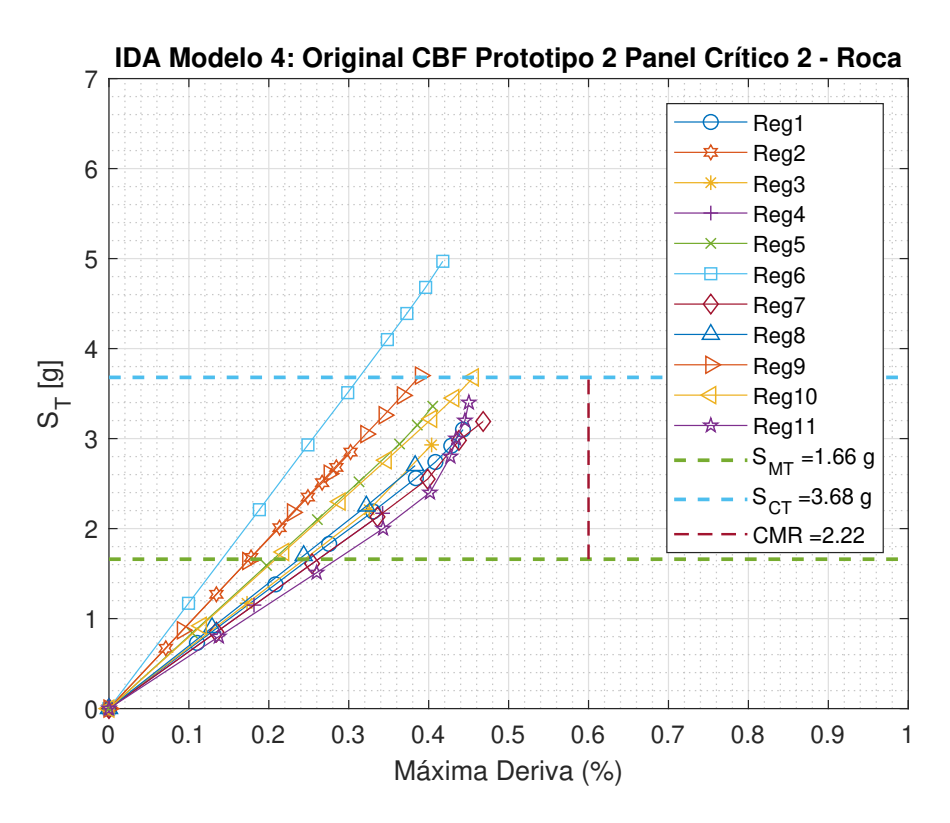

Figura 5.11: Análisis IDA para el modelo 4 en roca [Elaboración propia]

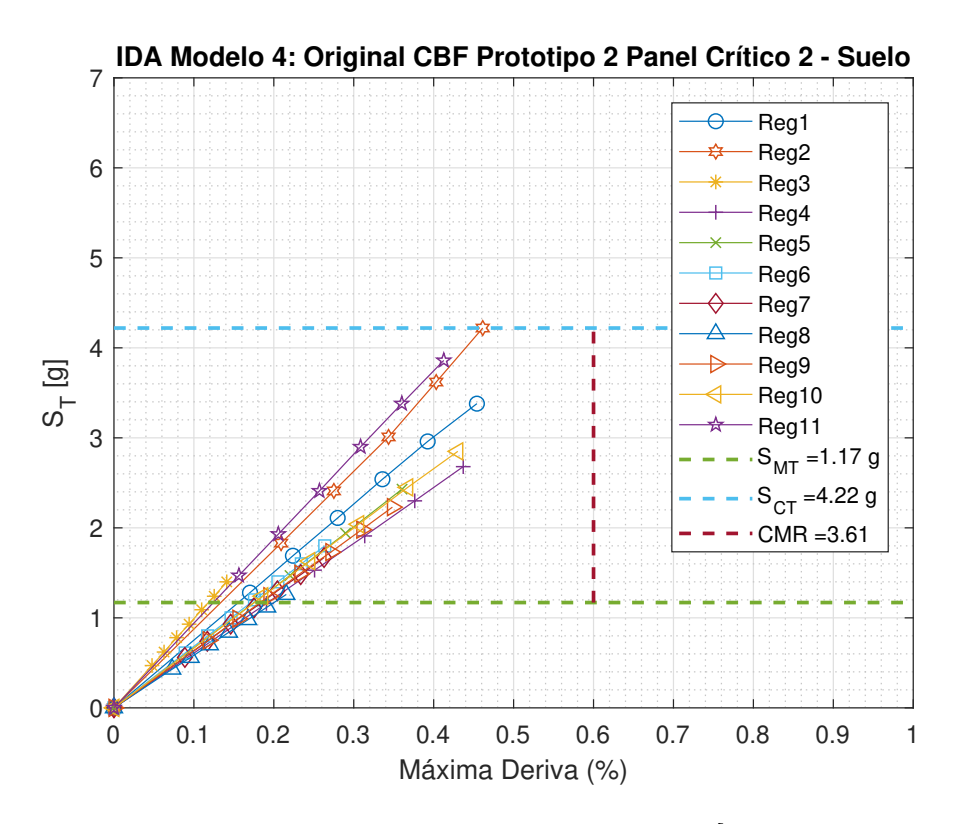

Figura 5.12: Análisis IDA para el modelo 4 en suelo [Elaboración propia]

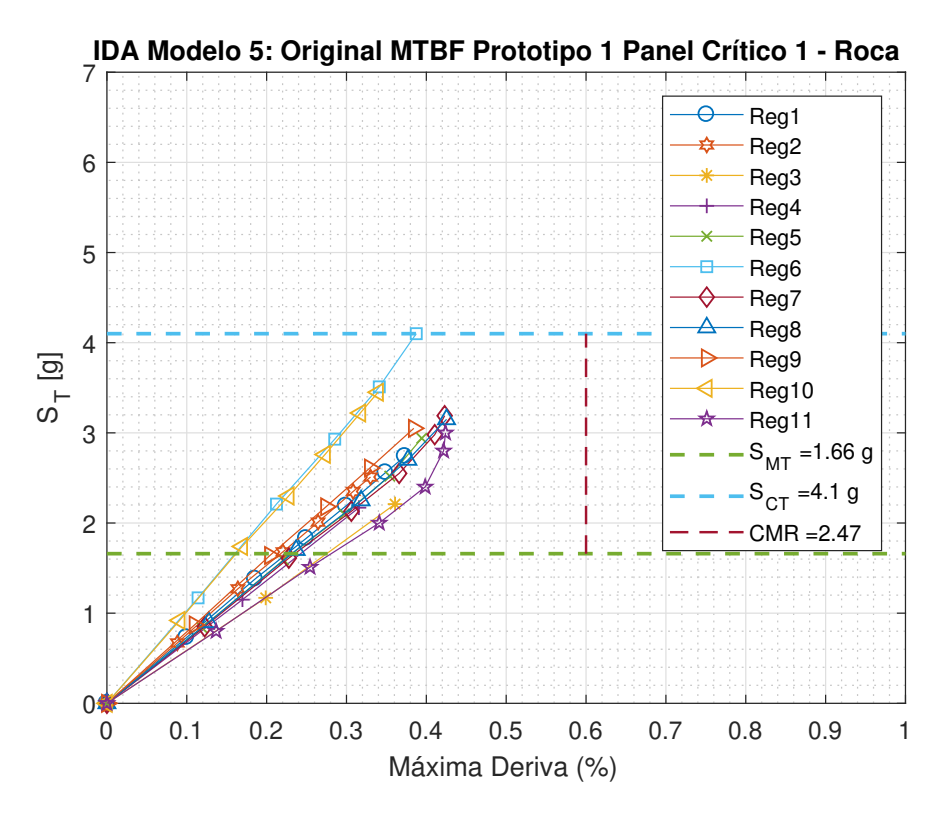

Figura 5.13: Análisis IDA para el modelo 5 en roca [Elaboración propia]

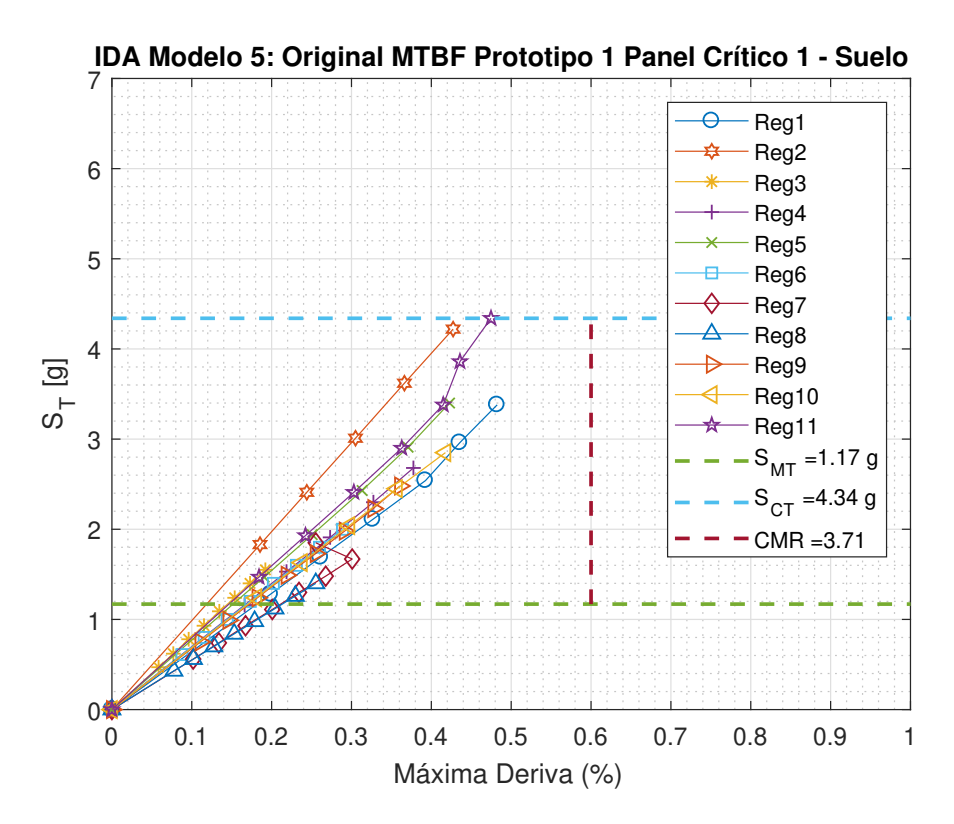

Figura 5.14: Análisis IDA para el modelo 5 en suelo [Elaboración propia]

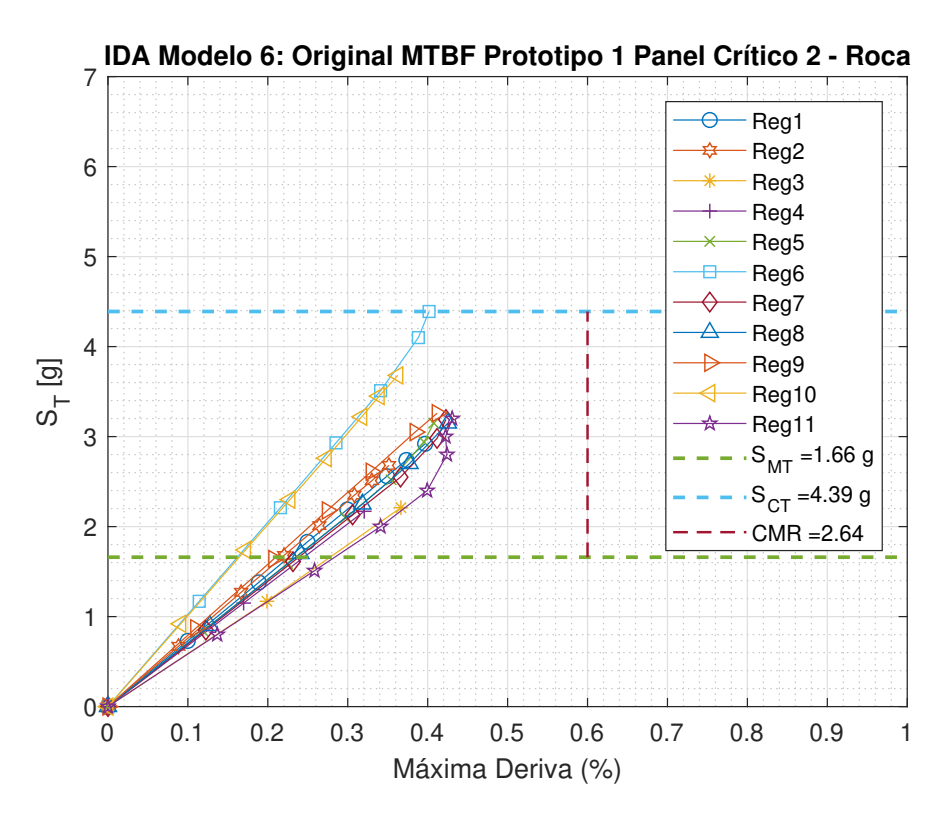

Figura 5.15: Análisis IDA para el modelo 6 en roca [Elaboración propia]

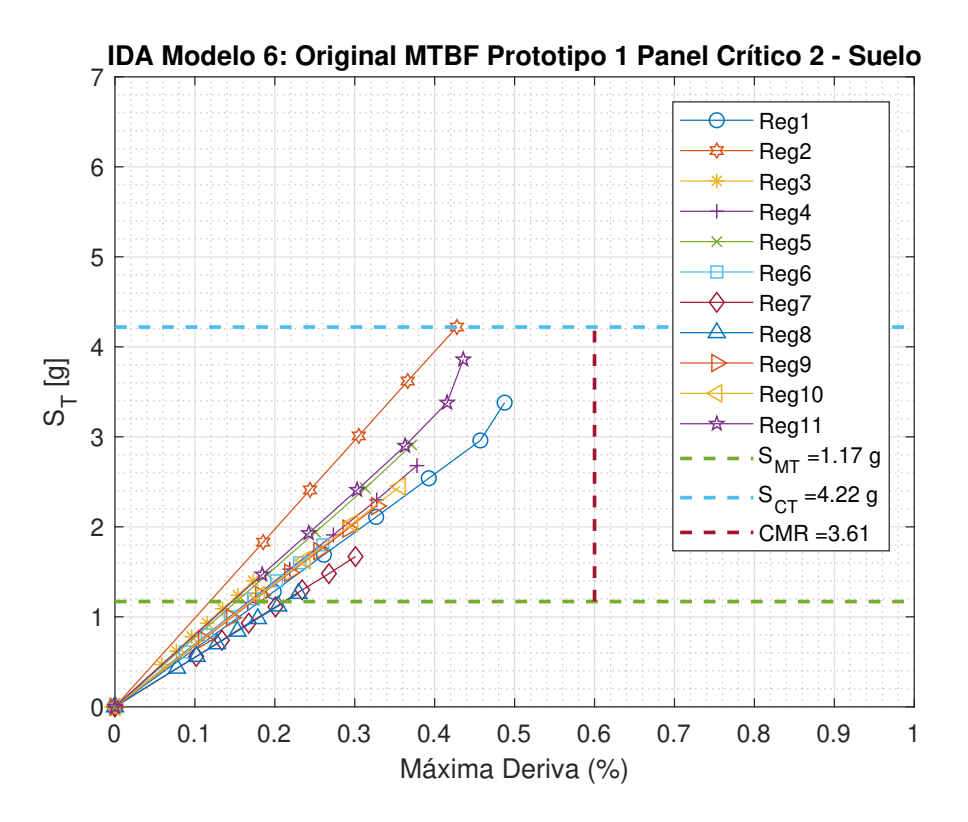

Figura 5.16: Análisis IDA para el modelo 6 en suelo [Elaboración propia]

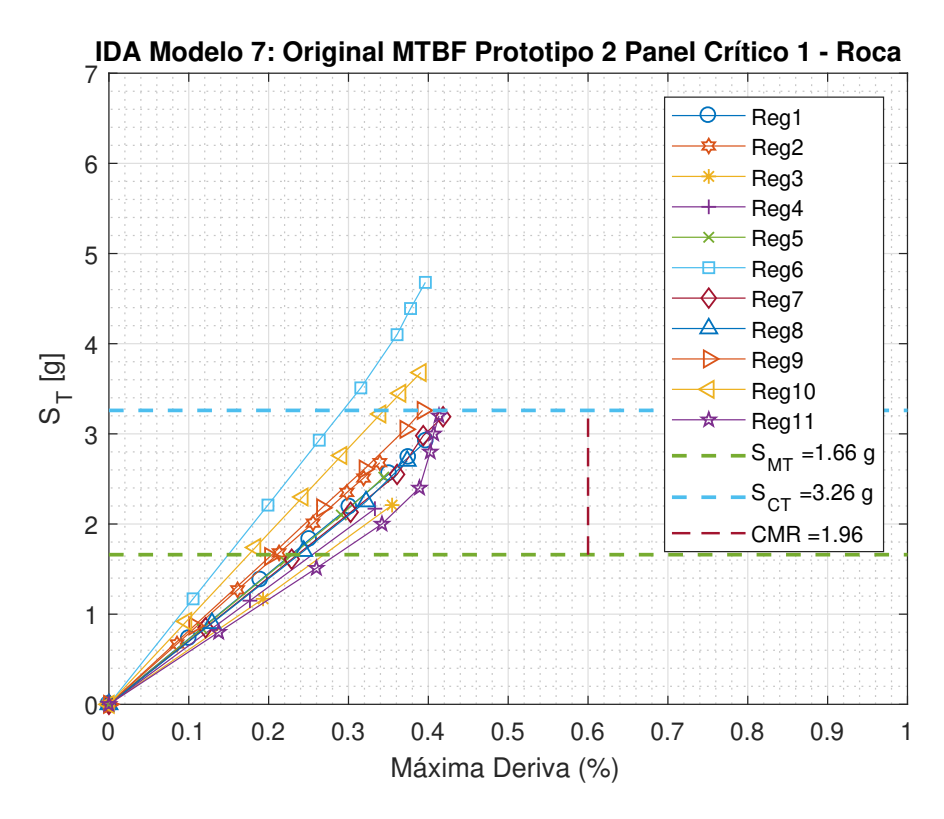

Figura 5.17: Análisis IDA para el modelo 7 en roca [Elaboración propia]

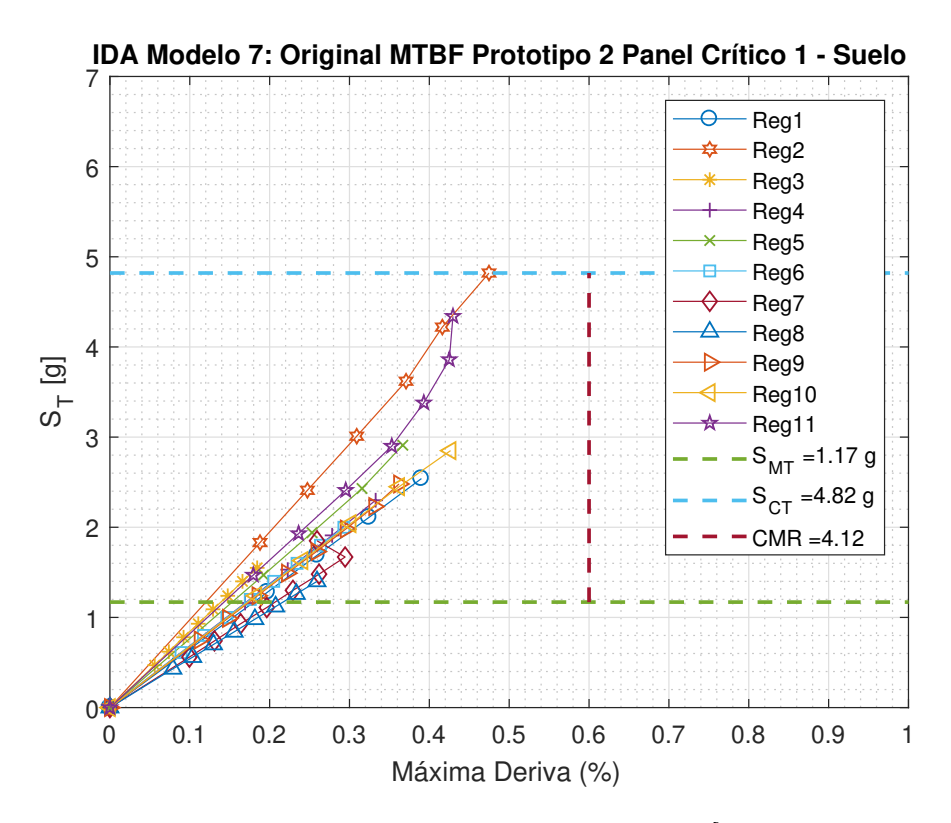

Figura 5.18: Análisis IDA para el modelo 7 en suelo [Elaboración propia]

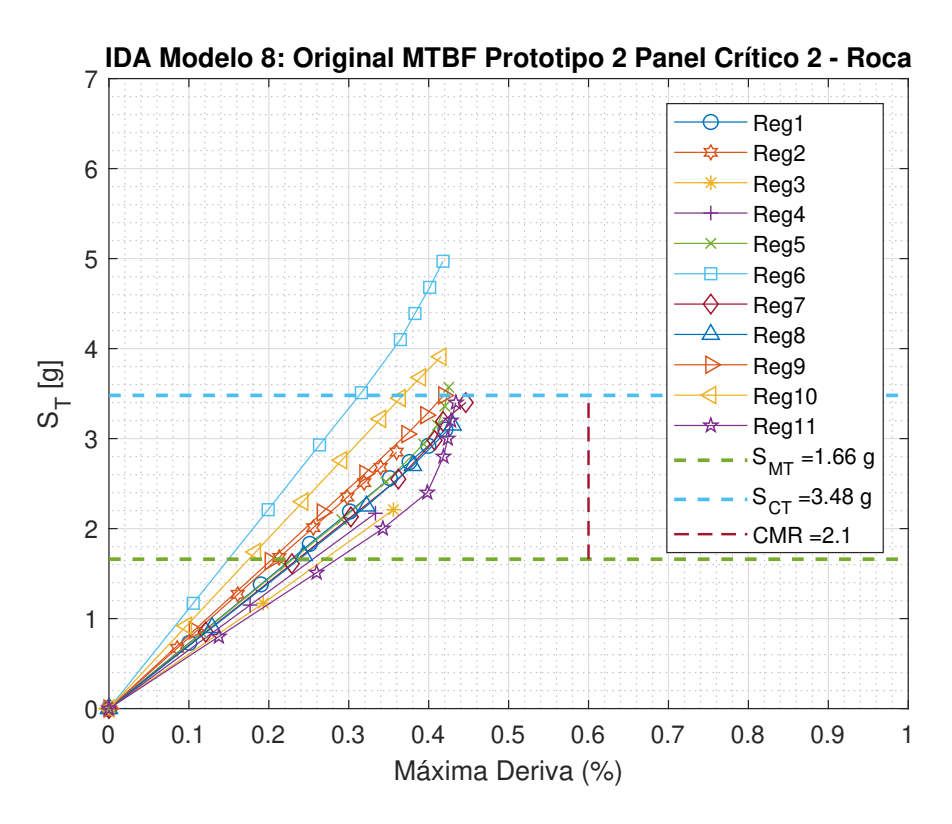

Figura 5.19: Análisis IDA para el modelo 8 en roca [Elaboración propia]

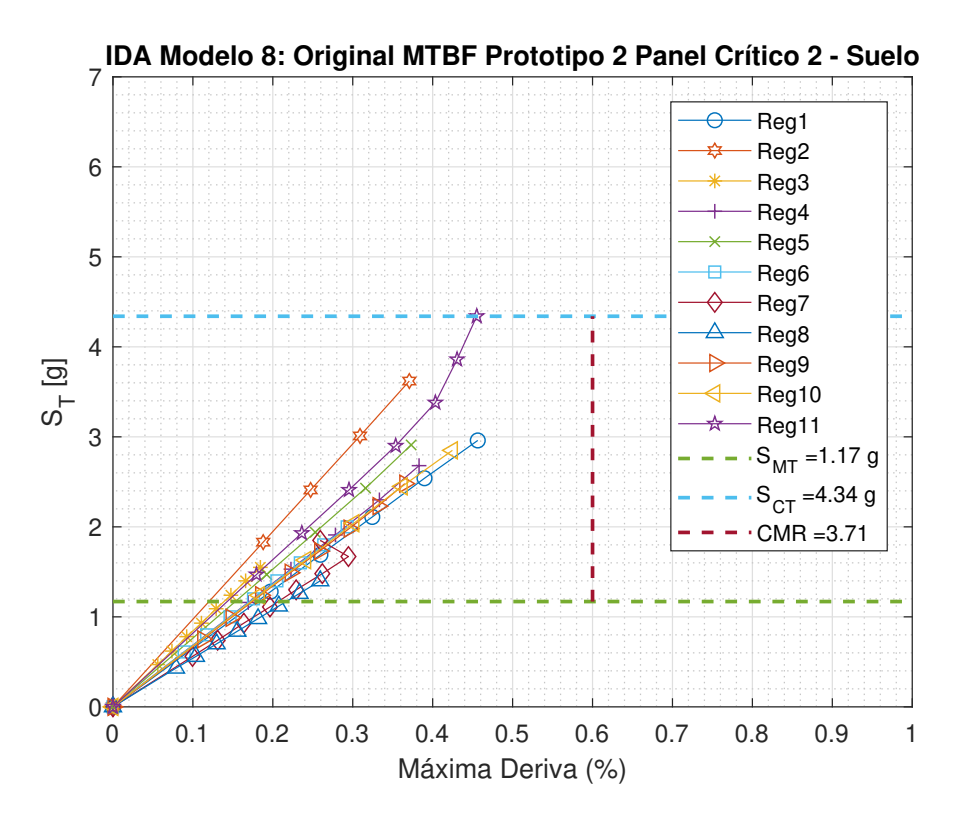

Figura 5.20: Análisis IDA para el modelo 8 en suelo [Elaboración propia]

Se observó que los modelos presentaron poca ductilidad e incursión inelástica, llegando a derivas máximas entre  $0.4\%$  y  $0.5\%$ , resultados que fueron congruentes con los análisis estáticos no lineales o pushovers, evidenciando un desempeño prácticamente elástico en la forma lineal de las gráficas IDA.

Es importante recordar los resultados del estudio de [\[Rodríguez, 2020\]](#page-143-0), en donde se evalúa el desempeño de los marcos multi-panel mediante los análisis estáticos no lineales (pushover), el resumen de los resultados se presentan en la tabla [5.6,](#page-113-0) se observa que los modelos originales son los que menor incursión inelástica tienen, existe una mejora en el desempeño al aumentar el espesor de la placa Gusset de la conexión de 18 mm a 25 mm y también al cambiar las diagonales XL por tubulares HSS de misma área e inercia, esto con la finalidad de observar si el aumento en la constante torsional J (propia de cada sección) podría mejorar el desempeño sísmico en los marcos y en la incursión inelástica de los modelos.

<span id="page-113-0"></span>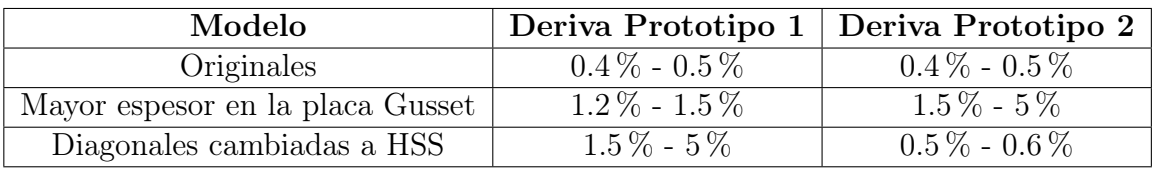

Tabla 5.6: Incursiones inelásticas de los análisis pushover [\[Rodríguez, 2020\]](#page-143-0)

Por tal razón se decidió ampliar el alcance de la presente investigación para evaluar el desempeño de los marcos al aplicar las variaciones mencionadas (tabla [5.6\)](#page-113-0), teniendo al final 3 grandes conjuntos de estudio, los cuales son:

- Modelos Originales: Modelos propuestos para el trabajo de investigación
- Modelos Gusset: Modelos originales con un aumento en el espesor de la placa gusset de la conexión de 18 mm a 25 mm
- Modelos Diagonales: Modelos originales con el perfil de las diagonales cambiadas de XL a HSS con misma área e inercia.

<span id="page-113-1"></span>Lo que conllevaría a aumentar el número de modelos a analizar mencionados en la tabla [5.4,](#page-104-0) la denominación de los modelos adicionales se observan en la tabla [5.7:](#page-113-1)

| #  | <b>Modelos Gusset</b> | $\text{Tr}(s)$ | #  | <b>Modelos Diagonales</b> | $\text{Tr}\,\left(s\right)$ |
|----|-----------------------|----------------|----|---------------------------|-----------------------------|
| 9  | Gusset CBF P1 PC1     | 0.174          | 17 | Diagonales CBF P1 PC1     | 0.177                       |
| 10 | Gusset CBF P1 PC2     |                | 18 | Diagonales CBF P1 PC2     |                             |
| 11 | Gusset CBF P2 PC1     | 0.175          | 19 | Diagonales CBF P2 PC1     | 0.178                       |
| 12 | Gusset CBF P2 PC2     |                | 20 | Diagonales CBF P2 PC2     |                             |
| 13 | Gusset MTBF P1 PC1    | 0.170          | 21 | Diagonales MTBF P1 PC1    | 0.174                       |
| 14 | Gusset MTBF P1 PC2    |                | 22 | Diagonales MTBF P1 PC2    |                             |
| 15 | Gusset MTBF P2 PC1    | 0.171          | 23 | Diagonales MTBF P2 PC1    | 0.175                       |
| 16 | Gusset MTBF P2 PC2    |                | 24 | Diagonales MTBF P2 PC2    |                             |

Tabla 5.7: Modelos extras a analizar [Elaboración propia]

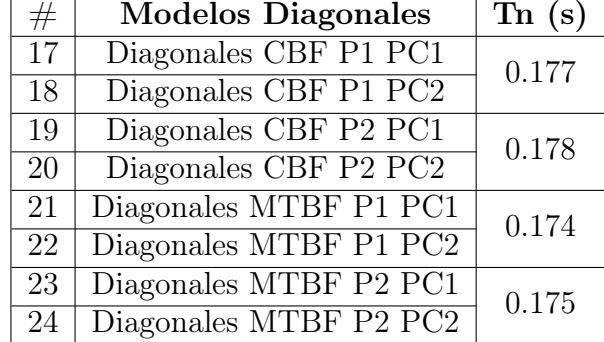

A continuación se muestran los resultados de los análisis dinámicos incrementales para un modelo 11, denominado modelo gusset (figuras [5.21](#page-114-0) y [5.22\)](#page-114-1) y el modelo 23, denominado <span id="page-114-0"></span>modelo diagonal (figuras [5.23](#page-115-0) y [5.24\)](#page-115-1) , tanto para roca como para suelo, las gráficas de los análisis para los modelos restantes se encuentran en el anexo [B.1.](#page-135-0) Se observó una mejora en el desempeño debido a la obtención de valores de CMR mayores para ambos suelos, y un leve aumento en la incursión inelástica de los modelos llegando hasta un 0.6 % de deriva máxima.

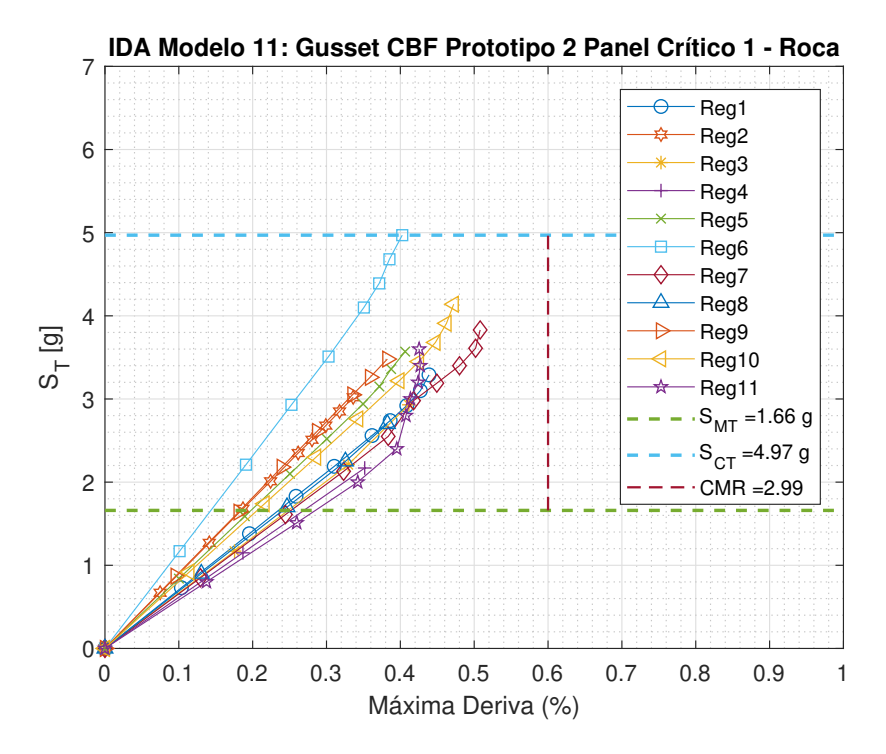

<span id="page-114-1"></span>Figura 5.21: Análisis IDA para el modelo 11 en roca [Elaboración propia]

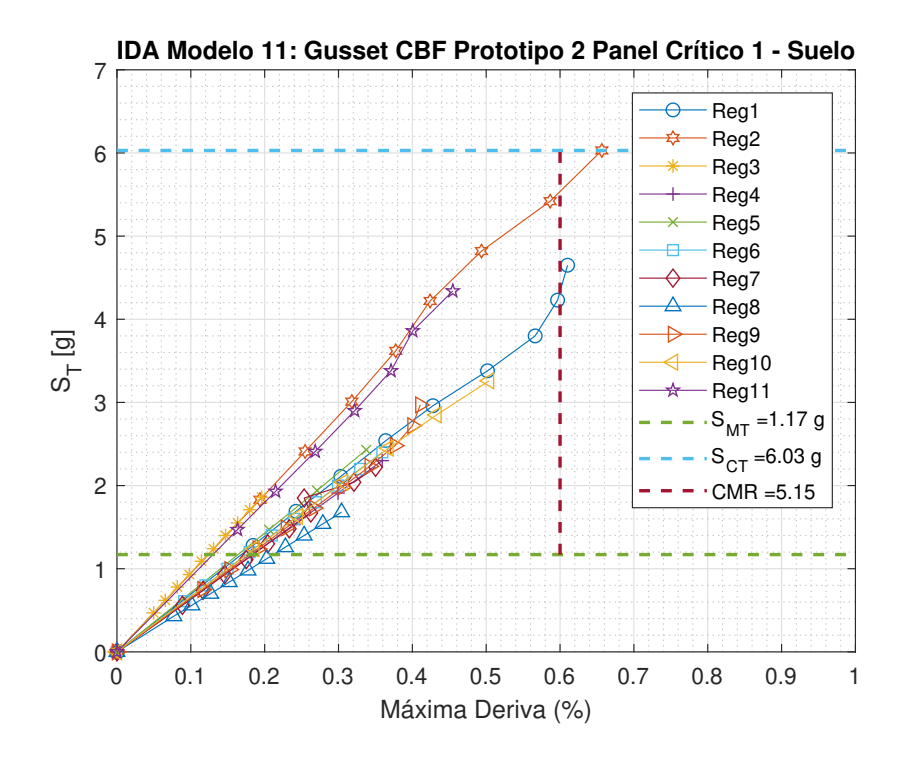

Figura 5.22: Análisis IDA para el modelo 11 en suelo [Elaboración propia]

<span id="page-115-0"></span>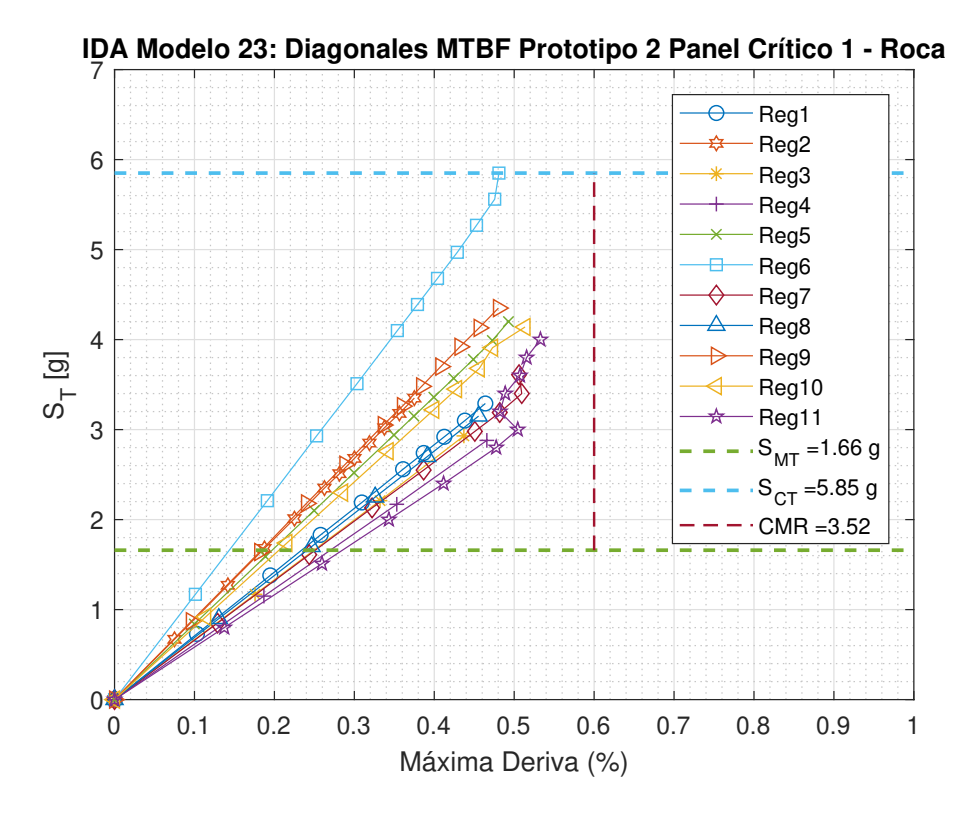

Figura 5.23: Análisis IDA para el modelo 23 en roca [Elaboración propia]

<span id="page-115-1"></span>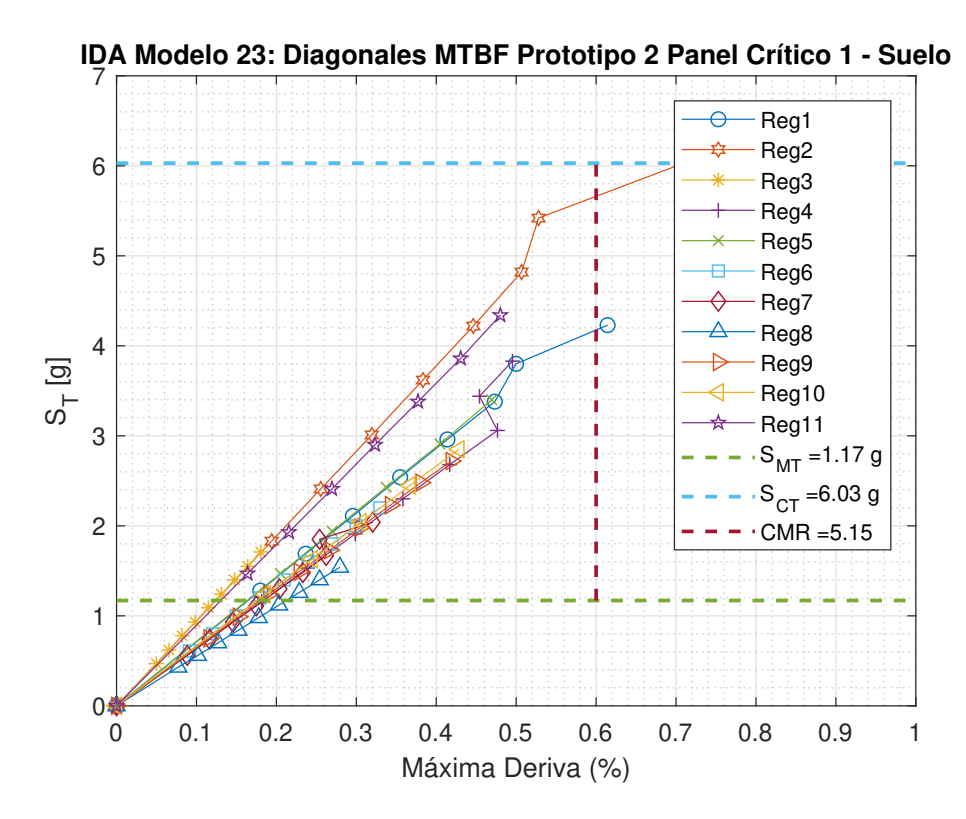

Figura 5.24: Análisis IDA para el modelo 23 en suelo [Elaboración propia]

### 5.4. Evaluación del Desempeño Sísmico

Se puede evaluar el desempeño sísmico de un sistema estructural a través de los resultados obtenidos de análisis dinámicos no lineales [\[FEMA, 2009\]](#page-141-0), el procedimiento se detalla a continuación:

- 1. Obtención de la intensidad media de colapso  $(\hat{S}_{CT})$ .
- 2. Cálculo de la razón de margen de colapso de cada prototipo (CMR).
- 3. Cálculo de la razón de margen de colapso ajustada (ACMR)..
- 4. Cálculo de la incertidumbre total del sistema  $(\beta_{total})$ , que depende de la calidad de:
	- Requerimientos de diseño.
	- Ensayos de laboratorio.
	- Modelación no lineal.
- 5. Determinación de los valores admisibles de la razón de margen de colapso ajustada tanto para evaluar el desempeño individual de cada prototipo  $(ACMR_{20\%})$ , así como para los grupos de desempeño  $(ACMR_{10\%})$ .

#### 5.4.1. Razón de Margen de Colapso Ajustado (ACMR)

La razón de margen de colapso (CMR) se modifica para poder tomar en cuenta los efectos del contenido de frecuencias de los registros sísmicos, esto se logra con la siguiente ecuación:

$$
ACMR = SSF \cdot CMR \tag{5.4}
$$

En donde SSF es el factor de forma espectral y es función de la zona sísmica y el tipo de terremoto, para el presente trabajo de investigación SSF es igual a 1, debido a que los registros sísmicos utilizados para los análisis son de origen subductivo.

#### 5.4.2. Incertidumbre Total del Sistema

Las fuentes de incertidumbre que pueden influenciar en la respuesta estructural son:

- $\beta_{RTR}$ : Incertidumbre que existe de registro en registro.
- $\beta_{DR}$ : Incertidumbre en la calidad de los requerimientos de diseño.
- $\beta_{TD}$ : Incertidumbre en los ensayos de laboratorio.
- $\beta_{MDL}$ : Incertidumbre en la calidad de la modelación.

y se puede calcular mediante la expresión:

$$
\beta_{total} = \sqrt{\beta_{RTR}^2 + \beta_{DR}^2 + \beta_{TD}^2 + \beta_{MDL}^2}
$$
\n(5.5)

Pero también se pueden usar las tablas del FEMA P695 [\[FEMA, 2009\]](#page-141-0) en donde el valor de la incertidumbre total se encuentra calculada para ciertos niveles de calidad. Para el presente trabajo se utilizó la tabla para una modelación clasificada como (B) Buena (ver tabla [5.8](#page-117-0) debido a las numerosas no linealidades consideradas.

| <b>Calidad Ensayos</b>       | Calidad de los Requerimientos de Diseño |           |             |            |  |  |  |  |
|------------------------------|-----------------------------------------|-----------|-------------|------------|--|--|--|--|
| de Laboratorio               | Muy Buena                               | (B) Buena | (C) Regular | Deficiente |  |  |  |  |
| Muy Buena<br>A)              | 0.475                                   | 0.500     | 0.575       | 0.675      |  |  |  |  |
| $\mathbf{B}$<br><b>Buena</b> | 0.500                                   | 0.525     | 0.600       | 0.700      |  |  |  |  |
| (C) Regular                  | 0.575                                   | 0.600     | 0.675       | 0.750      |  |  |  |  |
| Deficiente                   | 0.675                                   | 0.700     | 0.750       | 0.825      |  |  |  |  |

<span id="page-117-0"></span>Tabla 5.8: Incertidumbre total del sistema para una modelación (B) Buena [\[FEMA, 2009\]](#page-141-0)

Considerando la calidad de los ensayos de laboratorio con los que se calibró y validó el modelo numérico [\[Rodríguez, 2020\]](#page-143-0) y además los requerimientos de diseño brindados por las normas NCh2369 y AISC 341 se decidió clasificar a ambos como (B) Buena, teniendo como resultado una incertidumbre total de 0.525.

### 5.4.3. Valores admisibles de la Razón de Margen de Colapso

En la tabla [5.9](#page-117-1) se muestran los valores admisibles para la razón de margen de colapso ajustada, valores que dependen de la incertidumbre total del sistema, estas probabilidades de colapso se encuentran tabulados en la normativa FEMA P695 [\[FEMA, 2009\]](#page-141-0)

<span id="page-117-1"></span>Tabla 5.9: Valores admisibles de la razón de margen de colapso ajustada [\[FEMA, 2009\]](#page-141-0)

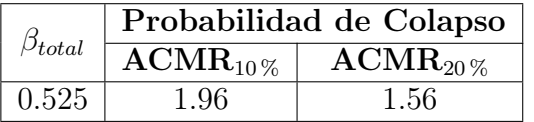

### 5.4.4. Criterios de Aceptación

Existen 2 criterios para considerar un desempeño sísmico aceptable en un sistema estructural, los cuales se definen a continuación:

1. Para cada prototipo la probabilidad de colapso para la amenaza del sismo máximo considerado (MCE) es menor o igual al 20 %:

$$
ACMR_i \ge ACMR_{20\%} \tag{5.6}
$$

2. Para cada grupo de desempeño la probabilidad de colapso para la amenaza del sismo máximo considerado (MCE) es menor o igual al 10 %:

$$
\overline{ACMR_i} \ge ACMR_{10\%} \tag{5.7}
$$

Llámese a los grupos de desempeño como el conjunto de prototipos que se diferencian entre sí por tener distinta configuración estructural como el número de pisos o longitudes de los elementos, zona sísmica, niveles de carga, etc.

### 5.4.5. Desempeño Individual

A continuación se muestra el resumen de los análisis IDA para poder evaluar el desempeño sísmico del sistema estructural, en la tabla [5.10](#page-118-0) se detallan los valores de razones de margen

de colapso ajustada con su respectivo valor admisible y la condición del criterio individual para un desempeño sísmico aceptable de cada modelo para ambos tipos de suelo.

|                |                           |                   | <b>ROCA</b>                    |                             | <b>SUELO</b> |                                        |                            |
|----------------|---------------------------|-------------------|--------------------------------|-----------------------------|--------------|----------------------------------------|----------------------------|
| $\#$           | Modelo                    | <b>ACMR</b>       | $\overline{\textbf{ACMR}}$ 20% | Criterio                    | <b>ACMR</b>  | $\overline{\rm \bf{ACMR}}$ $_{20\,\%}$ | Criterio                   |
|                | Original CBF P1 PC1       | 1,92              | 1,56                           | Cumple                      | 3,30         | 1,56                                   | Cumple                     |
| $\overline{2}$ | Original CBF P1 PC2       | 2,82              | 1,56                           | Cumple                      | 4,12         | 1,56                                   | Cumple                     |
| 3              | Original CBF P2 PC1       | 1,92              | 1,56                           | Cumple                      | 3,61         | 1,56                                   | Cumple                     |
| 4              | Original CBF P2 PC2       | 2,22              | 1,56                           | Cumple                      | 3,61         | 1,56                                   | Cumple                     |
| $\overline{5}$ | Original MTBF P1 PC1      | 2,47              | 1,56                           | Cumple                      | 3,71         | 1,56                                   | Cumple                     |
| 6              | Original MTBF P1 PC2      | 2,64              | 1,56                           | Cumple                      | 3,61         | 1,56                                   | Cumple                     |
| $\overline{7}$ | Original MTBF P2 PC1      | 1,96              | 1,56                           | Cumple                      | 4,12         | 1,56                                   | Cumple                     |
| 8              | Original MTBF P2 PC2      | 2,10              | 1,56                           | Cumple                      | 3,71         | 1,56                                   | Cumple                     |
| 9              | Gusset CBF P1 PC1         | 2,23              | 1,56                           | Cumple                      | 3,71         | 1,56                                   | Cumple                     |
| 10             | Gusset CBF P1 PC2         | 2,82              | 1,56                           | Cumple                      | 4,63         | 1,56                                   | Cumple                     |
| 11             | Gusset CBF P2 PC1         | 2,99              | 1,56                           | Cumple                      | 5,15         | 1,56                                   | Cumple                     |
| 12             | Gusset CBF P2 PC2         | 2,82              | 1,56                           | Cumple                      | 4,12         | 1,56                                   | Cumple                     |
| 13             | <b>Gusset MTBF P1 PC1</b> | 2,11              | 1,56                           | Cumple                      | 4,63         | 1,56                                   | Cumple                     |
| 14             | Gusset MTBF P1 PC2        | 2,11              | 1,56                           | Cumple                      | 4,63         | 1,56                                   | Cumple                     |
| 15             | Gusset MTBF P2 PC1        | 2,82              | 1,56                           | Cumple                      | 4,63         | 1,56                                   | Cumple                     |
| <b>16</b>      | Gusset MTBF P2 PC2        | 2,47              | 1,56                           | Cumple                      | 4,63         | 1,56                                   | Cumple                     |
| 17             | Diagonales CBF P1 PC1     | 2,63              | 1,56                           | Cumple                      | 4,54         | 1,56                                   | Cumple                     |
| 18             | Diagonales CBF P1 PC2     | 2,63              | 1,56                           | Cumple                      | 4,54         | 1,56                                   | Cumple                     |
| 19             | Diagonales CBF P2 PC1     | $\overline{2,28}$ | 1,56                           | Cumple                      | 4,13         | 1,56                                   | Cumple                     |
| 20             | Diagonales CBF P2 PC2     | 2,44              | 1,56                           | $C$ umple                   | 4,13         | 1,56                                   | Cumple                     |
| $21\,$         | Diagonales MTBF P1 PC1    | 2,49              | 1,56                           | Cumple                      | 4,12         | 1,56                                   | Cumple                     |
| 22             | Diagonales MTBF P1 PC2    | 2,63              | 1,56                           | Cumple                      | 4,12         | 1,56                                   | Cumple                     |
| 23             | Diagonales MTBF P2 PC1    | 3,52              | 1,56                           | Cumple                      | 5,15         | 1,56                                   | Cumple                     |
| $24\,$         | Diagonales MTBF P2 PC2    | 2,31              | 1,56                           | $\overline{\text{C}}$ umple | 4,54         | 1,56                                   | $\overline{\text{Cumple}}$ |

<span id="page-118-0"></span>Tabla 5.10: Desempeño sísmico individual de los modelos analizados [Elaboración propia]

### 5.4.6. Desempeño Grupal

Para formar los grupos de desempeño se decidió agruparlos por metodología de diseño y también para cada variación estructural mencionado (ver tablas [5.4](#page-104-0) y [5.7\)](#page-113-1), teniendo en total 6 grupos de desempeño a analizar, los cuales se muestran en la tabla [5.11](#page-118-1) para el desempeño grupal roca, la tabla [5.12](#page-119-0) para el desempeño grupal en suelo y la tabla [5.13](#page-119-1) para cuando se unen ambos tipos de suelo.

Tabla 5.11: Desempeño por grupos en roca [Elaboración propia]

<span id="page-118-1"></span>

| <b>ROCA</b>        |                |                          |                      |                 |  |  |  |
|--------------------|----------------|--------------------------|----------------------|-----------------|--|--|--|
| Grupo de Desempeño | Color          | $\text{ACMR}_{promedio}$ | $\text{ACMR}_{10\%}$ | Criterio Grupal |  |  |  |
| Originales CBF     |                | 2,22                     | 1,96                 | Cumple          |  |  |  |
| Originales MTBF    |                | 2,29                     | 1,96                 | Cumple          |  |  |  |
| Gusset CBF         | $\overline{3}$ | 2,72                     | 1,96                 | Cumple          |  |  |  |
| <b>Gusset MTBF</b> |                | 2,38                     | 1,96                 | Cumple          |  |  |  |
| Diagonales CBF     | 5              | 2,50                     | 1,96                 | Cumple          |  |  |  |
| Diagonales MTBF    |                | 2,74                     | 1,96                 | Cumple          |  |  |  |

<span id="page-119-0"></span>

| <b>SUELO</b>       |                |                            |                      |                 |  |  |  |
|--------------------|----------------|----------------------------|----------------------|-----------------|--|--|--|
| Grupo de Desempeño | Color          | $\mathrm{ACMR}_{promedio}$ | $\text{ACMR}_{10\%}$ | Criterio Grupal |  |  |  |
| Originales CBF     |                | 3,66                       | 1,96                 | Cumple          |  |  |  |
| Originales MTBF    | $\overline{2}$ | 3.79                       | 1,96                 | Cumple          |  |  |  |
| Gusset CBF         | 3              | 4.40                       | 1,96                 | Cumple          |  |  |  |
| Gusset MTBF        | 4              | 4,63                       | 1,96                 | Cumple          |  |  |  |
| Diagonales CBF     | 5              | 4,34                       | 1,96                 | Cumple          |  |  |  |
| Diagonales MTBF    |                | 4.48                       | 1,96                 | Cumple          |  |  |  |

Tabla 5.12: Desempeño por grupos en suelo [Elaboración propia]

<span id="page-119-1"></span>Tabla 5.13: Desempeño por grupos combinando ambos tipos de suelo [Elaboración propia]

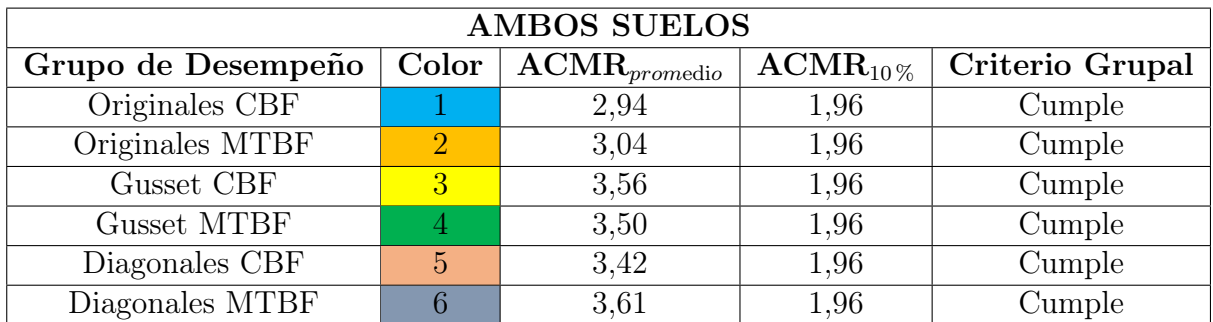

## 5.5. Análisis Probabilístico de las Derivas

Se asume que las deformaciones máximas de entrepiso de la estructura, normalizadas por la altura del piso, presentan una distribución de probabilidades de tipo lognormal, con esto se puede construir una curva de probabilidad de excedencia y observar cuál sería la probabilidad de alcanzar una deriva ante un nivel de amenaza sísmica determinada. Para realizar estas gráficas de densidad de probabilidad acumulada se construyó una base de datos considerando todas las respuestas de la deriva de techo y todos los registros considerados. Posteriormente se definen los niveles de desempeño, los objetivos de desempeño y los criterios de aceptación [\[Bonelli et al., 2017\]](#page-141-1).

Los niveles de desempeño (tabla [5.14\)](#page-119-2) son aproximaciones del daño que puede sufrir una estructura, pero no son precisas debido a la incertidumbre que existe en la predicción de terremotos y en el desempeño real de las estructuras, por lo que se pueden presentar variaciones en la respuesta estructural del sistema. Los niveles de desempeño son objetivos seleccionados de las varias posibilidades de daño que puede sufrir una estructura durante un movimiento telúrico [\[Carvallo et al., 2019\]](#page-141-2).

<span id="page-119-2"></span>

| Nivel de desempeño            | Estado de daño | Descripción de los daños                               |
|-------------------------------|----------------|--------------------------------------------------------|
| Operacional                   | Despreciable   | Daño estructural y no estructural despreciable o nulo. |
| Ocupación inmediata           | Leve           | Daño estructural despreciable.                         |
| Seguridad de vida<br>Moderado |                | Daños moderados en elementos estructurales.            |
| Prevención de Colapso         | Severo         | Daños severos en elementos estructurales.              |
|                               |                | Puede llegar a ser necesario demoler el edificio.      |

Tabla 5.14: Niveles de desempeño [\[Carvallo et al., 2019\]](#page-141-2)

Los objetivos de desempeño corresponden al desempeño sísmico esperado de una estructura sometida a diferentes niveles de amenaza sísmica. En la tabla [5.15](#page-120-0) se observan los objetivos de desempeño para diferentes niveles de sismo, los desempeño aceptables se encuentran marcados con una X [\[Carvallo et al., 2019\]](#page-141-2).

<span id="page-120-0"></span>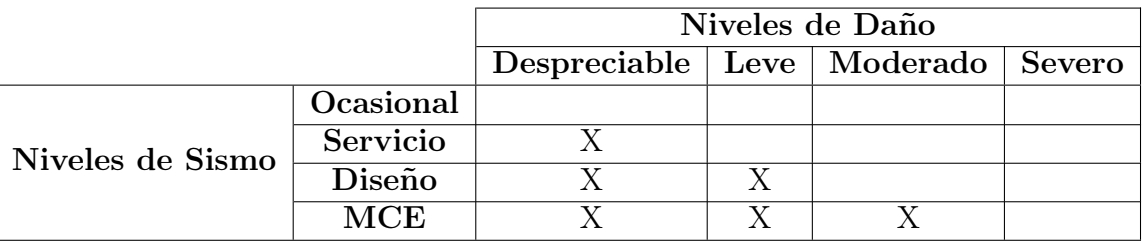

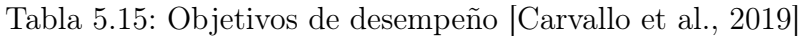

Los criterios de aceptación del desempeño de una estructura se pueden verificar de manera local (en los elementos) y de manera global (estructura completa), en la tabla [5.16](#page-120-1) se muestran las condiciones a nivel global de una estructura para cumplir con los niveles de desempeño, es importante recalcar que éstas condiciones fueron verificadas mediante análisis no lineales [\[Carvallo et al., 2019\]](#page-141-2).

<span id="page-120-1"></span>Tabla 5.16: Criterios de aceptación en términos de la deriva [\[Carvallo et al., 2019\]](#page-141-2)

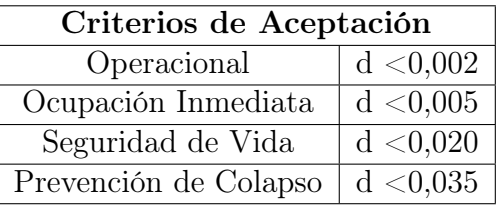

Se evaluaron cuatro aspectos usando este análisis probabilístico para la amenaza del sismo máximo considerado (MCE):

- Tipo de suelo.
- Prototipos y paneles críticos.
- Metodología de diseño.
- Variaciones estructurales.

### 5.5.1. Desempeño por tipo de suelo

Lo que se busca con esta sección es poder observar cómo influye la respuesta de la estructura ante una misma amenaza sísmica pero con variación en el tipo de suelo. A continuación se muestran las curvas de densidad acumulada generadas para los modelos 1 y 2 (figura [5.25](#page-121-0) y [5.26\)](#page-121-1), las 22 gráficas restantes se encuentran en el Anexo [B.2.1.](#page-163-0)

La tabla [5.17](#page-122-0) muestra un resumen de los resultados de los 24 modelos analizados de la probabilidad de excedencia cuando la deriva supera el 2 por mil. Se escogió este límite porque lo interesante de los resultados es que ningún modelo va más allá del siguiente criterio de aceptación que es el 5 por mil.

<span id="page-121-0"></span>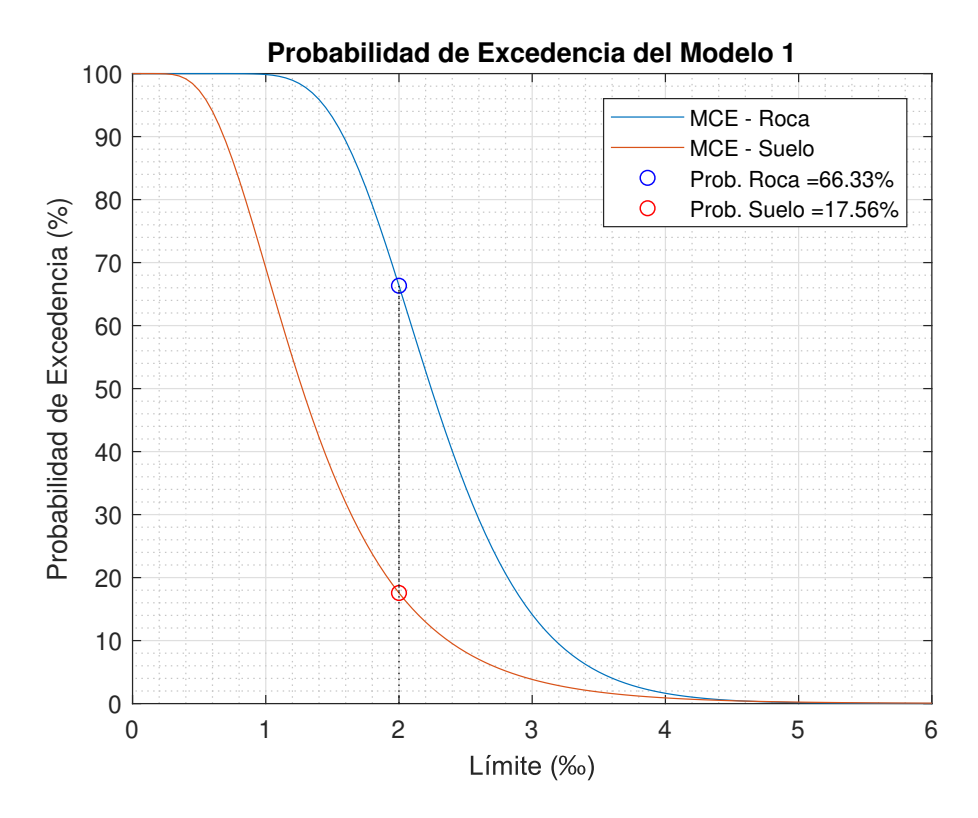

<span id="page-121-1"></span>Figura 5.25: Curva de probabilidad de excedencia para el modelo 1 [Elaboración propia]

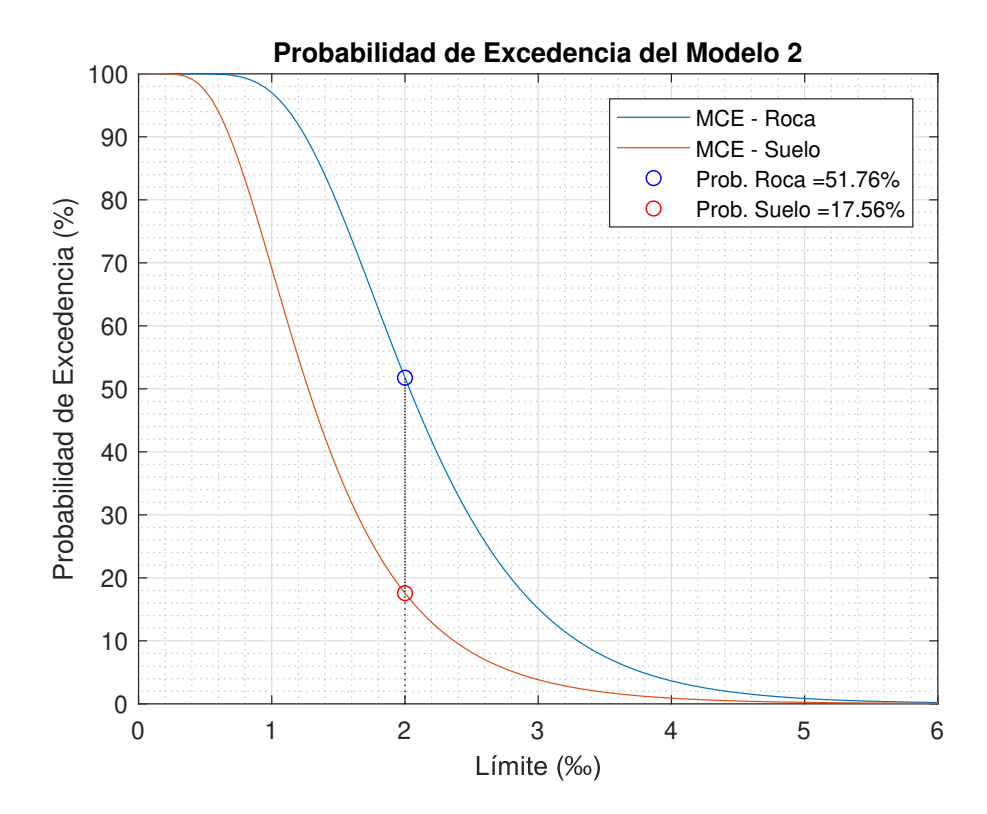

Figura 5.26: Curva de probabilidad de excedencia para el modelo 2 [Elaboración propia]

|                |                        | P(d > 0.002)           |             |  |
|----------------|------------------------|------------------------|-------------|--|
| #              | Modelo                 | Roca                   | Suelo       |  |
| 1              | Original CBF P1 PC1    | $66,33\,\%$            | $17,56\,\%$ |  |
| $\overline{2}$ | Original CBF P1 PC2    | 51,76 %                | 17,56 %     |  |
| 3              | Original CBF P2 PC1    | 63,83%                 | $18,36\,\%$ |  |
| $\overline{4}$ | Original CBF P2 PC2    | $66,01\,\%$            | $18,36\,\%$ |  |
| 5              | Original MTBF P1 PC1   | 69,11%                 | 15,94%      |  |
| 6              | Original MTBF P1 PC2   | $71,39\,\%$            | $15,94\%$   |  |
| $\overline{7}$ | Original MTBF P2 PC1   | 70,20%                 | 16,32%      |  |
| 8              | Original MTBF P2 PC2   | 70,20%                 | $16,32\,\%$ |  |
| 9              | Gusset CBF P1 PC1      | $66,56\,\%$            | 16,88%      |  |
| 10             | Gusset CBF P1 PC2      | $66,56\,\%$            | 16,88%      |  |
| 11             | Gusset CBF P2 PC1      | 66,27%                 | $17,24\%$   |  |
| 12             | Gusset CBF P2 PC2      | 69,83%                 | 17,08%      |  |
| 13             | Gusset MTBF P1 PC1     | $\overline{73,}47\%$   | $15,12\,\%$ |  |
| 14             | Gusset MTBF P1 PC2     | 73,47%                 | 15,12%      |  |
| 15             | Gusset MTBF P2 PC1     | 74,20%                 | 15,79%      |  |
| 16             | Gusset MTBF P2 PC2     | 72,26 %                | 15,79%      |  |
| 17             | Diagonales CBF P1 PC1  | $64,21\,\%$            | 19,60%      |  |
| 18             | Diagonales CBF P1 PC2  | $64,21\,\%$            | 19,60%      |  |
| 19             | Diagonales CBF P2 PC1  | $62,45\,\%$            | 20,15%      |  |
| $20\,$         | Diagonales CBF P2 PC2  | $62,45\,\%$            | 20,15%      |  |
| 21             | Diagonales MTBF P1 PC1 | $66,91\,\%$            | 16,87%      |  |
| 22             | Diagonales MTBF P1 PC2 | 66,91%                 | 16,87%      |  |
| 23             | Diagonales MTBF P2 PC1 | $\overline{66,}28\,\%$ | 16,99%      |  |
| 24             | Diagonales MTBF P2 PC2 | 66,28%                 | 16,99%      |  |

<span id="page-122-0"></span>Tabla 5.17: Probabilidad de excedencia por tipo de suelo [Elaboración propia]

También se observó que la probabilidad de exceder el límite del 2 por mil es mayor para roca, este efecto ocurrió debido a que se trabajó a nivel del sismo máximo considerado (MCE), en el que los factores de escala fueron 1.89 en roca y 0.76 en suelo, notando que para la amenaza en suelo se tuvo que atenuar los registros sísmicos, esto debido a que el escalamiento fue con respecto a la mediana de los espectros de aceleración de los registros, por ende se recomienda para estudios futuros realizar un escalamiento registro a registro con el sismo máximo considerado a fin de comparar resultados.

#### 5.5.2. Desempeño por prototipo

Lo que se busca con esta sección es poder observar cómo influye la respuesta de la estructura ante una misma amenaza sísmica cuando varía la configuración estructural y geométrica (altura de los paneles y el panel crítico) para cada tipo de suelo. A continuación se muestran las curvas de densidad acumulada generadas para el modelo 1, tanto para roca (figura [5.27\)](#page-123-0), como para suelo (figura [5.28\)](#page-123-1), las 10 gráficas restantes se encuentran en el Anexo [B.2.2.](#page-174-0)

Las tablas [5.18,](#page-124-0) [5.19,](#page-124-1) [5.20](#page-124-2) muestran un resumen de los resultados de modelos originales,

gusset y diagonales respectivamente, para cuando la probabilidad de excedencia de la deriva de techo supera el 2 por mil, diferenciando los prototipos y el panel crítico. No se observaron diferencias significativas en el desempeño para estos casos, lo cual puede deberse al nivel de intensidad en el que se realizó el análisis (MCE). Como recomendación se puede realizar el análisis probabilístico para intensidades sísmicas mayores, pero antes se tendría que alcanzar mayores incursiones inelásticas en los modelos.

<span id="page-123-0"></span>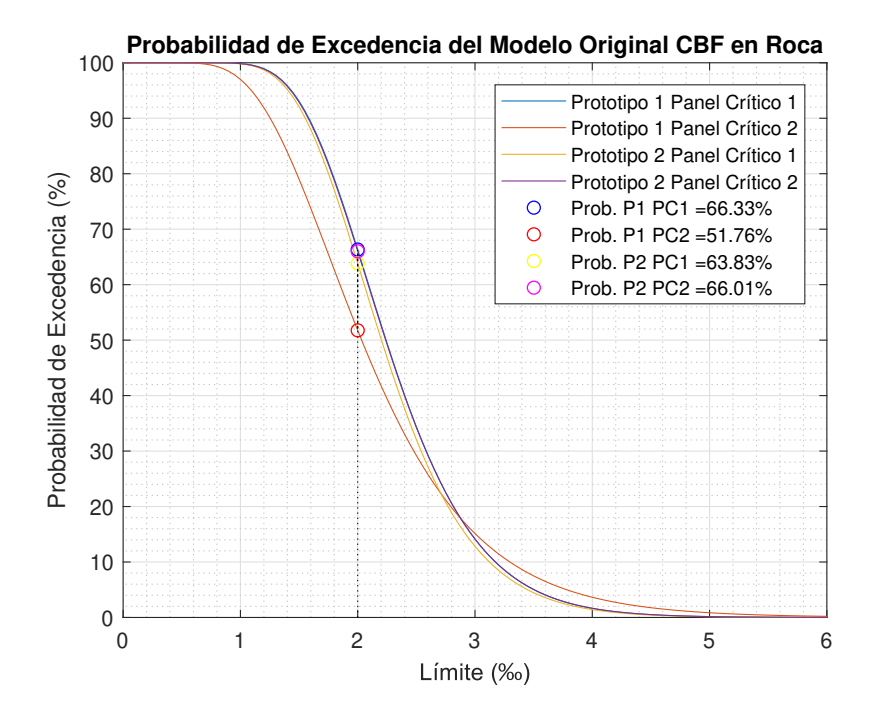

<span id="page-123-1"></span>Figura 5.27: Probabilidad de excedencia: modelos originales CBF - roca [Elaboración propia]

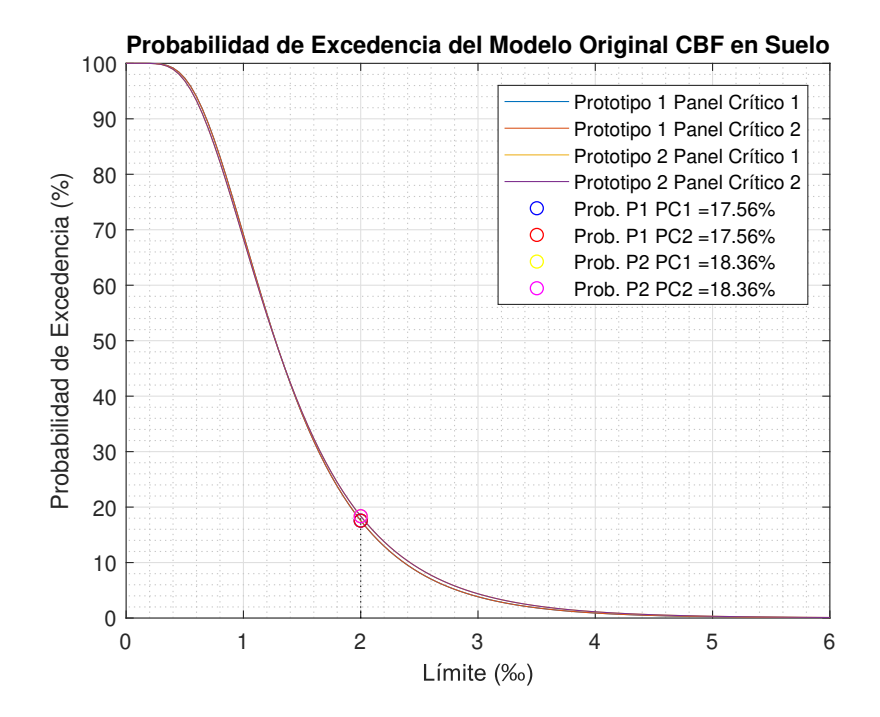

Figura 5.28: Probabilidad de excedencia: modelos originales CBF - suelo [Elaboración propia]

| Modelo                         | $\overline{P(d>0,002)}$ |             | Modelo                         | P(d > 0,002) |             |
|--------------------------------|-------------------------|-------------|--------------------------------|--------------|-------------|
| <b>CBF</b> Original            | Roca                    | Suelo       | <b>MTBF</b> Original           | Roca         | Suelo       |
| P1PC1                          | $66,33\%$               | $17,56\,\%$ | P1 PC1                         | $69.11\%$    | $15,94\%$   |
| P <sub>1</sub> P <sub>C2</sub> | $51,76\,\%$             | $17,56\,\%$ | P1 PC <sub>2</sub>             | 71,39 %      | $15.94\%$   |
| P2PC1                          | $63,83\,\%$             | $18,36\,\%$ | P <sub>2</sub> P <sub>C1</sub> | $70,20\,\%$  | $16,32\%$   |
| P <sub>2</sub> P <sub>C2</sub> | $66,01\%$               | $18,36\,\%$ | P <sub>2</sub> P <sub>C2</sub> | $70.20\%$    | $16,32\,\%$ |

<span id="page-124-0"></span>Tabla 5.18: Probabilidad por prototipos para los modelos originales [Elaboración propia]

<span id="page-124-1"></span>Tabla 5.19: Probabilidad por prototipos para los modelos gusset [Elaboración propia]

| Modelo                         | P(d > 0,002) |             | Modelo                         | P(d > 0,002) |           |
|--------------------------------|--------------|-------------|--------------------------------|--------------|-----------|
| <b>CBF</b> Gusset              | Roca         | Suelo       | <b>MTBF</b> Gusset             | Roca         | Suelo     |
| P <sub>1</sub> P <sub>C1</sub> | $66,56\,\%$  | $16,88\,\%$ | <b>P1 PC1</b>                  | $73.47\%$    | $15.12\%$ |
| P <sub>1</sub> P <sub>C2</sub> | 66,56%       | $16,88\,\%$ | <b>P1 PC2</b>                  | 73.47%       | $15.12\%$ |
| P <sub>2</sub> P <sub>C1</sub> | $66,27\%$    | $17,24\%$   | <b>P2 PC1</b>                  | $74,20\,\%$  | $15,79\%$ |
| P <sub>2</sub> P <sub>C2</sub> | 69.83%       | 17,08%      | P <sub>2</sub> P <sub>C2</sub> | $72.26\,\%$  | $15.79\%$ |

<span id="page-124-2"></span>Tabla 5.20: Probabilidad por prototipos para los modelos diagonales [Elaboración propia]

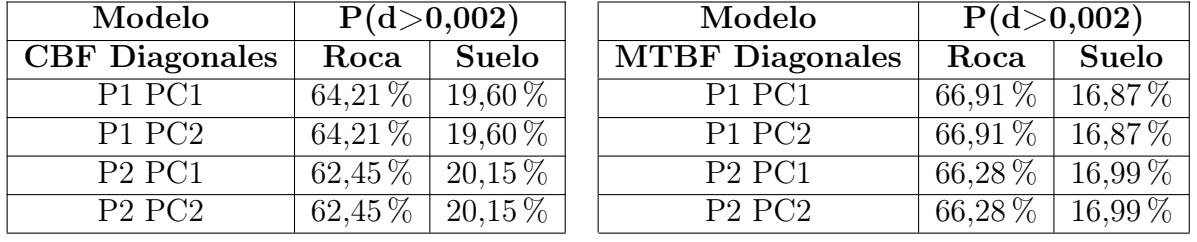

### 5.5.3. Desempeño por metodología de diseño

Lo que se busca con esta sección es poder observar cómo influye la respuesta de la estructura ante una misma amenaza sísmica cuando se utiliza las recomendaciones de diseño de la norma NCh 2369 [\[INN-Chile, 2003\]](#page-142-0) y la norma AISC 341 [\[AISC, 2016a\]](#page-140-0) para cada tipo de suelo. A continuación se muestran las curvas de densidad acumulada generadas para el modelo 1, tanto para roca (figura [5.29\)](#page-125-0), como para suelo (figura [5.28\)](#page-123-1), las 10 gráficas restantes se encuentran en el Anexo [B.2.3.](#page-179-0)

Las tablas [5.21,](#page-126-0) [5.22,](#page-126-1) [5.23](#page-126-2) muestran un resumen de los resultados de modelos originales, gusset y diagonales respectivamente, para cuando la probabilidad de excedencia de la deriva de techo supera el 2 por mil, diferenciando la metodología de diseño aplicada. Se observó un buen desempeño para los modelos bajo ambas metodologías y se concluye que las recomendaciones de diseño de la AISC 341 no son efectivas para los desempeños sísmicos de marcos multi-panel del proyecto que se están estudiando.

<span id="page-125-0"></span>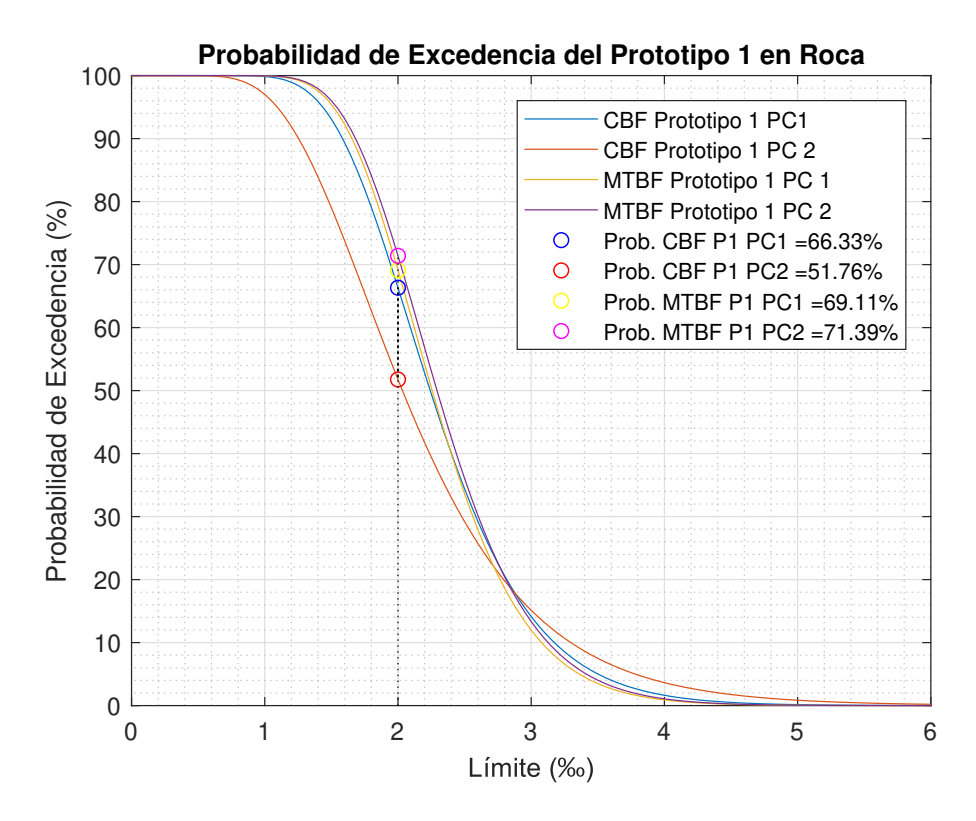

Figura 5.29: Probabilidad de excedencia: modelos originales P1 - roca [Elaboración propia]

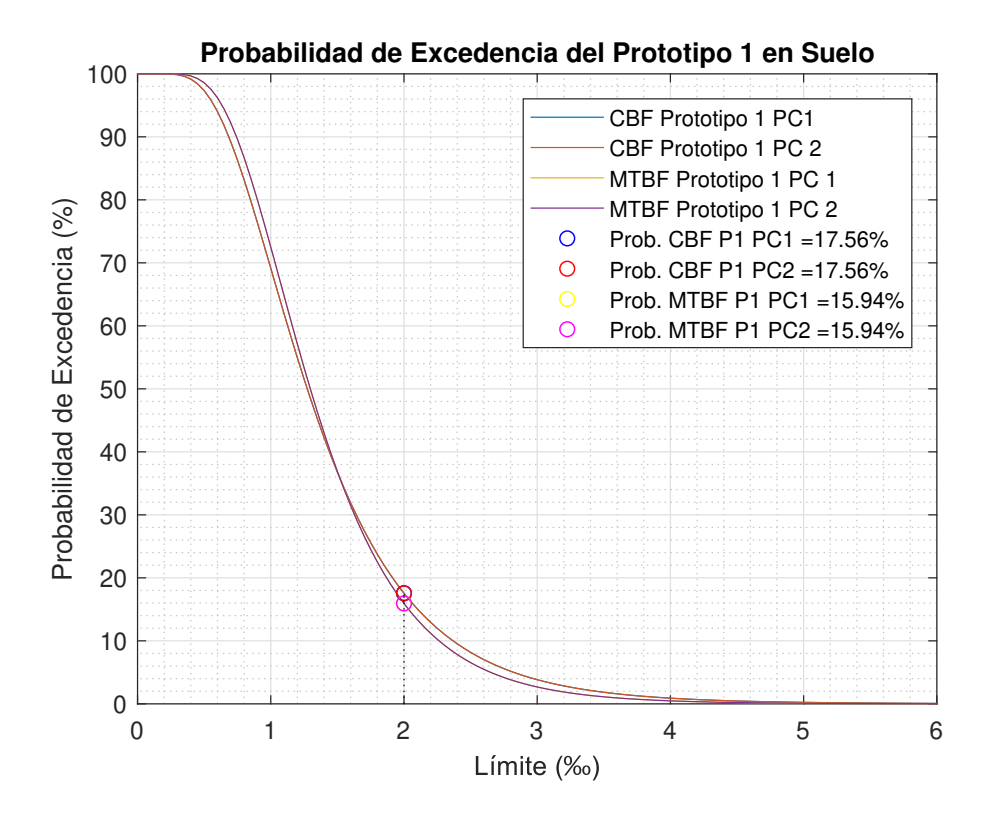

Figura 5.30: Probabilidad de excedencia: modelos originales P1 - suelo [Elaboración propia]

| Modelo            | P(d>0,002) |             |  |
|-------------------|------------|-------------|--|
| Prototipo 1       | Roca       | Suelo       |  |
| Original CBF PC1  | $66,33\%$  | $17,56\,\%$ |  |
| Original CBF PC2  | 51,76%     | 17,56 %     |  |
| Original MTBF PC1 | $69.11\%$  | $15,94\,\%$ |  |
| Original MTBF PC2 | 71,39%     | 15,94 %     |  |

<span id="page-126-0"></span>Tabla 5.21: Probabilidades por normativas en modelos originales [Elaboración propia]

| Modelo            |             | P(d > 0,002) |  | Modelo            | P(d > 0,002) |             |
|-------------------|-------------|--------------|--|-------------------|--------------|-------------|
| Prototipo 1       | Roca        | Suelo        |  | Prototipo 2       | Roca         | Suelo       |
| Original CBF PC1  | $66,33\,\%$ | $17.56\,\%$  |  | Original CBF PC1  | $63,83\,\%$  | $18,36\,\%$ |
| Original CBF PC2  | $51.76\%$   | $17.56\,\%$  |  | Original CBF PC2  | $66,01\,\%$  | $18,36\,\%$ |
| Original MTBF PC1 | $69.11\%$   | $15.94\,\%$  |  | Original MTBF PC1 | $70,20\,\%$  | $16,32\,\%$ |
| Original MTBF PC2 | $71.39\,\%$ | $15.94\,\%$  |  | Original MTBF PC2 | $70.20\,\%$  | $16,32\,\%$ |

<span id="page-126-1"></span>Tabla 5.22: Probabilidades por normativas en modelos gusset [Elaboración propia]

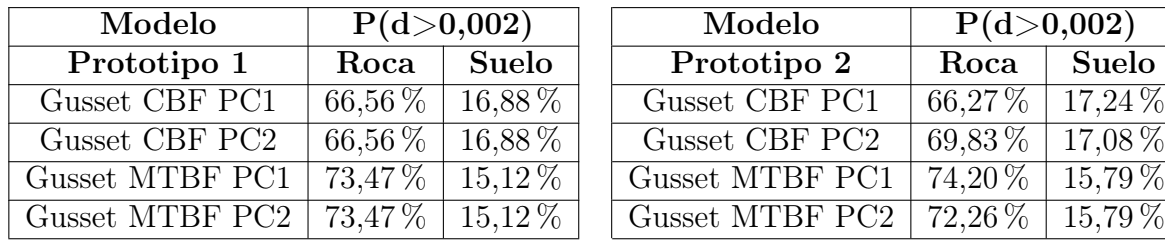

| Modelo                 | P(d > 0,002) |             |  |
|------------------------|--------------|-------------|--|
| Prototipo 2            | Roca         | Suelo       |  |
| Gusset CBF PC1         | 66,27%       | 17,24 %     |  |
| Gusset CBF PC2         | 69,83%       | 17,08 %     |  |
| <b>Gusset MTBF PC1</b> | 74,20%       | 15,79%      |  |
| Gusset MTBF PC2        | $72,26\%$    | $15,79\,\%$ |  |

<span id="page-126-2"></span>Tabla 5.23: Probabilidades por normativas en modelos diagonales [Elaboración propia]

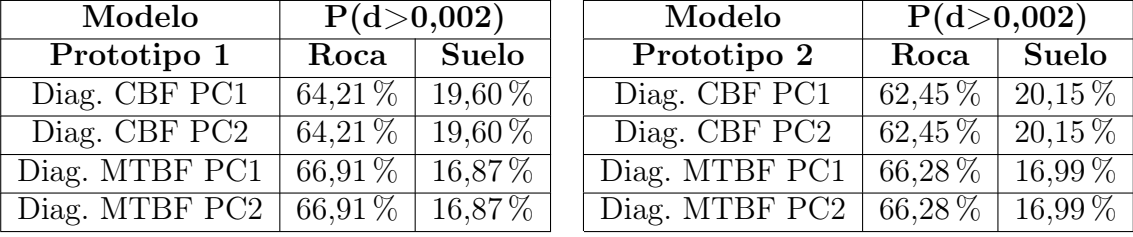

### 5.5.4. Desempeño por variaciones estructurales

Se observa cómo influye la respuesta de la estructura ante una misma amenaza sísmica cuando se realiza un aumento en el espesor de la placa Gusset, y también cuando se cambia el perfil de las diagonales con misma área e inercia que los perfiles originales, el análisis se lo realizó para cada tipo de suelo. Se muestran las curvas de densidad acumulada generadas para el modelo CBF prototipo 1 para roca (figura [5.31\)](#page-127-0) y suelo (figura [5.32\)](#page-127-1), las gráficas restantes se encuentran en el Anexo [B.2.4.](#page-184-0)

Las tablas [5.24,](#page-128-0) [5.25](#page-128-1) muestran un resumen de los resultados de modelos originales, gusset y diagonales respectivamente, para cuando la probabilidad de excedencia de la deriva de techo supera el 2 por mil, diferenciando las variaciones estructurales que se estudiaron:

- Modelos Originales: El conjunto de los 8 modelos iniciales.
- Modelos Gusset: Los 8 modelos originales pero con la variación que se aumenta el espesor de la plancha Gusset de la conexión de 18mm a 25 mm.
- Modelos Diagonales: Los 8 modelos originales pero con la variación que se cambiará la sección de las diagonales de los perfiles XL por perfiles tubulares cuadrados HSS de misma área e inercia, esto con el ánimo de verificar si el aumento en la constante torsional (propia de cada sección) mejoraba el desempeño e incursión inelástica de los modelos.

<span id="page-127-0"></span>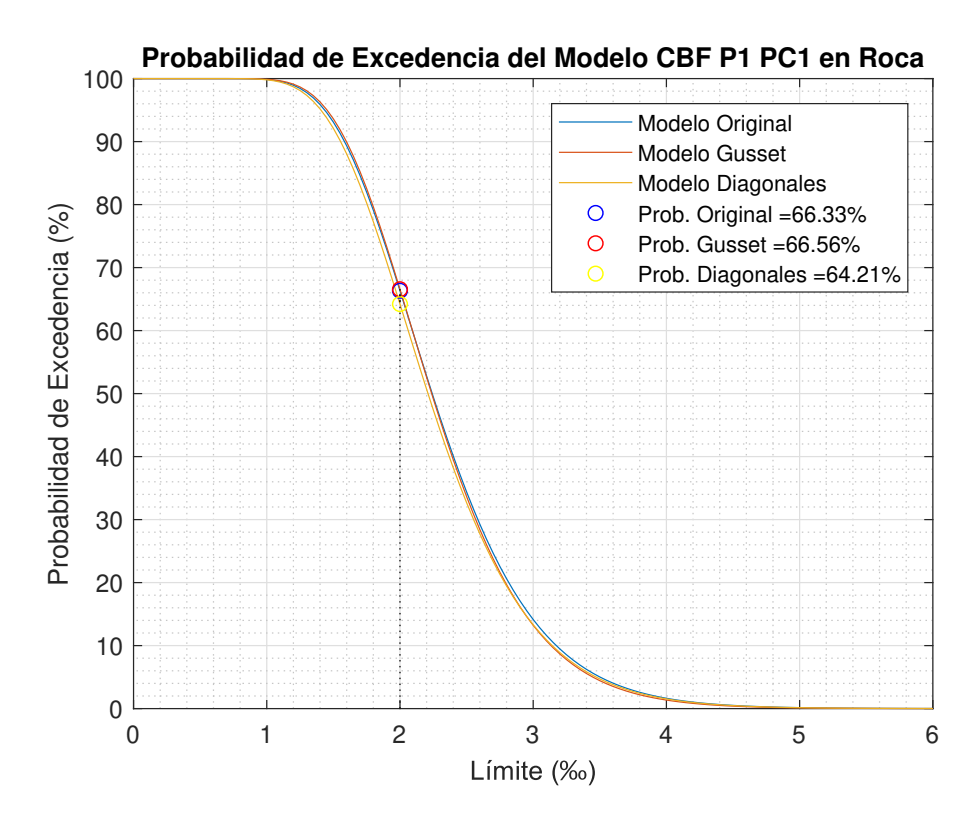

<span id="page-127-1"></span>Figura 5.31: Probabilidad de excedencia: modelos CBF P1 - roca [Elaboración propia]

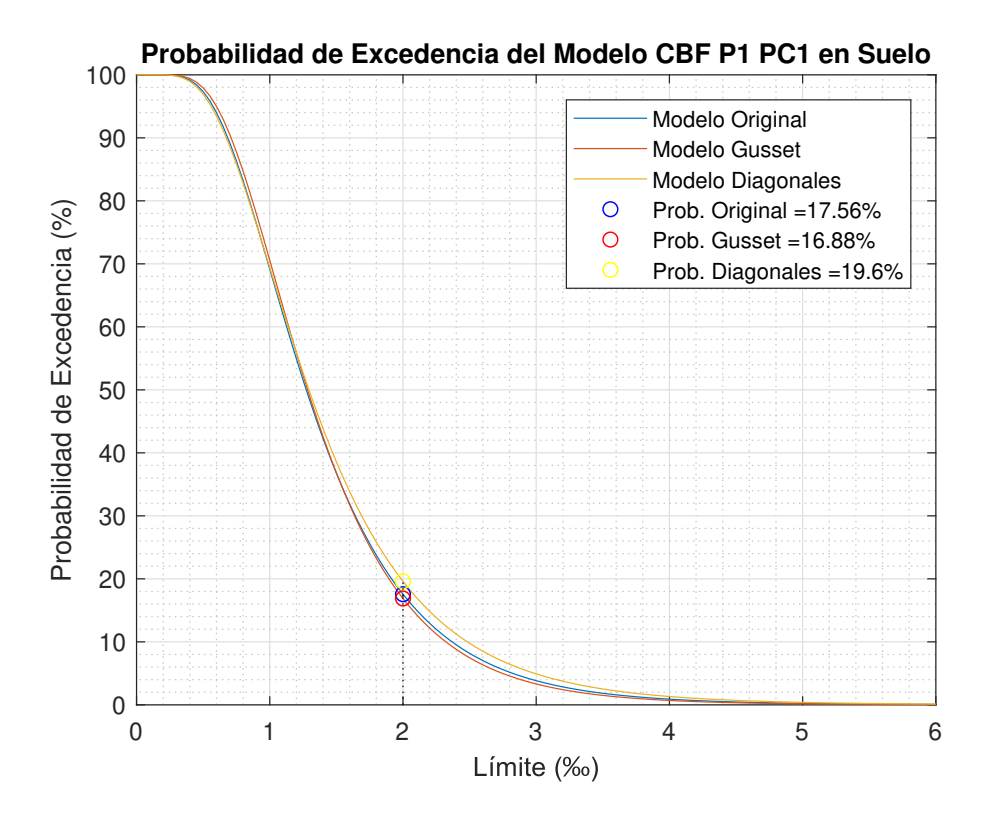

Figura 5.32: Probabilidad de excedencia: modelos CBF P1 - suelo [Elaboración propia]

| Modelo          | P(d > 0,002) |             | Modelo          | P(d > 0,002) |             |
|-----------------|--------------|-------------|-----------------|--------------|-------------|
| CBF Prototipo 1 | Roca         | Suelo       | CBF Prototipo 2 | Roca         | Suelo       |
| Original        | $66,33\,\%$  | 17,56 %     | Original        | $66,83\,\%$  | 18,36 %     |
| Gusset          | 66,56%       | 16,88%      | Gusset          | 66,27%       | $17.24\%$   |
| Diagonales      | $64.21\%$    | $19.60\,\%$ | Diagonales      | 62,45 %      | $20.15\,\%$ |

<span id="page-128-0"></span>Tabla 5.24: Probabilidad de excedencia en modelos chilenos [Elaboración propia]

<span id="page-128-1"></span>Tabla 5.25: Probabilidad de excedencia en modelos AISC 341 [Elaboración propia]

| Modelo                  | P(d > 0,002) |             | Modelo                  | P(d > 0,002) |             |
|-------------------------|--------------|-------------|-------------------------|--------------|-------------|
| <b>MTBF</b> Prototipo 1 | Roca         | Suelo       | <b>MTBF</b> Prototipo 2 | Roca         | Suelo       |
| Original                | 69,11%       | $15.94\,\%$ | Original                | $70.20\,\%$  | $16,32\,\%$ |
| Gusset                  | $73.47\,\%$  | $15.12\%$   | Gusset                  | $74.20\,\%$  | 15,79%      |
| Diagonales              | 66,91%       | $16,87\,\%$ | Diagonales              | $66,28\,\%$  | $16,99\,\%$ |

Se pudo observar la mejora en el desempeño en el desempeño sísmico cuando se aumenta el espesor de la placa gusset de la conexión y con el cambio de perfil en las diagonales debido a que arrojan valores mayores de CMR para ambos suelos, pero es interesante el hecho de que la probabilidad de exceder el 2 por mil tiende a tornarse mayor en la amenaza del sismo máximo considerado (MCE) en roca cuando se aumentó el espesor de la placa gusset, esto puede deberse a que se rigidizó la estructura con esta variación estructural, lo cual se vio reflejado en el período fundamental del marco. En cambio, las diagonales de sección HSS aumenta el período fundamental y se disminuyen las probabilidades de excedencia en roca, pero tiende a aumentar en suelo.

## 5.6. Comparación con el Modelo Validado

El desempeño sísmico de los marcos multi-panel se basa en la respuesta inelástica no uniforme en altura, debido a la concentración de deformaciones en el panel crítico donde se inicia la fluencia y el pandeo de las diagonales. Esto conlleva al aumento de la demanda a flexión en las columnas provocando el pandeo por flexión o flexo-torsión, este desempeño puede causar la inestabilidad en el plano del marco antes de que se pueda generar el mecanismo deseado en las diagonales.

Al comparar los desempeños sísmicos bajo ambas metodologías se observa que cumplen los requerimientos de la norma FEMA P695 y se evidencia poca incursión inelástica en los marcos, concluyendo que los requerimientos de diseño de la norma AISC 341 para los marcos multi-panel no son efectivos en el desempeño sísmico de las estructuras estudiadas. Es importante recodar que en el presente trabajo de investigación la variación estructural del perfil de las diagonales XL a HSS se lo hizo con el criterio de que tengan la misma área e inercia del marco original, esto con la razón de verificar si el aumento en la constante torsional J pueda ser el motivo de la poca incursión inelástica de los modelos. Por tal motivo se decidió someter al modelo validado mencionado en el estudio de [\[Rodríguez, 2020\]](#page-143-0) a un análisis dinámico incremental, el cual es un marco multi-panel diseñado bajo los requerimientos de la norma AISC 341 pero con diagonales de perfiles tubulares HSS, para así poder efectuar comparaciones de los desempeños e incursiones inelásticas de los mismos, sometiendo a este marco multi-panel a una carga similar a la de los proyectos chilenos estudiados en el presente trabajo de investigación.

Las figuras [5.33](#page-129-0) y [5.34](#page-129-1) son gráficas de los análisis IDA para el modelo 1 chileno con una escala mayor para una mejor comparación con las nuevas gráficas IDA de los modelos validados de la AISC 341.

<span id="page-129-0"></span>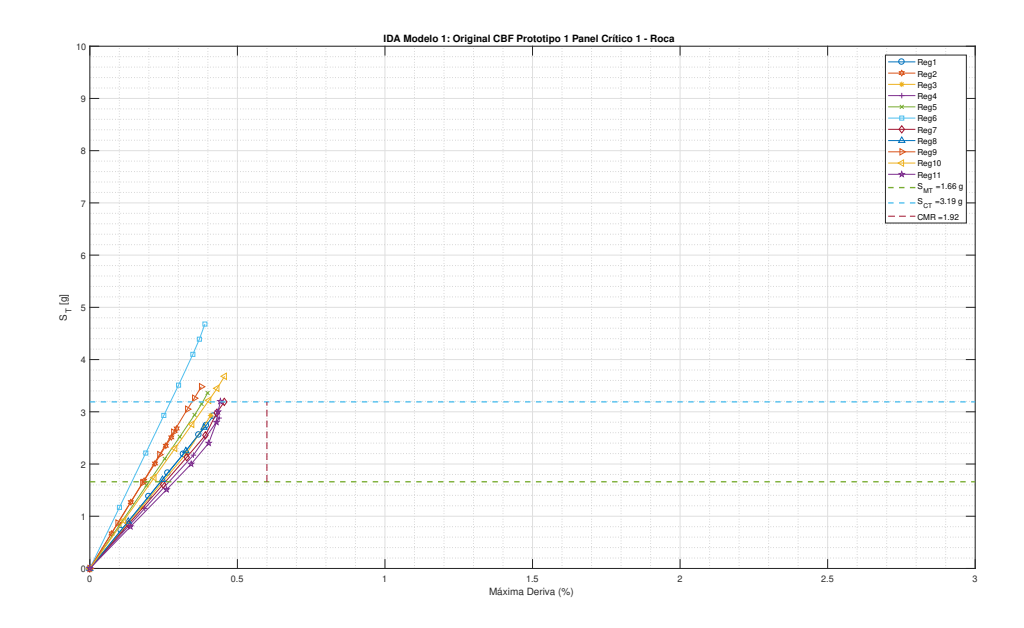

Figura 5.33: Análisis IDA para el modelo 1 en roca [Elaboración propia]

<span id="page-129-1"></span>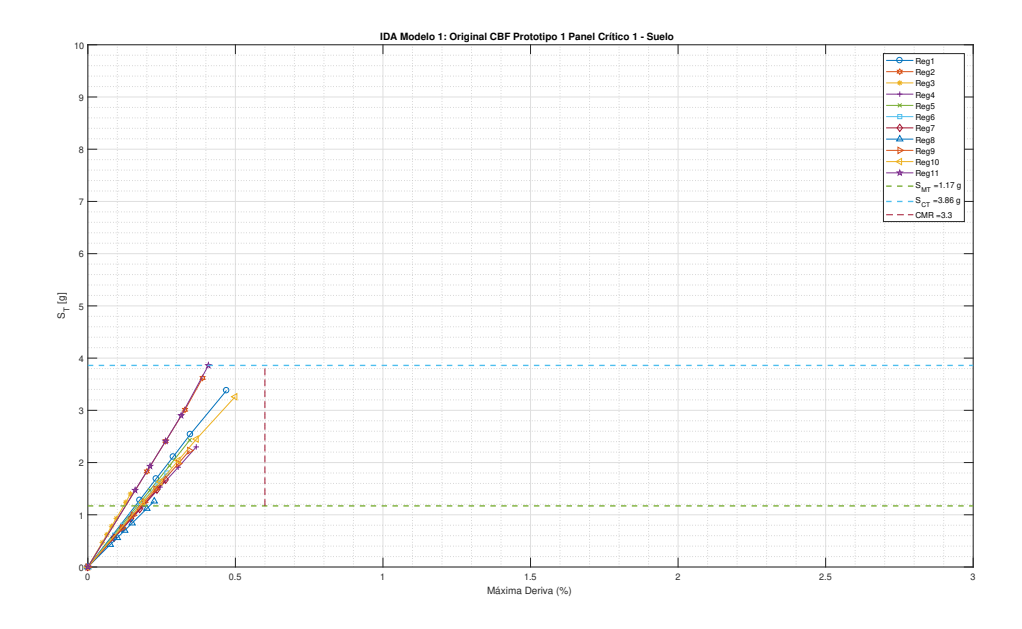

Figura 5.34: Análisis IDA para el modelo 1 en suelo [Elaboración propia]

Las figuras [5.35](#page-130-0) y [5.36](#page-130-1) muestras los análisis IDA para el modelo validado para cuando el panel crítico es el panel 1, diferenciando también el tipo de suelo.

<span id="page-130-0"></span>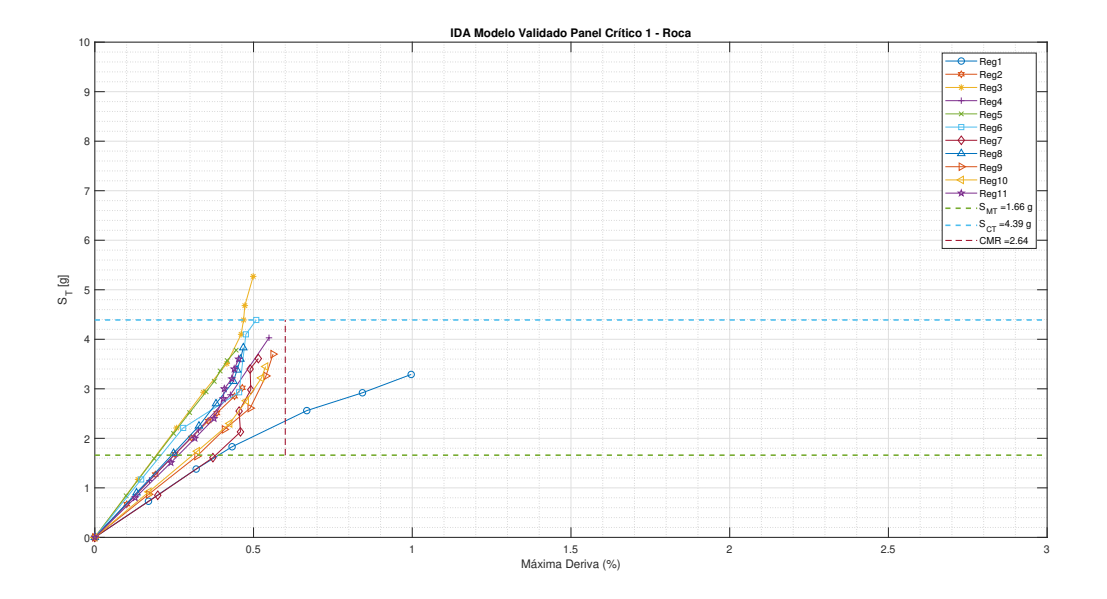

Figura 5.35: Análisis IDA para el modelo validado (PC1) en roca [Elaboración propia]

<span id="page-130-1"></span>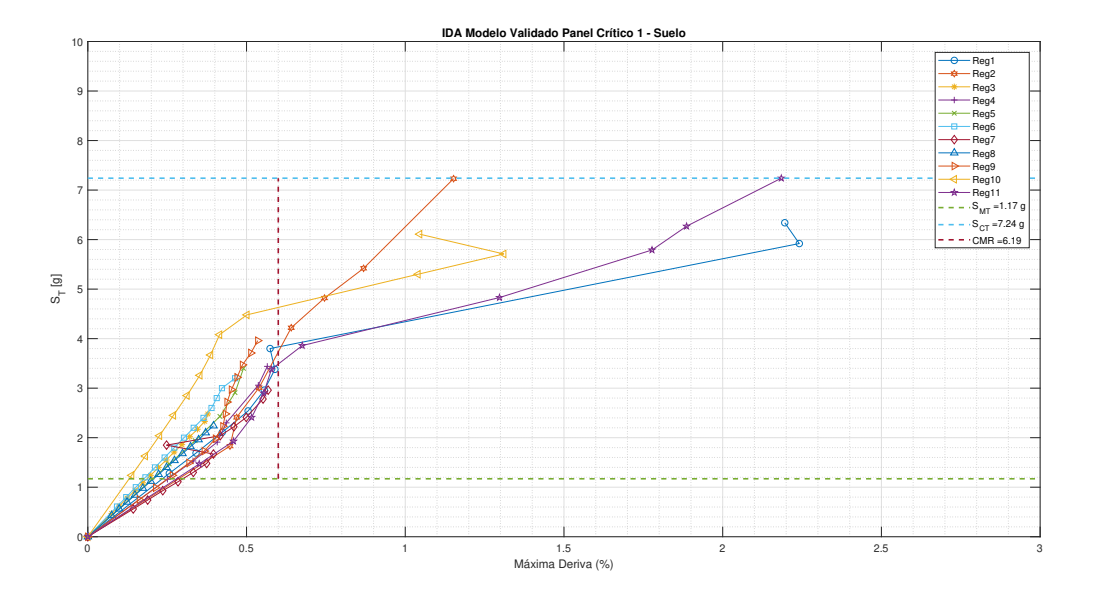

Figura 5.36: Análisis IDA para el modelo validado (PC1) en suelo [Elaboración propia]

Las figuras [5.37](#page-131-0) y [5.38](#page-131-1) ilustran los resultados análogos para cuando el panel 2 es crítico. Análisis diferenciando el tipo de suelo con registros en roca y suelo duro.

<span id="page-131-0"></span>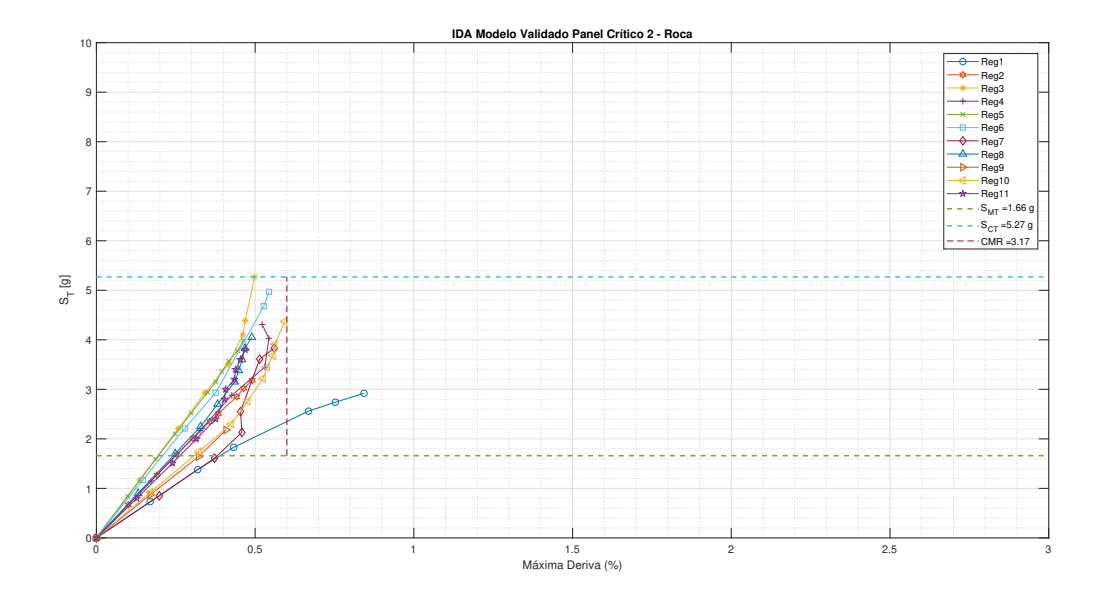

Figura 5.37: Análisis IDA para el modelo validado (PC2) en roca [Elaboración propia]

<span id="page-131-1"></span>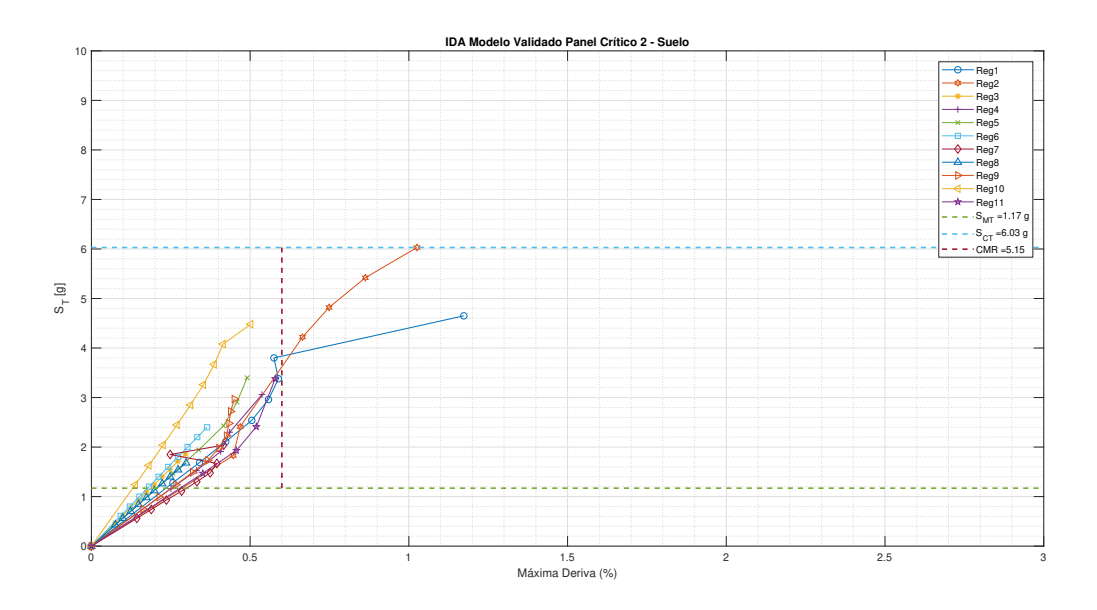

Figura 5.38: Análisis IDA para el modelo validado (PC2) en suelo [Elaboración propia]

Se decidió estudiar también la variación en el desempeño de los modelos cuando se aumentaba la masa que mueve el marco, esto hace referencia a la carga muerta que soporta el mismo. Se tomó en cuenta el cambio en el período fundamental de la estructura con el aumento de las masas para obtener las nuevas razones de margen de colapso CMR.

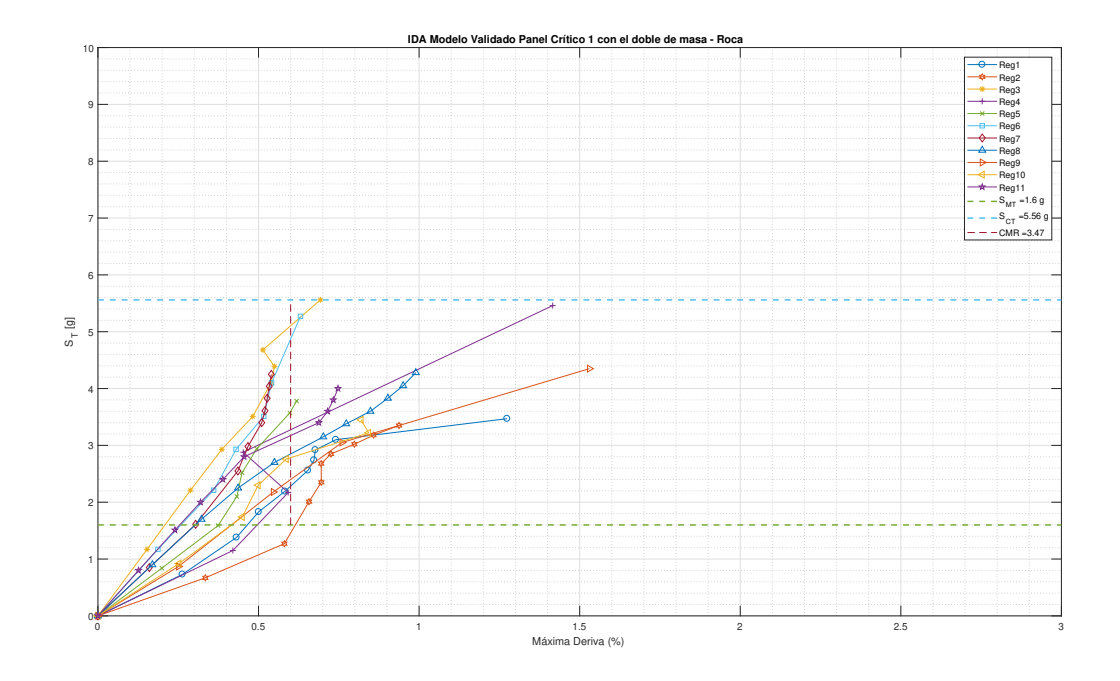

Figura 5.39: Análisis IDA para el modelo validado con doble masa - roca [Elaboración propia]

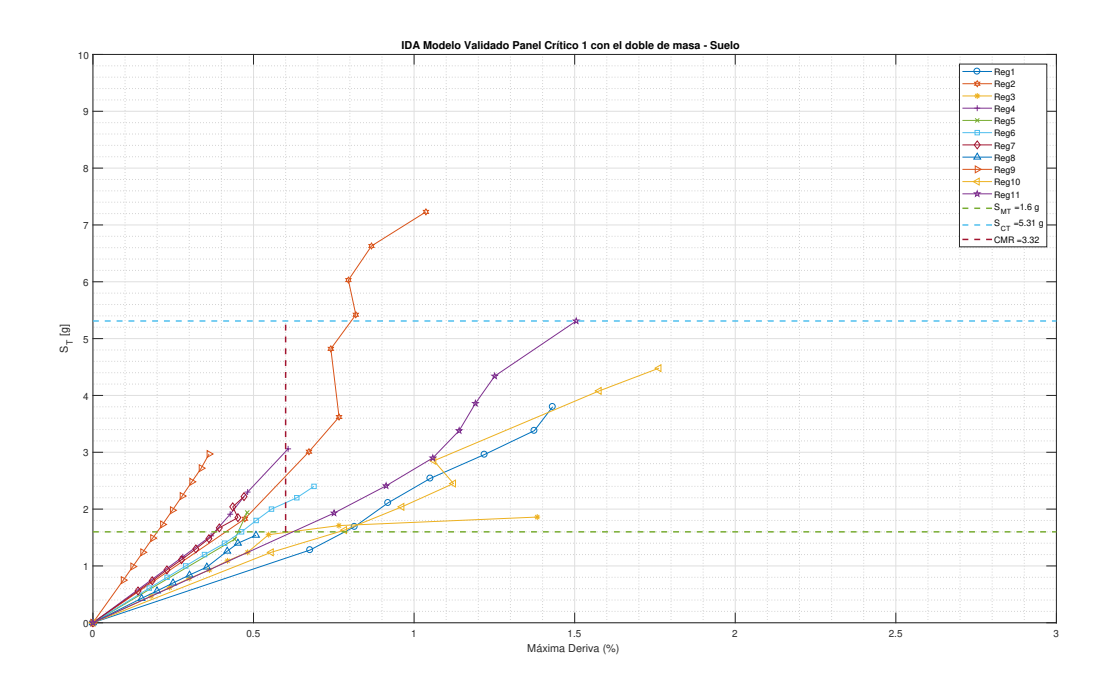

Figura 5.40: Análisis IDA para el modelo validado con doble masa - suelo [Elaboración propia]

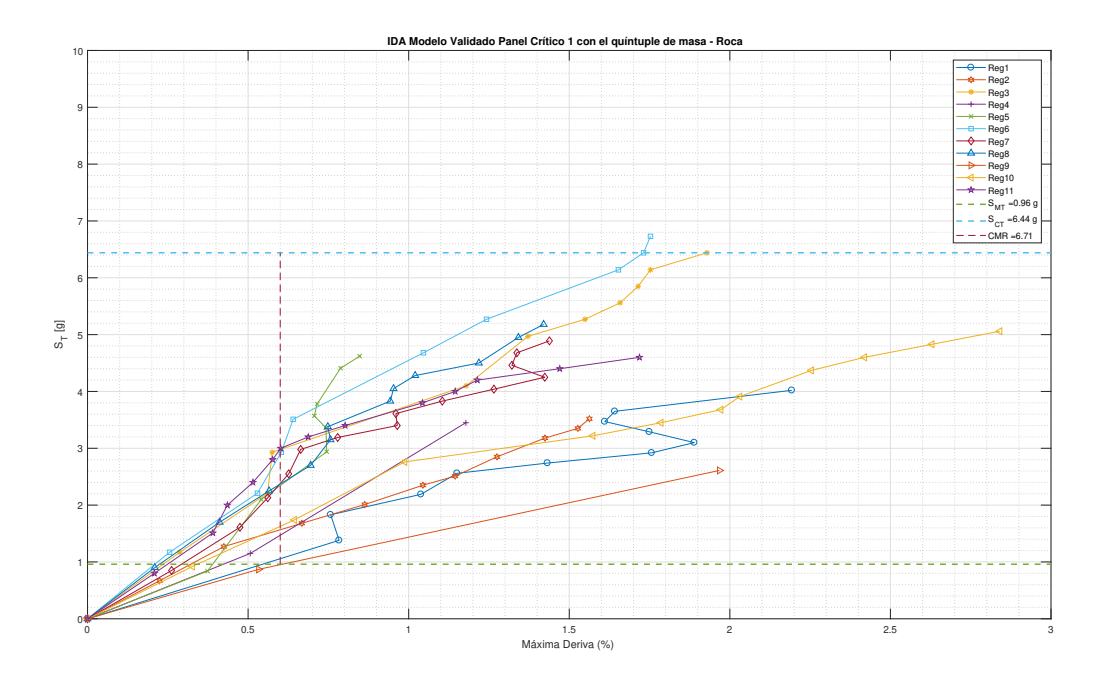

Figura 5.41: Análisis IDA del modelo validado con mayor masa - roca [Elaboración propia]

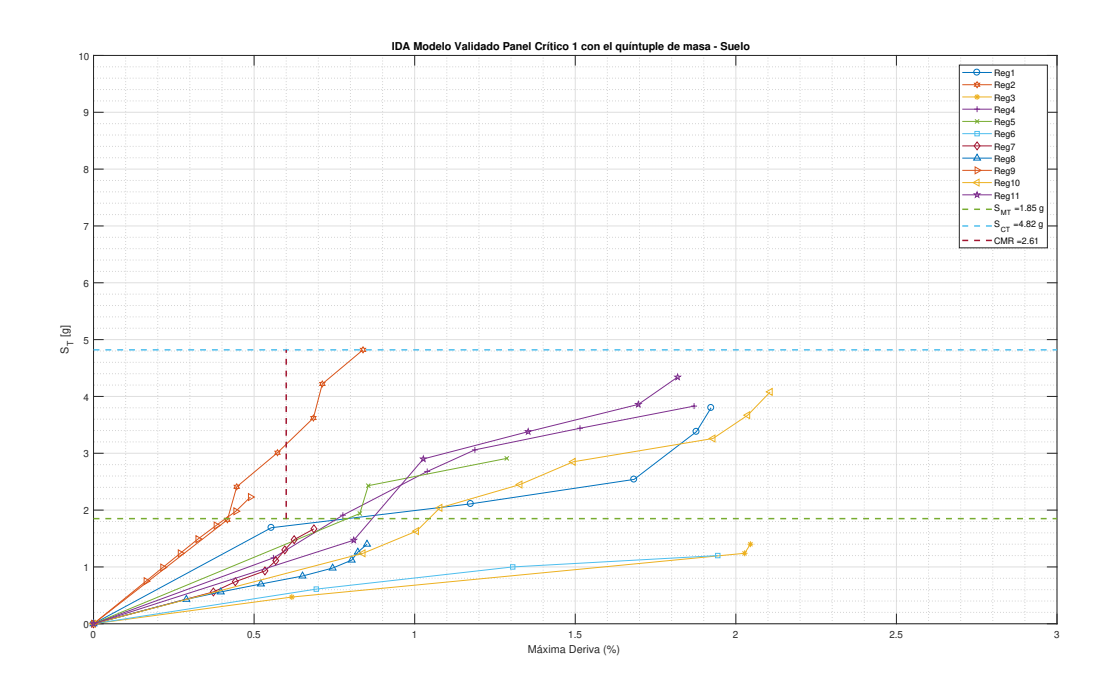

Figura 5.42: Análisis IDA del modelo validado con mayor masa - suelo [Elaboración propia]

En la tabla [5.26](#page-134-0) se muestra un resumen con los valores de razones de margen de colapso ajustada de los modelos analizados en esta sección. Se observa que existe una mejora en el desempeño para ambos tipos de suelos cuando los marcos multi-panel son diseñados con diagonales de perfiles tubulares HSS con los requisitos de la normativa AISC 341, mejora que se evidencia para ambos casos de panel crítico. Además se observó en las gráficas una mayor incursión inelástica en los modelos de los marcos generando con varios de los registros sísmicos el mecanismo de disipación de energía deseado y evitando en la mayoría de los casos los problemas de inestabilidad. Se podría inferir en base a lo visto en esta sección que una buena solución para evitar los problemas de resonancia con los registros en roca es aumentar la masa o la carga muerta que lleva el marco, esto provocará un aumento en el período fundamental de la estructura mejorando su desempeño y proporcionando una mayor incursión inelástica. En cambio para los registros en suelo no se evidenció mejora en el desempeño del CMR con el aumento de la carga muerta, al contrario, su desempeño disminuyó, pero sí se observó una mayor incursión inelástica de los modelos. Esta hipótesis se deberá constatar con más estudios a futuro de los marcos multi-panel.

|          |                      |      | <b>ROCA</b>            |          | <b>SUELO</b> |                        |          |  |
|----------|----------------------|------|------------------------|----------|--------------|------------------------|----------|--|
| #        | Modelo               | ACMR | $\text{ACMR}_{20\,\%}$ | Criterio | <b>ACMR</b>  | $\text{ACMR}_{20\,\%}$ | Criterio |  |
|          | Original CBF P1 PC1  | 1,92 | $1.56\,$               | Cumple   | 3.30         | $1.56\,$               | Cumple   |  |
| $\Omega$ | Validado PC1         | 2.64 | $1.56\,$               | Cumple   | 6.19         | 1,56                   | Cumple   |  |
| $\Omega$ | Validado PC2         | 3.17 | $1.56\,$               | Cumple   | 5.15         | 1,56                   | Cumple   |  |
|          | Validado PC1 masa x2 | 3.47 | $1.56\,$               | Cumple   | 3,32         | 1,56                   | Cumple   |  |
| 5        | Validado PC1 masa x5 | 6.71 | $1.56\,$               | Cumple   | 2.61         | 1,56                   | Cumple   |  |

<span id="page-134-0"></span>Tabla 5.26: Comparación del desempeño con modelos validados [Elaboración propia]

Este modelo validado generó secciones de diagonales HSS menores para una carga permanente similar a la del presente trabajo de investigación, lo cual generó una mayor incursión inelástica en los modelos, podría interpretarse que el aumento en la masa que mueve el marco sería una buena solución, pero en un análisis realizado a los modelos chilenos con perfiles XL al aumentar la masa lo único que se consiguió en las curvas IDA fue que se acoten sus valores en intensidades sísmicas menores, también con un desempeño prácticamente lineal. Por ende, se planteó la siguiente pregunta: ¿Existirá una relación Constante Torsional - Masa - Incursión Inelástica?, pregunta que espera despierte la curiosidad del lector, el cual sería un buen tema para una futura investigación.

# Capítulo 6

# Conclusiones y Recomendaciones

### <span id="page-135-0"></span>6.1. Resumen y Conclusiones

El presente trabajo de investigación contempla el estudio analítico de los marcos multi-panel arriostrados concéntricamente (MTBF), sistema en donde las diagonales son las encargadas de disipar la energía que ingresa de los movimientos sísmicos. El principal objetivo de este trabajo es la evaluar el desempeño sísmico y el riesgo de colapso del sistema estructural mencionado, mediante la metodología de la norma FEMA P695 [\[FEMA, 2009\]](#page-141-0). Lo novedoso de esta investigación es que este tipo de sistema estructural no se encuentra contemplado como tal en la norma sísmica chilena NCh 2369, sino que únicamente cuenta con marcos arriostrados concéntricos, pero la norma americana AISC 341 del año 2016 implementó recomendaciones de diseño específicas para este sistema estructural.

Para dar respuesta a los objetivos planteados se trabajó inicialmente con 2 prototipos: uno con alturas iguales de paneles, y el otro con el primer panel de mayor altura equivalente al 55 % de la altura total. A cada prototipo se lo analizó induciendo la fluencia en el escenario cuando el panel base es crítico, así como también cuando el panel superior es crítico. Esto se realizó para la metodología chilena y la metodología americana, arrojando un total de 8 modelos iniciales. Posteriormente se decidió estudiar la influencia del tipo de suelo en la respuesta estructural, duplicando el número de modelos a 16, y por último se extendió el alcance inicial estudiando el desempeño de los marcos cuando se aumentaba el espesor de la placa Gusset de la conexión y también cuando se cambiaba el perfil de las diagonales XL por diagonales HSS de misma área e inercia, arrojando un total de 48 modelos a ser sometidos a análisis dinámicos no lineales.

Los análisis se realizaron en 3D, para modelar el pandeo dentro y fuera del plano mediante imperfecciones geométricas iniciales, la división de los elementos columna y diagonal en subelementos,la inclusión de la no linealidad geométrica (efecto P-∆) asociada a los miembros gravitacionales, y la no linealidad del material, utilizando modelos basados en fibras y el material Steel02 del software Opensees. Se analizó cada modelo con 11 registros de aceleración representativos de los eventos sísmicos más significativos de Chile, y a cada registro se amplificó alrededor de 10 veces para obtener la intensidad media de colapso  $S_{CT}$  y la razón del margen de colapso CMR para poder evaluar el desempeño sísmico con respecto a los valores admisibles de la razón del margen del colapso ajustada ACMR, sumando un total de 5000 análisis no lineales tiempo-historia aproximadamente equivalentes a casi 3 Tb (Terabytes) de información.

Al finalizar la investigación se busca verificar qué tan efectivas son las recomendaciones de diseño del sistema estructural de los marcos multi-panel arriostrados concéntricamente (MTBF) de la normativa AISC 341 con respecto a las recomendaciones de la norma sísmica chilena NCh2369 para marcos arriostrados concéntricos, entre las principales conclusiones se obtuvo:

### 6.1.1. Conclusiones sobre el desempeño global

- Los marcos multi-panel arriostrados concéntricamente (MTBF) se caracterizan por tener un desempeño sísmico en donde la respuesta inelástica es no uniforme en altura, debido a la concentración de las deformaciones en un panel denominado panel crítico en donde empieza la fluencia de la diagonal traccionada y el pandeo de la diagonal comprimida, lo que conlleva al aumento en la demanda flexural de las columnas provocando el pandeo por flexión o flexo-torsión. Este desempeño puede causar la inestabilidad en el plano del marco antes de generar el mecanismo deseado en las diagonales, en donde se haya alcanzado la resistencia al post-pandeo y la fluencia.
- La principal diferencia entre la norma sísmica chilena NCh2369 [\[INN-Chile, 2003\]](#page-142-0) y la normativa americana AISC 341 [\[AISC, 2016a\]](#page-140-0) es que ésta última incluye un apartado exclusivo para los marcos multi-panel arriostrados concéntricamente (MTBF), basado en los estudios de [\[Imanpour et al., 2016a\]](#page-141-3), en donde se incluyen requerimientos para el diseño de las columnas a través del cálculo de las demandas sísmicas mediante un análisis sucesivo de la fluencia y el pandeo entre paneles, requerimientos de estabilidad torsional y lateral del marco.
- Los prototipos diseñados bajo la norma AISC 341 [\[AISC, 2016a\]](#page-140-0) generaron secciones de columna y puntales mayores con respecto a los diseñados bajo la normativa chilena NCh2369 [\[INN-Chile, 2003\]](#page-142-0), lo cual se ve reflejado en un peso estructural de los marcos un  $15\%$  mayor.
- La evaluación del desempeño sísmico fue satisfactoria para los casos individuales y también para los grupos de desempeño considerando a cada tipo de suelo por separado y también combinándolos, con derivas de techo entre 0.002 y 0.005 para la amenaza del sismo máximo considerado (MCE), criterio de aceptación para inferir que la estructura se ubicaría en el desempeño de ocupación inmediata, lo que ocurrió para ambas normativas de diseño.
- Al comparar las metodologías de diseño se observa que los marcos bajo la metodología chilena, para ambos prototipos presentan un mejor desempeño sísmico en roca. Este efecto se puede explicar debido a que los requerimientos de la AISC provocan un aumento en la sección de las columnas y los puntales, haciendo del marco más rígido ,de modo que el período fundamental se acerque más al contenido de frecuencias de los registros sísmicos utilizados provocando que la energía ingresada al sistema estructural sea mayor. En cambio en suelo, los marcos bajo los requerimientos de la normativa AISC 341 [\[AISC, 2016a\]](#page-140-0) tienen una probabilidad de excedencia menor comparados con los marcos de la norma sísmica NCh2369 [\[INN-Chile, 2003\]](#page-142-0) para ambos prototipos.

### 6.1.2. Conclusiones sobre el desempeño local de los elementos

- Los marcos multi-panel estudiados en el presente trabajo cumplen con los requerimientos del FEMA P695, el desempeño elástico y poco dúctil de las estructuras se vio reflejado en la forma de las curvas IDA al tener una tendencia lineal de las líneas generadas, en la cual también se observa la poca incursión inelástica de los modelos debido a la presencia de posibles inestabilidades ante elevadas intensidades sísmicas.
- Con el cambio de los perfiles XL de las diagonales, por perfiles HSS de misma área e inercia, se observó un aumento en el período fundamental de los modelos, es decir la estructura se hizo menos rígida. Otra principal característica de este cambio de perfiles es que las diagonales HSS tienen una constante torsional (J) 120 veces mayor comparadas con las diagonales XL, aumentando la rigidez torsional tanto dentro como fuera del plano. Como resultado se tiende a mejorar el desempeño sísmico en roca, disminuyendo las probabilidades de excedencia en este tipo de suelo, pero provocando el efecto contrario en los análisis dinámicos realizados con los registros de aceleración tomados en suelo.

### 6.1.3. Conclusiones sobre el desempeño de las conexiones

• En cuanto a las variaciones estructurales que se estudiaron, cuando se aumenta el espesor de la placa Gusset de la conexión de 18 mm a 25 mm la estructura se vuelve más rígida y se acorta su período fundamental. Como consecuencia se observa la tendencia a mejorar el desempeño sísmico en suelo, pero no en roca, donde las probabilidades de excedencia se tornan mayores a los modelos originales.

### 6.1.4. Conclusiones sobre la influencia del suelo

• Se observó una clara influencia del suelo en la respuesta estructural de los marcos multi-panel. Al ser un sistema estructural poco dúctil comparado con otros sistemas estructurales como los marcos especiales a momento, los convierte en estructuras más rígidas, y se evidencia el efecto de resonancia en los análisis no lineales dinámicos realizados en roca al presentar valores de razón del margen de colapso (CMR) menores a los calculados con los análisis en suelo.

### 6.1.5. Conclusiones de los análisis dinámicos incrementales

- Se obtuvo congruencia con los resultados obtenidos de los análisis estáticos no lineales o pushover [\[Rodríguez, 2020\]](#page-143-0) al observar un desempeño elástico hasta el desplazamiento de techo objetivo y poca incursión inelástica en los modelos originales bajo ambas metodologías, así como también se evidenciaron mejoras en el desempeño cuando se aumentaba el espesor de la plancha gusset de la conexión y el cambio en el perfil de las diagonales de misma área e inercia.
- En base a los cálculos de diseño y los resultados de los análisis dinámicos no lineales se puede inferir que los marcos están sobredimensionados en resistencia al tener un desempeño prácticamente elástico, una mejor solución podría ser disminuir las secciones de los perfiles utilizados, pero por normativa se debe cumplir los requerimientos de

rigidez lateral, estabilidad lateral y torsional, que son los que controlan en el diseño de este tipo de sistema estructural, pero esta investigación podría ser indicio para en un futuro no ser tan conservadores con el diseño de este tipo de marcos multi-panel y se considere la realización de análisis estáticos y dinámicos para los cálculos en el diseño estructural.

## 6.2. Recomendaciones y futuras líneas de investigación

En base a los resultados obtenidos de los análisis dinámicos no lineales si se desease mejorar el desempeño sísmico de los marcos multi-panel se recomendaría una solución dependiendo del tipo de suelo en que se vaya a ubicar el proyecto, siendo una mejor solución para roca el uso de diagonales tubulares cuadradas HSS y para suelo el aumento en el espesor de la placa Gusset.

Se recomienda estudiar los problemas de inestabilidad presentes en los modelos matemáticos de los marcos multi-panel a fin de ampliar el conocimiento de la razón de la poca incursión inelástica que suelen presentar los modelos ante los registros de aceleración, los cuales impiden la generación del mecanismo deseado en las diagonales para la posterior generación de curvas de fragilidad.

También debería estudiarse la modelación de la conexión de la base de los marcos multi-panel para representar de manera más real a las conexiones utilizadas en Chile, debido a que en la presente investigación se siguieron las recomendaciones de los estudios de [\[Imanpour and](#page-142-1) [Tremblay, 2016a\]](#page-142-1), las cuales son representativas de las conexiones utilizadas en norteamérica.

Sería interesante realizar un análisis dinámico incremental considerando ambos pares de registros de aceleración y con un mayor número de amplificaciones de intensidades para los registros sísmicos a cambio de un mayor costo computacional, incluyendo también el análisis diferenciando el tipo de suelo y de ser posible hacer un escalamiento registro a registro con el sismo máximo considerado (MCE), con el cual se obtendría un valor más realista del valor de la razón del margen de colapso CMR.

Recordando que en el presente trabajo de investigación la variación estructural del perfil de las diagonales XL a HSS se lo hizo con el criterio de que tenga la misma área e inercia del marco original, esto con la razón de verificar si el aumento en la constante torsional J pueda ser el motivo de la poca incursión inelástica de los modelos. Por ende se recomienda realizar una evaluación del desempeño sísmico de marcos multi-panel bajo las dos metodologías expuestas en el presente trabajo pero diseñadas desde un principio con diagonales tubulares HSS, debido a que la poca incursión inelástica de los modelos puede deberse a que los perfiles XL utilizados en Chile no son comúnmente usados en el país donde se elaboró la norma AISC 341-16, y por ende se podría creer que las recomendaciones de dicha norma para los marcos multi-panel arriostrados concéntricamente (MTBF) son para marcos con diagonales tubulares.

Se recomienda también realizar un análisis de ciclo de vida a fin de que se pueda seleccionar el diseño que mejor desempeño sísmico tenga en base a los costos asociados de la estructura.

Por último, evaluar el desempeño de más prototipos para ampliar la información con respecto

a los marcos multi-panel en Chile, probar con distintas configuraciones como el número de paneles, longitudes de los elementos, alturas de paneles, zonas sísmicas y evaluar la factibilidad de implementar este tipo de sistema estructural en la norma sísmica.

# Bibliografía

- Aguero, A., Izvernari, C., and Tremblay, R. (2006). Modelling of the seismic response of concentrically braced steel frames using the opensees analysis environment. International Journal of Advanced Steel Construction, 2(3):242–274.
- AISC (2010). ANSI/AISC 341-10 Seismic Provisions for Structural Steel Buildings. American Institute of Steel Construction. Chicago, IL.
- <span id="page-140-0"></span>AISC (2016a). ANSI/AISC 341-16 Seismic Provisions for Structural Steel Buildings. American Institute of Steel Construction. Chicago, IL.
- AISC (2016b). ANSI/AISC 360-16 Specification for Structural Steel Buildings. American Institute of Steel Construction. Chicago, IL.
- Añazco, G. (2018). Desempeño Sísmico de Marcos Especiales a Momento compuestos (C-SMF) con Columnas Tubulares Cuadradas de Acero rellenas de Hormigón (CTF) y Vigas de perfil W. Tesis para Optar al Título de Magíster en Ciencias de la Ingeniería, mención Ingeniería Estructural, Sísmica y Geotécnica. Facultad de Ciencias Físicas y Matemáticas, Universidad de Chile.
- Antoniou, S. and Pinho, R. (2004). Advantages and Limitations of Adaptive and Non-Adaptive Force-Based Pushover Procedures. Journal of Earthquake Engineering, pages 497–522.
- ASCE (2013). ASCE/SEI 41-13. Seismic Evaluation of Existing Buildings. American Society of Civil Engineers. Reston VA.
- ASCE (2017). ASCE/SEI 7-16. Minumun Design Loads and Associated Criteria for Buildings and Ohter Structures. American Society of Civil Engineers, Reston VA.
- Astica, G. (2012). Evaluación de las Disposiciones de Diseño Sísmico para Marcos Arriostrados en Edificios Industriales. Memoria para Optar al Título de Ingeniero Civil. Facultad de Ciencias Físicas y Matemáticas, Universidad de Chile.
- Auger, K. (2017). Conception Parasismique Des Contreventements Concentriques En Treillis À Segments Multiples Combinés Aux Poteaux Gravitaires, Mémoire de maîtrise. École Polytechnique de Montreal.
- Black, G., Wenger, W., and Popov, E. (1980). Inelastic Buckling of Steel Struts under Cyclic

Load Reversals. pages 1–163.

- <span id="page-141-1"></span>Bonelli, P., Carvallo, J., Delporte, C., Holmberg, A., Kupfer, M., Lafontaine, M., Lagos, R., Leiva, G., Luders, C., Massone, L., Retamales, R., Rojas, F., and Yañez, F. (2017). Diseño Sísmico Basado en Desempeño. Un Procedimiento Alternativo para el Análisis y Diseño Sísmico de Edificios. Asociación Chilena de Sismología e Ingeniería Antisísmica (ACHISINA).
- Bruneau, M., Uang, C.-M., and Sabelli, R. (2011). Ductile Design of Steel Structures. Mc Graw Hill. pages 309–643.
- Calo, B. (2018). Desempeño Sísmico de Edificaciones con Marcos Arriostrados Excéntricamente con Enlaces Cortos diseñados según la NCh433. Tesis para Optar al grado de Magíster en Ciencias de la Ingeniería, mención Ingeniería Estructural, Sísmica y Geotécnica. Facultad de Ciencias Físicas y Matemáticas, Universidad de Chile.
- <span id="page-141-2"></span>Carvallo, J., Santa María, H., Saragoni, R., Delporte, C., Mujica, R., Barría, C., Lüders, C., Ruz, F., García, I., and Lafontaine, M. (2019). Propuesta de Objetivos de Desempeño para Obras de América Latina y El Caribe . XII Congreso Chileno de Sismología e Ingeniería Sísmica (ACHISINA).
- Chen, L. and Tirca, L. (2013). Simulating the Seismic Response of Concentrically Braced Frames Using Physical Theory Brace Models. Journal of Civil Engineering, pages 69–81.
- FEMA (2000). FEMA 350 Recommended Seismic Design Criteria for New Steel Moment-Frame Buildings. Federal Emergency Management Agency. Washington, D.C.
- <span id="page-141-0"></span>FEMA (2009). FEMA P695 - Quantification of Building Seismic Performance Factors. Federal Emergency Management Agency. Washington, D.C.
- Guerrero, R. (2017). Estudio Experimental de los Modos de Falla Predominantes en Perfiles XL de Acero Estructural. Memoria para optar a Título de Ingeniero Civil. Facultad de Ciencias Físicas y Matemáticas. Universidad de Chile.
- Helwig, T. and Yura, J. (1999). Torsional Bracing of Columns. *Journal of Structural Engi*neering., pages 547–555.
- <span id="page-141-3"></span>Imanpour, A., Auger, K., and Tremblay, R. (2016a). Seismic Design and Performance of Multi-Tiered Steel Braced Frames Including the Contribution from Gravity Columns under In-plane Seismic Demand. Advances in Engineering Software, pages 106–122.
- Imanpour, A., Stoakes, C., Tremblay, R., Fahnestock, L., and Daravan, A. (2013). Seismic Stability Response of Columns in Multi-Tiered Braced Steel Frames for Industrial Applications. Structure Congress 2013, ASCE 2013, Reston, VA, pages 2650–2661.
- Imanpour, A. and Tremblay, R. (2012). Analytical Assessment of Stability of Unbraced Column in Two-Panel Concentrically Braced Frames. 3rd International Structural Specialty Conference, June 2012, Edmonton, Alberta, CA.
- Imanpour, A. and Tremblay, R. (2014a). Seismic Defign of Steel Multi-Tiered Braced Frames: Application of Incremental Static Analysis for Design of Steel Multi-Tiered Braced Frames. Eurosteel 2014, Naples, Italy.
- Imanpour, A. and Tremblay, R. (2014b). Seismic Performance Evaluation and Design of Multi-Tiered Steel Concentrically Braced Frames. 10th U.S. National Conference on Earthquake Engineering. Earthquake Research Institute, Anchorage, AK.
- <span id="page-142-1"></span>Imanpour, A. and Tremblay, R. (2016a). Seismic Design and Response of Steel Multi-Tiered Concentrically Braced Frames in Canada. Canadian Journal of Civil Engineering.
- Imanpour, A. and Tremblay, R. (2016b). Seismic Design Procedure For Steel Multi-Tiered Concentrically Braced Frames Beyond CSA S16 Limit. Resilient Infraestructure London 2016.
- Imanpour, A., Tremblay, R., and Daravan, A. (2012a). Seismic Evaluation of Multi-Panel Steel Concentrically Braced Frames. 15th World Conference on Earthquake Engineering (15WCEE).
- Imanpour, A., Tremblay, R., and Davaran, A. (2012b). Seismic Performance of Steel Concentrically Braced Frames with Bracing Members intersecting Columns between Floors. Stessa 2012 - Mazzolani and Herrera (eds). 2012 Taylor and Francis Group, London.
- Imanpour, A., Tremblay, R., and Davaran, A. (2014). A New Seismic Design Method for Steel Multi-Tiered Braced Frames. Structures Congress 2014 - ASCE 2014, pages 2707–2720.
- Imanpour, A., Tremblay, R., Davaran, A., Stoakes, C., and Fahnestock, L. A. (2016b). Seismic Performance Assessment of Multitiered Steel Concentrically Braced Frames Designed in Accordance with the 2010 AISC Seismic Provisions. Journal of Structural Engineering (*United States*), pages  $1-13$ .
- Imanpour, A., Tremblay, R., Fahnestock, L. A., and Stoakes, C. (2016c). Analysis and Design of Two-Tiered Steel Braced Frames under In-Plane Seismic Demand. Journal of Structural Engineering (United States).
- INN-Chile (1976). NCh427.CR76, Especificaciones para el Calculo de Estructuras de Acero para Edificios. Instituto Nacional de Normalización. Santiago, Chile.
- <span id="page-142-0"></span>INN-Chile (2003). NCh2369.Of2003, Diseño Sísmico de Estructuras e Instalaciones Industriales. Instituto Nacional de Normalización. Santiago, Chile.
- INN-Chile (2009a). NCh1537.Of2009, Diseño Estructural Cargas Permanentes y Sobrecargas. Instituto Nacional de Normalización. Santiago, Chile.
- INN-Chile (2009b). NCh433.Of1992 Diseño Sísmico de Edificios. Instituto Nacional de Normalización. Santiago, Chile.
- INN-Chile (2010). NCh3171.Of2010, Diseño Estructural Disposiciones Generales y Combinaciones de Carga. Instituto Nacional de Normalización. Santiago, Chile.
- INN-Chile (2013). NCh2745.Of2013, Análisis y Diseño de Edificios con Aislación Sísmica. Instituto Nacional de Normalización. Santiago, Chile.
- Jorquera, J. (2014). Catálogo de Terremotos Subductivos Chilenos para la Generación de Curvas de Fragilidad. Memoria para Optar al Título de Ingeniero Civil. Facultad de Ciencias Físicas y Matemáticas, Universidad de Chile.
- Mazzoni, S., McKenna, F., Scott, M. H., and Fenves, G. L. (2006). Open System for Earthquake Engineering Simulation (Opensees) User Command-Language Manual. Pacific Earthquake Engineering Research Center (PEER).
- McKenna, F. (2011). OpenSees: A Framework for Earthquake Engineering Simulation. Computing in Science and Engineering, pages 58–66.
- McKenna, F., Fenves, G. L., Scott, M. H., Haukaas, T., Der Kiureghian, A., De Souza, R., Filippou, F., Mazzoni, S., and Jeremic, B. (2020a). Opensees. [https://opensees.](https://opensees.berkeley.edu/) [berkeley.edu/](https://opensees.berkeley.edu/).
- McKenna, F., Fenves, G. L., Scott, M. H., Haukaas, T., Der Kiureghian, A., De Souza, R., Filippou, F., Mazzoni, S., and Jeremic, B. (2020b). OpenseesWiki. [https://opensees.](https://opensees.berkeley.edu/wiki/index.php/Main_Page) [berkeley.edu/wiki/index.php/Main\\_Page](https://opensees.berkeley.edu/wiki/index.php/Main_Page).
- Prinz, G. S. (2010). Using Buckling-Restrained Braces in Eccentric Configurations. Brigham Young University.
- Riffo, A. (2020). Evaluación del Desempeño Sísmico para Edificios de Marcos Excéntricos de Acero. Tesis para Optar al grado de Magíster en Ciencias de la Ingeniería Civil, mención en Ingeniería Civil. Facultad de Ingeniería, Universidad de Concepción.
- <span id="page-143-0"></span>Rodríguez, M. (2020). Desempeño Sísmico de Estructuras Industriales de Marcos Multi-Panel Arriostrados Concéntricamente, MTBF. Tesis para Optar al Título de Magíster en Ciencias de la Ingeniería, mención Ingeniería Estructural, Sísmica y Geotécnica. Facultad de Ciencias Físicas y Matemáticas, Universidad de Chile.
- Schmidt, B. J. and Bartlett, F. M. (2002). Review of resistance factor for steel: Data collection. Canadian Journal of Civil Engineering, pages 98–108.
- SeismoSoft (2020). SeismoSpect2020. <https://seismosoft.com/products/seismospect/>.
- Siddiqui, M. and Krishna, N. M. (2015). Non-Linear Static Analysis of Multi Storeyed Building – A Modified Approach. International Journal of Structural and Civil Engineering Research, pages 184–188.
- Terzic, V. (2013). Modeling SCB frames using beam-column elements. Pacific Earthquake Engineering Research Center (PEER). UC Berkeley.
- Uriz, P., Filippou, F. C., and Mahin, S. A. (2008). Model for Cyclic Inelastic Buckling of Steel Braces. Journal of Structural Engineering, pages 619–628.
- Urzúa, C. (2015). Comparación del Desempeño de dos Estucturas Industriales de Acero Diseñadas según la Práctica Nacional y Disposiciones AISC. Tesis para optar al grado de Magíster en Ciencias de la Ingeniería, mención Ingeniería Estructural, Sísmica y Geotécnica. Facultad de Ciencias Físicas y Matemáticas, Universidad de Chile.
- UTN (2019). Pandeo torsional: Pandeo Flexo-Torsional. Facultad Regional Mendoza, Universidad Tecnológica Nacional.
- Vega, S. (2014). Estudio del Uso de Registros Compatibilizados con los Espectros de Respuesta para la Generación de Curvas de Fragilidad. Memoria para Optar al Título de Ingeniero Civil. Facultad de Ciencias Físicas y Matemáticas, Universidad de Chile.

Velasco, L. and Guerrero, H. (2020). Introducción al Análisis Estructural con OpenSees.

Vinnakota, S. (2006). Estructuras de Acero Comportamiento y LRFD. pages 1–890.

# Anexos

## Anexo A. Opensees para Análisis IDA

# Análisis Dinámico Incremental (IDA)

# Unidades del modelo: Sin unidades

# —————————————-

 $# (1)$  Indicar la dirección/ruta del modelo a analizar

set dir " $./Roca$ ";

# (2) Indicar la dirección donde se guardarán los resultados.

set Resultados "Resultados";

 $\#$  (3) Enlistar los nombres de las carpetas donde se almacenarán los resultados de los análisis

 $#$  (Una carpeta por registro sísmico).

set Carpetas [list "Reg1" "Reg2" "Reg3" "Reg4" "Reg5" "Reg6"];

# (4) Se da el número de registros sísmicos a utilizar.

set nRegistros 6;

# (5) Se crea una lista con los nombres de los archivos de los registros de aceleraciones.

set Registros [list "Reg1.txt" "Reg2.txt" "Reg3.txt" "Reg4.txt" "Reg5.txt" "Reg6.txt"];

 $# (6)$  Lista con los diferenciales de tiempo de los registros de aceleraciones.

set dts [list 0.005 0.005 0.01 0.01 0.01 0.01];

# (7) Lista con los tiempos de los registros de aceleraciones.

set TmaxAns [list 91.76 44.9 200.01 200.01 200.01 200.01];

# (8) Se crea una lista con el número de puntos que tiene cada registro de aceleraciones.

 $#$  (Respetando el orden dado en la lista files)

set nPuntos [list 18352 8980 20001 20001 20001 20001];

 $# (9)$  Se indica el número de intensidades sísmicas que se considerarán en el análisis. set nFactores 9;

 $# (10)$  Se crea una lista de los factores con los que se escalarán los registros de aceleraciones.

# (Ingresar factores de menor a mayor intensidad sísmica)

set factores [list 1.0 1.89 2.50 3.0 3.50 3.75 4.0 4.25 4.50];

 $# (11)$  Lista con los porcentajes de amortiguamiento para cada intensidad sísmica.

set dampings [list 0.02 0.02 0.02 0.02 0.02 0.02 0.02 0.02 0.02];

 $# (12)$  Este ciclo "for" llama los datos del registro de aceleraciones empleado en el análisis. for {set ir 0} { $\frac{\frac{1}{3}r}{\frac{1}{3}r}$  {incr ir} {

 $\#$  (13) Se llama al primer registro y se almacena en la variable "AccelDataFile".

# (Esta variable deberá utilizarse en el archivo del modelo del análisis dinámico)

set AccelDataFile [lindex \$Registros \$ir];

set dt [lindex \$dts  $\text{Sir};$   $\#$  (14) Se llama el diferencial de tiempo del registro.

set Npuntos [lindex  $\pi$ Puntos  $\pi$ ];  $\#$  (15) Se llama el número de puntos del registro.

set TmaxAn [lindex  $TmaxAns$  \$ir];  $\#$  (16) Se llama al tiempo total del registro.

set dtAn  $0.005$ ;  $\#$  (17) Para cuando se requiera disminuir el paso de tiempo de análisis.

 $\#$  (18) La siguiente variable funciona como un fusil, mientras su valor sea igual a 1, OpenSees realizará el análisis dinámico con el registro actual. Al finalizar incrementará la intensidad sísmica y volverá a analizar el modelo con el mismo registro pero con una mayor intensidad sísmica. Este ciclo continuará hasta que finalice con todas las intensidades deseadas. set cont 1;

 $\#$  (19) Este ciclo "for" llama los datos de la intensidad sísmica empleada en el análisis. for  $\{set if 0\}$   $\{$ for  $\{$ set jf 0}  $\{$ for  $\{$ for  $\}$   $\{$ for  $\{$ f $\}$  {

 $# (20)$  Se llama el nombre de la carpeta para guardar los resultados del registro actual. if  $\{\text{\$cont} == 1\}$  {

set Carpeta "[lindex \$Carpetas \$ir]";

# (21) Se crea carpeta cuyo nombre es el mismo al de la intensidad sísmica actual.

set Intensidad "lindex \$factores \$jf|";

# (22) Se llama el valor para escalar el registro de aceleraciones a la intensidad deseada. set pgaFactor [lindex \$factores \$jf];

 $# (23)$  Se llama el valor del amortiguamiento correspondiente a la intensidad sísmica empleada.

set damp [lindex \$dampings \$jf];

 $# (26)$  Se crean las carpetas para guardar los resultados obtenidos.

file mkdir \$dir/\$Resultados/\$Carpeta/\$Intensidad;

 $# (27)$  Se colocan mensajes que indiquen el análisis en curso.

puts "\$dir/\$Resultados/\$Carpeta/\$Intensidad";

puts "Modelo: Marco Multi-Panel CBF Prototipo 1 TC2";

puts "Procesando... ";

puts "Secuencia: [lindex \$Carpetas \$ir]; pgaFactor: [lindex \$factores \$jf]";

 $# (28)$  Se llama el modelo a analizar.

source CBF Prototipo1 TC2.tcl;

# (29) Se obtiene el tiempo final de análisis del registro.

set t [getTime];

} } }

 $# (30)$  Se muestra el mensaje que el análisis con el registro e intensidad actual ha culminado. puts "Análisis Dinámico Finalizado. Tiempo: \$t";

129

## Anexo B. Análisis IDA

### B.1. Gráficas de los Análisis Dinámicos Incrementales

A continuación se presentan las gráficas de los análisis IDA para los modelos con el aumento en el espesor de la placa Gusset y los modelos con los perfiles de las diagonales HSS.

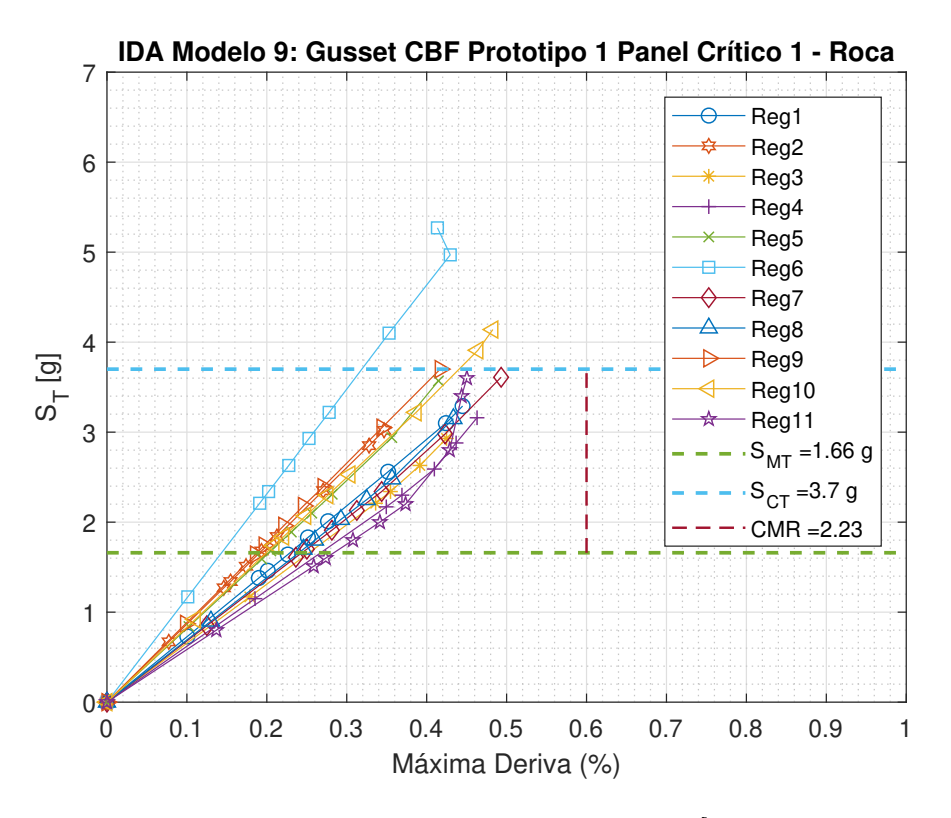

Figura B.1: Análisis IDA para el modelo 9 en roca [Elaboración propia]

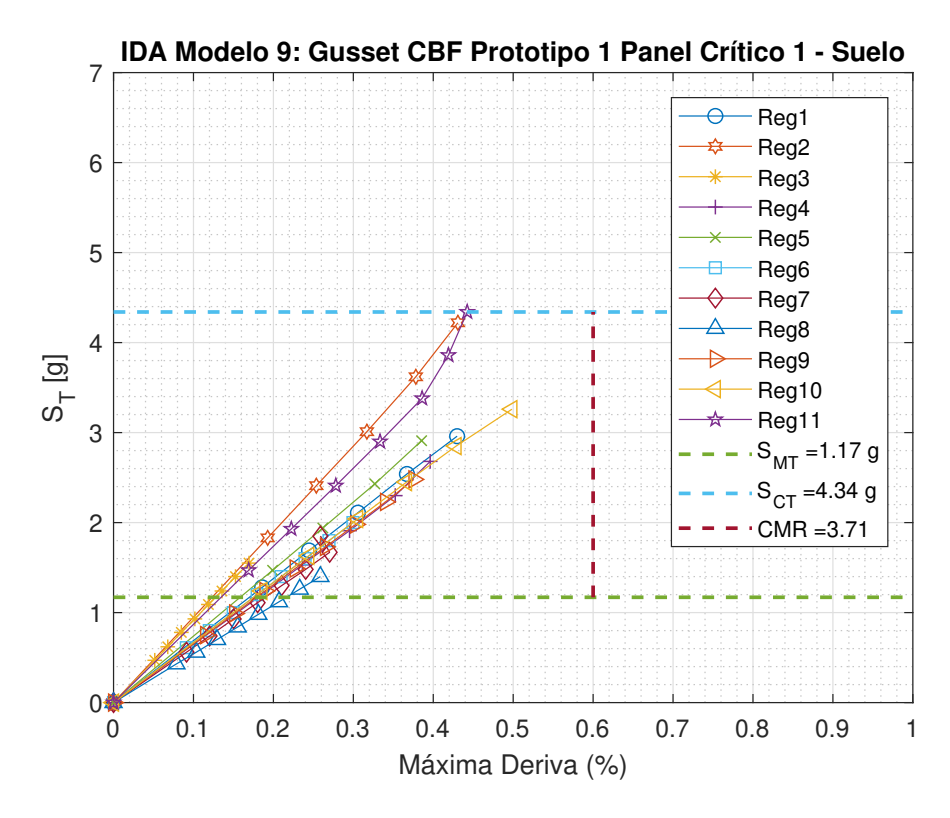

Figura B.2: Análisis IDA para el modelo 9 en suelo [Elaboración propia]

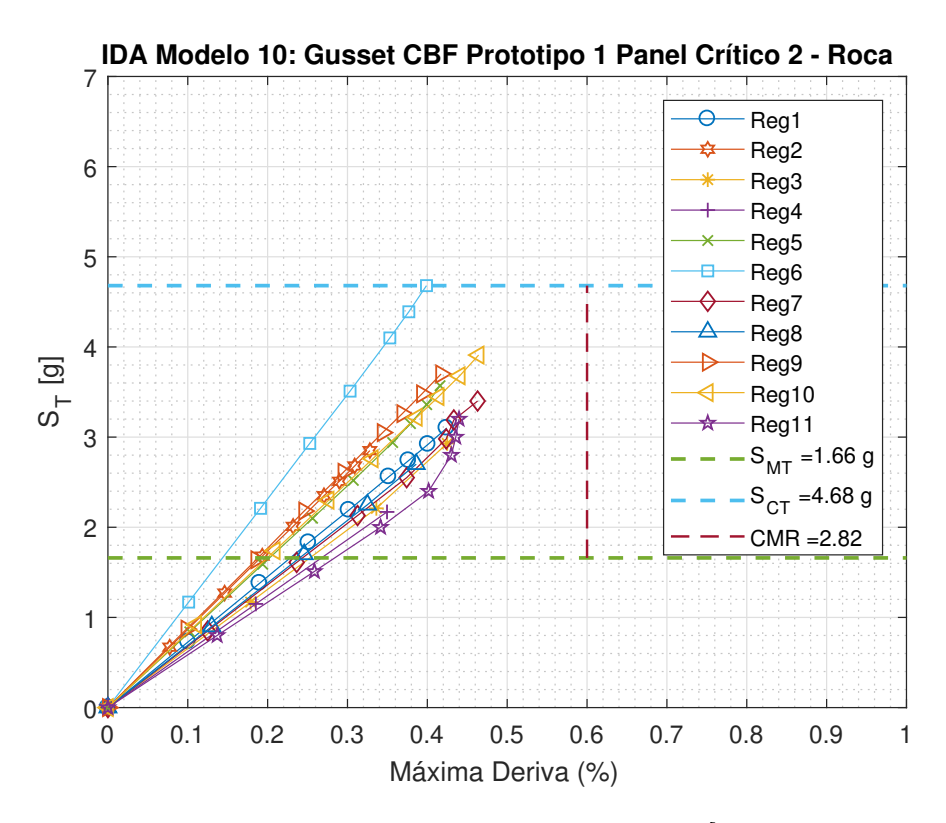

Figura B.3: Análisis IDA para el modelo 10 en roca [Elaboración propia]

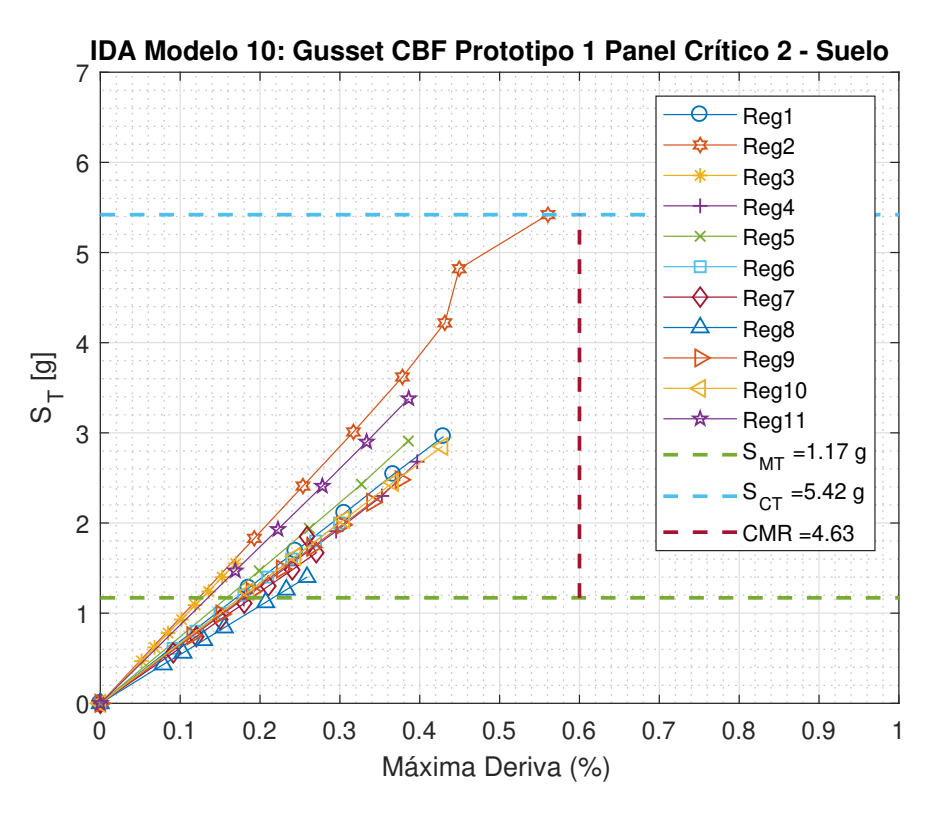

Figura B.4: Análisis IDA para el modelo 10 en suelo [Elaboración propia]

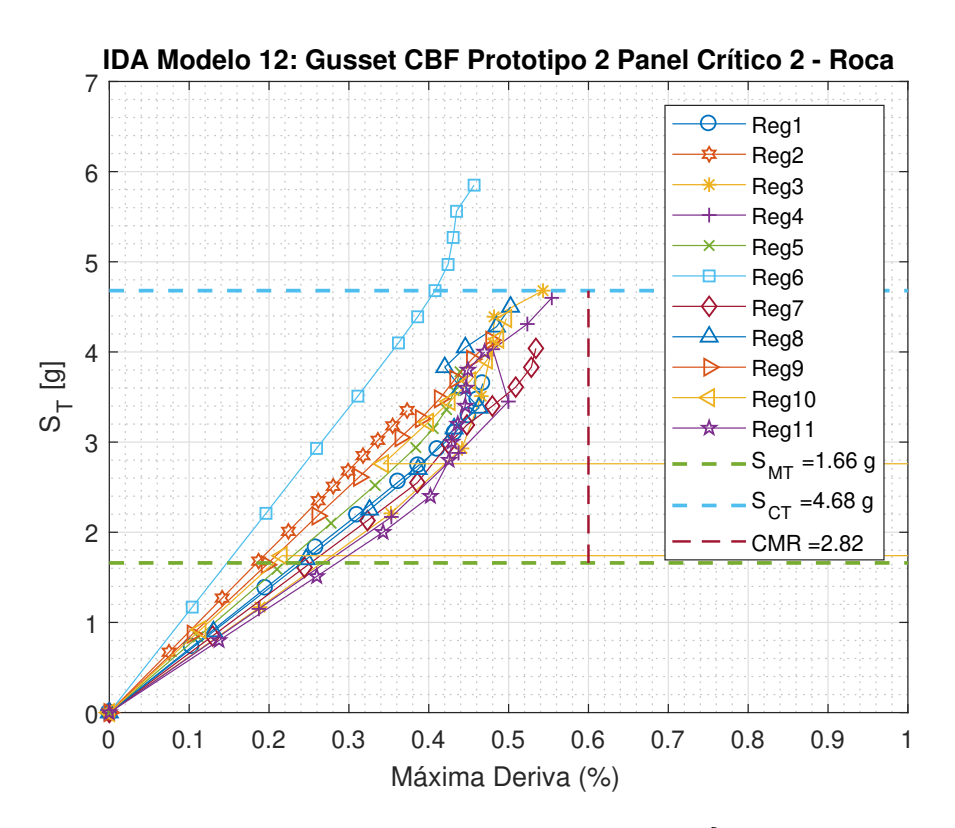

Figura B.5: Análisis IDA para el modelo 12 en roca [Elaboración propia]

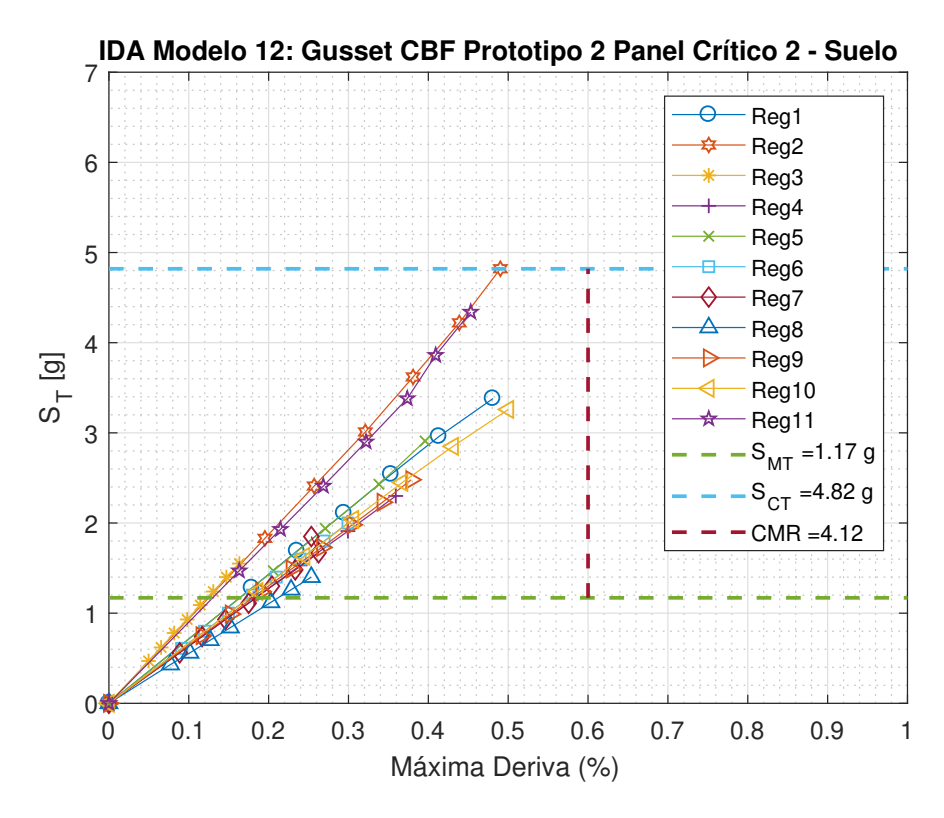

Figura B.6: Análisis IDA para el modelo 12 en suelo [Elaboración propia]

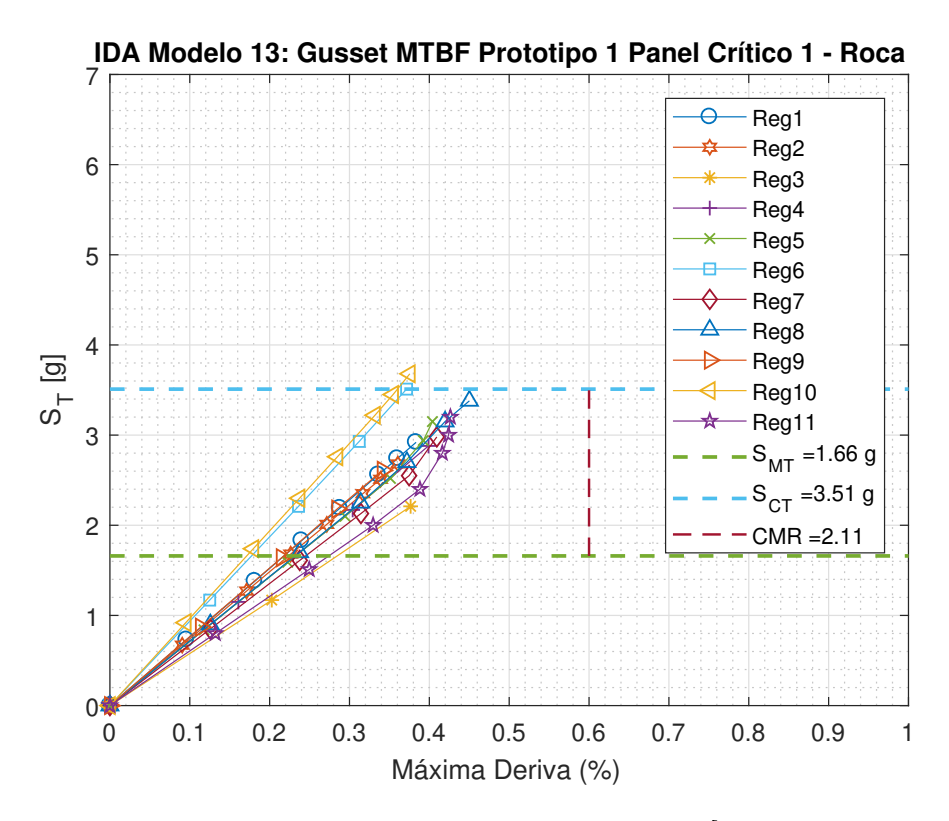

Figura B.7: Análisis IDA para el modelo 13 en roca [Elaboración propia]

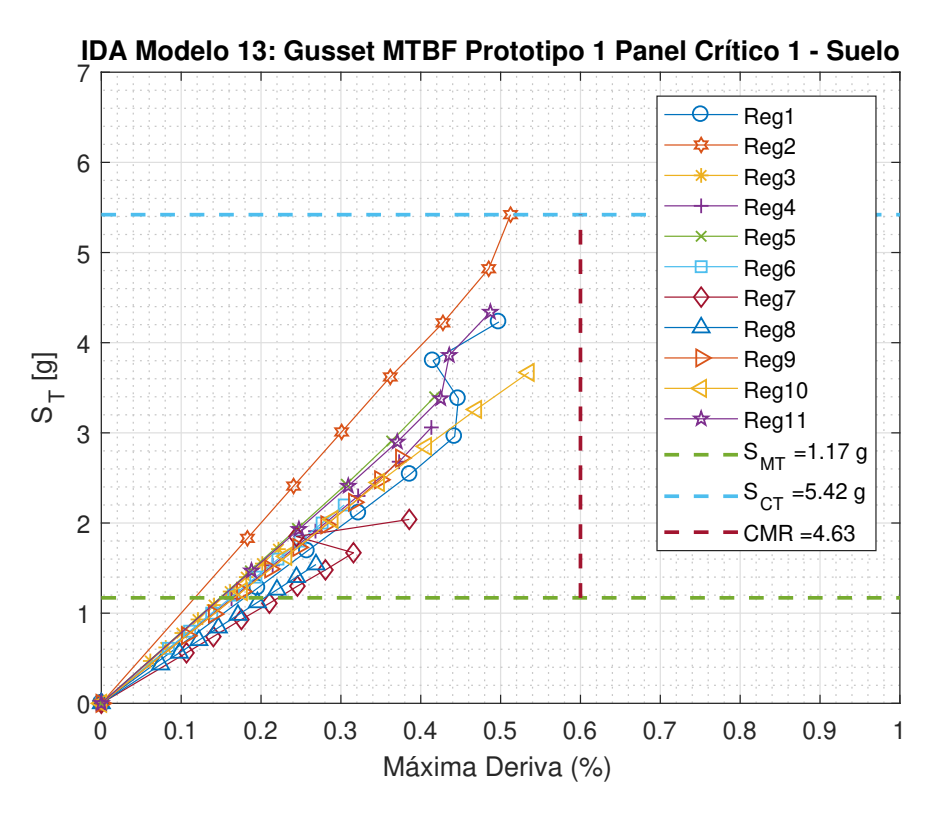

Figura B.8: Análisis IDA para el modelo 13 en suelo [Elaboración propia]

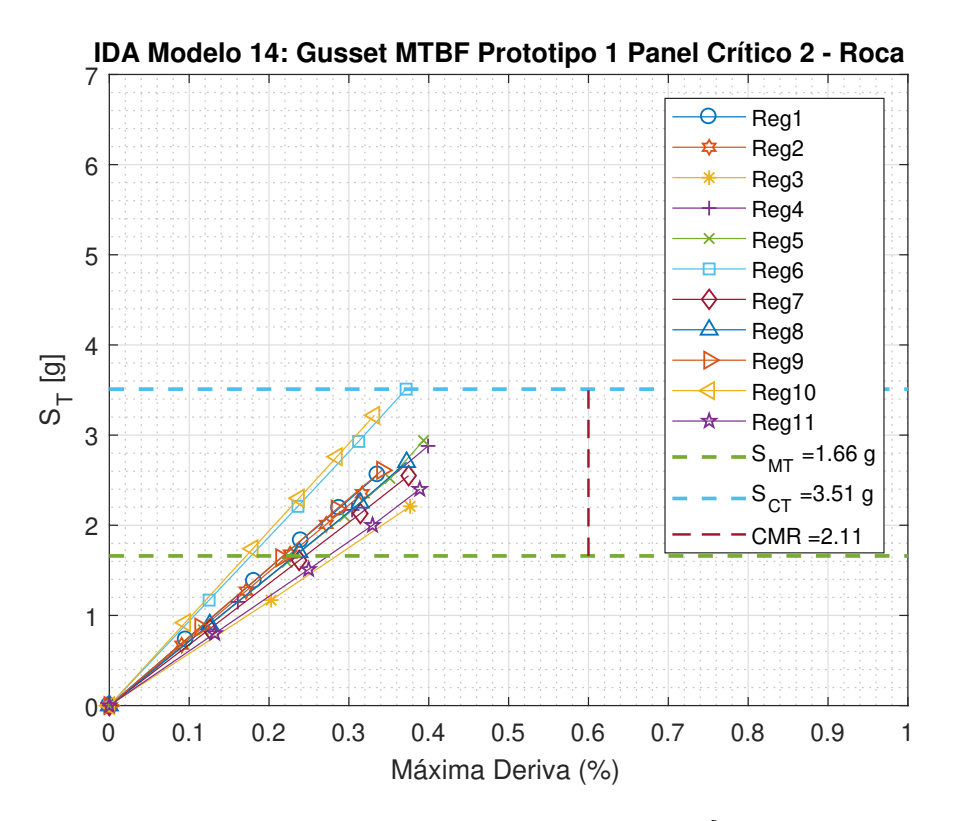

Figura B.9: Análisis IDA para el modelo 14 en roca [Elaboración propia]

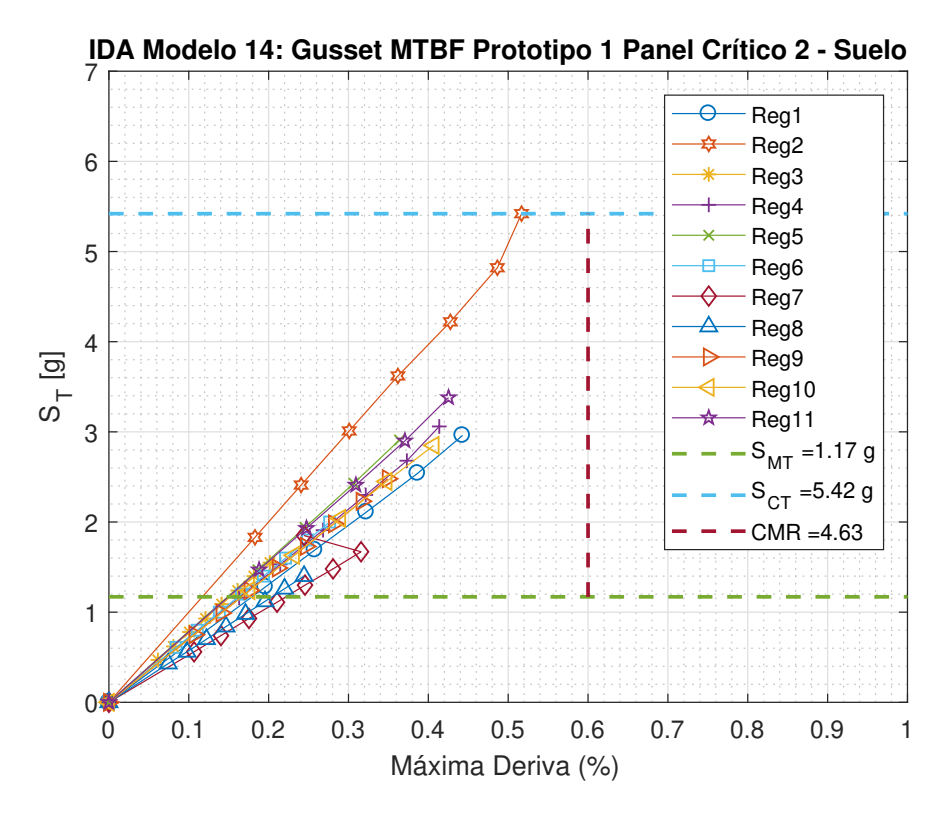

Figura B.10: Análisis IDA para el modelo 14 en suelo [Elaboración propia]

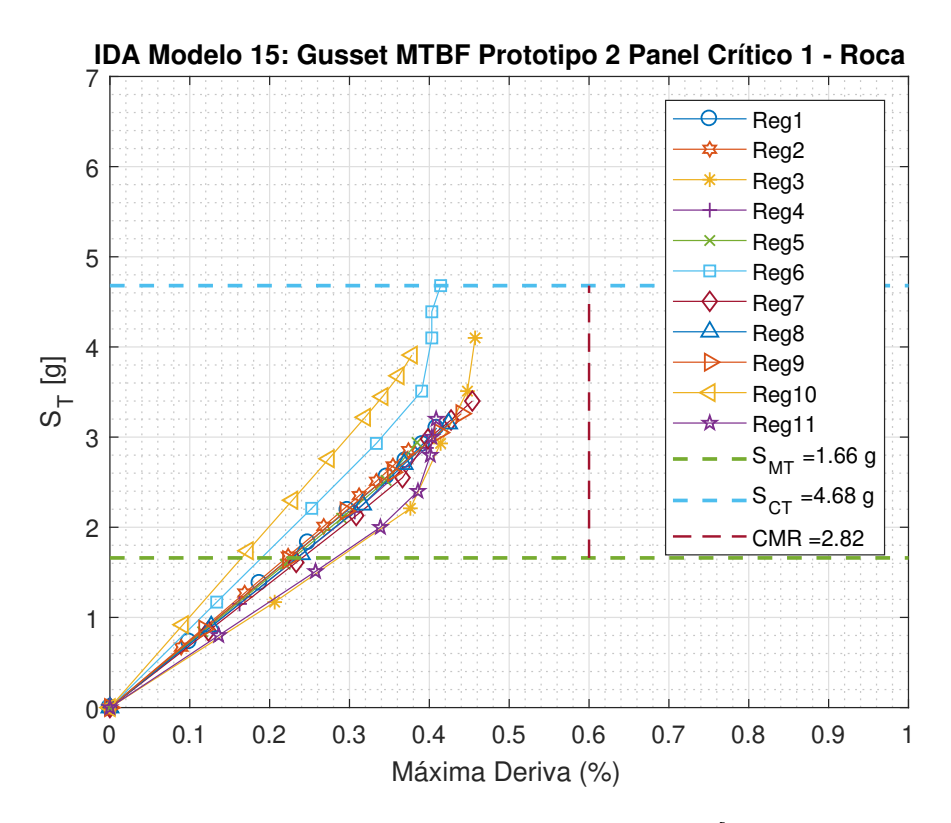

Figura B.11: Análisis IDA para el modelo 15 en roca [Elaboración propia]

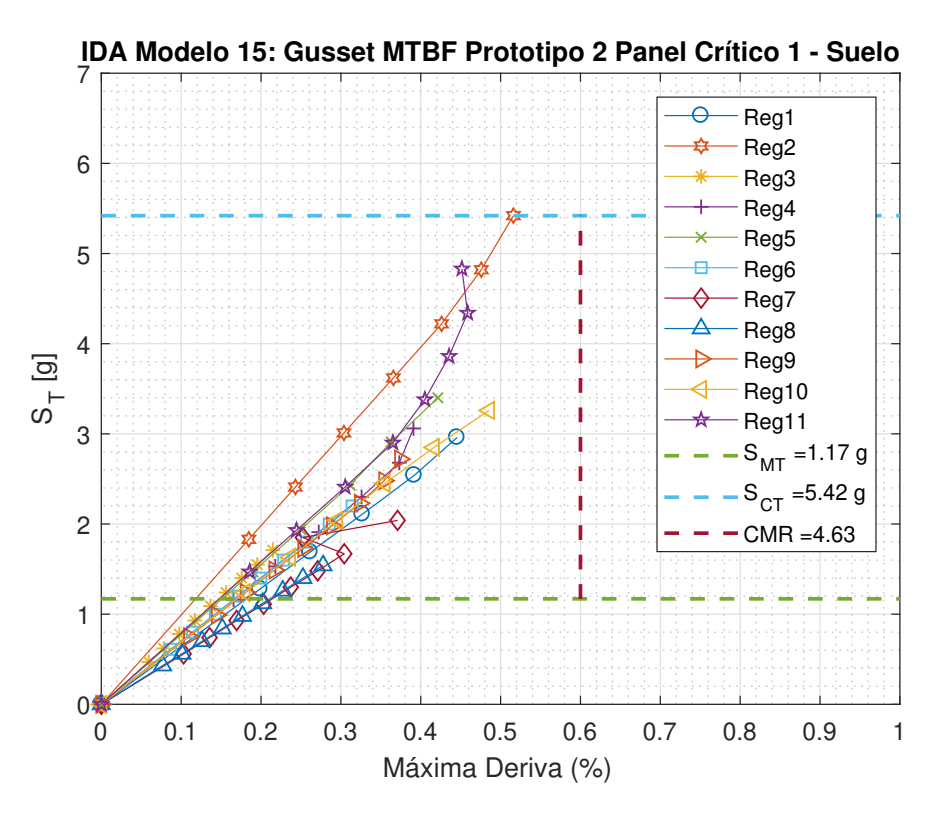

Figura B.12: Análisis IDA para el modelo 15 en suelo [Elaboración propia]

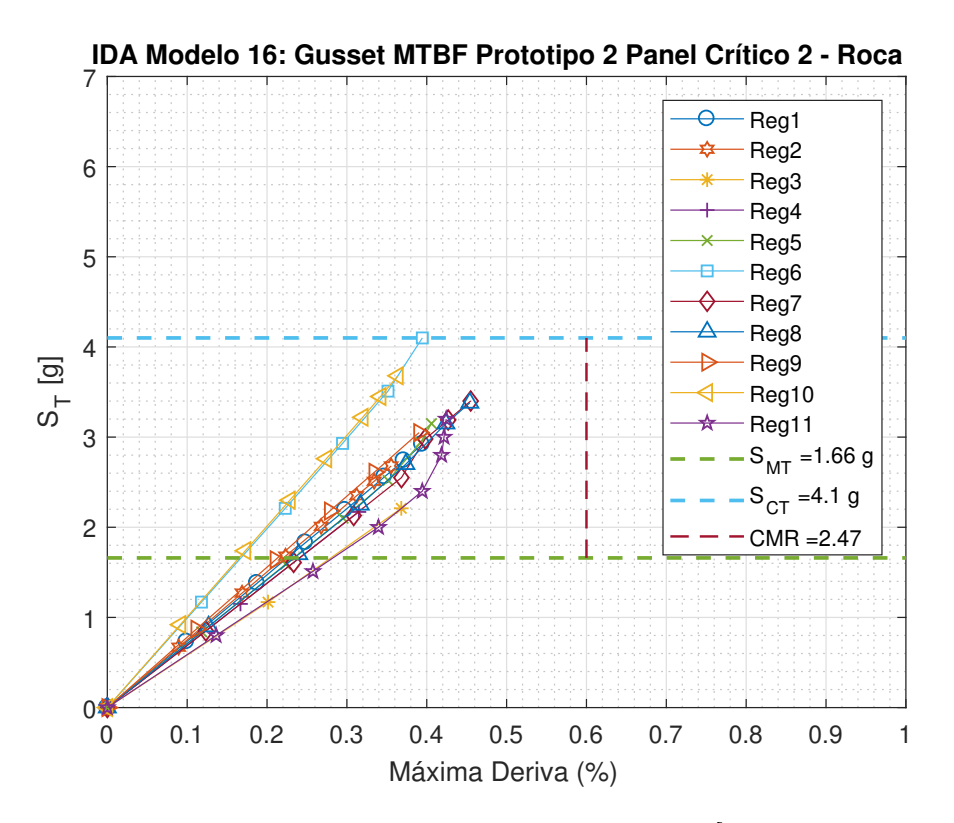

Figura B.13: Análisis IDA para el modelo 16 en roca [Elaboración propia]

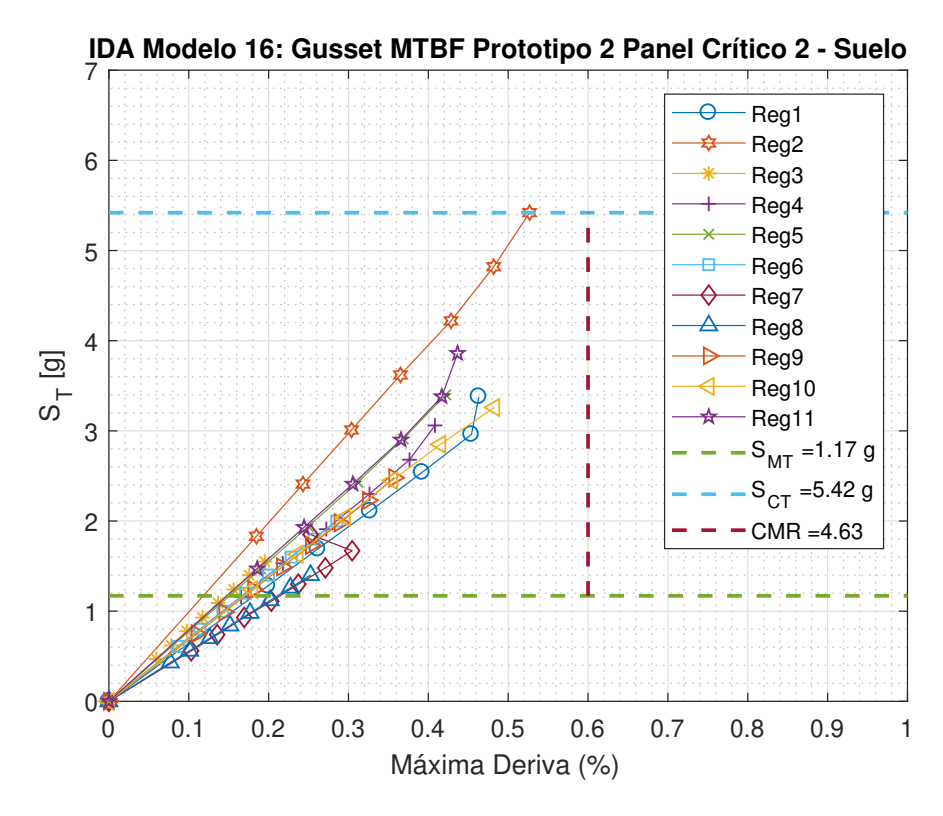

Figura B.14: Análisis IDA para el modelo 16 en suelo [Elaboración propia]

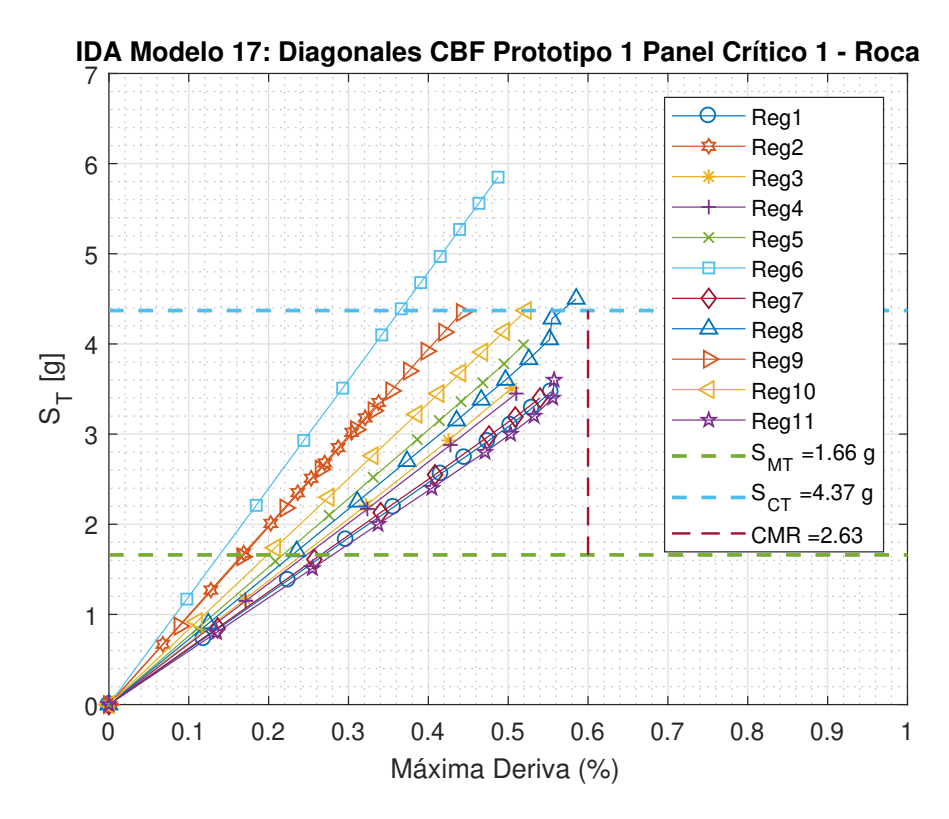

Figura B.15: Análisis IDA para el modelo 17 en roca [Elaboración propia]

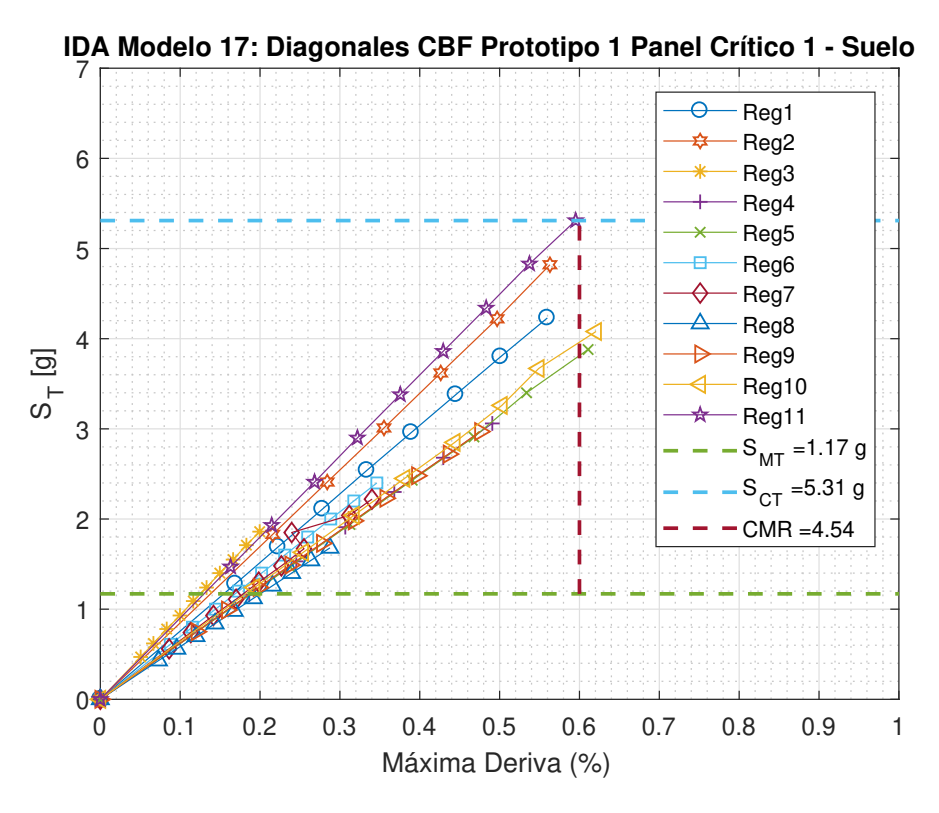

Figura B.16: Análisis IDA para el modelo 17 en suelo [Elaboración propia]

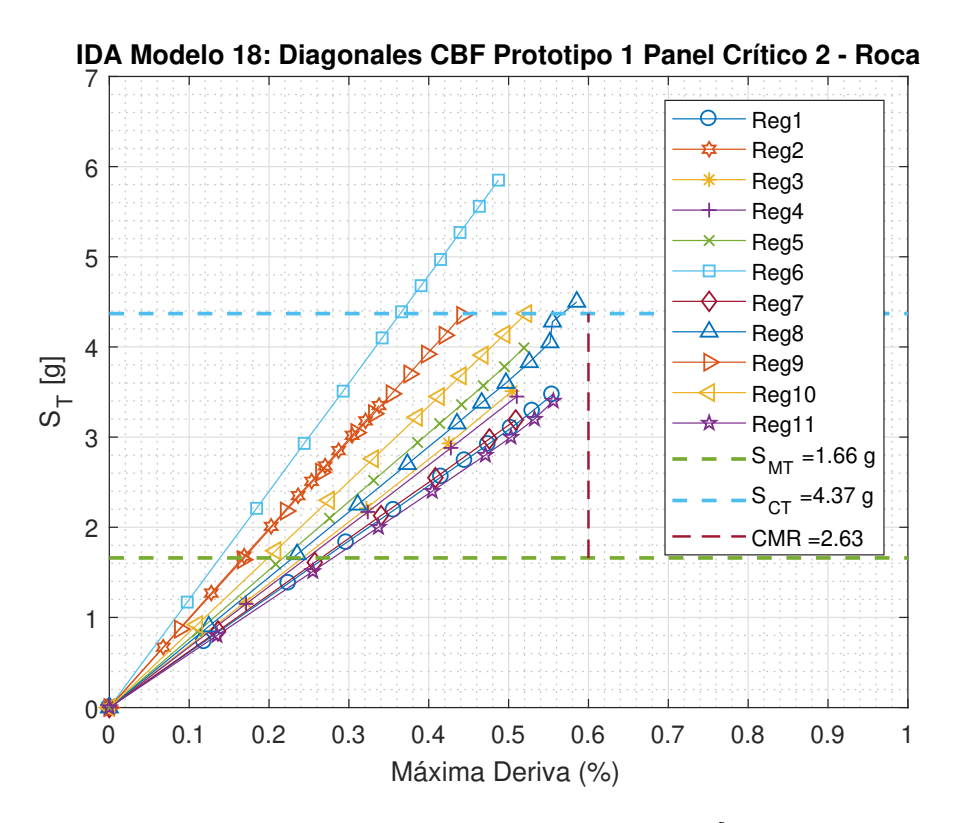

Figura B.17: Análisis IDA para el modelo 18 en roca [Elaboración propia]

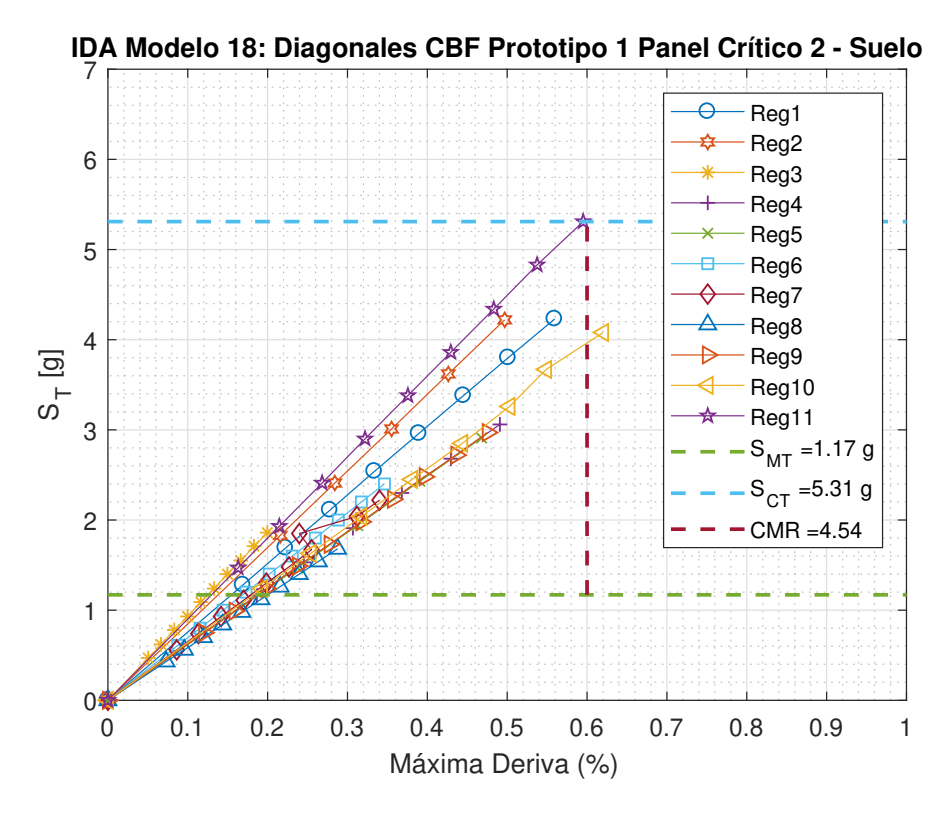

Figura B.18: Análisis IDA para el modelo 18 en suelo [Elaboración propia]

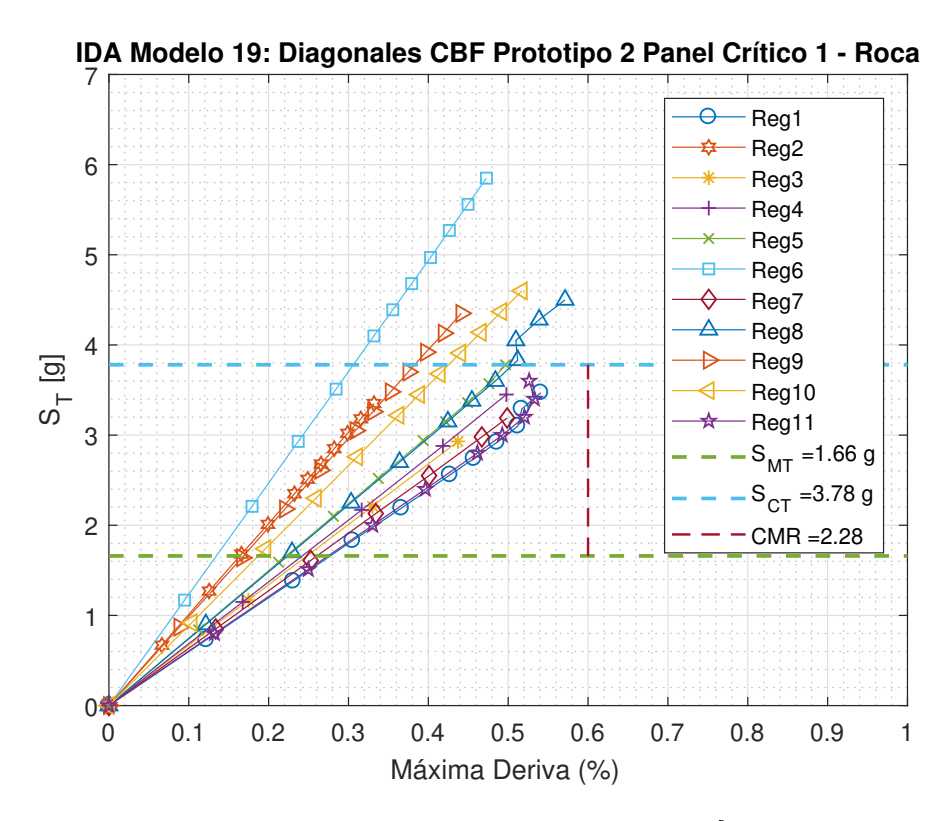

Figura B.19: Análisis IDA para el modelo 19 en roca [Elaboración propia]

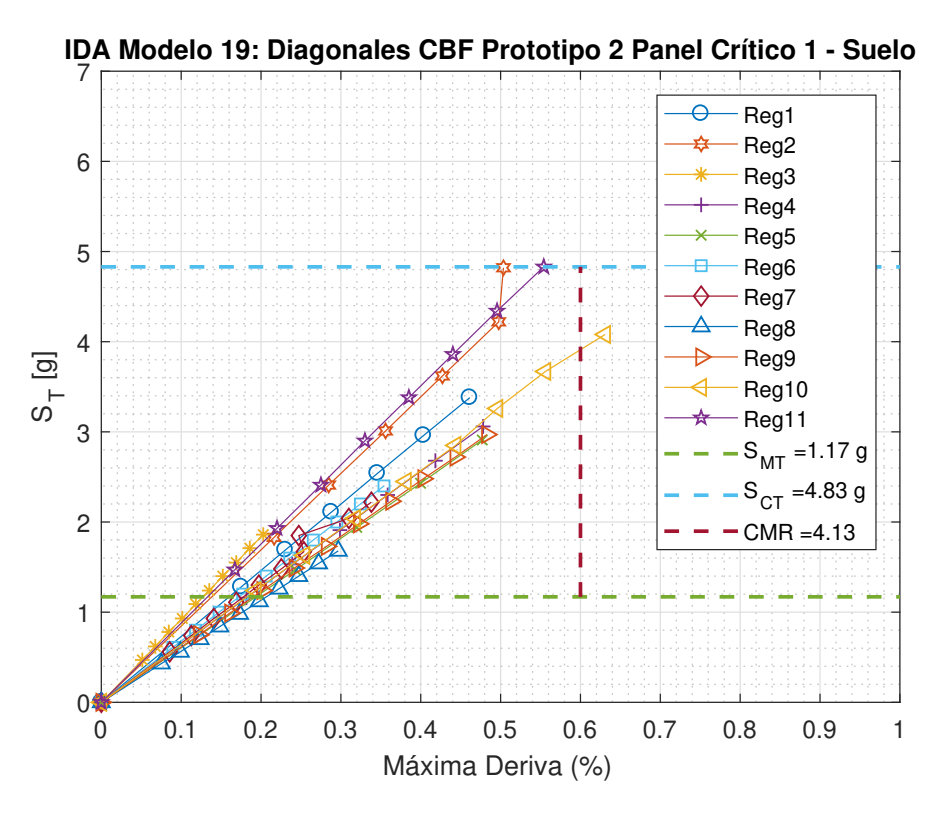

Figura B.20: Análisis IDA para el modelo 19 en suelo [Elaboración propia]

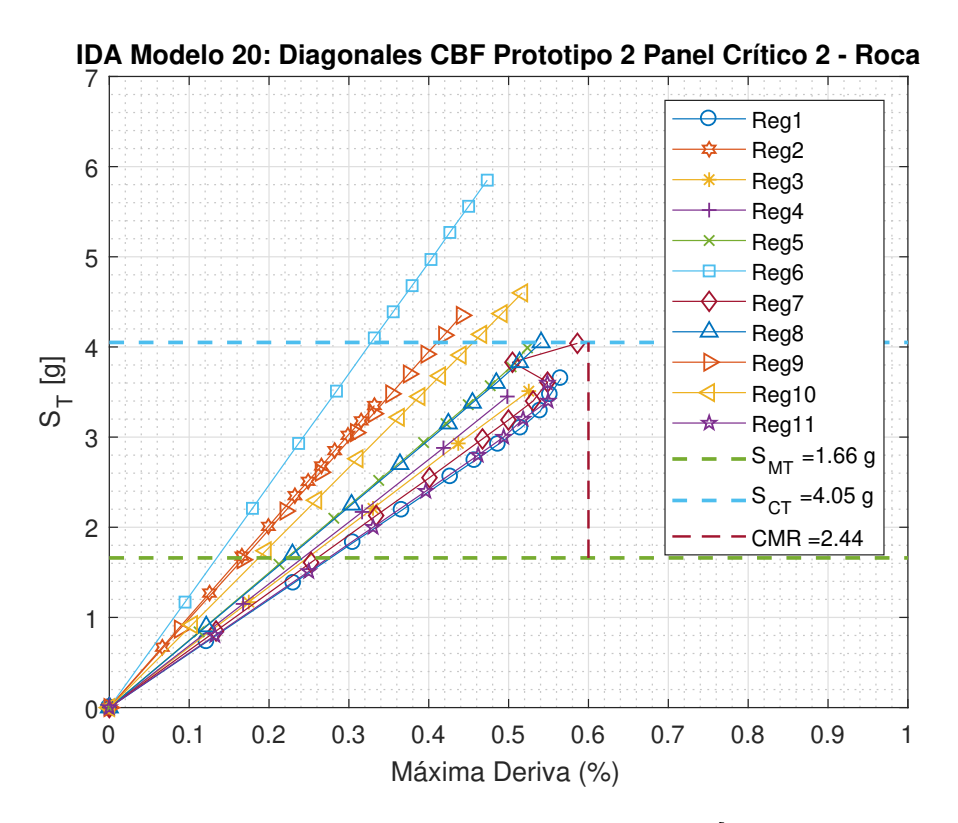

Figura B.21: Análisis IDA para el modelo 20 en roca [Elaboración propia]

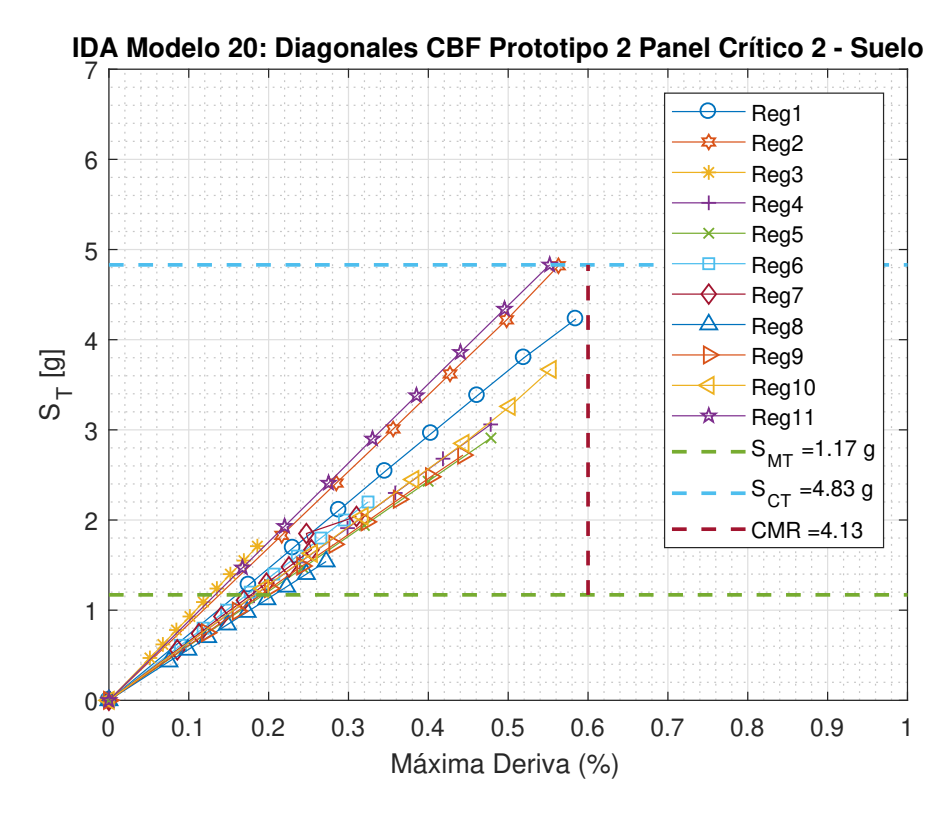

Figura B.22: Análisis IDA para el modelo 20 en suelo [Elaboración propia]

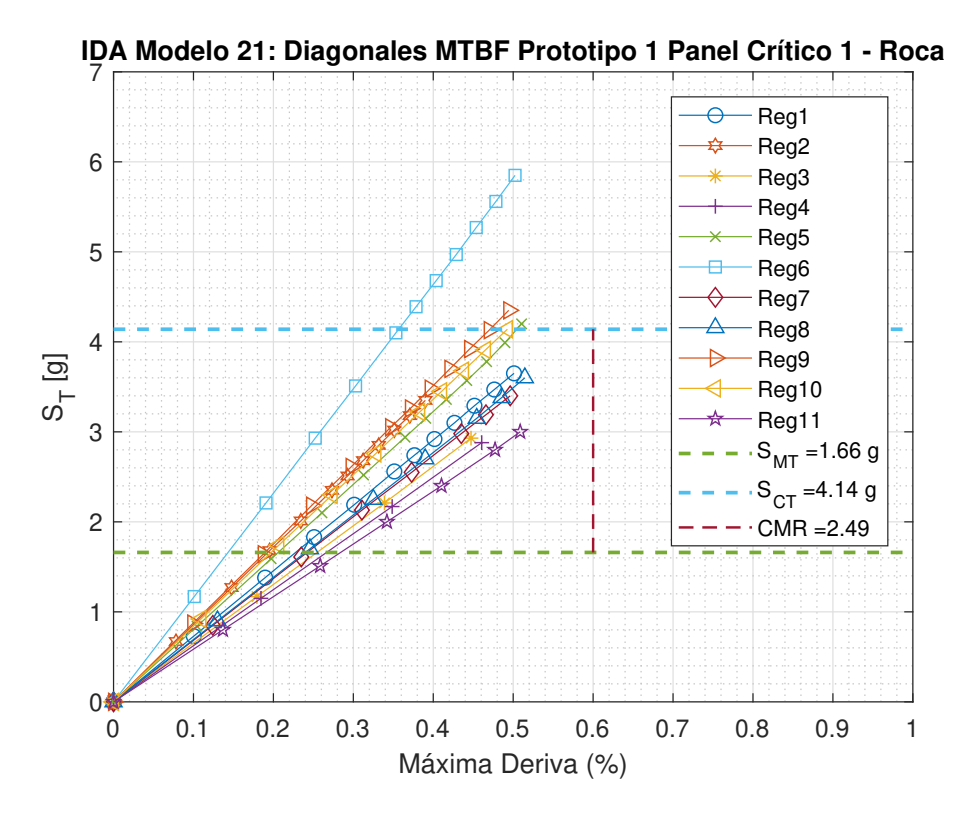

Figura B.23: Análisis IDA para el modelo 21 en roca [Elaboración propia]

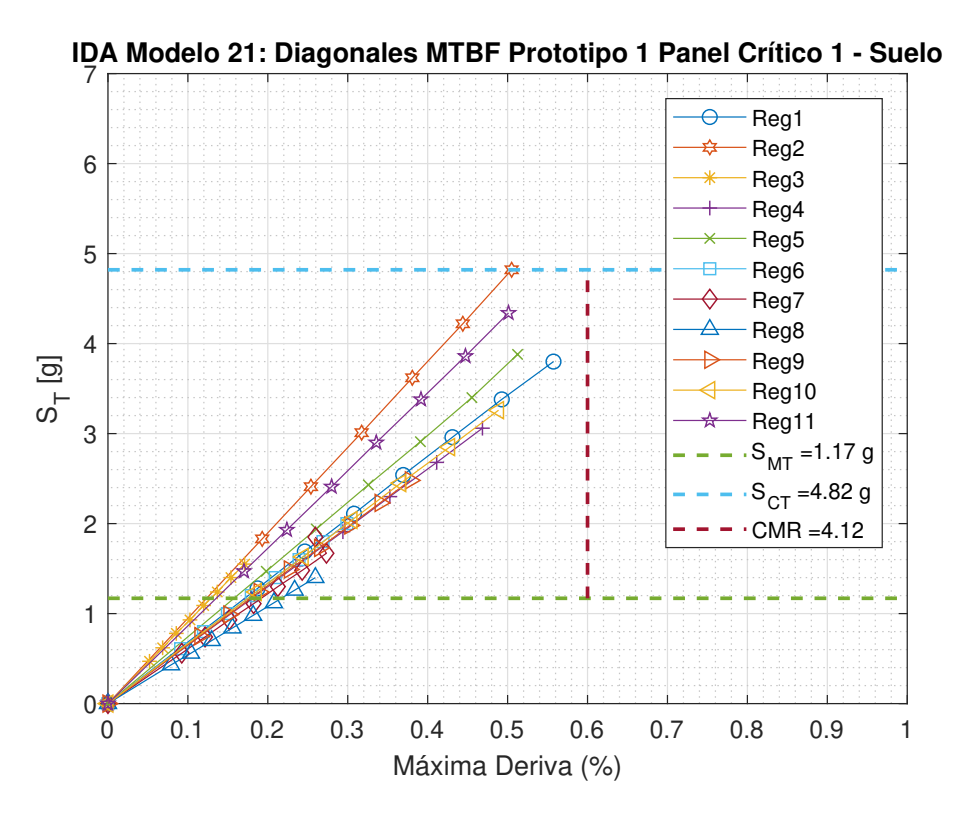

Figura B.24: Análisis IDA para el modelo 21 en suelo [Elaboración propia]

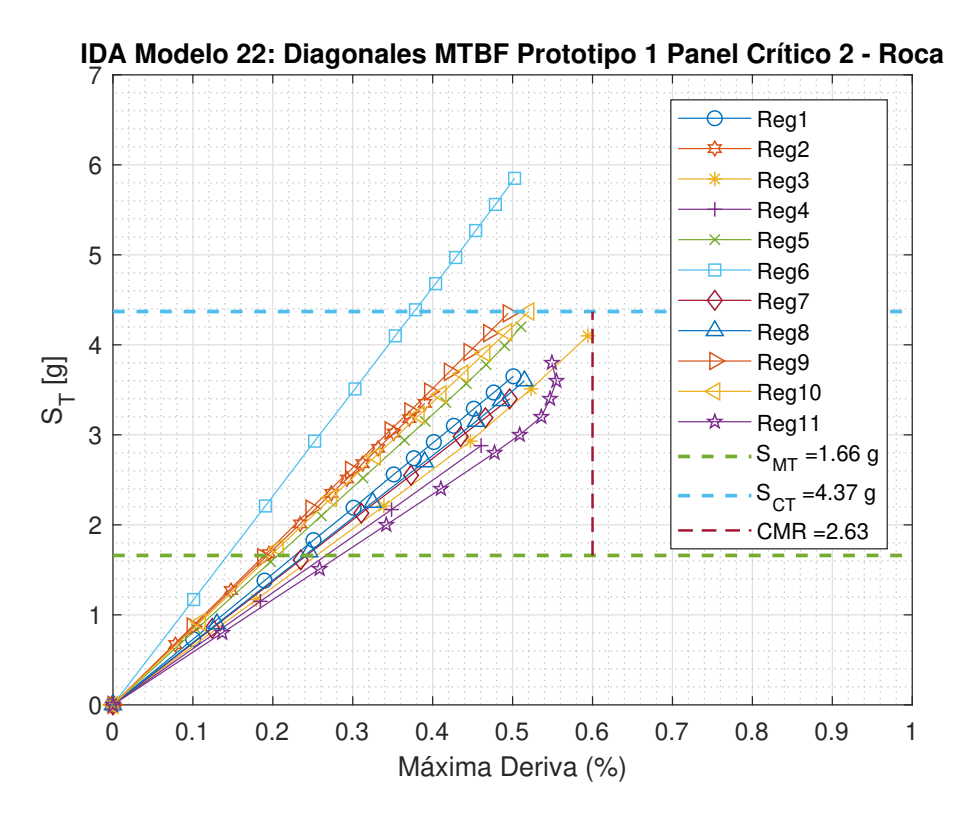

Figura B.25: Análisis IDA para el modelo 22 en roca [Elaboración propia]

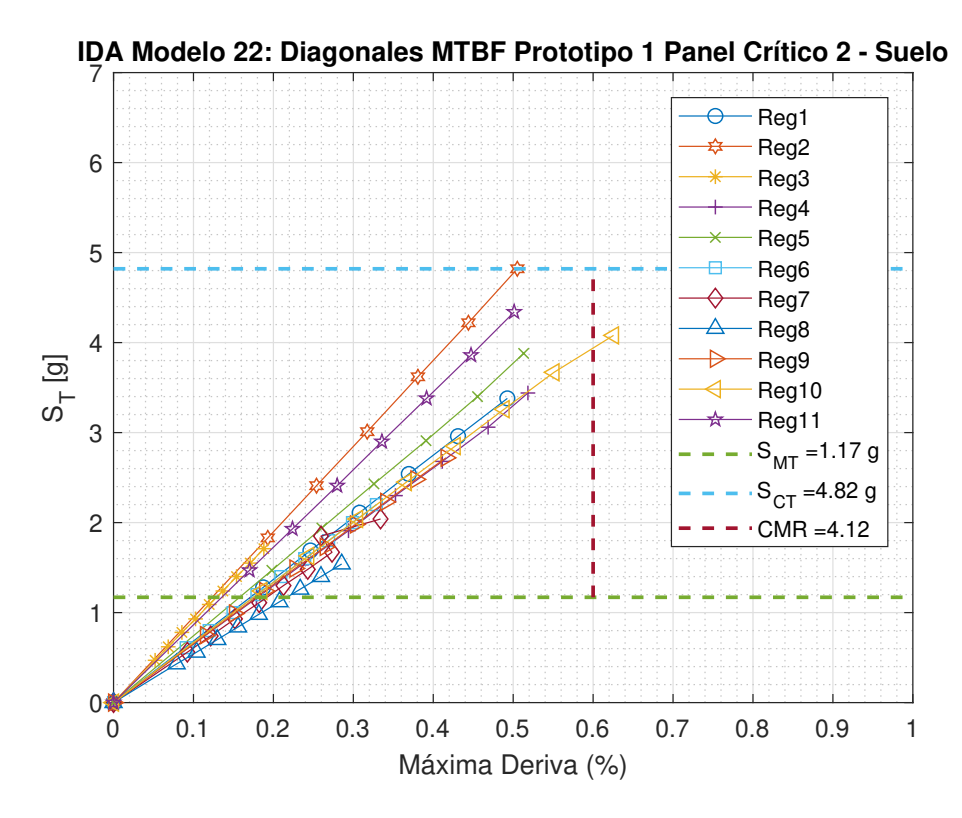

Figura B.26: Análisis IDA para el modelo 22 en suelo [Elaboración propia]

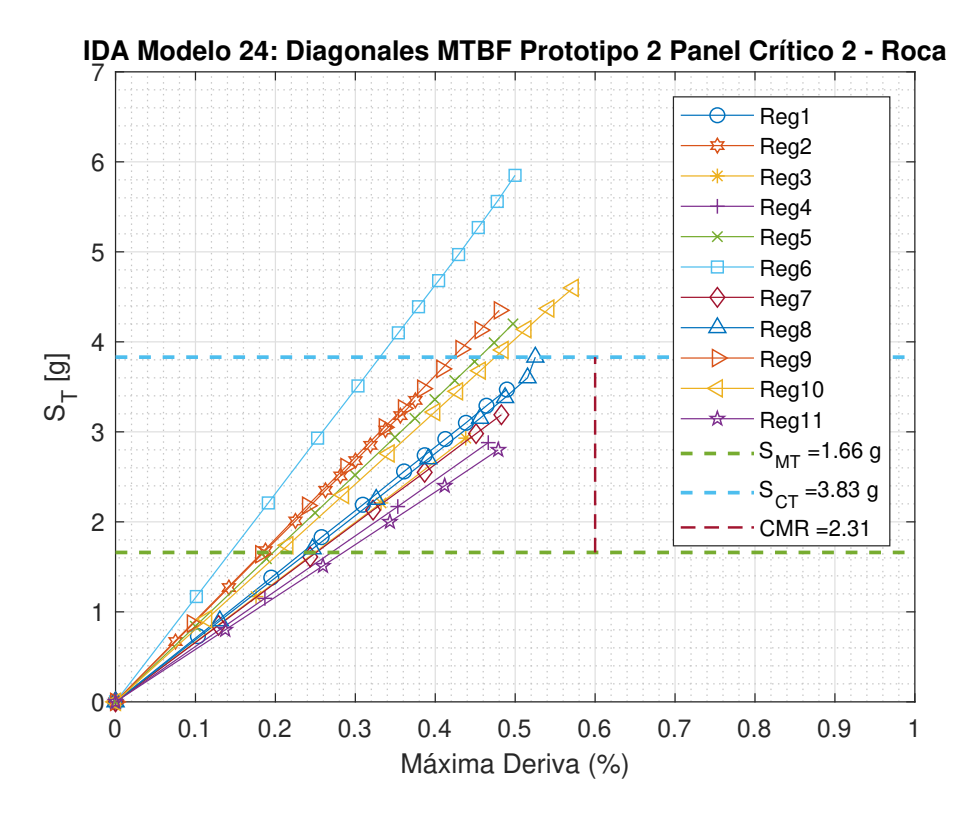

Figura B.27: Análisis IDA para el modelo 24 en roca [Elaboración propia]

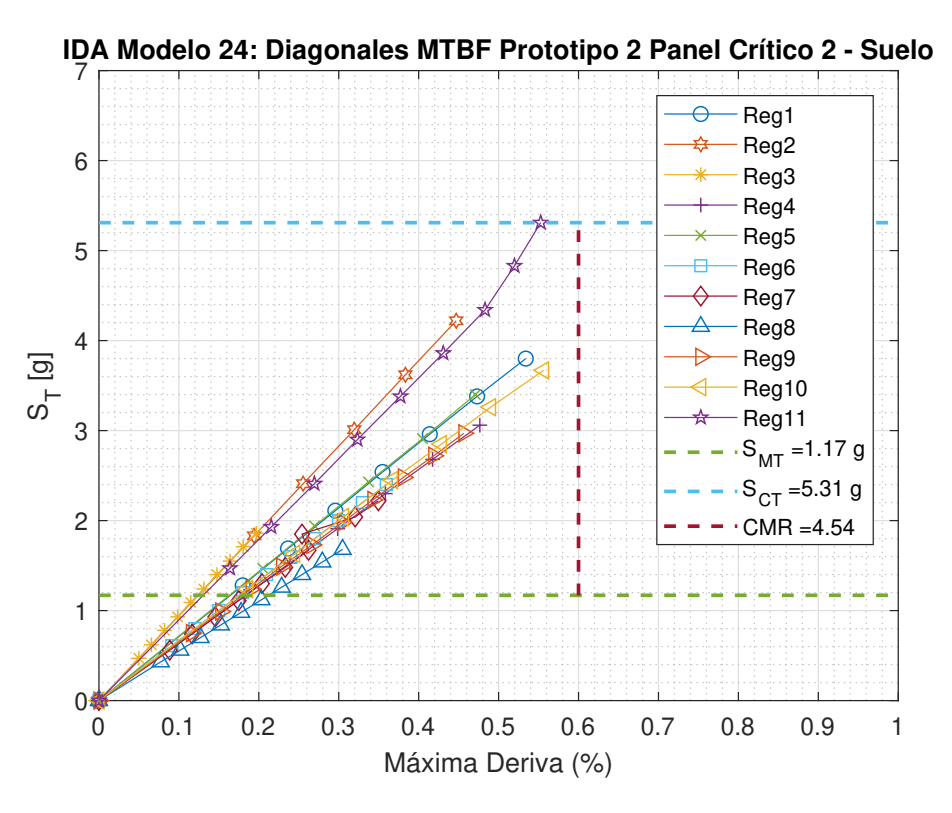

Figura B.28: Análisis IDA para el modelo 24 en suelo [Elaboración propia]

## B.2. Densidad de Probabilidad Acumulada

En este anexo se presentan las curvas de densidad de probabilidad acumulada restantes para evaluar el desempeño sísmico de las cuatro maneras mencionadas:

- Por tipo de suelo.
- Por prototipos.
- Por metodología de diseño.
- Por variaciones estructurales.

### B.2.1. Desempeño por tipo de suelo

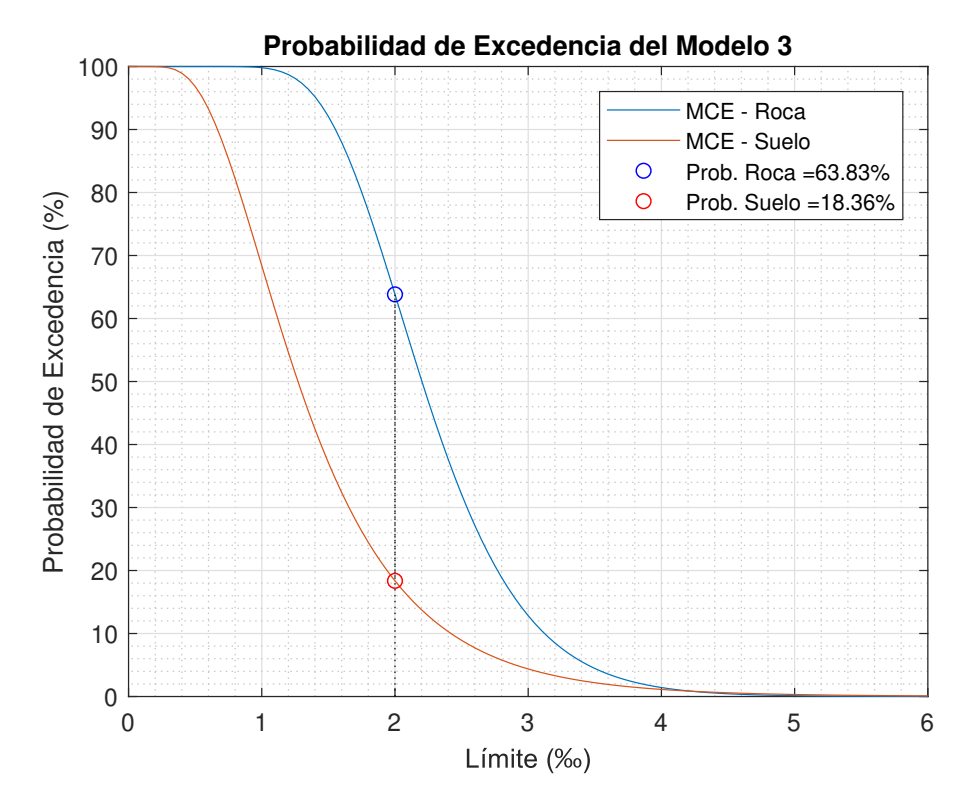

Figura B.29: Curva de probabilidad de excedencia para el modelo 3 [Elaboración propia]

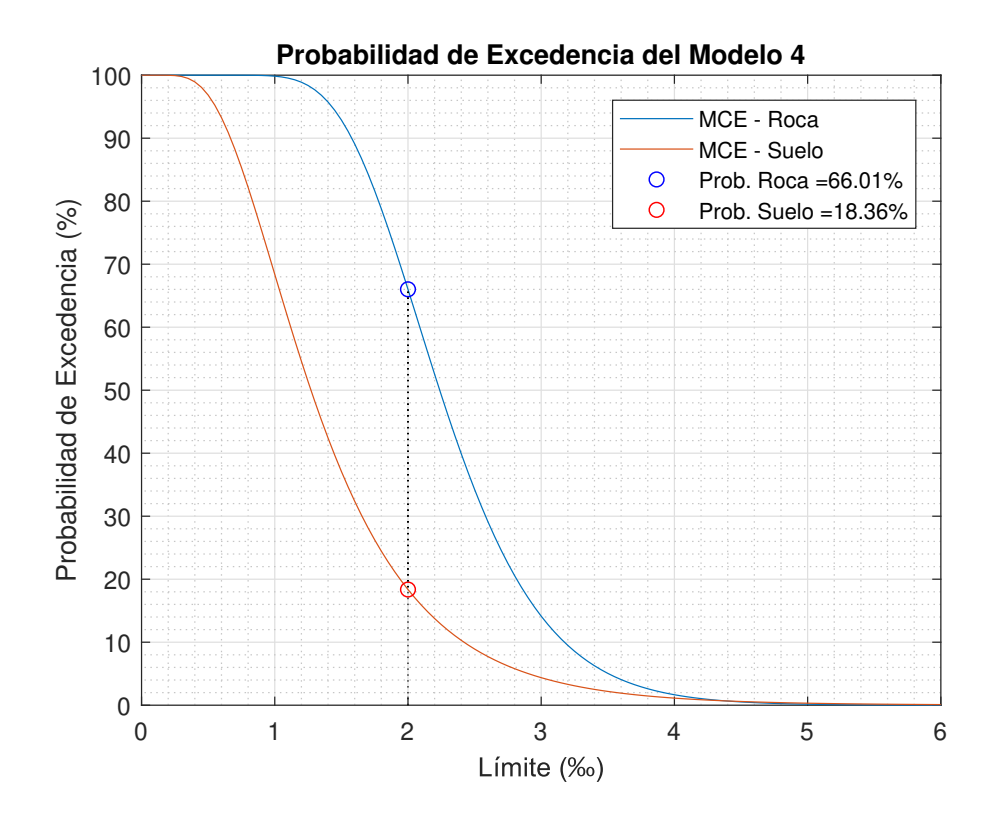

Figura B.30: Curva de probabilidad de excedencia para el modelo 4 [Elaboración propia]

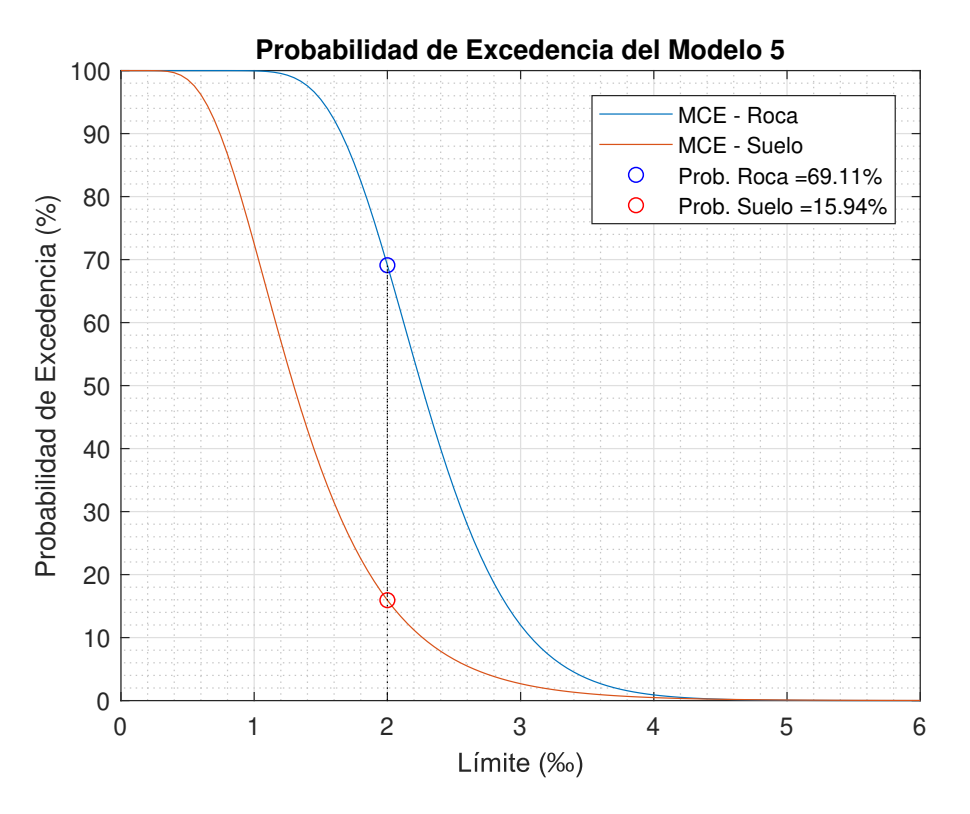

Figura B.31: Curva de probabilidad de excedencia para el modelo 5 [Elaboración propia]

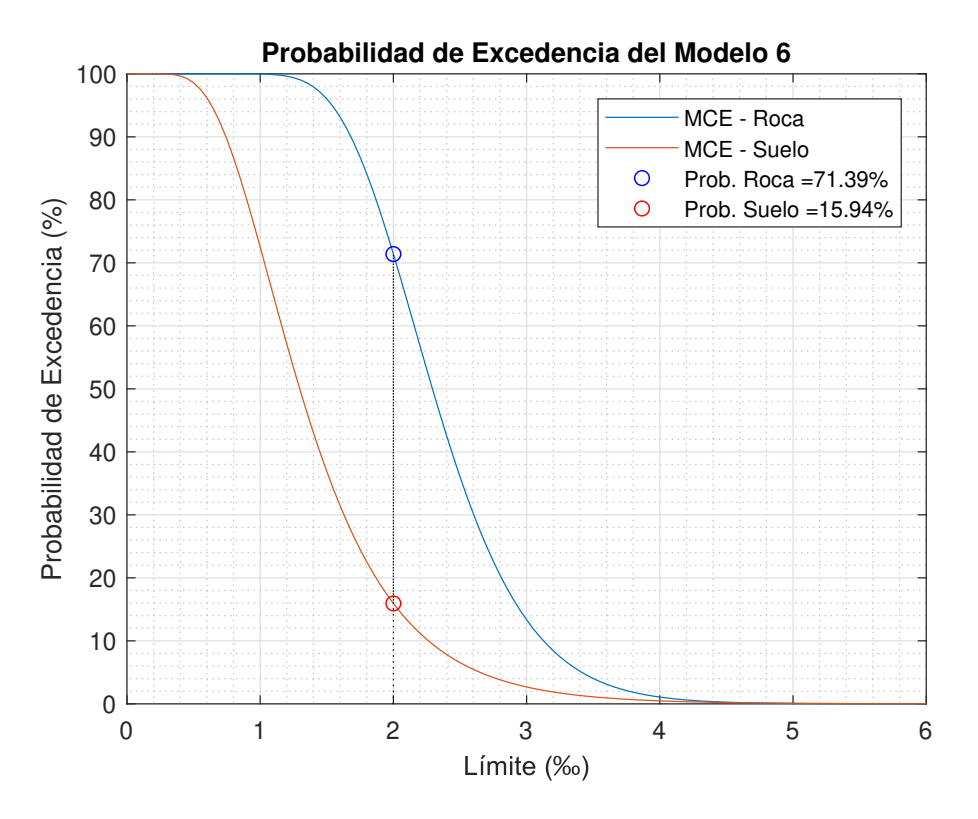

Figura B.32: Curva de probabilidad de excedencia para el modelo 6 [Elaboración propia]

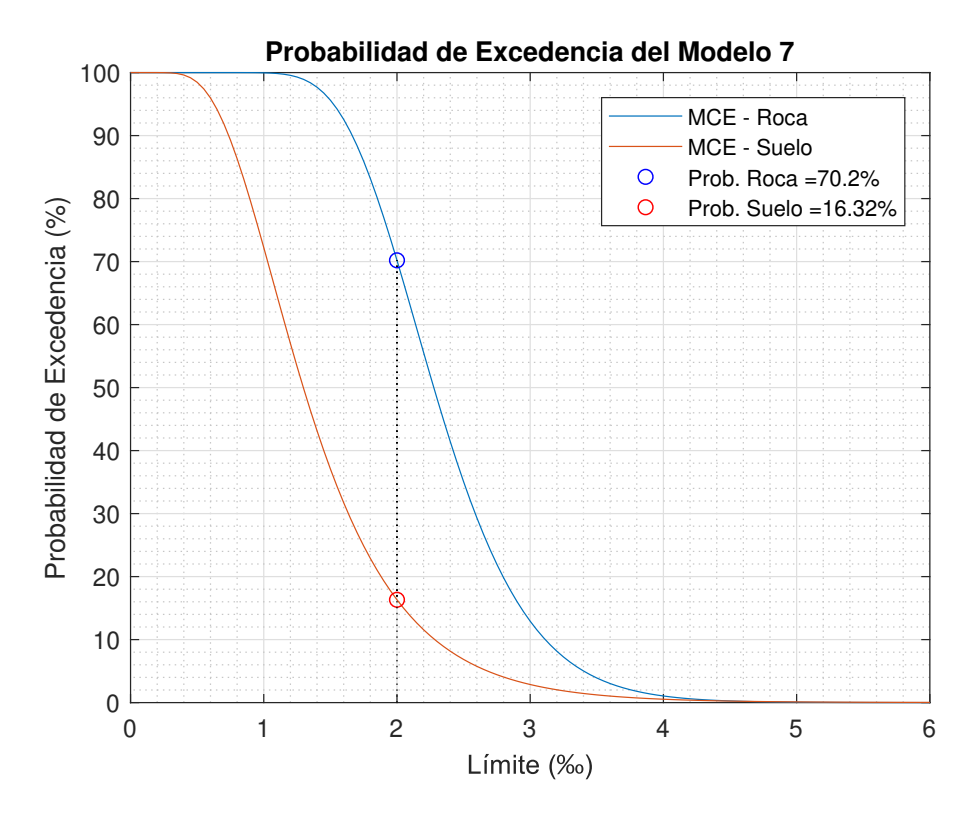

Figura B.33: Curva de probabilidad de excedencia para el modelo 7 [Elaboración propia]

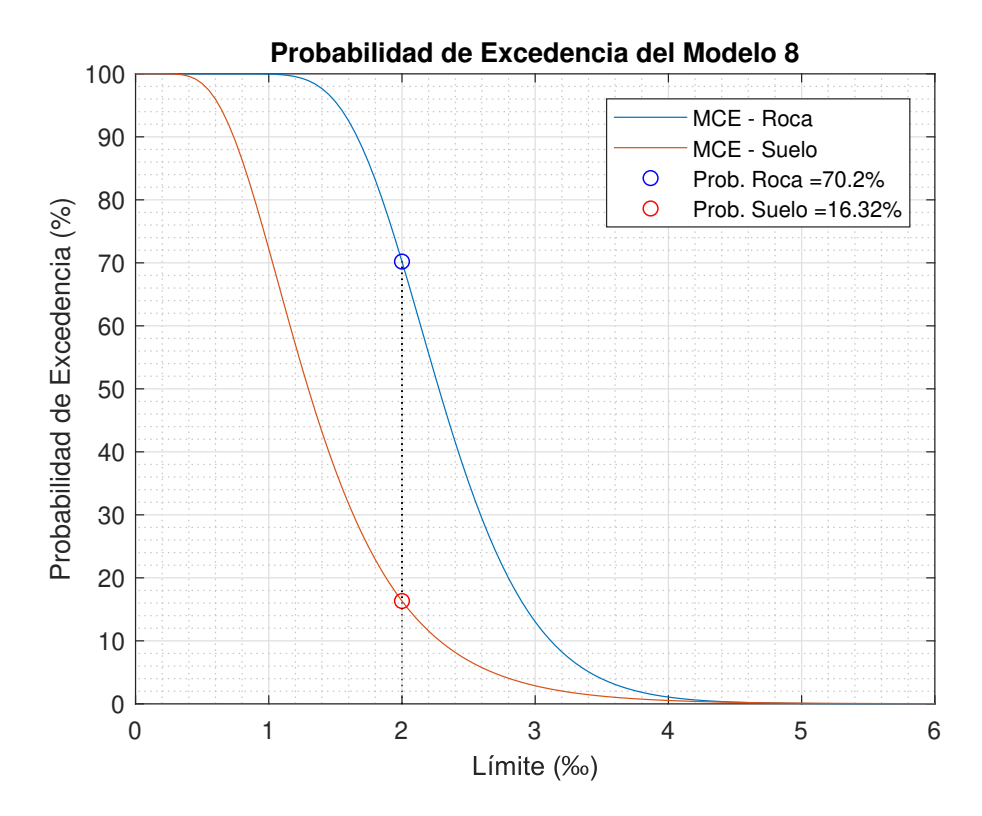

Figura B.34: Curva de probabilidad de excedencia para el modelo 8 [Elaboración propia]

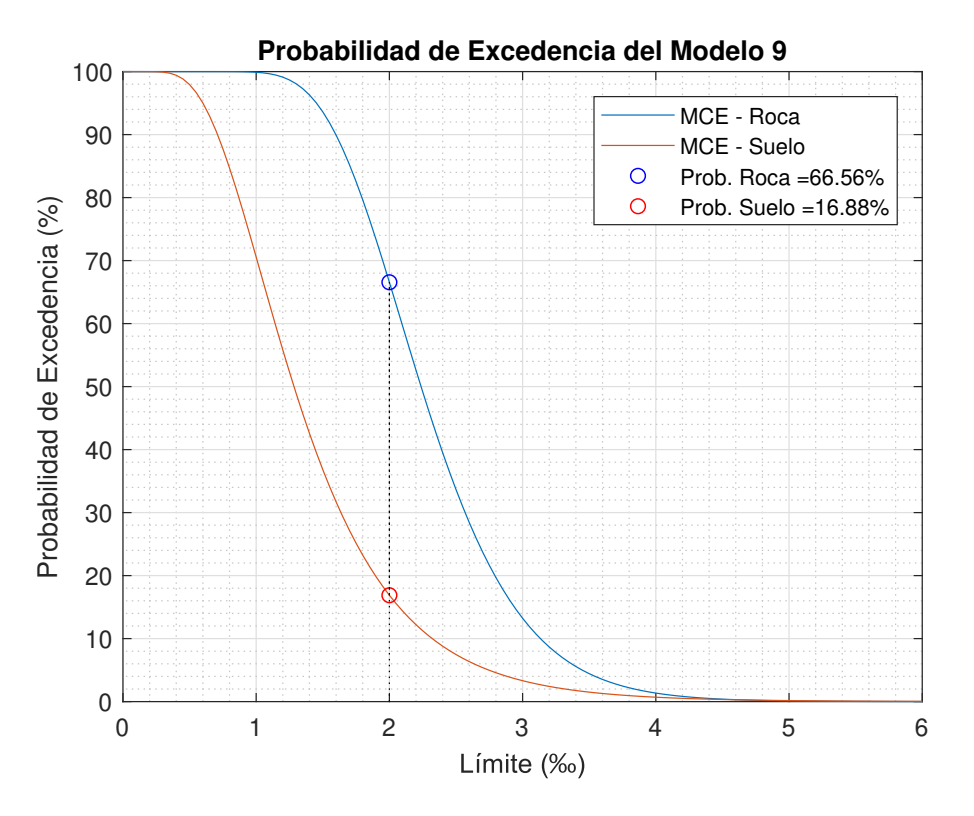

Figura B.35: Curva de probabilidad de excedencia para el modelo 9 [Elaboración propia]

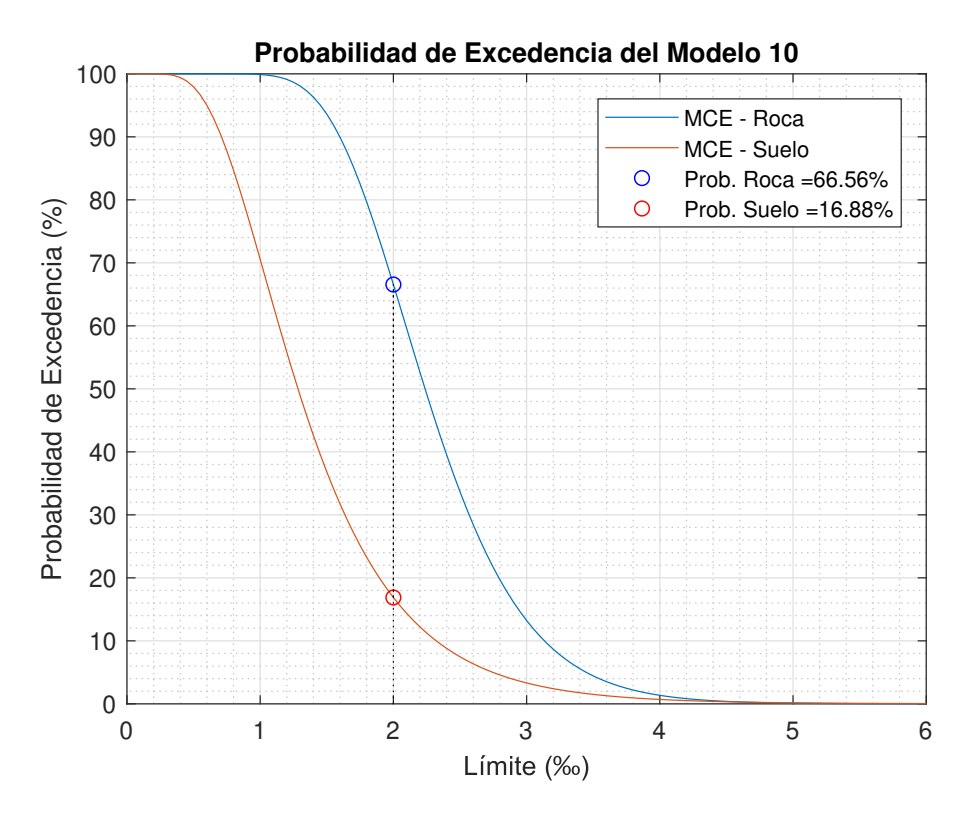

Figura B.36: Curva de probabilidad de excedencia para el modelo 10 [Elaboración propia]

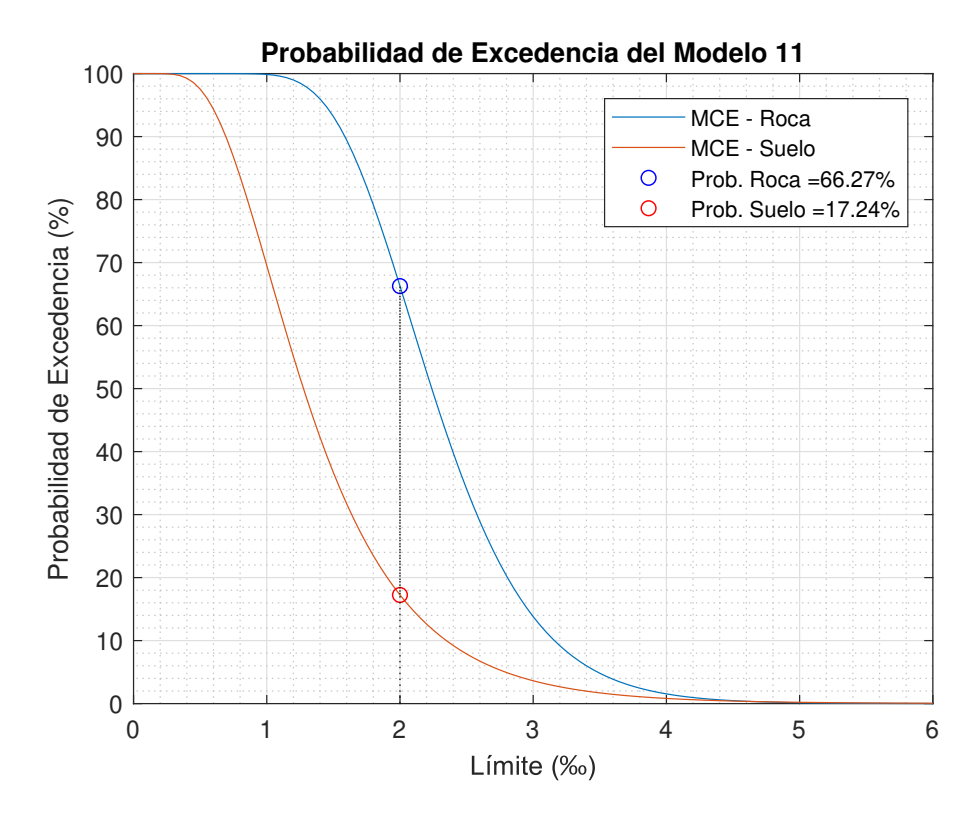

Figura B.37: Curva de probabilidad de excedencia para el modelo 11 [Elaboración propia]

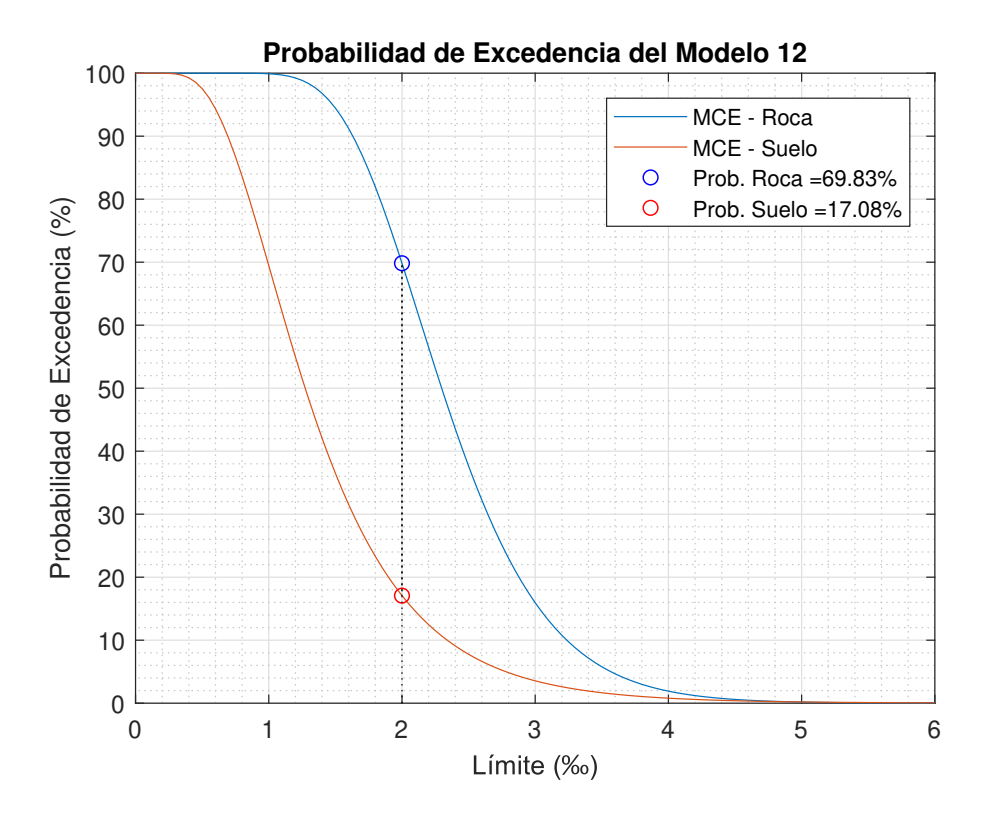

Figura B.38: Curva de probabilidad de excedencia para el modelo 12 [Elaboración propia]

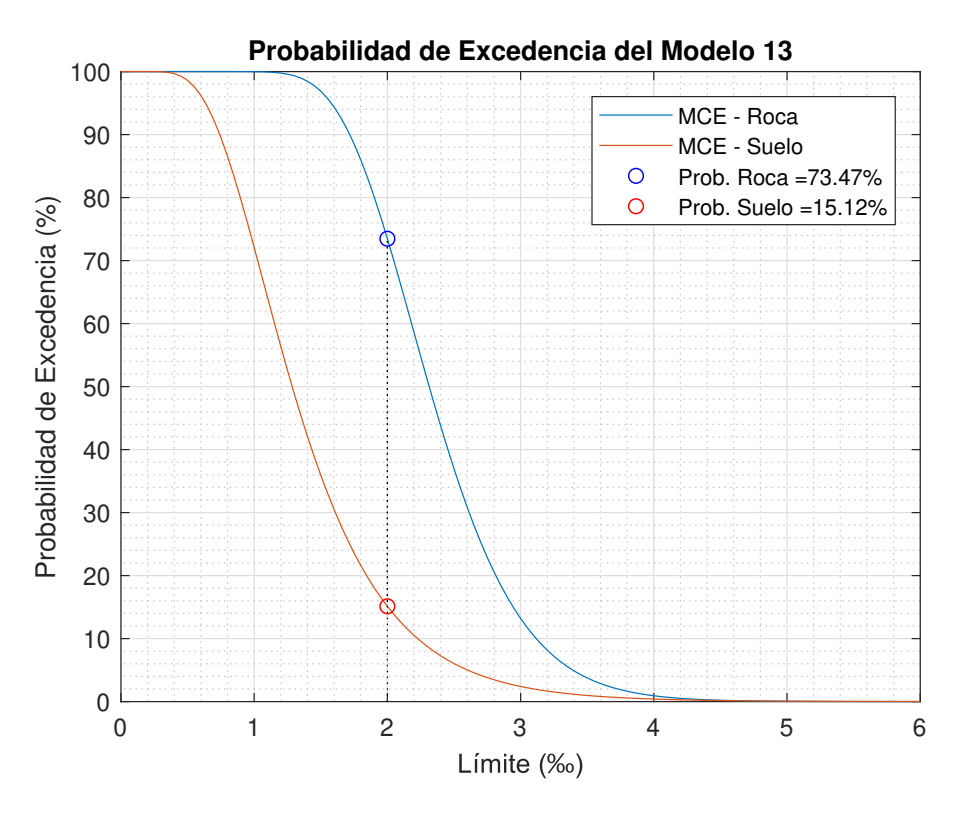

Figura B.39: Curva de probabilidad de excedencia para el modelo 13 [Elaboración propia]

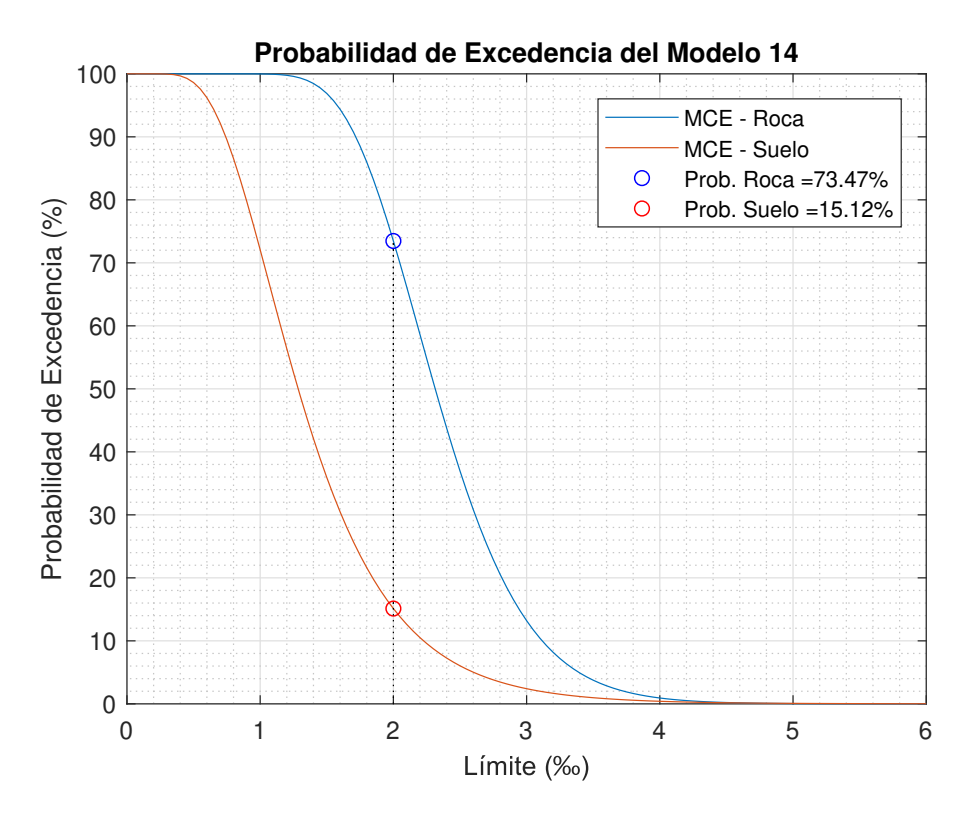

Figura B.40: Curva de probabilidad de excedencia para el modelo 14 [Elaboración propia]

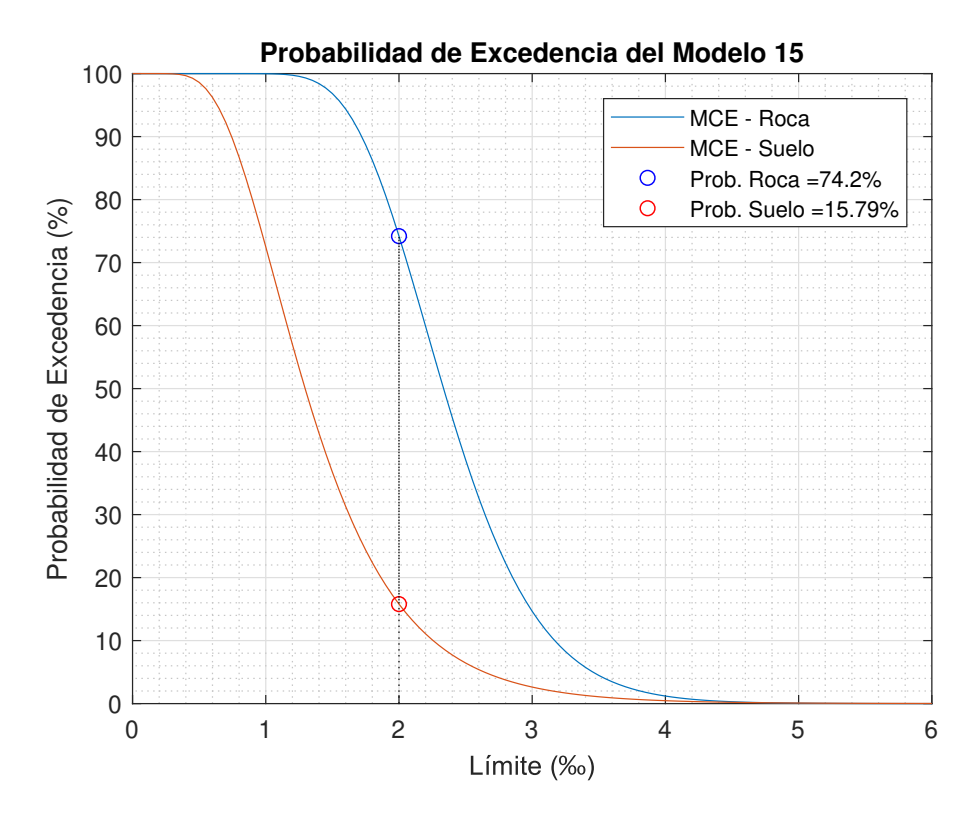

Figura B.41: Curva de probabilidad de excedencia para el modelo 15 [Elaboración propia]

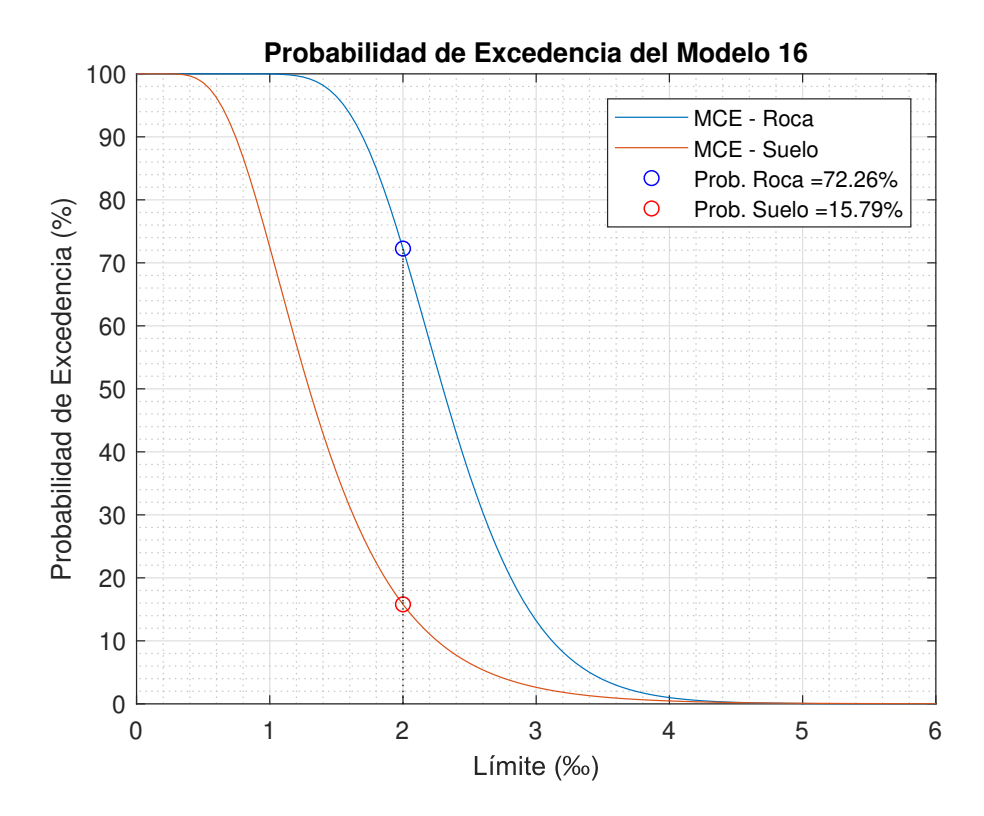

Figura B.42: Curva de probabilidad de excedencia para el modelo 16 [Elaboración propia]

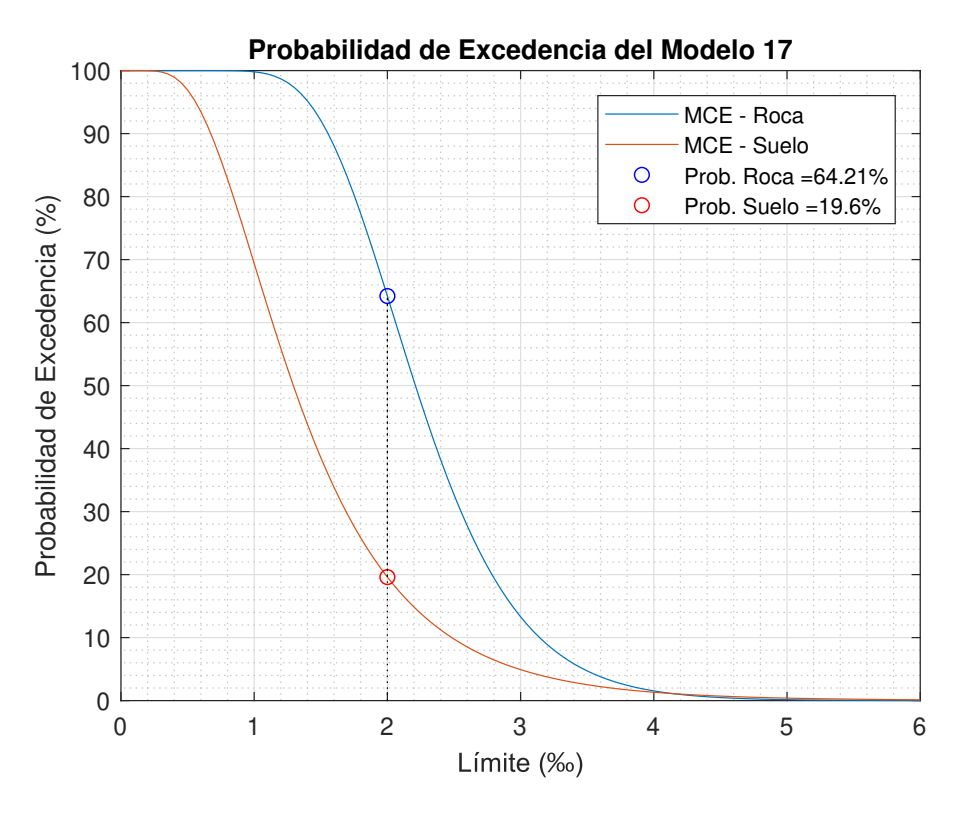

Figura B.43: Curva de probabilidad de excedencia para el modelo 17 [Elaboración propia]

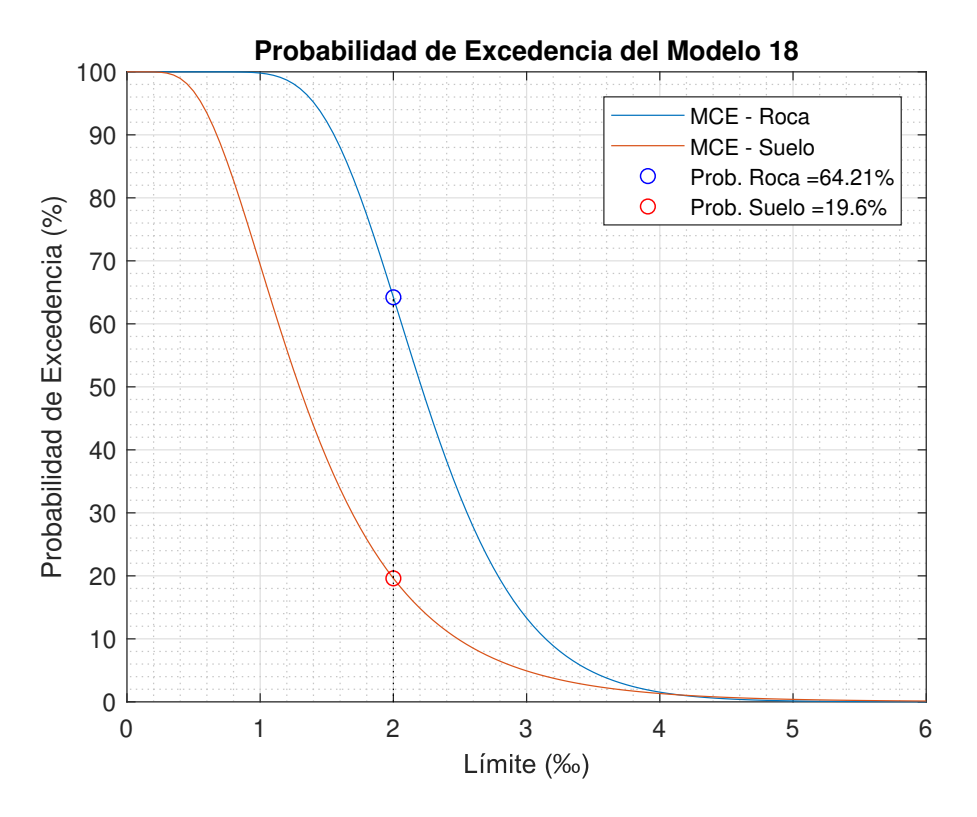

Figura B.44: Curva de probabilidad de excedencia para el modelo 18 [Elaboración propia]

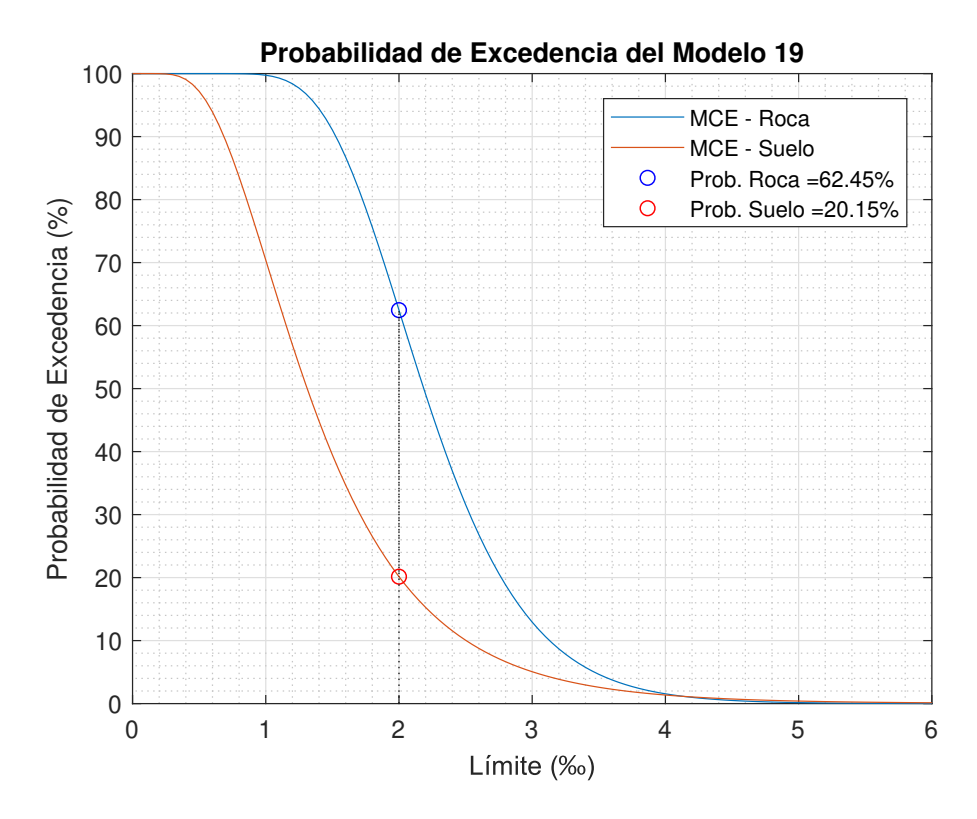

Figura B.45: Curva de probabilidad de excedencia para el modelo 19 [Elaboración propia]

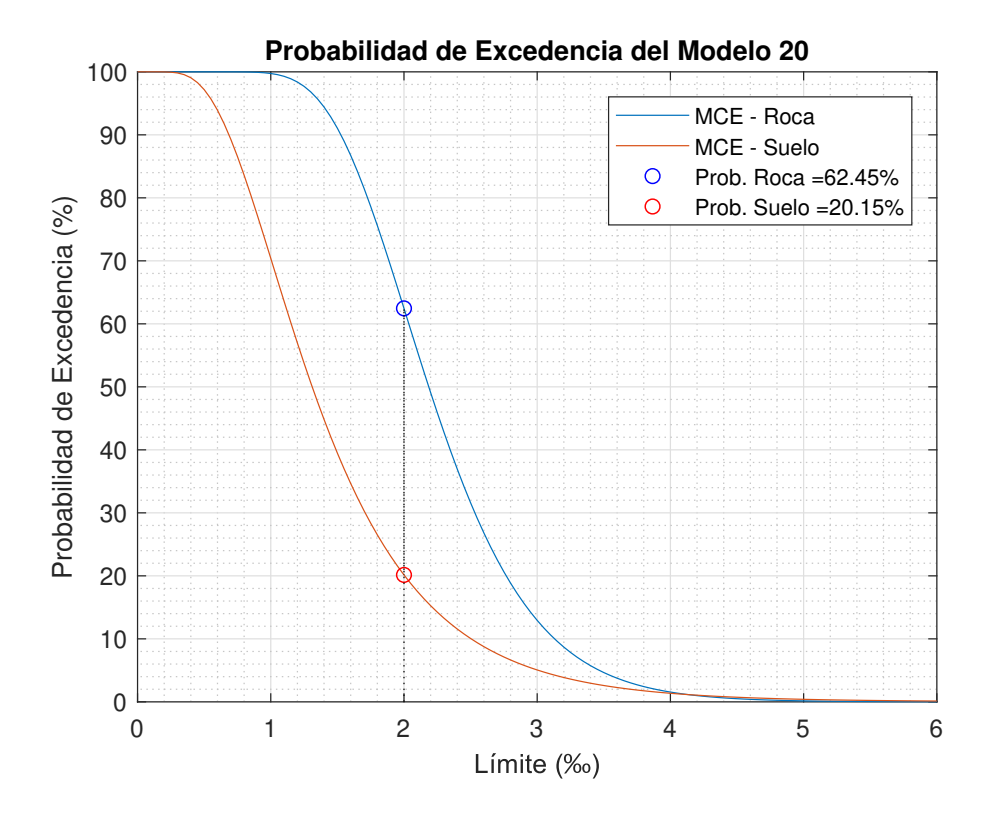

Figura B.46: Curva de probabilidad de excedencia para el modelo 20 [Elaboración propia]

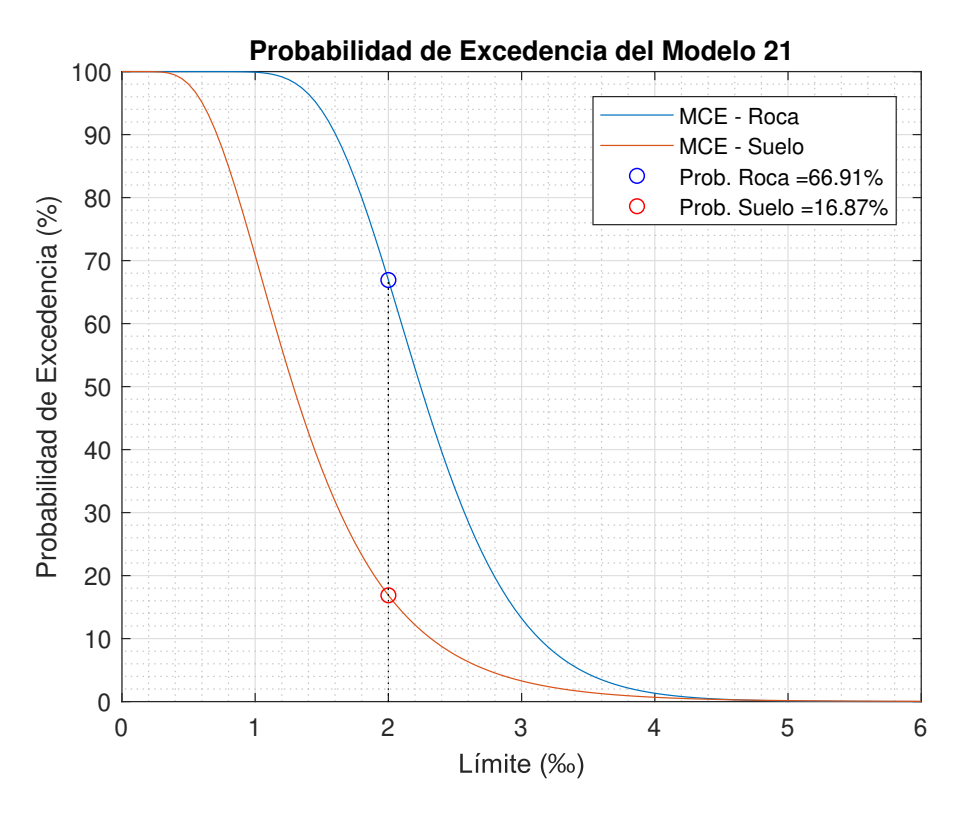

Figura B.47: Curva de probabilidad de excedencia para el modelo 21 [Elaboración propia]

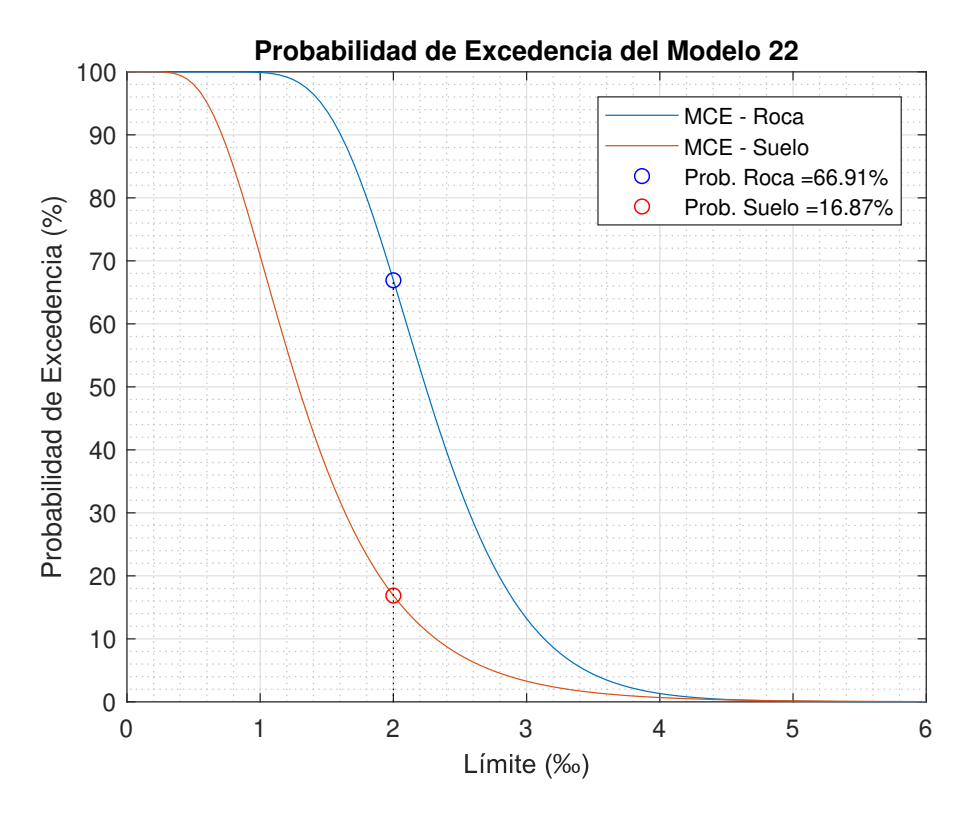

Figura B.48: Curva de probabilidad de excedencia para el modelo 22 [Elaboración propia]

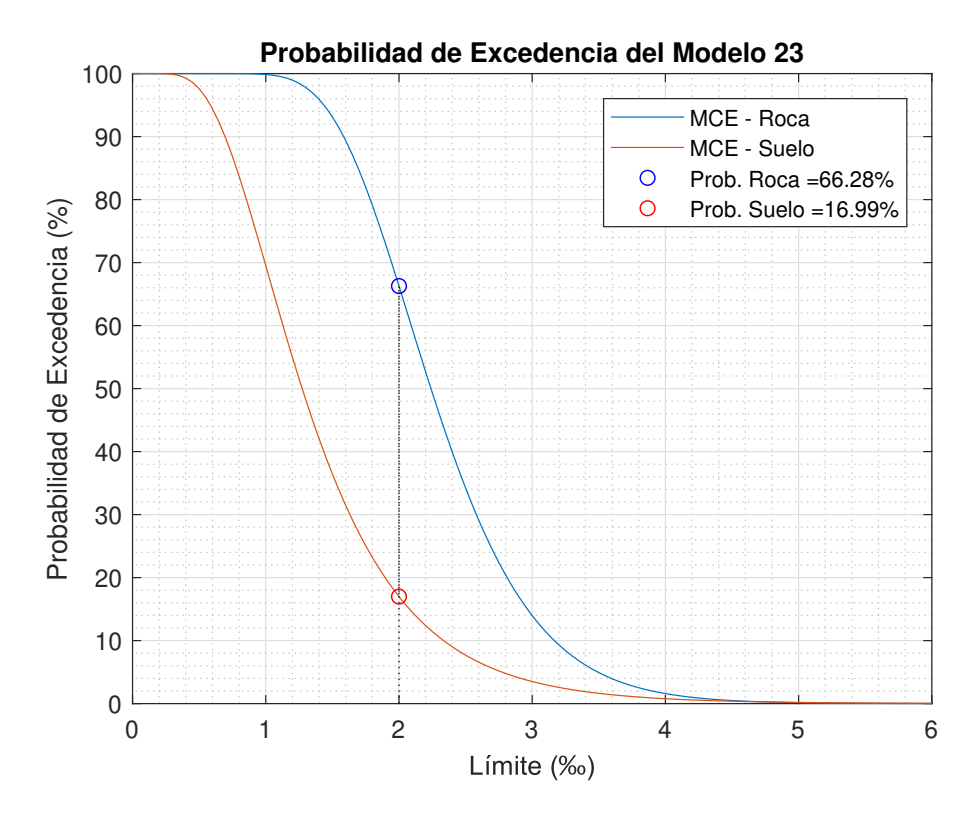

Figura B.49: Curva de probabilidad de excedencia para el modelo 23 [Elaboración propia]

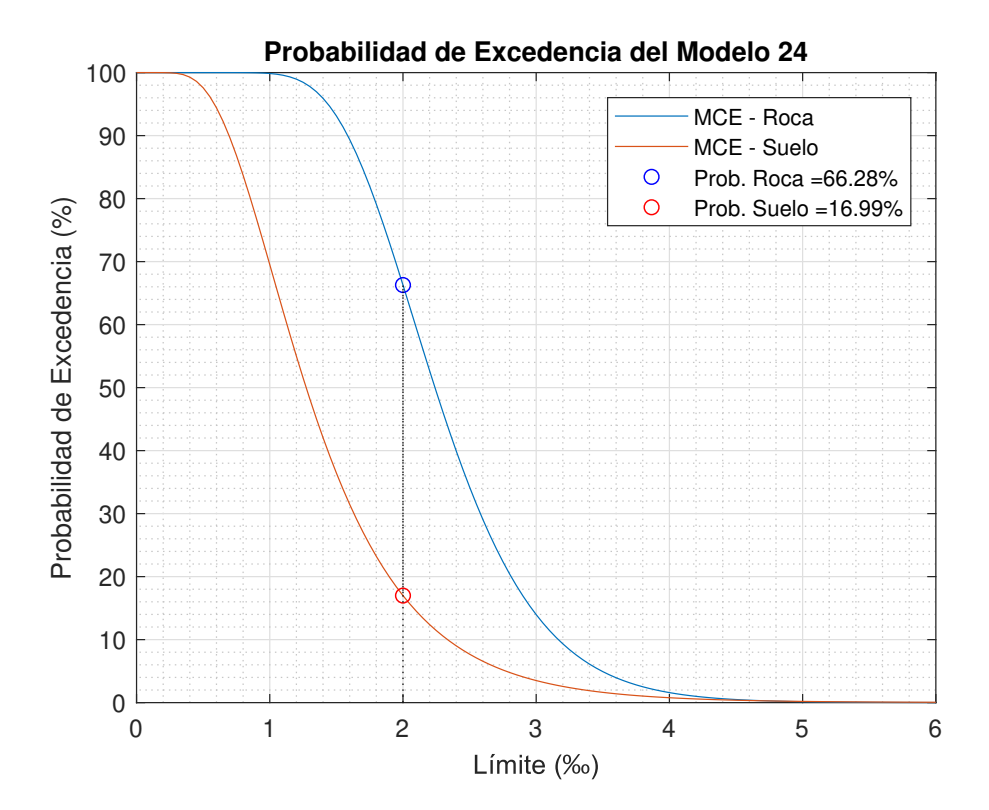

Figura B.50: Curva de probabilidad de excedencia para el modelo 24 [Elaboración propia]

### B.2.2. Desempeño por prototipo

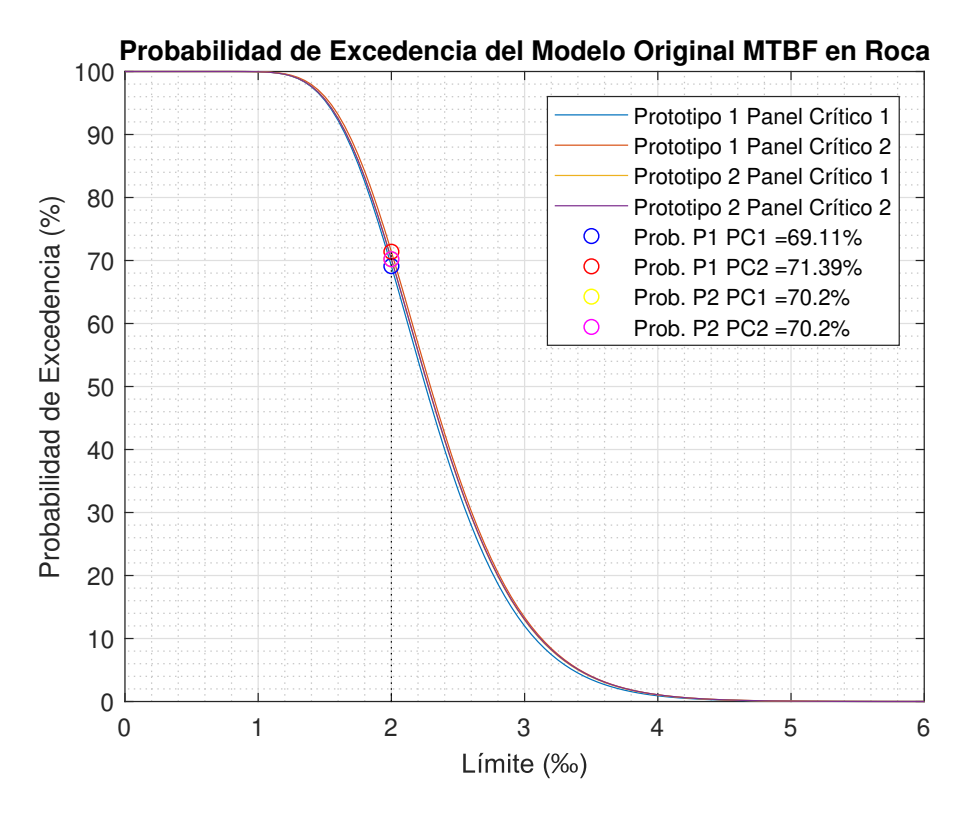

Figura B.51: Probabilidad excedencia: modelos originales MTBF-roca [Elaboración propia]

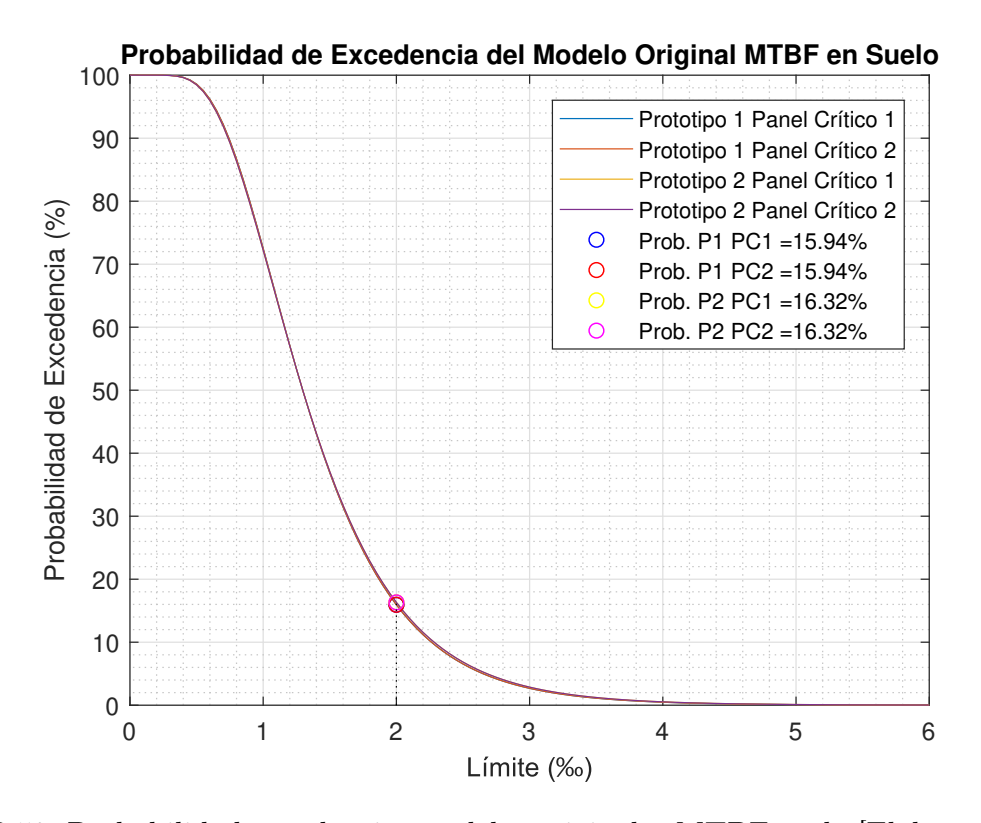

Figura B.52: Probabilidad excedencia: modelos originales MTBF-suelo [Elaboración propia]

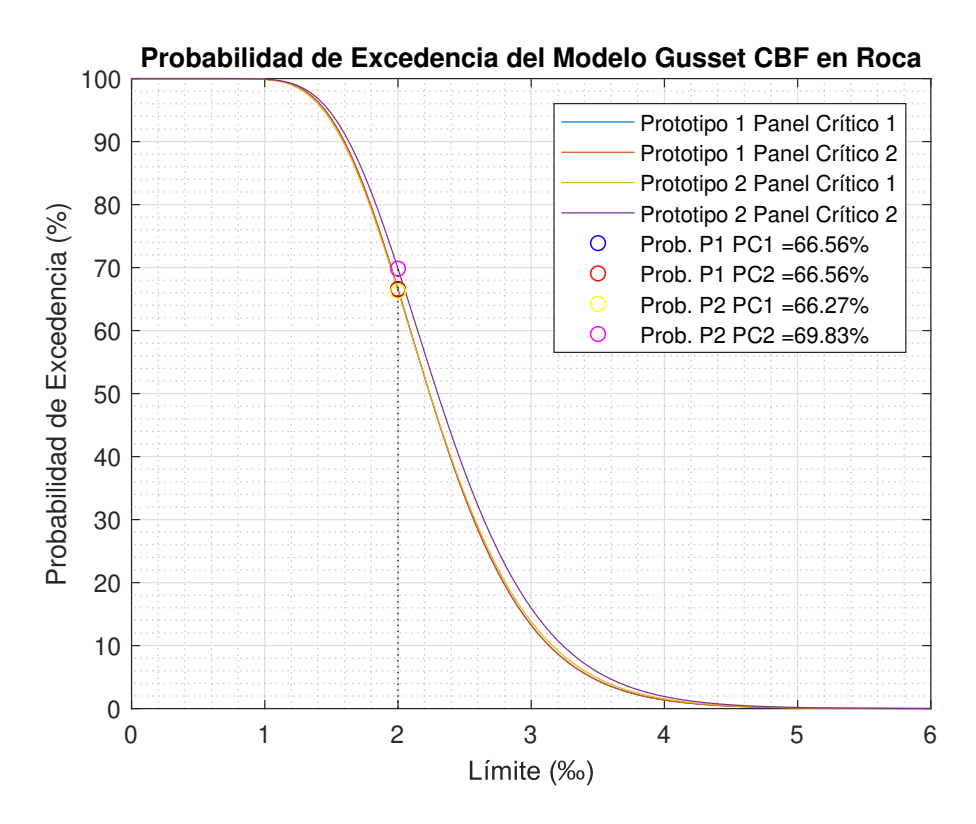

Figura B.53: Probabilidad excedencia: modelos gusset CBF-roca [Elaboración propia]

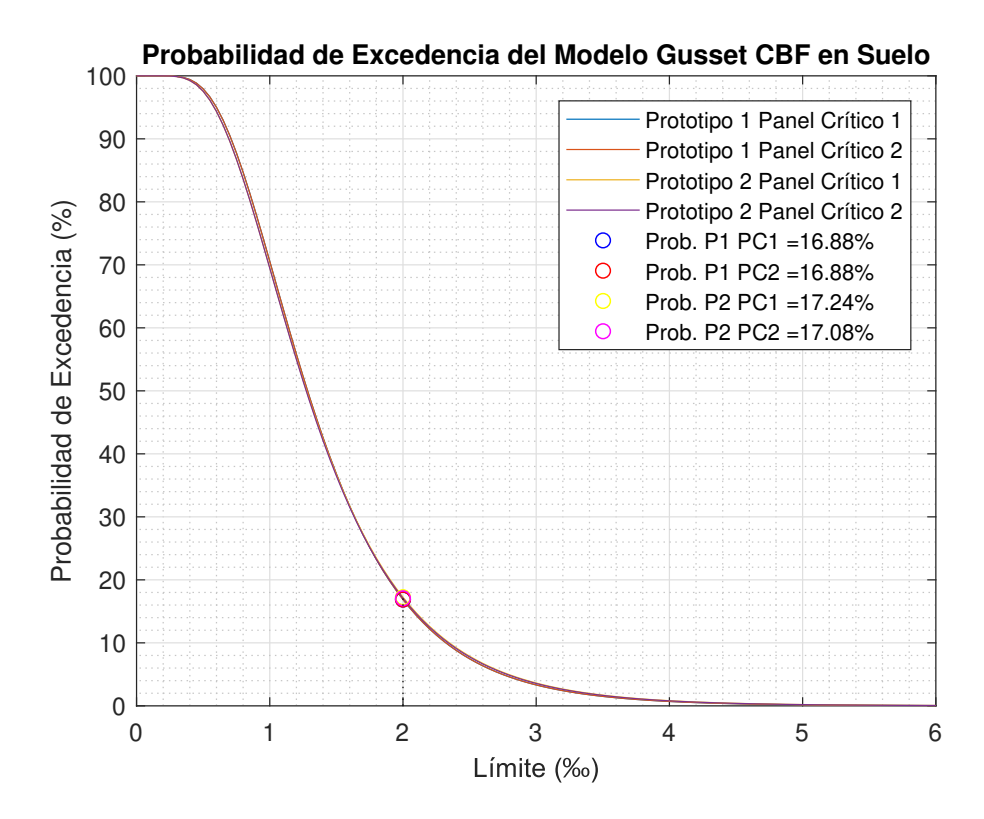

Figura B.54: Probabilidad excedencia: modelos gusset CBF-suelo [Elaboración propia]

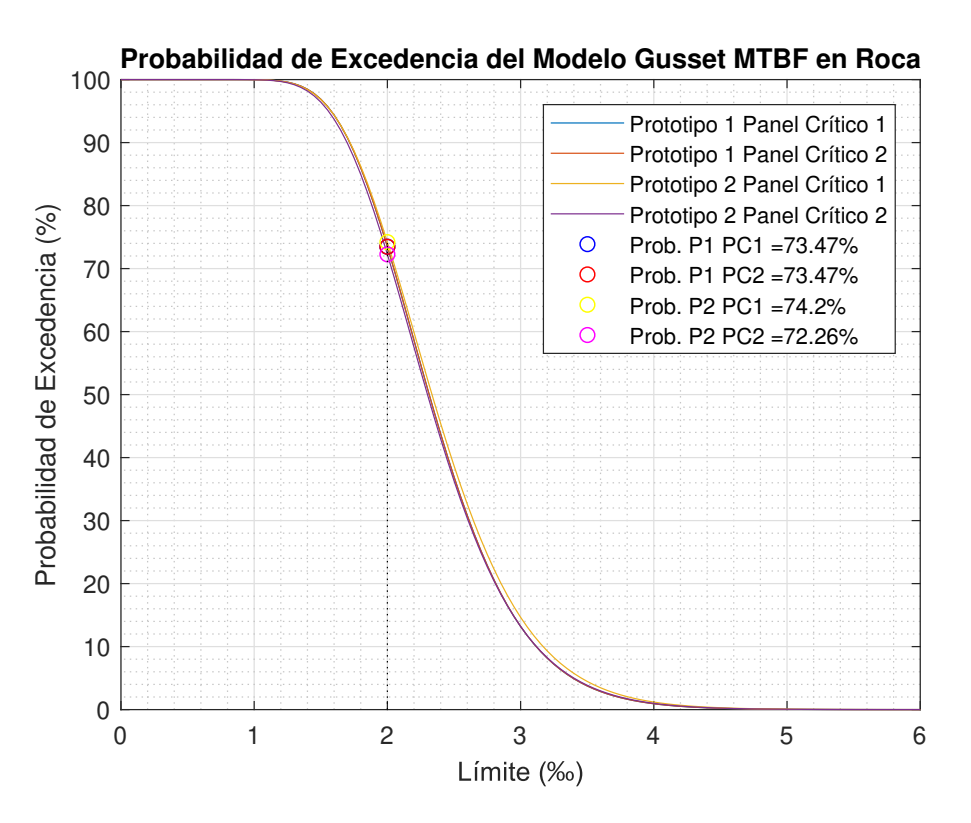

Figura B.55: Probabilidad excedencia: modelos gusset MTBF-roca [Elaboración propia]

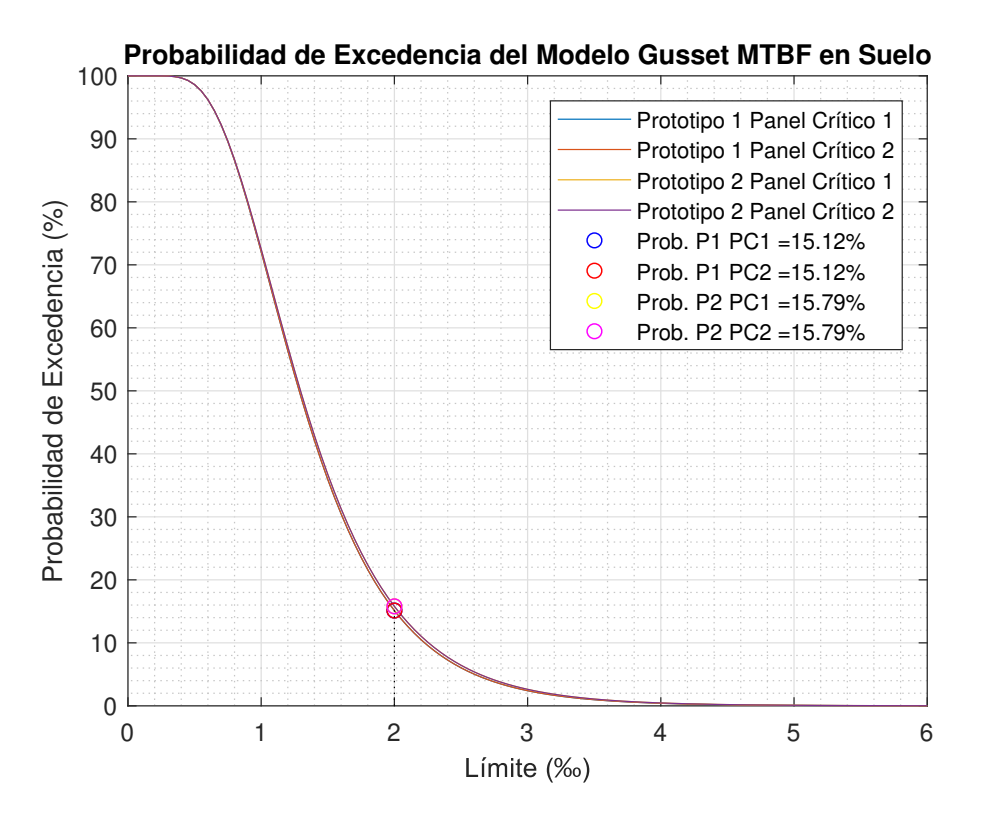

Figura B.56: Probabilidad excedencia: modelos gusset MTBF-suelo [Elaboración propia]

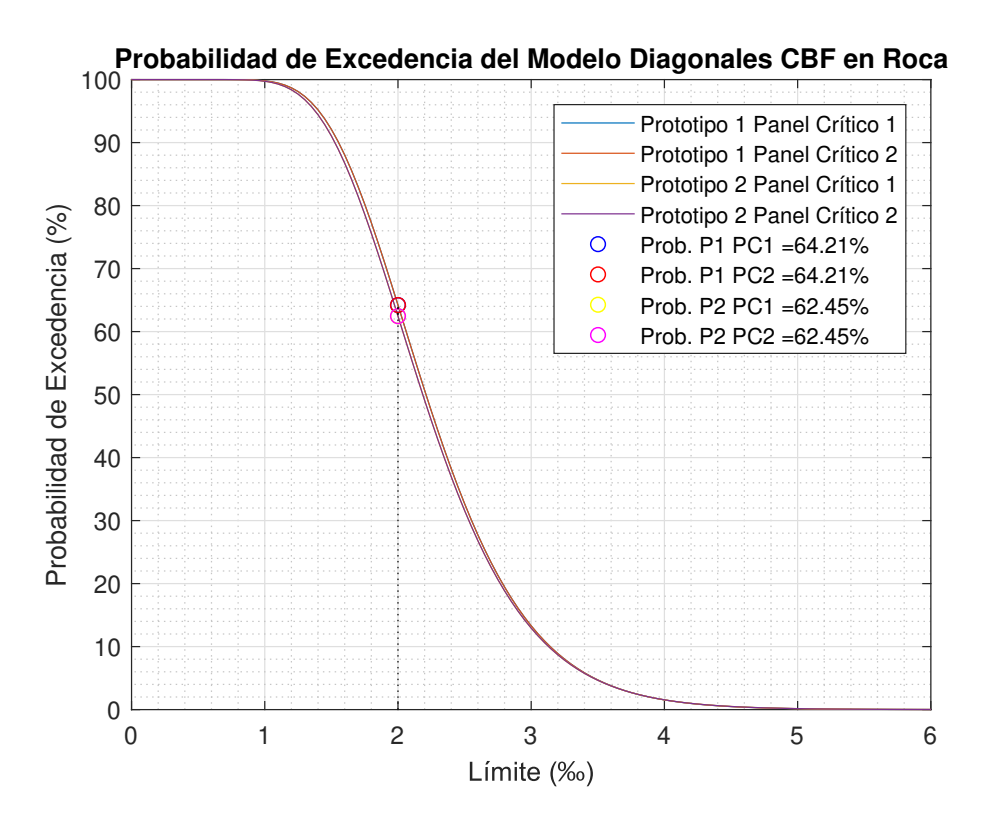

Figura B.57: Probabilidad excedencia: modelos diagonales CBF-roca [Elaboración propia]

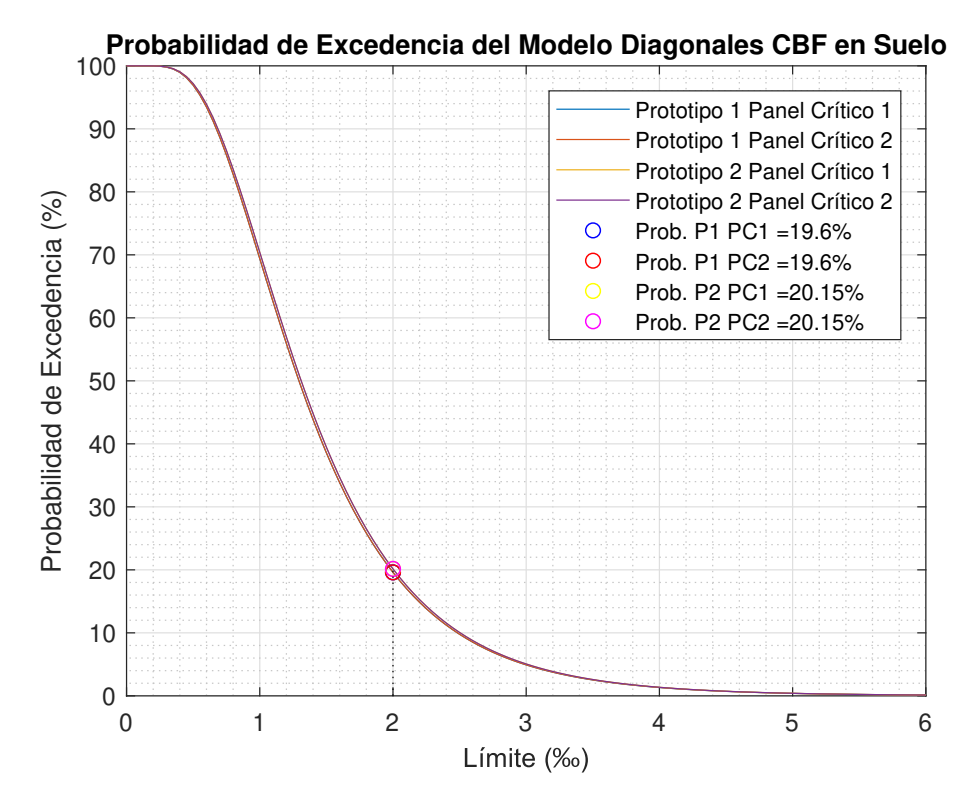

Figura B.58: Probabilidad excedencia: modelos diagonales CBF-suelo [Elaboración propia]

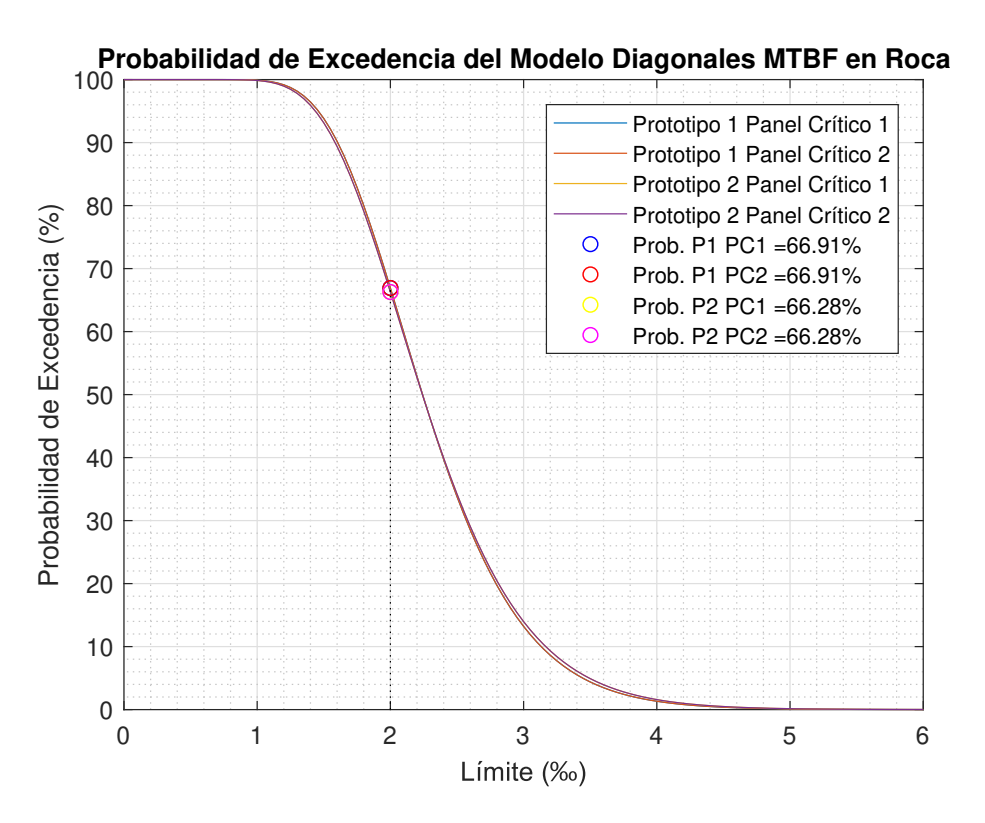

Figura B.59: Probabilidad excedencia: modelos diagonales MTBF-roca [Elaboración propia]

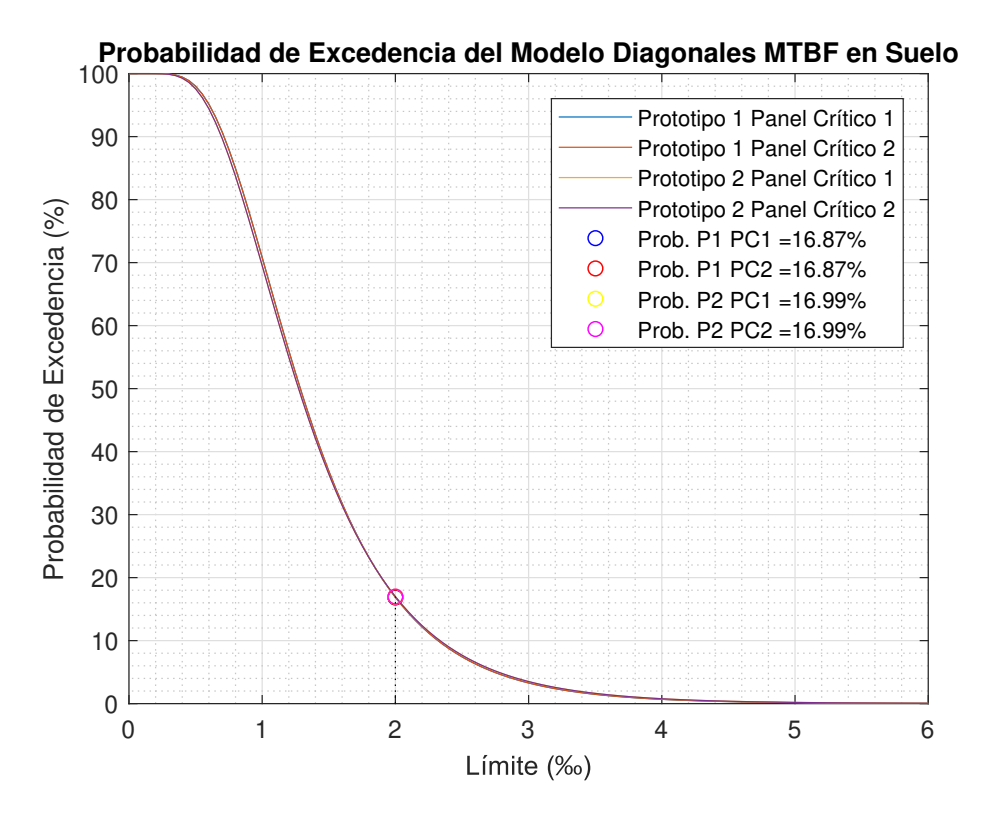

Figura B.60: Probabilidad excedencia: modelos diagonales MTBF-suelo [Elaboración propia]

### B.2.3. Desempeño por metodología de diseño

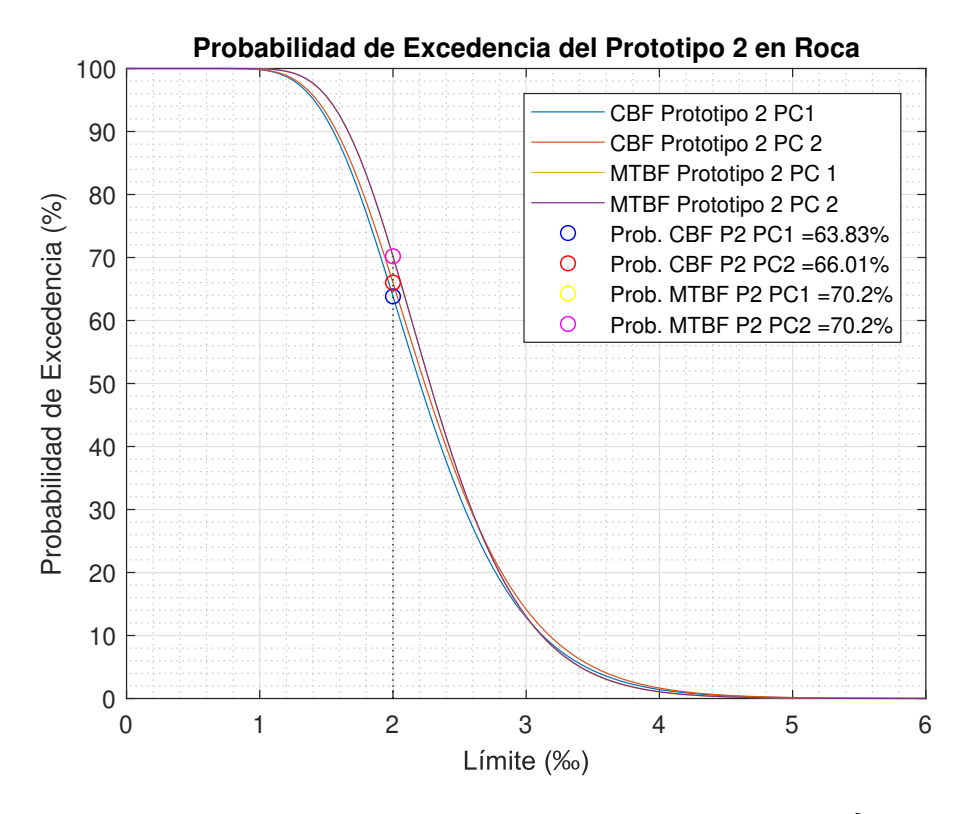

Figura B.61: Probabilidad de excedencia: modelos originales P2 - roca [Elaboración propia]

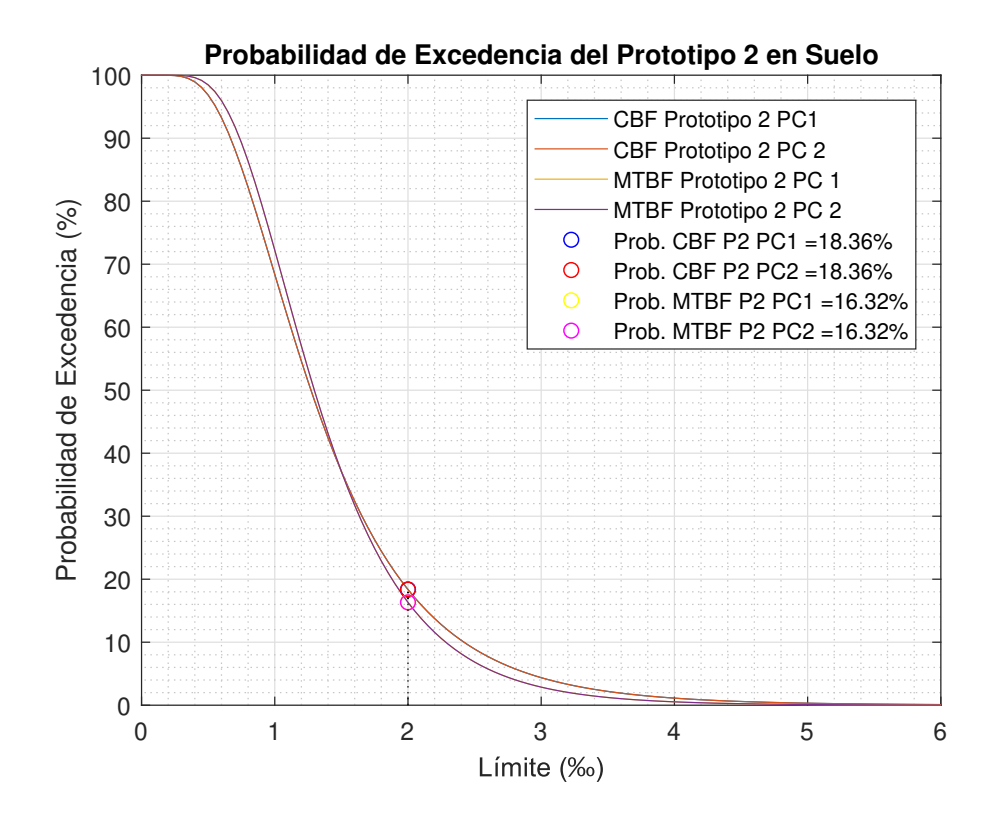

Figura B.62: Probabilidad de excedencia: modelos originales P2 - suelo [Elaboración propia]
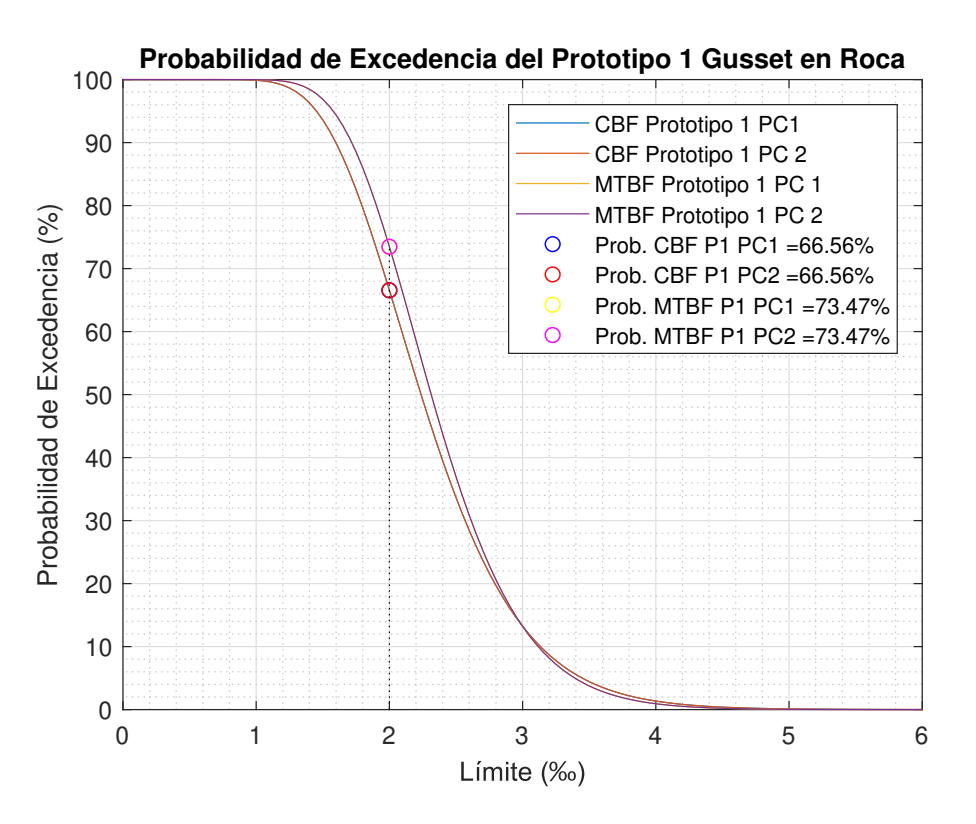

Figura B.63: Probabilidad de excedencia: modelos gusset P1 - roca [Elaboración propia]

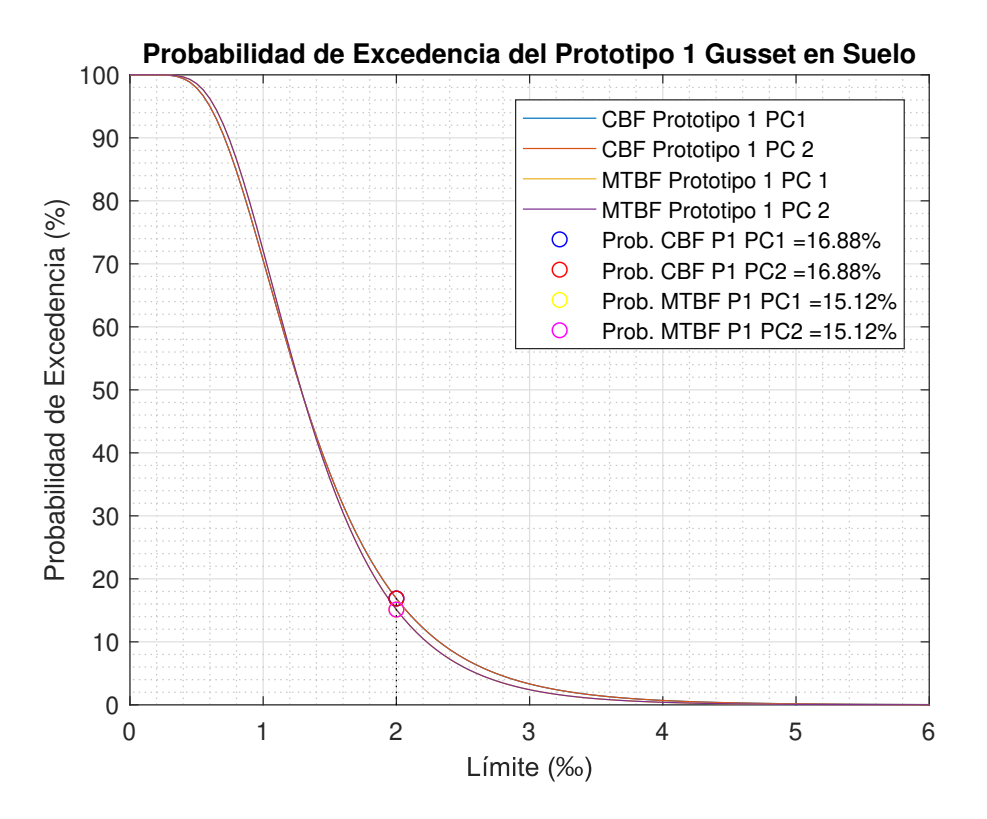

Figura B.64: Probabilidad de excedencia: modelos gusset P1 - suelo [Elaboración propia]

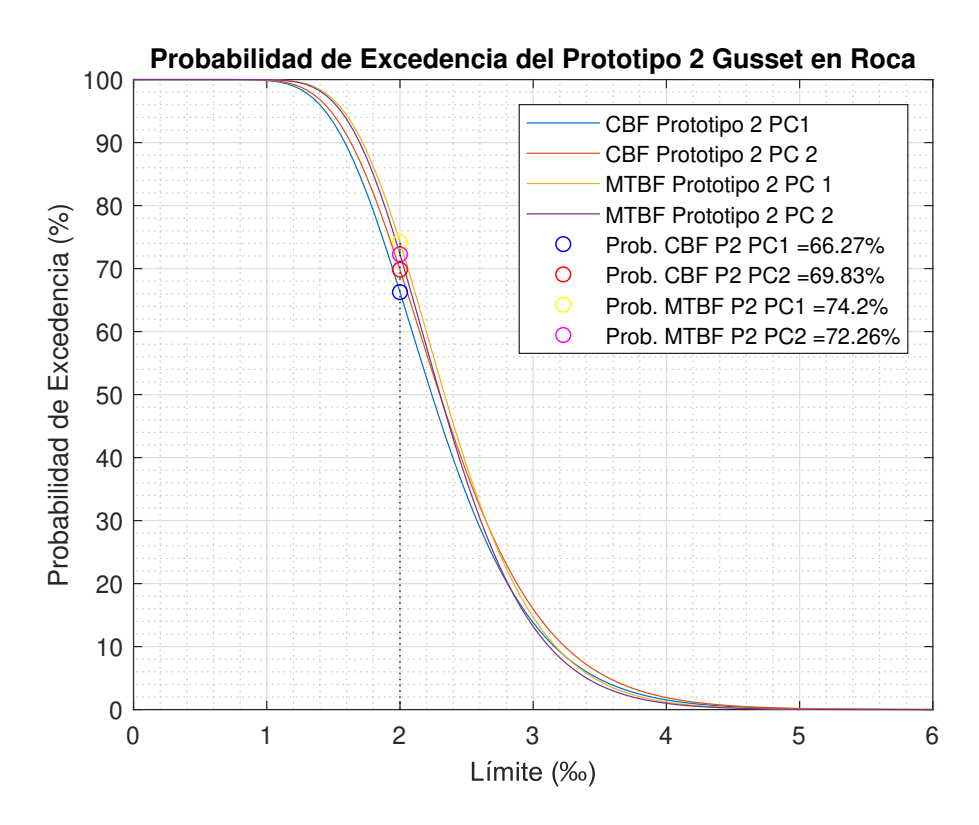

Figura B.65: Probabilidad de excedencia: modelos gusset P2 - roca [Elaboración propia]

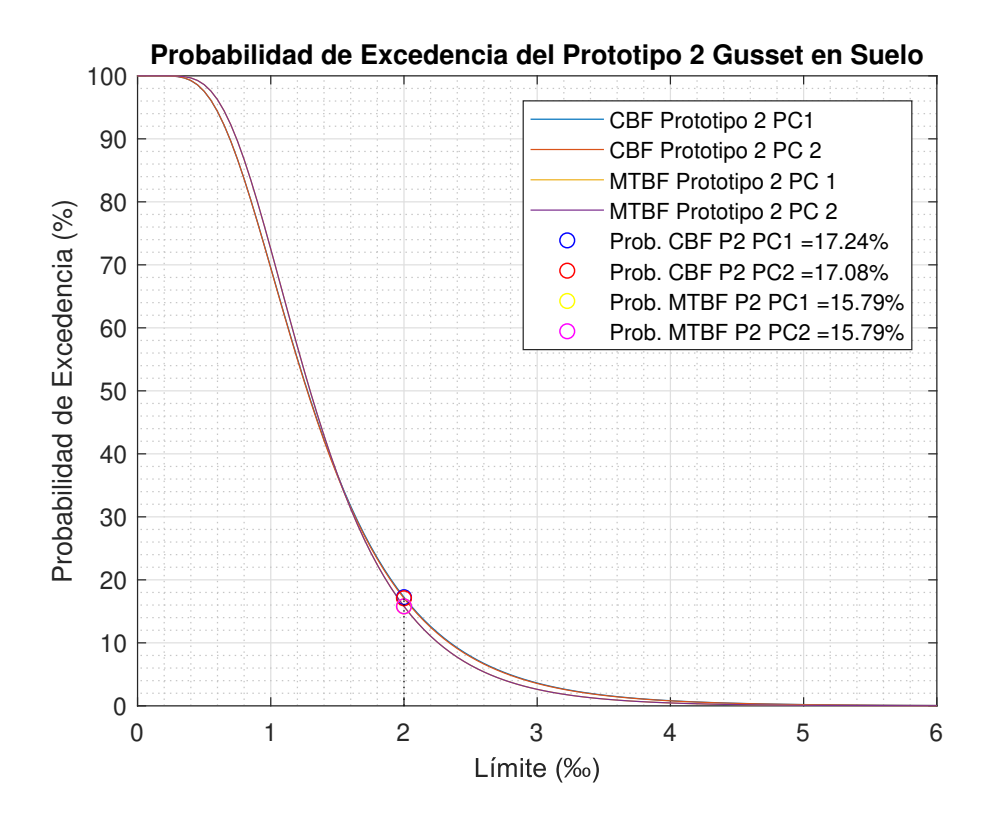

Figura B.66: Probabilidad de excedencia: modelos gusset P2 - suelo [Elaboración propia]

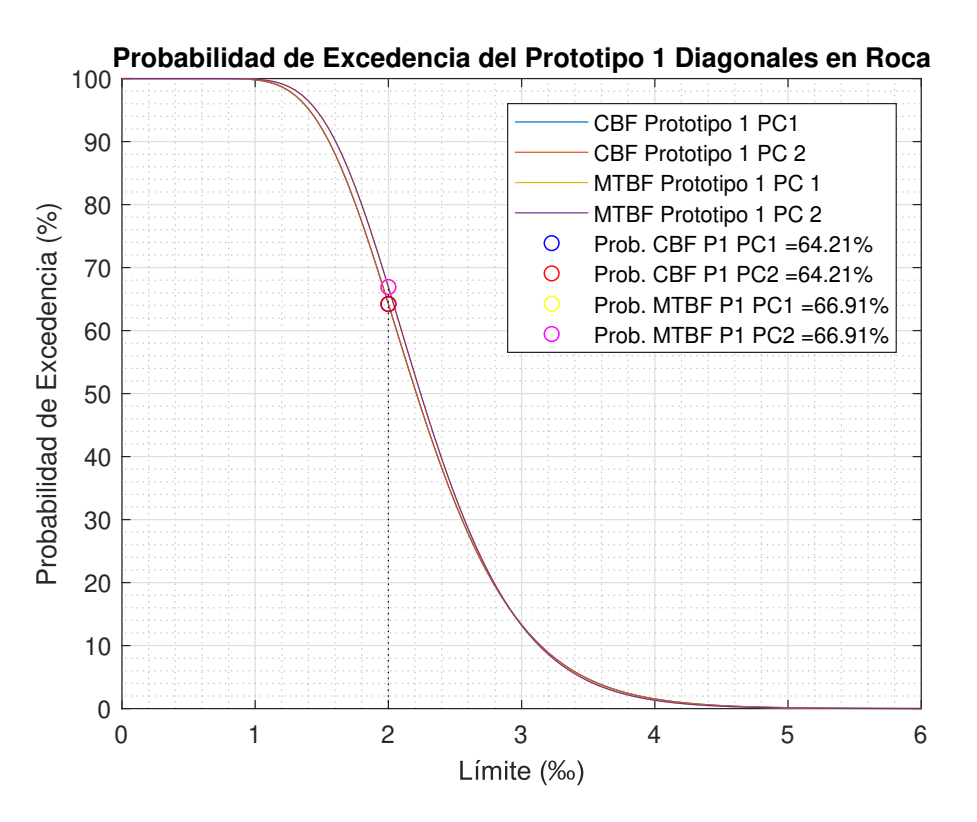

Figura B.67: Probabilidad de excedencia: modelos diagonales P1 - roca [Elaboración propia]

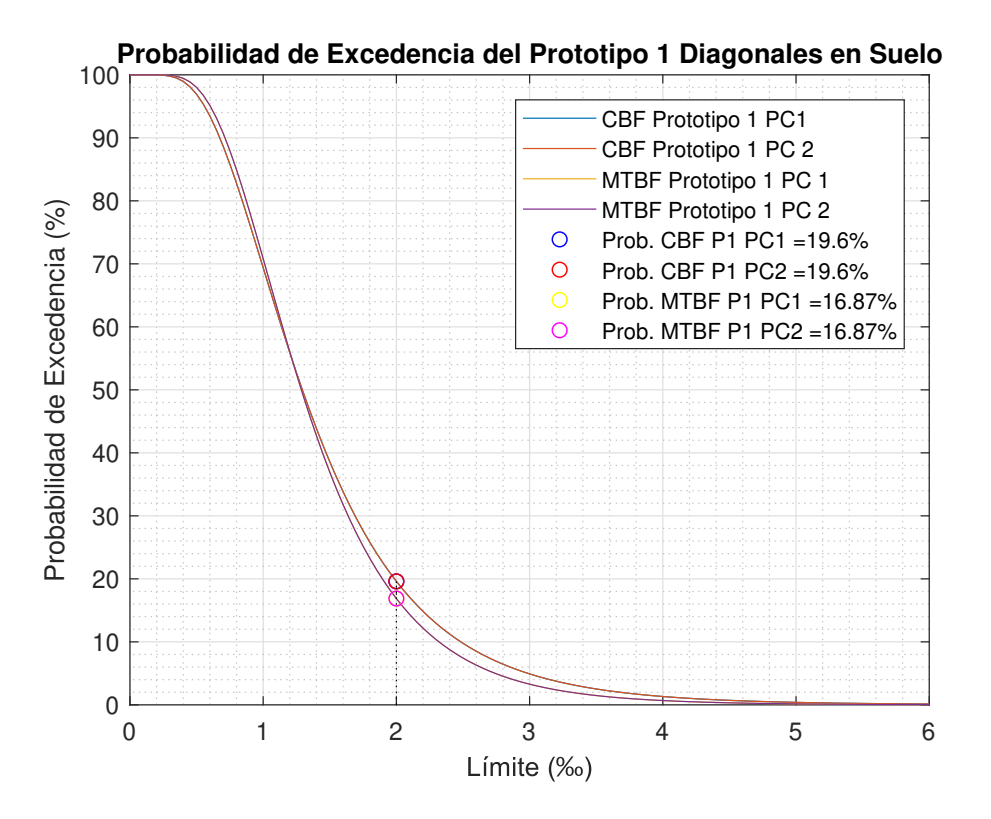

Figura B.68: Probabilidad de excedencia: modelos diagonales P1 - suelo [Elaboración propia]

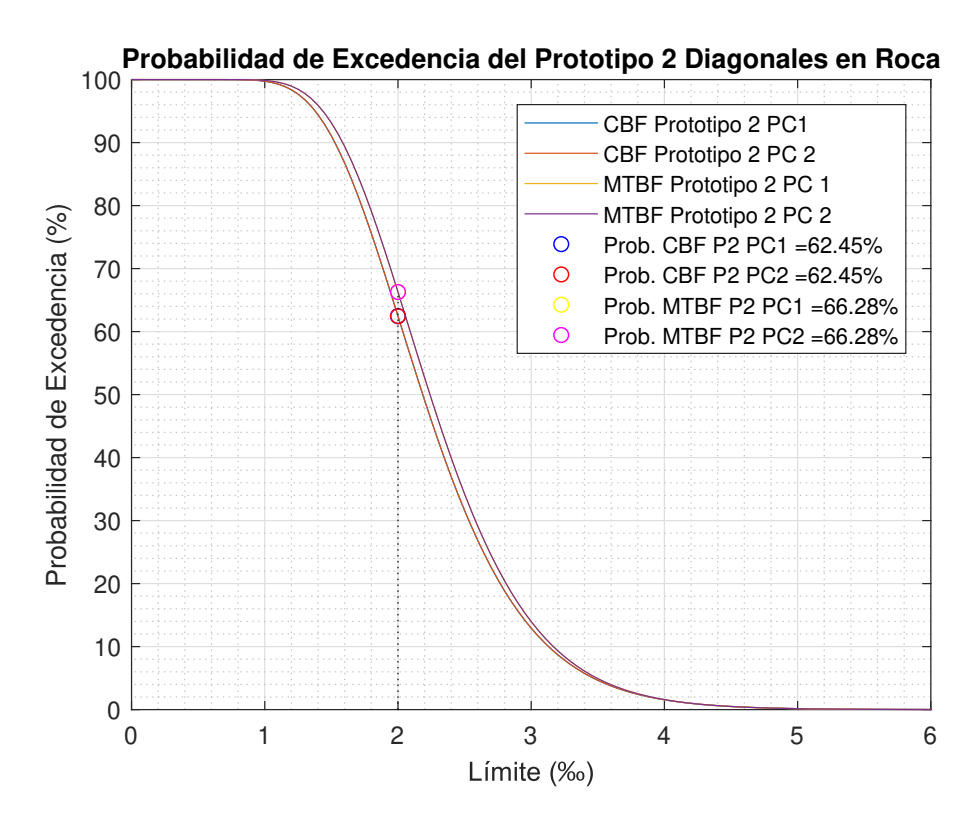

Figura B.69: Probabilidad de excedencia: modelos diagonales P2 - roca [Elaboración propia]

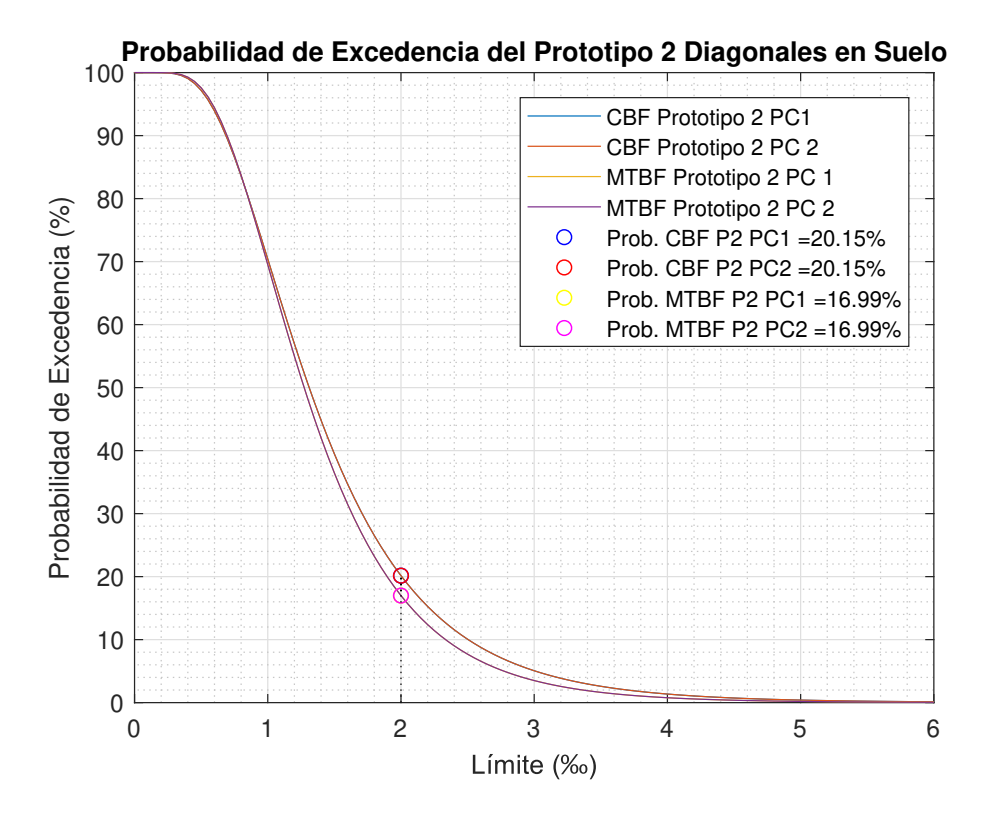

Figura B.70: Probabilidad de excedencia: modelos diagonales P2 - suelo [Elaboración propia]

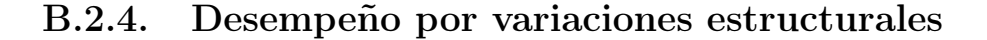

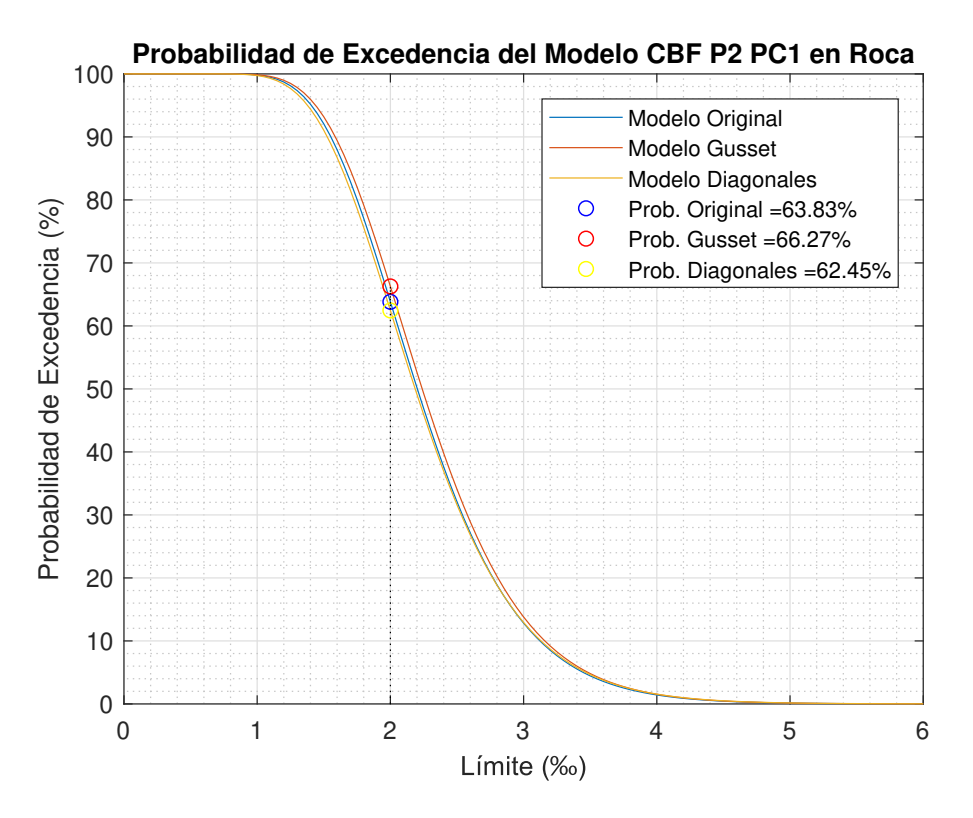

Figura B.71: Probabilidad de excedencia: modelos CBF P2 - roca [Elaboración propia]

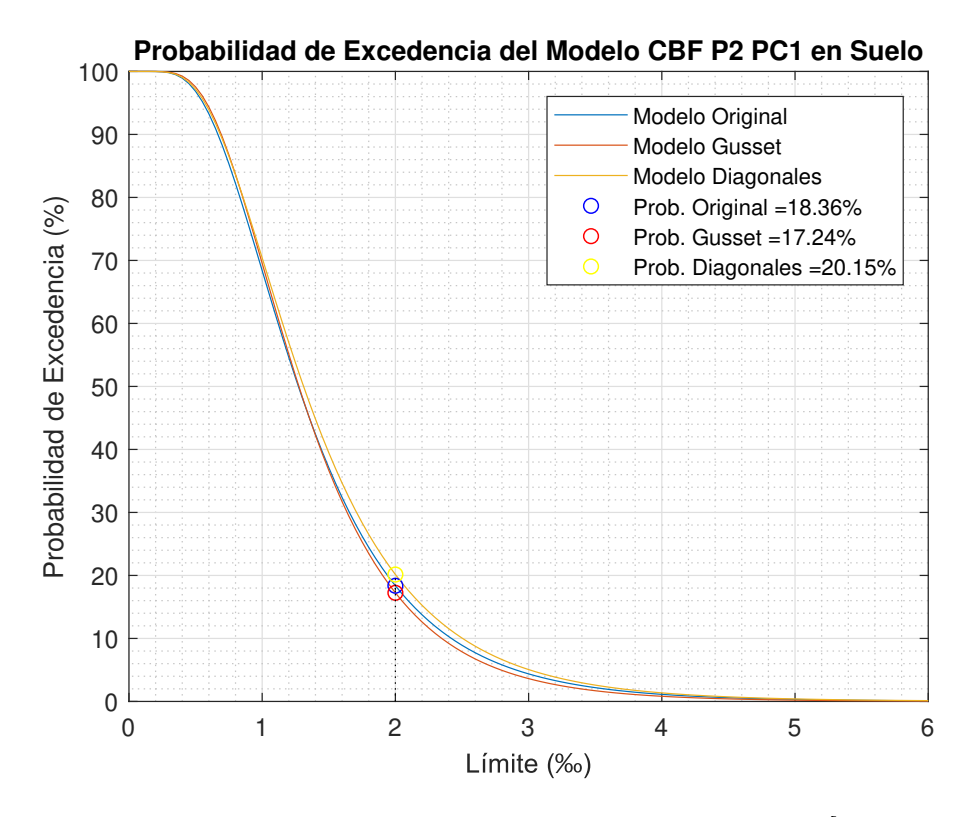

Figura B.72: Probabilidad de excedencia: modelos CBF P2 - suelo [Elaboración propia]

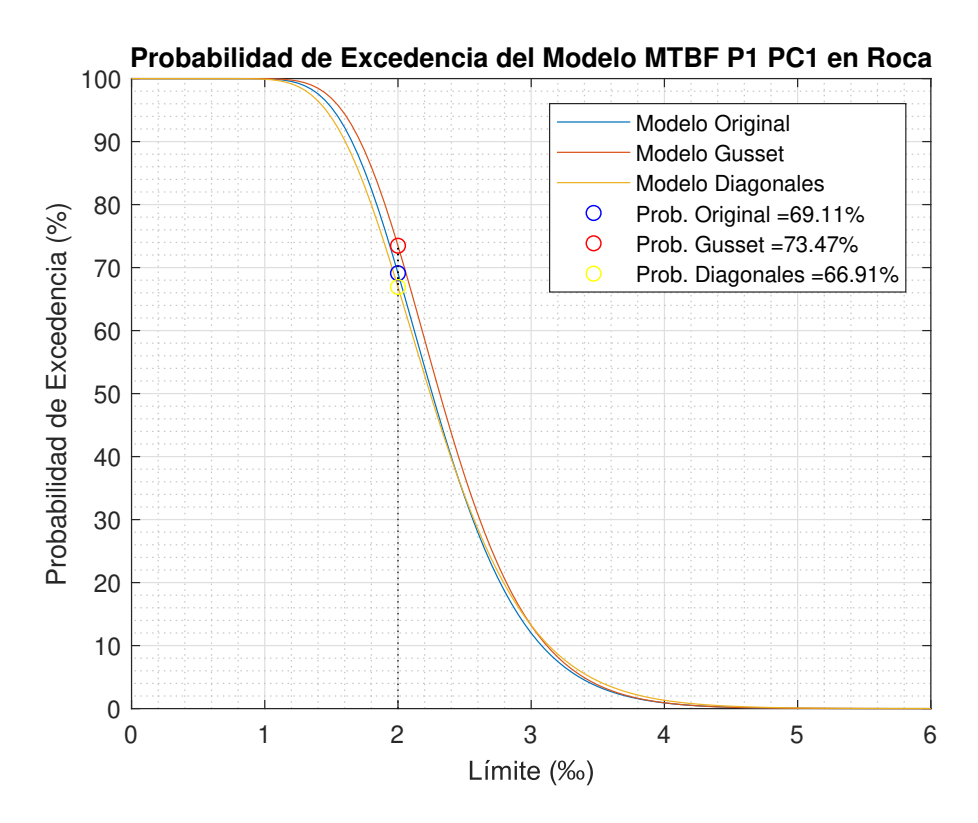

Figura B.73: Probabilidad de excedencia: modelos MTBF P1 - roca [Elaboración propia]

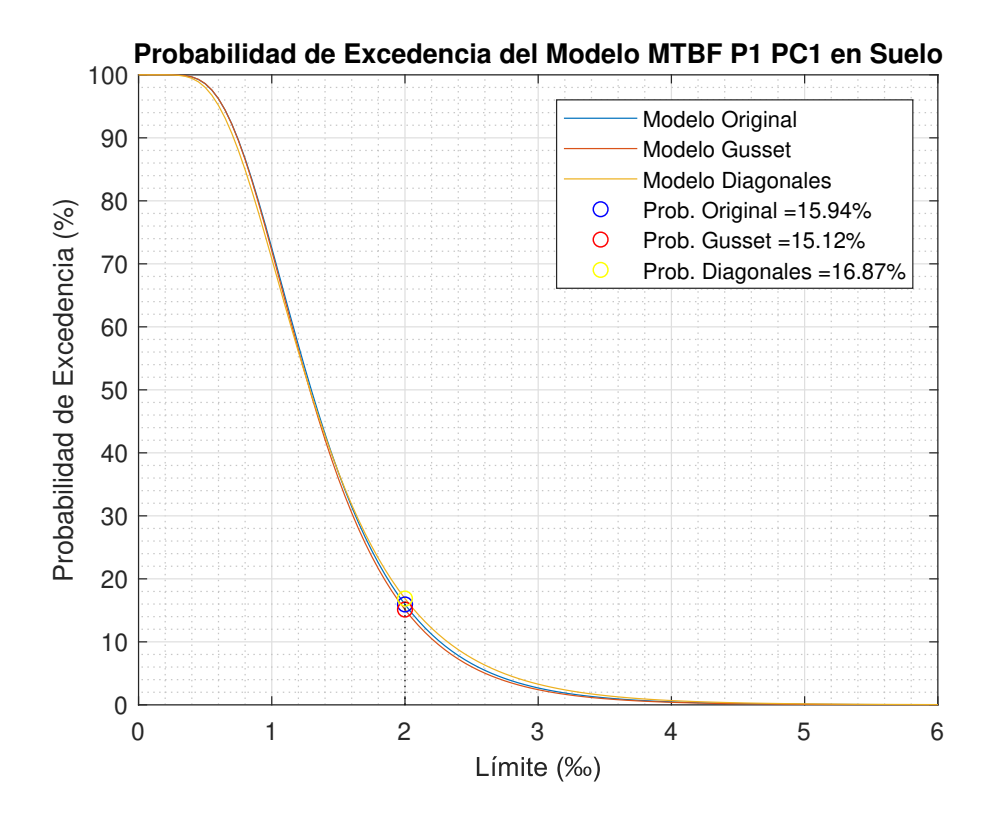

Figura B.74: Probabilidad de excedencia: modelos MTBF P1 - suelo [Elaboración propia]

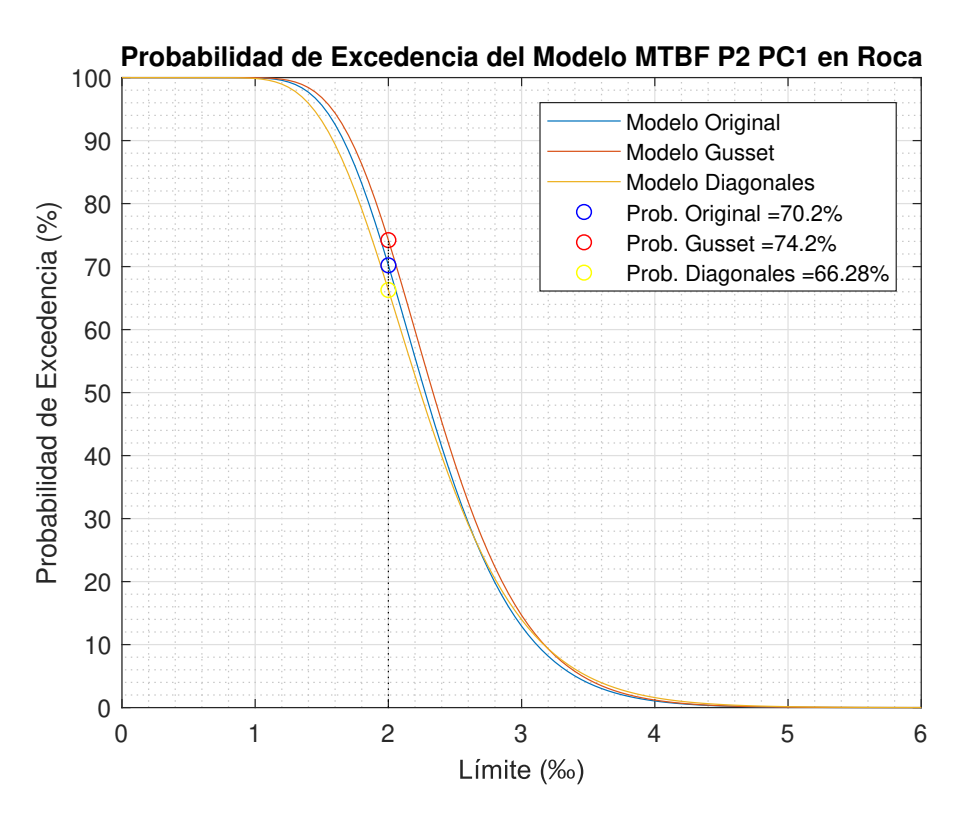

Figura B.75: Probabilidad de excedencia: modelos MTBF P2 - roca [Elaboración propia]

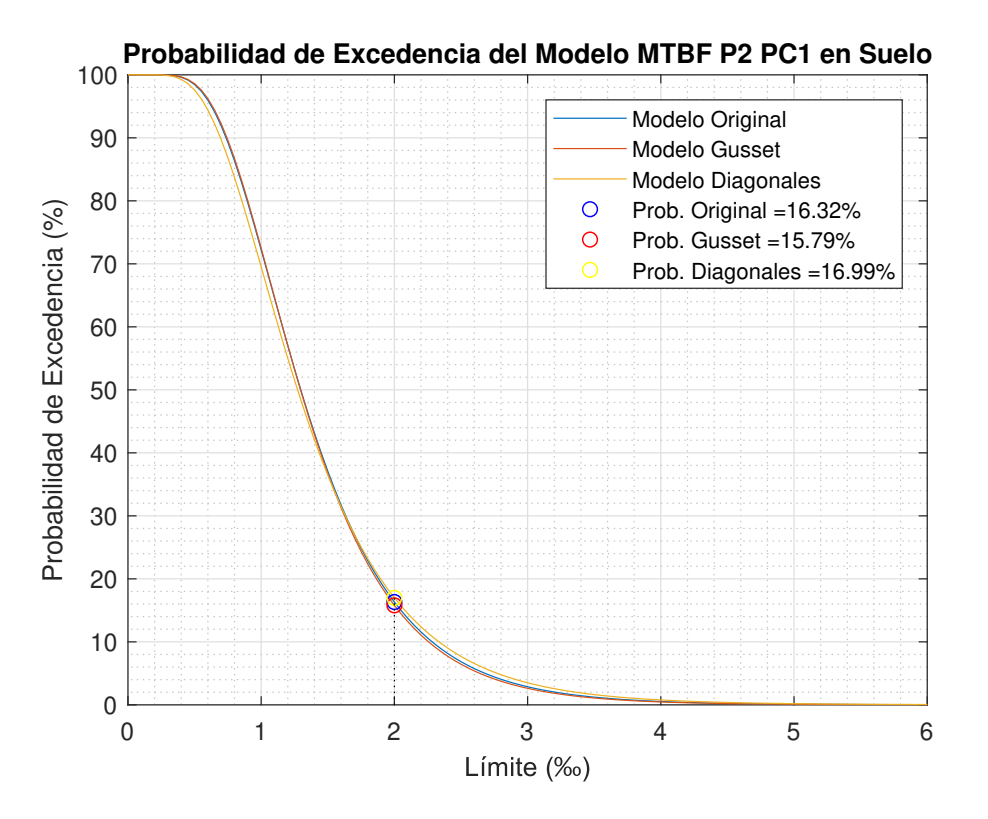

Figura B.76: Probabilidad de excedencia: modelos MTBF P2 - suelo [Elaboración propia]